# โปรแกรมคอมพิวเตอร์สำหรับการออกแบบระบบป้องกันฟ้าผ่าและป้องกัน เสิร์จสำหรับระบบโฟโตโวลตาอิก

## **A COMPUTER PROGRAM FOR DESIGNING OF LIGHTNING AND SURGE PROTECTION FOR PHOTOVOLTAIC SYSTEMS**

ทรงพล อิฐรัตน์

วิทยานิพนธ์นี้เป็นส่วนหนึ่งของการศึกษาตามหลักสูตร ปริญญาวิศวกรรมศาสตรมหาบัณฑิต สาขาวิชาวิศวกรรมไฟฟ้า กณะวิศวกรรมศาสตร์ มหาวิทยาลัยเทคโนโลยีราชมงคลชัญบุรี ปีการศึกษา 2555 ลิขสิทธิ์ของมหาวิทยาลัยเทคโนโลยีราชมงคลชัญบุรี

# โปรแกรมคอมพิวเตอร์สำหรับการออกแบบระบบป้องกันฟ้าผ่าและป้องกัน เสิร์จสำหรับระบบโฟโตโวลตาอิก

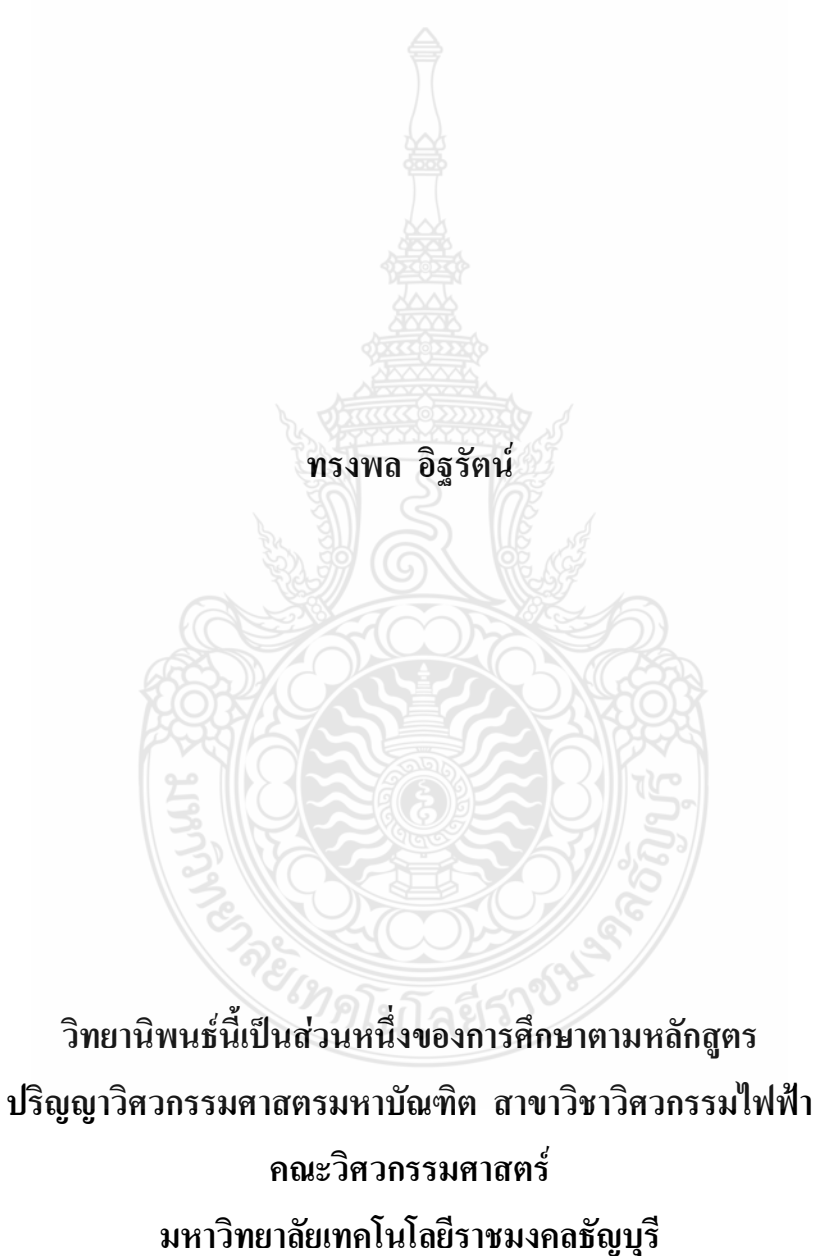

ปีการศึกษา 2555 ้ลิขสิทธิ์ของมหาวิทยาลัยเทคโนโลยีราชมงคลธัญบุรี

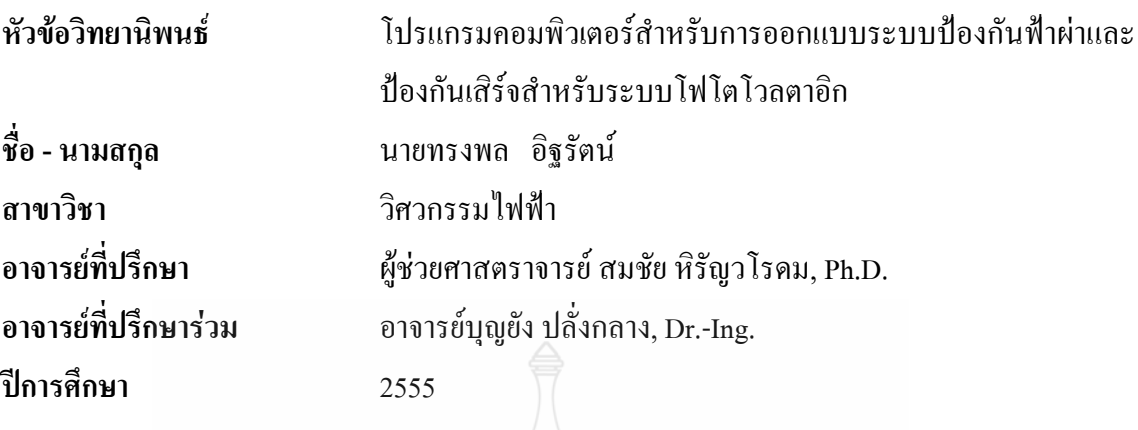

### **บทคัดย่อ**

พลังงานหมุนเวียนจากระบบโฟโตโวลตาอิก เป็นพลังงานที่สะอาคปราศจากมลพิษ และ เป็นพลังงานที่มีศักยภาพสูง ซึ่งในปัจจุบันในประเทศไทยมีกำลังการผลิตติดตั้งรวมประมาณ 2,500 เมกกะวัตต์ และมีแนวโน้มเพิ่มขึ้นเรื่อยๆ ระบบโฟโตโวลตาอิกนั้น จำเป็นต้องติดตั้งในที่โล่งแจ้ง เพื่อให้สามารถเปลี่ยนพลังงานแสงอาทิตย์เป็นพลังงานไฟฟ้าได้มากที่สุด ดังนั้นจึงมีความเสี่ยงที่จะ ใค้รับอันตรายจากการถูกฟ้าผ่า แต่ระบบโฟโตโวลตาอิกส่วนใหญ่ที่ติดตั้งในประเทศไทยนั้นไม่มีการ ออกแบบติดตั้งระบบป้องกันฟ้าผ่า ซึ่งแม้ว่าบางระบบโฟโตโวลตาอิก มีการติดตั้งการป้องกันระบบ ป้องกันฟ้าผ่า แต่ระบบป้องกันฟ้าผ่าที่ถูกออกแบบก็จะแตกต่างกันออกไป ขึ้นอยู่กับประสบการณ์ของ หู้ออกแบบ

วิทยานิพนธ์ฉบับนี้ จึงนำเสนอการพัฒนาโปรแกรมคอมพิวเตอร์ที่ช่วยประเมินความเสี่ยง อันตรายจากการถูกฟ้าผ่า และออกแบบการติดตั้งระบบป้องกันฟ้าผ่า และการป้องกันเสิร์จในระบบ โฟโตโวลตาอิก โดยยึดตามมาตรฐาน IEC 62305-3 และมาตรฐานการป้องกันฟ้าผ่าภาค 3 วิศวกรรม สถานแห่งประเทศไทย โดยโปรแกรมจะทำการประเมินว่าระบบโฟโตโวลตาอิกที่พิจารณาจำเป็นต้อง มีการติดตั้งระบบป้องกันฟ้าผ่าหรือไม่ ถ้าจำเป็นโปรแกรมคอมพิวเตอร์สามารถให้ผลลัพธ์เป็นจำนวน และตำแหน่งติดตั้งที่เหมาะสมของติดตั้งตัวนำล่อฟ้า และขนาดที่เหมาะสมของอุปกรณ์ป้องกันเสิร์จ ในระบบโฟโตโวลตาอิก ซึ่งทำให้การออกแบบมีความสะดวกรวดเร็วและเป็นมาตรฐานเดียวกัน

โปรแกรมที่พัฒนาขึ้นใค้นำตัวอย่างข้อมูลจริงใปทคลองออกแบบระบบป้องกันฟ้าผ่า ให้กับระบบโฟโตโวลตาอิก และทวนสอบผลการออกแบบกับโปแกรมเขียนแบบ 3 มิติ เพื่อ ตรวจสอบพื้นที่ป้องกันฟ้าผ่าตามหลักการของวิธีมุมป้องกันและวิธีทรงกลมกลิ้ง ผลจากโปรแกรม แสดงค่าเป็นที่ยอมรับได้ตามมาตรฐานที่กล่าวถึงข้างต้น

**คำสำคัญ:** วัสคุเหลี่กแม่พิมพ์พลาสติก ความหยาบผิว การสึกหรอคมตัดของมีดกัด

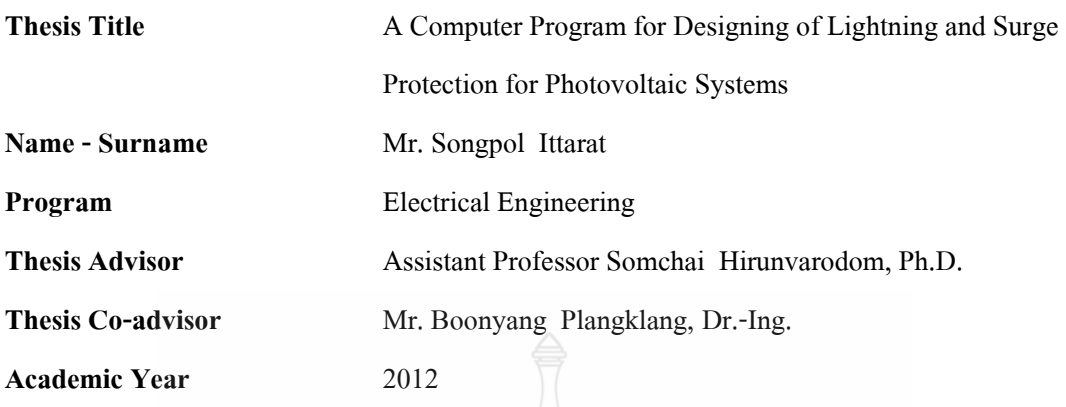

#### **ABSTRACT**

Renewable energy from PV system is a clean pollution and has high potential in Thailand. At present, the total cumulative installed capacity is 2500 MW approximately and it is dramatically increasing. PV systems need to be really installed in outdoor area to convert solar energy to electrical energy with more efficiency. Accordingly, the system has a risk to be hit by lightning strike. Nevertheless, almost PV systems installed in Thailand do not have an appropriate lightning protection system. Although some PV systems have already designed to protect from lightning, it is quite different design that is based on the each designer experience.

This thesis proposes the computer program to assess the risk of lightning strike and design the appropriate lightning and surge protection in PV systems based on IEC 62305 standard and the standard of Engineering Institute of Thailand for lightning protection part 3. The program can assess the risk of lightning strike of PV system that it is neither requirement to protect or not. If it is required, the computer program can give the results of the suitable number and position of lightning rod installation and suitable sizing for surge protective devices. This makes the very convenience for designing based on the same standard.

The developed program was repeatedly tested with the sample of actual PV system installed and verifies the results for designing with 3D drawing program by using both method of protective angle and rolling sphere. The results from the developed program show that they are accepted based on the standard mentioned above.

**Keywords**: lightning risk assessment, lightning protection in PV system, computer program for lightning protection design

### กิตติกรรมประกาศ

้ วิทยานิพนธ์ฉบับนี้สำเร็จลุล่วงไปได้ด้วยคีนั้น จึงต้องขอขอบพระคุณอาจารย์ที่ปรึกษา ์ วิทยานิพนธ์ทั้งสองท่าน ได้แก่ ผู้ช่วยศาสตราจารย์ คร. สมชัย หิรัญวโรคม และ คร. บุญยัง ปลั่งกลาง เป็นอย่างยิ่ง ที่ได้กรุณาให้คำปรึกษา การวางแผนที่ดี คำแนะนำและตรวจสอบรวมถึงให้ประสบการณ์ ต่างๆ ที่เป็นแนวทางทำให้วิทยานิพนธ์ฉบับนี้สำเร็จลุล่วงตามวัตถุประสงค์ที่ตั้งไว้ ซึ่งผู้วิจัยขอกราบ ขอบพระคุณเป็นอย่างสูงไว้ ณ โอกาสนี้

ขอขอบคุณผู้ทรงคุณวุฒิ ที่ให้ความอนุโคราะห์ประเมินรับรองต้นแบบชิ้นงานวิจัยและให้ คำแนะนำอันเป็นประโยชน์ในการทำวิจัย ขอขอบใจเพื่อนนักศึกษาระดับปริญญาโททุกคนที่ให้ กำลังใจในการคำเนินกิจกรรมการวิจัยจน ได้ความสมบูรณ์ของงาน ขอขอบคุณบุคลากรบัณฑิต วิทยาลัยทุกคนที่ให้ความช่วยเหลือตลอดช่วงเวลาของการศึกษาและทำการวิจัย

ี่สุดท้ายคุณงามความดีที่เกิดขึ้นจากวิทยานิพนธ์ฉบับนี้ ขอมอบเพื่อบูชาพระคุณบิดา มารดา ตลอดจนครูบาอาจารย์ทุกท่านที่ให้วิชาความรู้ การอบรมและสั่งสอนและผู้มีพระคุณทุกท่าน

ทรงพล อิฐรัตน์

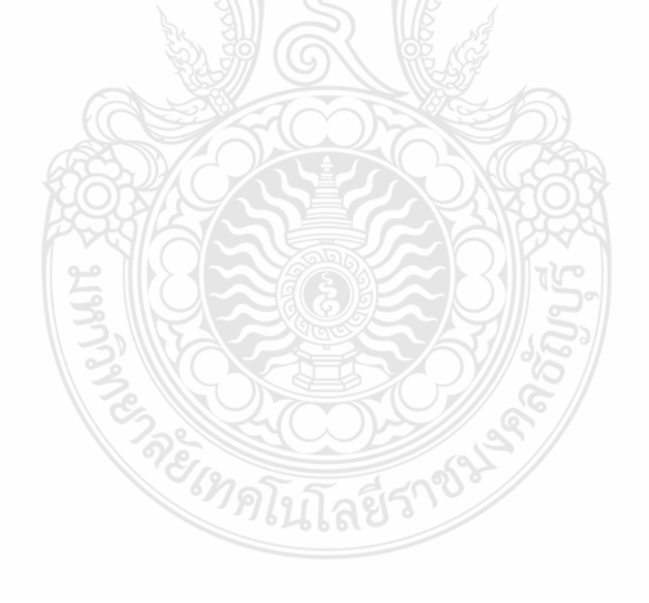

### สารบัญ

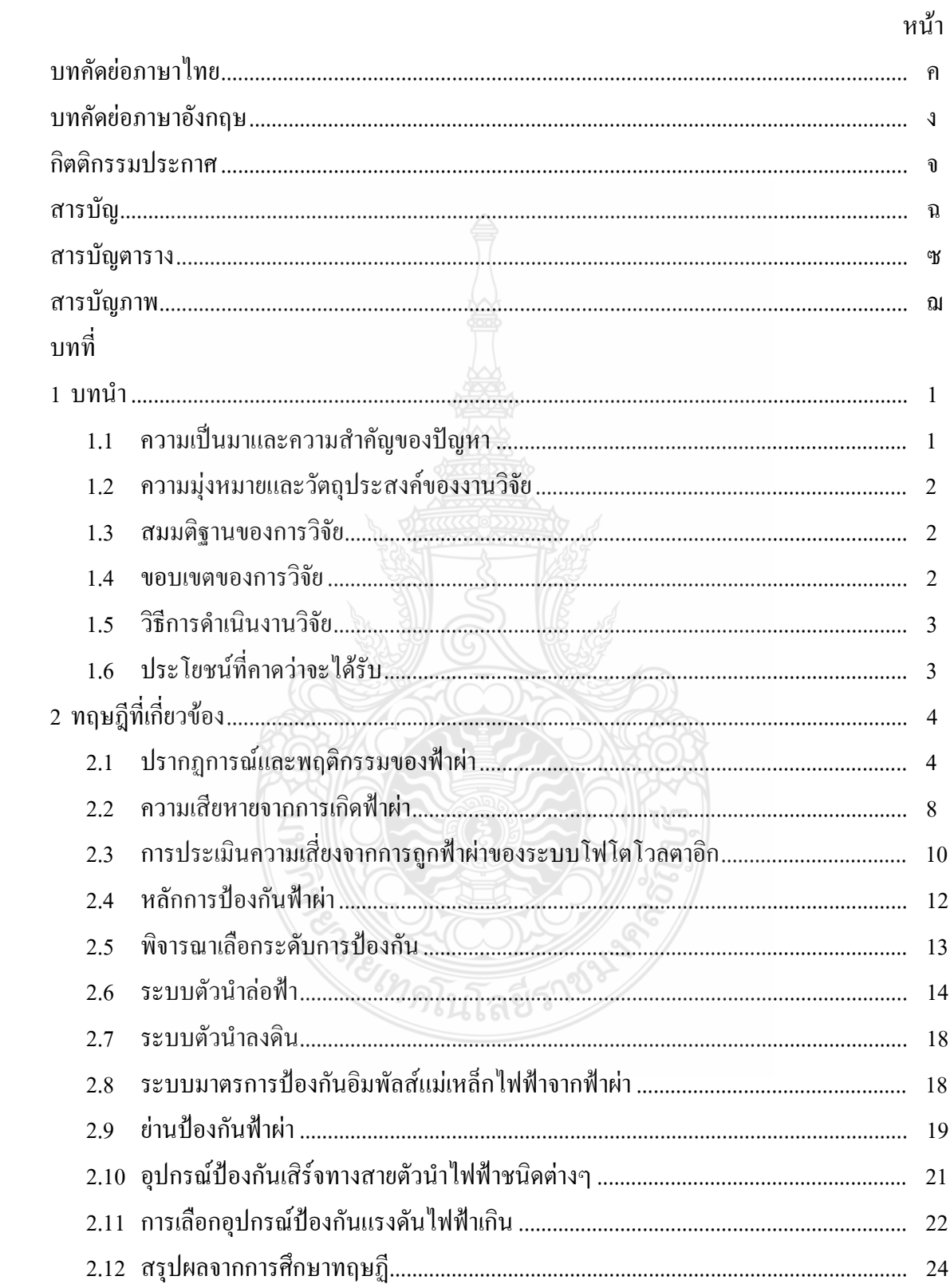

## สารบัญ (ต่อ)

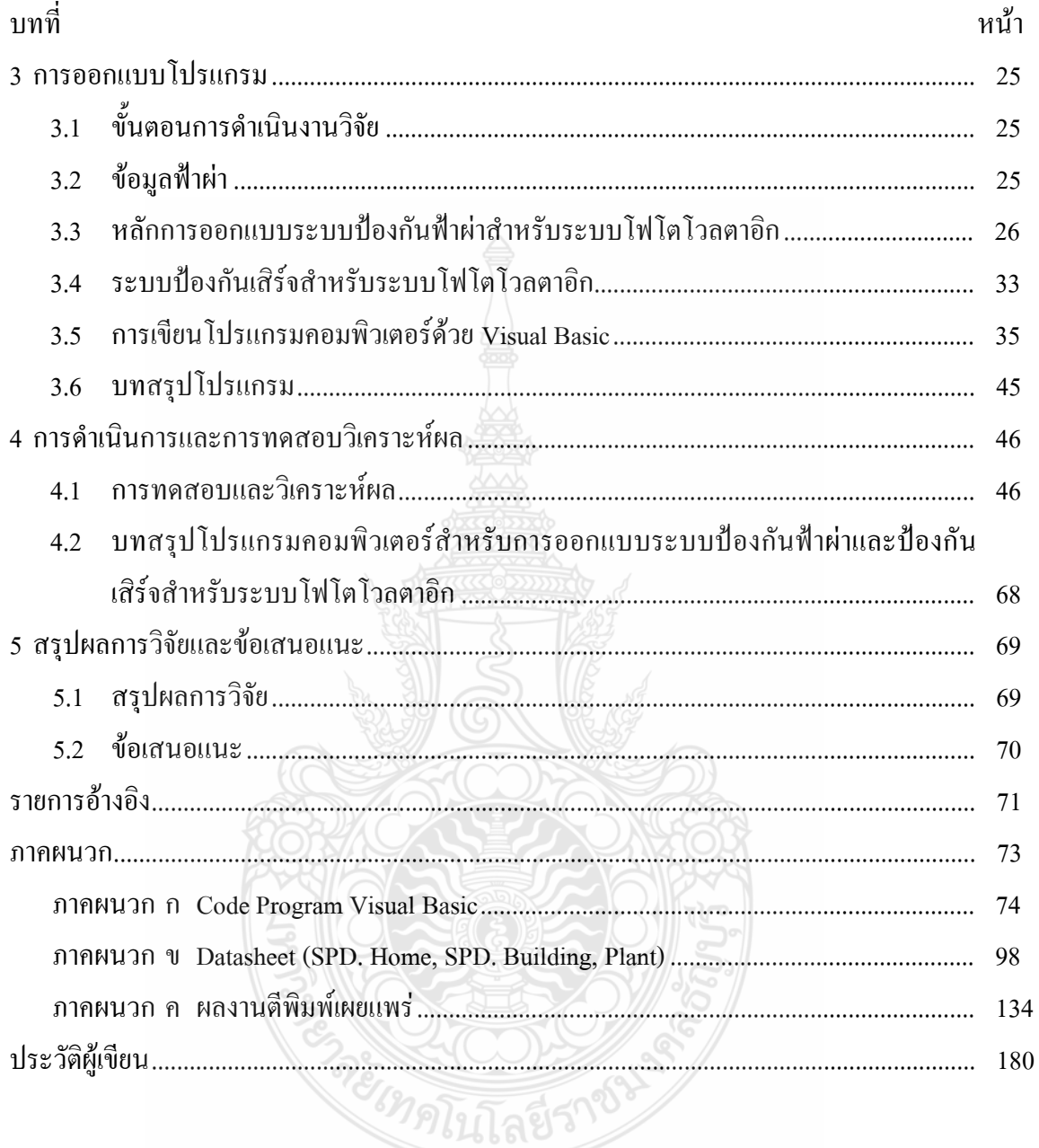

# สารบัญตาราง

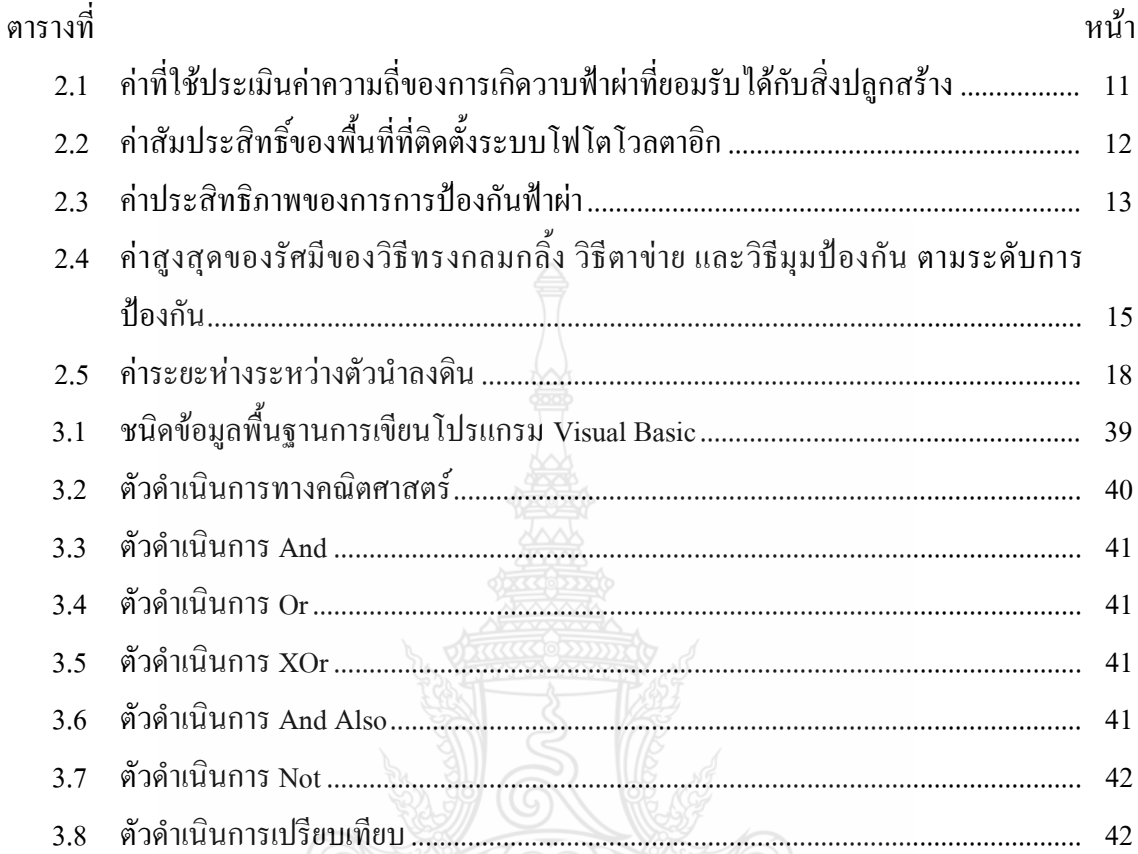

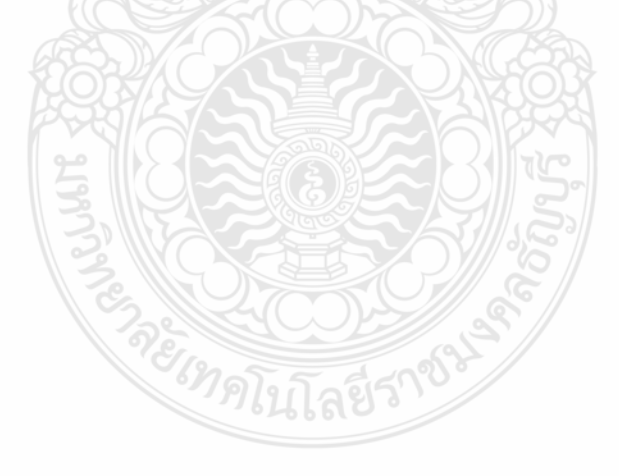

## สารบัญภาพ

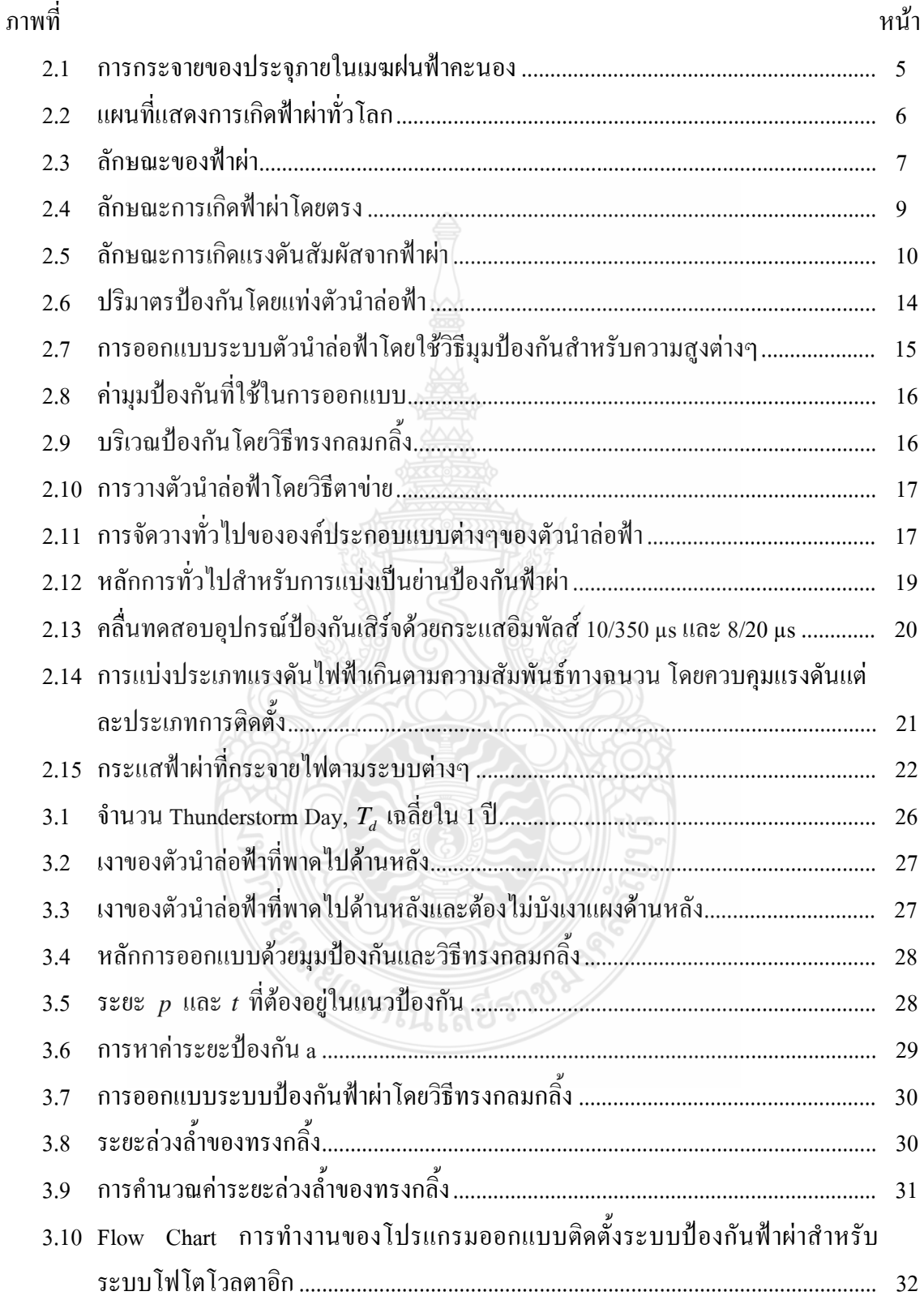

## สารบัญภาพ (ต่อ)

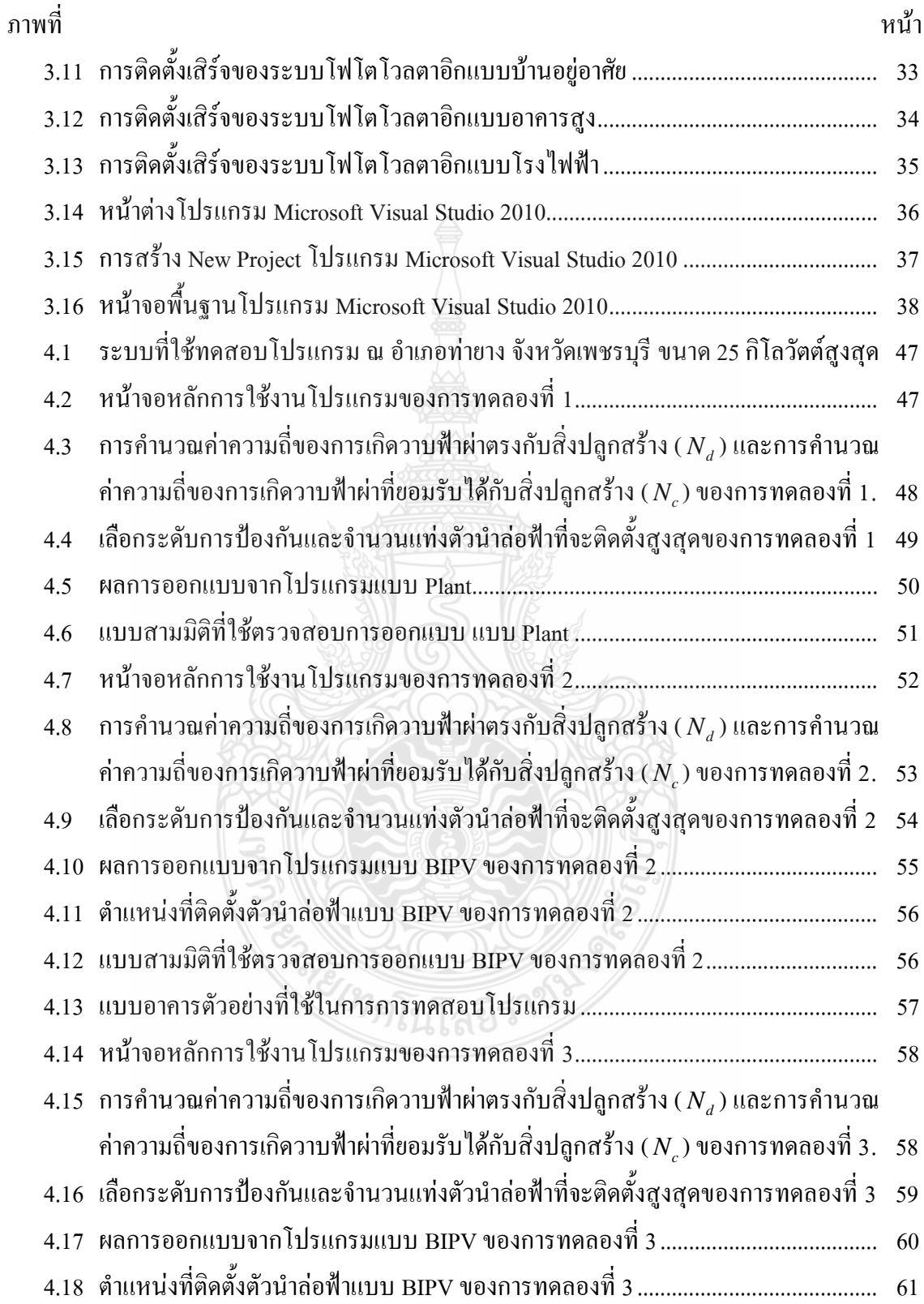

## สารบัญภาพ (ต่อ)

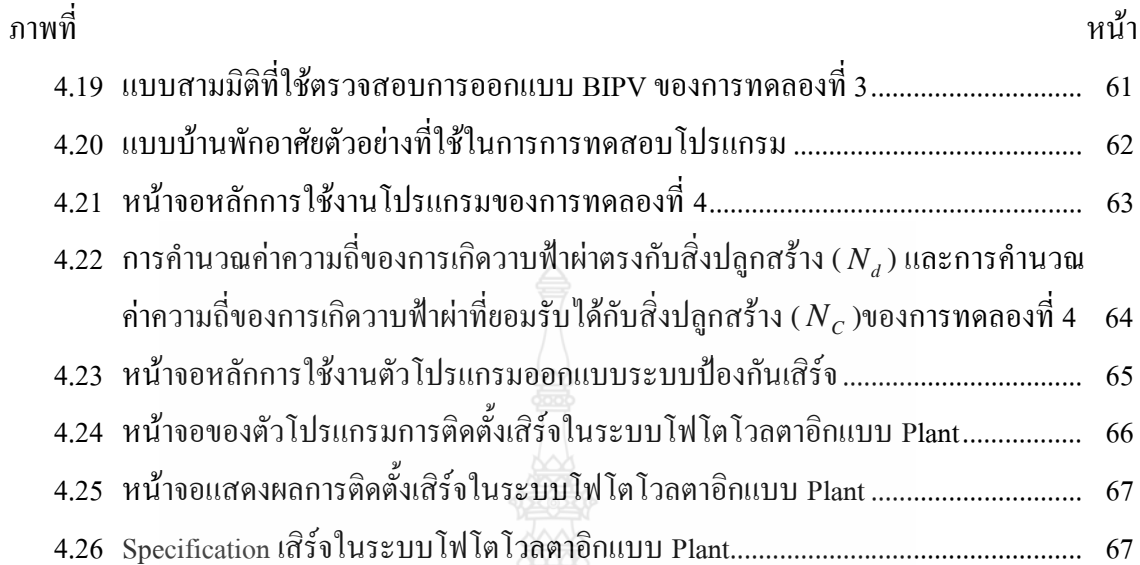

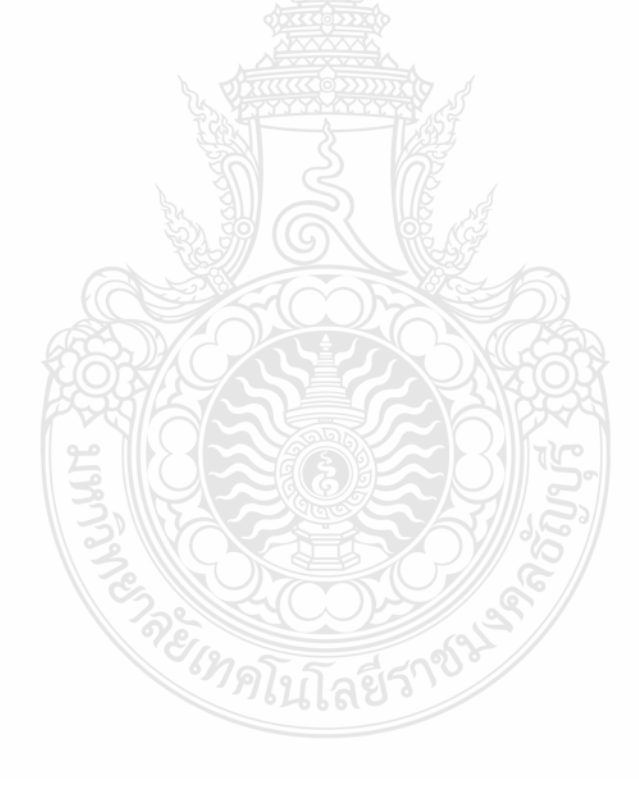

ึบทที่ 1 บทนำ

#### 1.1 ความเป็นมาและความสำคัญของปัญหา

ิสภาวะการปัจจุบันพลังงานเป็นปัจจัยสำคัญในการตอบสนองความต้องการพื้นฐานของ ้มนุษย์ อีกทั้งยังเป็นปัจจัยหลักในภาคธุรกิจและภาคอุตสาหกรรม นอกจากนี้การเพิ่มขึ้นอย่างรวดเร็ว ของประชากรและการเติบโตทางเศรษฐกิจ ยังส่งผลให้อัตราการใช้พลังงานของโลกเพิ่มขึ้นตามไป ้ด้วย จึงเป็นสาเหตุที่ทำให้แหล่งพลังงานฟอสซิล อาทิ แก๊สธรรมชาติ ถ่านหิน น้ำมัน มีปริมาณลดลง เรื่อยๆ โดยเฉพาะน้ำมันมีแนวโน้มว่าจะหมดลงภายในไม่กี่สิบปีข้างหน้านี้ ด้วยเหตุนี้รัฐบาลจึงมี นโยบายเร่งหาพลังงานทดแทนที่มีผลกระทบต่อสิ่งแวดล้อมน้อยและมีปริมาณมากเพียงพอต่อความ ด้องการ

พลังงานทดแทนจากแสงอาทิตย์ จึงถือเป็นอีกทางเลือกหนึ่ง ซึ่งเป็นพลังงานที่สะอาด ปราศจากมลพิษ และเป็นพลังงานที่มีศักยภาพสูง ซึ่งในปัจจุบันในประเทศไทยมีกำลังการผลิตติดตั้ง รวมมากกว่า 2,500 เมกกะวัตต์ [1] และมีแนวโน้มเพิ่มขึ้นเรื่อยๆ เพื่อนำมาใช้ทดแทนพลังงานหลักที่ ขาดแคลนในปัจจุบัน

ระบบโฟโตโวลตาอิก (Photovoltaic System) นั้น จำเป็นต้องติดตั้งในที่โล่งแจ้งเพื่อให้ สามารถเปลี่ยนพลังงานแสงอาทิตย์เป็นพลังงานไฟฟ้าได้มากที่สุด ดังนั้นจึงมีความเสี่ยงที่จะได้รับ อันตรายจากการถูกฟ้าผ่า แต่ระบบโฟโตโวลตาอิกส่วนใหญ่ที่ติดตั้งในประเทศไทยนั้น ในปัจจุบัน ส่วนมากใม่มีการออกแบบติดตั้งระบบป้องกันฟ้าผ่า โดยผู้ออกแบบใม่ได้คำนึงถึงระบบป้องกันฟ้าผ่า สำหรับระบบโฟโตโวลตาอิก หรือถ้ามีการออกแบบระบบป้องกันฟ้าผ่าก็มีผลลัพธ์ที่แตกต่างกัน ออกไปประสบการณ์ของผู้ออกแบบแต่ละคน ดังนั้นจึงได้นำเอาคอมพิวเตอร์มาช่วยในการออกแบบ ระบบป้องป้องกันฟ้าผ่า โดยยึดตามมาตรฐาน IEC 62305-3 และมาตรฐานการป้องกันฟ้าผ่า ภาค 3 ้ความเสียหายทางกายภาพต่อสิ่งปลูกสร้างและอันตรายต่อชีวิต วิศวกรรมสถานแห่งประเทศไทย ใน พระบรมราชูปถัมภ์ (วสท.) จะทำให้การออกแบบมีความสะดวกรวดเร็วและเป็นมาตรฐานเดียวกัน

วิทยานิพนธ์ฉบับนี้ จึงนำเสนอการพัฒนาโปรแกรมคอมพิวเตอร์ช่วยประเมินความเสี่ยง อันตรายจากการถูกฟ้าผ่าและออกแบบการติดตั้งระบบป้องกันฟ้าผ่าและการป้องกันเสิร์จในระบบโฟ โตโวลตาอิก ซึ่งสามารถคำนวณหาจำนวนและตำแหน่งติดตั้งที่เหมาะสมในการติดตั้งตัวนำล่อฟ้า (Air Terminal) ตำแหน่งติดตั้งและขนาดอปกรณ์ป้องกันเสิร์จในระบบโฟโตโวลตาอิก ซึ่งจะช่วยให้ นักวิจัยเข้าใจถึงหลักการวิธีประเมินความเสี่ยงอันตรายจากการถกฟ้าผ่าและออกแบบติดตั้งระบบ

ป้องกันฟ้าผ่าและการป้องกันเสิร์จของระบบโฟโตโวลตาอิก และการวิจัยนี้จะทำให้ทราบว่าบริเวณที่ ติดตั้งระบบโฟโตโวลตาอิก ควรจะมีระบบป้องกันฟ้าผ่าหรือไม่ เพื่อลดการสูญเสียที่เกิดจากฟ้าผ่า ระบบ โฟโตโวลตาอิกทั้งทางตรงและทางอ้อม

#### 1.2 ความมุ่งหมายและวัตถุประสงค์ของงานวิจัย

1.2.1 ศึกษาวิธีการประเมินความเสี่ยงอันตรายจากการถูกฟ้าผ่าในการติดตั้งสำหรับระบบ โฟโตโวลตาคิก

1.2.2 ศึกษาการออกแบบระบบป้องกันฟ้าผ่าและระบบป้องกันเสิร์จให้เหมาะสมสำหรับการ ดิดตั้งระบบโฟโตโวลตาอิก

1.2.3 ออกแบบระบบป้องกันฟ้าผ่าและเสิร์จให้เป็นไปตามมาตรฐาน IEC 62305-3 และมาตรฐาน การป้องกันฟ้าผ่า ภาค 3 ความเสียหายทางกายภาพต่อสิ่งปลูกสร้างและอันตรายต่อชีวิต วิศวกรรม สถานแห่งประเทศไทย ในพระบรมราชูปถัมภ์ (วสท.) เพื่อให้มีความสะดวกรวดเร็วยิ่งขึ้น

#### 1.3 สมมติ**ฐานของการวิ**จัย

เนื่องด้วยการติดตั้งระบบโฟโตโวลตาอิก จำเป็นต้องติดตั้งในที่โล่งแจ้งเพื่อให้สามารถผลิต พลังงานใด้อย่างเต็มที่ ซึ่งพื้นที่ในประเทศไทยนั้น มีลักษณะภูมิอากาศแบบร้อนชื้นและมีมรสุมโดยมี จำนวนวันพายุฝนฟ้าคะนองต่อปี (Thunderstorm  $\, {\rm Day,} \, {\rm T_d}$ ) ช่วงตั้งแต่ 50-120 วันต่อปี ดั้งนั้นระบบ โฟโตโวลตาอิกจึงมีความเสี่ยงจากความเสียหายที่เกิดจากฟ้าผ่าทั้งทางตรงและทางอ้อม

#### 1.4 ขอบเขตของการวิจัย

1.4.1 ออกแบบวิธีการประเมินความเสี่ยงประเมินความเสี่ยงอันตรายจากการถูกฟ้าผ่าในการ ดิดตั้งระบบโฟโตโวลตาอิก

1.4.2 ออกแบบการติดตั้งระบบป้องกันฟ้าผ่าและระบบป้องกันเสิร์จให้เหมาะสมสำหรับ ระบบโฟโตโวลตาอิก

1.4.3 ออกแบบและพัฒนาโปรแกรมคอมพิวเตอร์

1.4.4 วิเคราะห์ผลจากโปรแกรมคอมพิวเตอร์ที่เขียนและประสิทธิภาพของการทำงานของ โปรแกรมคอมพิวเตอร์ พร้อมทั้งนำไปทวนสอบด้วยโปรแกรมเขียนแบบ 3 มิติ โดยตัวอย่างกับ ระบบโฟโตโวลตาอิกที่ติดตั้งจริง

#### 1.5 วิ<del>ห</del>ีการดำเนินงานวิจัย

งานวิจัยนี้ ใค้ทำการเสนอวิธีการประเมินความเสี่ยงอันตรายจากการถูกฟ้าผ่าและโปรแกรม การออกแบบระบบป้องกันฟ้าผ่าและเสิร์จสำหรับระบบโฟโตโวลตาอิก เพื่อให้เป็นไปตามมาตรฐาน IEC 62305-3 และมาตรฐานการป้องกันฟ้าผ่า ภาค 3 ความเสียหายทางกายภาพต่อสิ่งปลูกสร้างและ อันตรายต่อชีวิต วิศวกรรมสถานแห่งประเทศไทย ในพระบรมราชูปถัมภ์ (วสท.)

1.5.1 รวบรวมสถิติจำนวนการเกิดฟ้าผ่าในประเทศไทย

1.5.2 ศึกษาวิธีการ ประเมินความเสี่ยงอันตรายจากการถูกฟ้าผ่า

1.5.3 ศึกษาขั้นตอนการออกแบบระบบป้องกันฟ้าผ่าและเสิร์จ สำหรับระบบโฟโตโวลตาอิก

1.5.4 เขียนโปรแกรมคอมพิวเตอร์เพื่อใช้ในออกแบบระบบป้องกันฟ้าผ่าและระบบป้องกันเสิร์จ สำหรับระบบโฟโตโวลตาอิก

1.5.5 ทดสอบการทำงานให้เป็นไปตามมาตรฐาน IEC 62305-3 และมาตรฐานการป้องกันฟ้าผ่า ภาค 3 ความเสียหายทางกายภาพต่อสิ่งปลูกสร้างและอันตรายต่อชีวิต วิศวกรรมสถานแห่งประเทศ ไทย ในพระบรมราชูปถัมภ์ (วสท.)

 $1.5.6$  สรุปผลและจัดทำรูปเล่ม

#### 1.6 ประโยชน์ที่คาดว่าจะได้รับ

1.6.1 สามารถประเมินความเสี่ยงอันตรายที่เกิดจากการถูกฟ้าผ่าและออกแบบระบบป้องกันฟ้าผ่า และระบบป้องกันเสิร์จได้แม้ไม่มีความชำนาญและช่วยลคระยะเวลาในการออกแบบเพื่อใช้กับ ระบบโฟโตโวลตาอิก

1.6.2 เป็นเครื่องมือช่วยในการประเมินความเสี่ยงอันตรายที่เกิดจากการถูกฟ้าผ่าและออกแบบ ระบบป้องกันฟ้าผ่าและระบบป้องกันเสิร์จได้

2 คโนโลยีรา<sup>8</sup>

#### **-- 2** ทฤษฎีที่เกี่ยวข้อง **1**

#### 2.1 ปรากฎการณ์และพฤติกรรมของฟ้าผ่า

ฟ้าผ่าเป็นปรากฏการณ์ธรรมชาติเป็นผลของการเกิดคีสชาร์จของประจุไฟฟ้าในก้อนเมฆ (Cloud charges) [2] การสะสมประจุในก้อนเมฆมีปริมาณมากทำให้ก้อนเมฆมีศักย์ใฟฟ้าสูงตั้งแต่ 10 เมกะ โวลต์ถึง 100 เมกะ โวลต์ และเกิดการดีสชาร์จระหว่างก้อนเมฆกับพื้น โลกเป็นวาบฟ้าผ่า (Ground Flash) หรือระหว่างก้อนเมฆกับก้อนเมฆหรือภายในก้อนเมฆเดียวกันเป็นฟ้าแลบ (Air Discharge) ฟ้าผ่าและฟ้าแลบมีโอกาสเกิดขึ้นพร้อมกันการปลดปล่อยประจุไฟฟ้าในอากาศซึ่งอาจเกิดร่วมกับ ปรากฏการณ์อื่นๆ อาทิ ฝนฟ้าคะนองพายุฝุ่นและภูเขาใฟระเบิดอย่างไรก็ดีฟ้าผ่าที่เกี่ยวข้องกับคน ส่วนใหญ่เกิดจากการปลดปล่อยประจุไฟฟ้าออกจากเมฆฝนฟ้าคะนอง (Thunder Cloud) หรือที่นัก อุตุนิยมวิทยาเรียกว่าเมฆคิวมูโลนิมบัส (Cumulonimbus) [3]

2.1.1 กระบวนการการเกิดฟ้าผ่า

เมฆฝนฟ้าคะนองมีลักษณะเป็นก้อนขนาดใหญ่มีประจุสะสมที่ระดับความสูง 1.5-10 กิโลเมตร ภายในก้อนเมฆมีการไหลเวียนของกระแสอากาศอย่างรวดเร็วและรุนแรงทำให้หยดน้ำและ ก้อนน้ำแข็งในเมฆเสียดสีกันจนเกิดประจุไฟฟ้า โดยกลุ่มประจุบวกมักจะอยู่บริเวณยอดเมฆส่วน ประจุลบจะอยู่บริเวณฐานเมฆซึ่งประจุลบที่บริเวณฐานเมฆอาจจะเหนี่ยวนำให้พื้นผิวของโลกที่อยู่ใต้ เงาของก้อนเมฆมีประจุเป็นบวกและหยาคน้ำฝนมักมีประจุเป็นบวก จุดเริ่มต้นของฟ้าผ่าส่วนใหญ่จะ เกิดขึ้นที่กลุ่มประจุลบบริเวณฐานก้อนเมฆใกล้พื้นโลกเมื่อความเครียดสนามใฟฟ้ามีค่าถึงจุดวิกฤต (Ec) ในก้อนเมฆประมาณ 10 kV/cm (ในบรรยากาศที่ระดับพื้นโลก Ec≈30 kV/cm) จะเกิดการ ไอออไนเซชันลักษณะของประจุภายในและรอบก้อนเมฆ คังภาพที่ 2.1

ยเทคโนโลยีรา

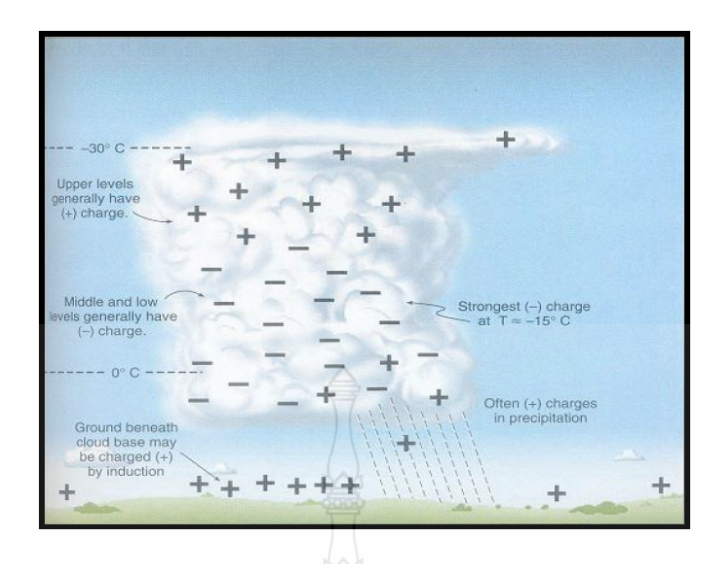

**ภาพที่ 2.1** การกระจายของประจุภายในเมฆฝนฟ้าคะนอง [3]

เมื่อมีการสะสมประจุมากพอจนทำให้อากาศเกิดการใอออในเซชันโดยประจุจะมีการ เคลื่อน ที่เป็นลักษณะหัวนำร่อง (Leader) ที่มีทิศทางลงสู่พื้นโลกในลักษณะจังหวะก้าว (Stepped Leader) โดยกระแสแต่ละช่วงก้าวจะมีค่าเฉลี่ยประมาณ 50 เมตร มีการแตกตัวออกไปในทิศทางที่ไป ใด้ง่ายที่สุด ซึ่งแต่ละช่วงก้าวจะมีการหยุดเป็นระยะเวลาประมาณ 10-50 ใมโครวินาทีก่อนที่จะก้าว ต่อไป

เมื่อกระแสช่วงก้าวเคลื่อนที่ลงมาใกล้พื้นโลกจะเกิดการเหนี่ยวนำประจุจากพื้นโลก อาทิ จากสิ่งปลูกสร้างต้นใม้เป็นต้นให้เกิดการไอออไนซ์สตรีมเมอร์ (Streamer) ที่มีความยาวเฉลี่ย 20 เมตร วิ่งเข้าหาหัวนำร่องเมื่อกระแสทั้งสองพบกันประจุลบจะเคลื่อนที่ลงสู่พื้นโลกและจะมีประจุบวกใหล สวนทางขึ้นไปตามทางที่ประจุลบเคลื่อนที่ลงมาเกิดเป็นลำฟ้าผ่า (Main Stroke) มีแสงสว่างจ้าจากพื้น โลกวิ่งไปหาก้อนเมฆด้วยความเร็วสูงประมาณ 50  $\times$  10 ํกิโลเมตร/วินาที ดังนั้นการเคลื่อนที่ของ ประจุในลำฟ้าผ่าก็คือกระแสฟ้าผ่า

ระยะสุคท้ายที่หัวนำร่องกระโดดเข้าหากระแสสตรีมเมอร์เรียกว่าระยะฟ้าผ่า (Striking Distance) ซึ่งมีระยะเฉลี่ยประมาณ 50 เมตร

สภาวะที่อำนวยให้เกิดฟ้าผ่านี้ จึงมีไม่เท่ากันทุกแห่งบนโลก แผนที่การเกิดฟ้าผ่าทั่วโลก ดัง ภาพที่ 2.2 ตั้งแต่ปี ค.ศ. 1995 และ 1997 ตามลำดับ จะเห็น ได้อย่างชัดเจนว่า ฟ้าผ่าส่วนมากจะเกิด เหนือภาคพื้นทวีปโคยเฉพาะแถบทรอปิกเป็นส่วนใหญ่ อาทิ ที่ฟลอริคาจะมีกระแสพายุจากฝั่ง มหาสมุทรแอตแลนติก และจากอ่าวเม็กซิโกมาปะทะกันบีบดันให้อากาศพุ่งขึ้นในแนวดิ่ง จนเกิด ภาวะอำนวยต่อการเกิดฟ้าผ่าดังที่กล่าวมาแล้วข้างต้น ตัวเลขในแผนผังบอกอัตราจำนวนฟ้าผ่าที่เกิดใน พื้นที่ 1 ตารางกิโลเมตรต่อปี

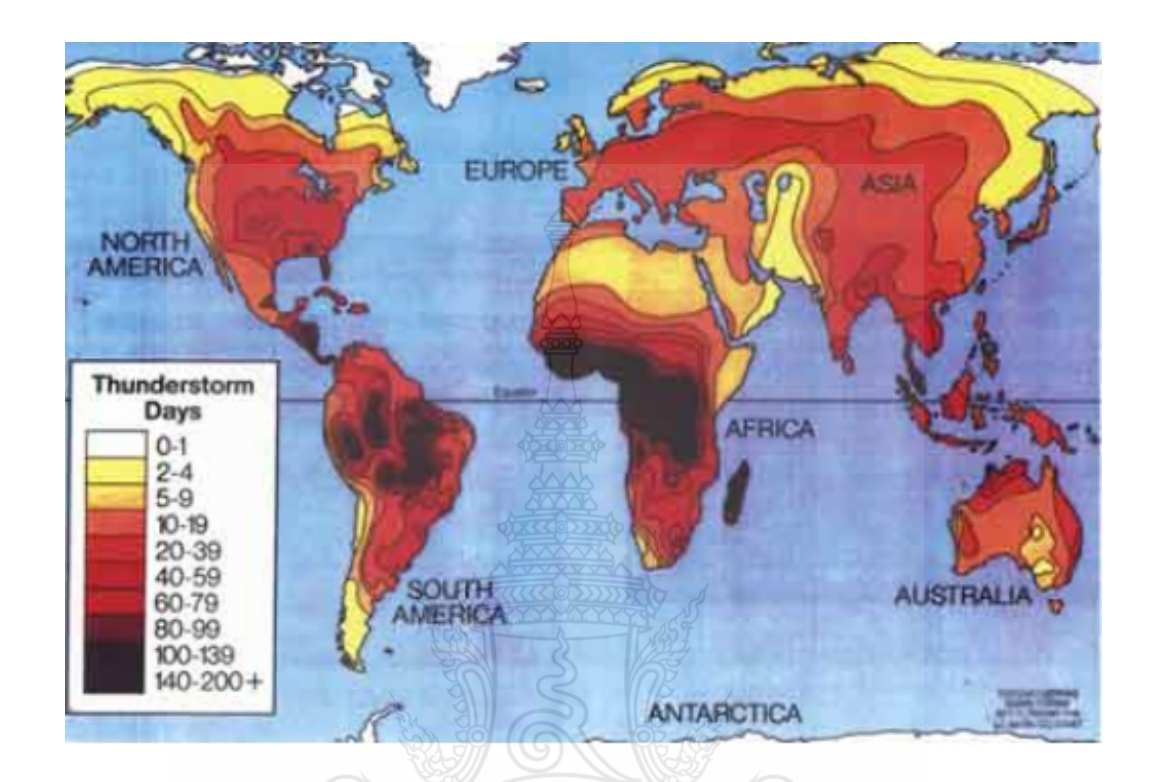

**ภาพที่ 2.2** แผนที่แสดงการเกิดฟ้าผ่าทั่วโลก [4]

2.1.2 ลักษณะของการเกิดฟ้าผ่า

ลักษณะของฟ้าผ่าจะแบ่งใด้เป็น 4 ประเภท คือ

- 1) ฟ้าผ่าที่เกิดขึ้นภายในก้อนเมฆ (Intra-Cloud Discharge)
- 2) ฟ้าผ่าที่เกิดขึ้นระหว่างก้อนเมฆ (Cloud-to-Cloud Discharge)
- 3) ฟ้าผ่าที่เกิดขึ้นระหว่างก้อนเมฆกับอากาศ (Cloud-to-Air Discharge)
- 4) ฟ้าผ่าที่เกิดขึ้นระหว่างก้อนเมฆกับพื้นดิน (Cloud-to-Ground Discharge)

มากกว่าร้อยละ50 ของการเกิดฟ้าผ่าจะเกิดขึ้นภายในก้อนเมฆ มีเพียงส่วนน้อยที่เกิดขึ้น ระหว่างก้อนเมฆ ส่วนในกรณีของฟ้าผ่าที่เกิดขึ้นระหว่างก้อนเมฆกับพื้นดินสามารถแบ่งออกได้เป็น 4 ประเภท [5] ดังแสดงในภาพที่ 2.3

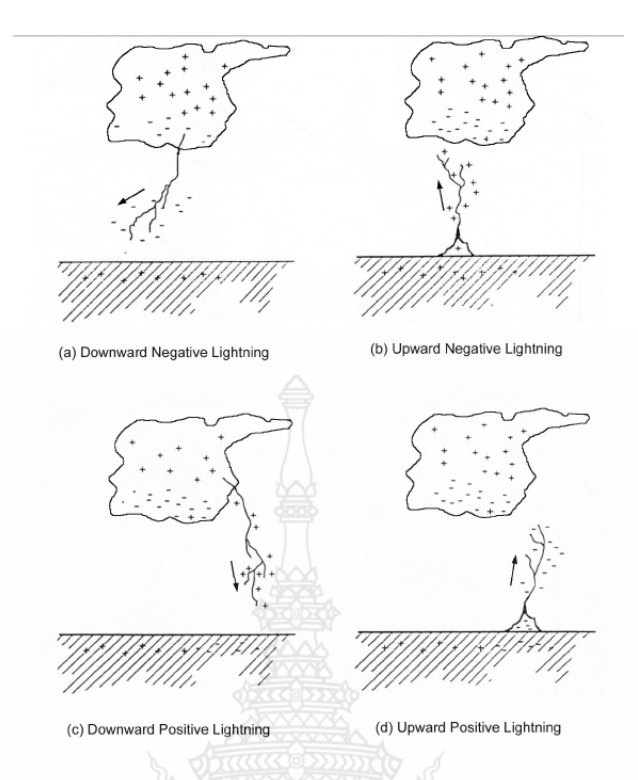

### **ภาพที่ 2.3** ลักษณะของฟ้าผ่า [5]

มากกว่าร้อยละ 90 ของฟ้าผ่าที่เกิดขึ้นระหว่างก้อนเมฆกับพื้นดินจะอยู่ในประเภทที่ 1 (ฟ้าผ่าลงที่เกิดจาก หัวนำร่องฟ้าผ่าประจุลบในก้อนเมฆ) ส่วนในประเภทที่ 3 (ฟ้าผ่าลงที่เกิดจากหัวนำ ร่องฟ้าผ่าประจุบวกในก้อนเมฆ) จะมีเพียงโอกาสเกิดขึ้นเพียง ร้อยละ 5 ส่วนในประเภทที่ 2 และ 4 (ฟ้าผ่าขึ้น) จะพบได้ยาก ซึ่งสามารถพบได้บริเวณยอดของภูเขาหรืออาการสูง สำหรับในการออกแบบ ระบบป้องกันฟ้าผ่า เราจะพิจารณาเฉพาะฟ้าผ่าลง

- 2.1.3 ฟ้าผ่าลงชนิดที่มีประจุลบ (Negative leader, Cloud-to-Ground) กุณสมบัติของหัวนำร่องฟ้าผ่าที่มีประจุลบ (Negative Leader) [5]
	- 1) เวลาในการเคลื่อนที่ของหัวนำร่องฟ้าผ่าในแต่ละช่วงมีค่า 1 μs
	- 2) ความยาวของหัวนำร่องฟ้าผ่าประมาณ 10 150 m หรือเฉลี่ยที่ 50 m [6]
	- 3) เวลาหยุดพักในแต่ละช่วงก้าวของหัวนำร่องฟ้าผ่าประมาณ 20 50 µs
	- 4) ความเร็วของหัวนำร่องฟ้าผ่าประมาณ 2 $\mathrm{x10}^{\mathrm{s}}$  m.s $^{\mathrm{-1}}$
	- 5) ค่าเฉลี่ยของกระแสหัวนำร่องฟ้าผ่าประมาณ 100 1,000 A
	- 6) ก่อให้เกิดแขนงของลำฟ้าผ่า
	- 7) ค่าความแตกต่างของแรงดันไฟฟ้าระหว่างหัวนำร่องฟ้าผ่ากับพื้นดินเกินกว่า 10 $^7\rm\,V$

กุณสมบัติของสตรีมเมอร์ (Streamer) หรือลำฟ้าผ่าย้อนกลับ (Return Stoke) [5]

1) มีความเร็วประมาณ 1/3 ของความเร็วแสงที่บริเวณพื้นโลกและจะลดลงเมื่อเข้าใกล้กับ ก้อนเมฆ

2) จะใช้เวลาในการเดินทางจากพื้นโลกถึงก้อนเมฆอยู่ในช่วง 100 µs

3) เวลาจากจุดเริ่มต้นจนถึงค่าสูงสุดมีค่าประมาณ 2 – 3 ms

 $4)$ อุณหภูมิมีค่าประมาณ 300000 $\mathrm{K}$ 

5) จำนวนครั้งของลำฟ้าผ่าย้อนกลับ จะอยู่ในช่วง 1 – 30 ครั้ง เฉลี่ยที่ประมาณ 4 ครั้ง

สำหรับในกรณีของฟ้าผ่าลงชนิดที่มีประจุบวกจะมีข้อแตกต่างจากฟ้าผ่าลงชนิดที่มีประจุ

ิลบ คือ

1) กระแสหัวนำร่องฟ้าผ่าของฟ้าผ่าลงชนิดที่มีประจุบวกจะมีค่าสูงกว่า ซึ่งมีค่าประมาณ  $200 - 300 kA$ 

2) ฟ้าผ่าลงชนิดที่มีประจุบวกจะเป็นลำฟ้าผ่าเดียว

#### 2.2 ความเสียหายจากการเกิดฟ้าผ่า

ความเสียหายที่เกิดจากการเกิดฟ้าผ่าส่งผลกระทบต่อสิ่งมีชีวิตและสิ่งปลูกสร้างรวมถึง ความเสียหายต่อระบบไฟฟ้าและอุปกรณ์ต่างโดยความเสียหายและอันตรายที่เกิดขึ้นสามารถแยกออก ได้เป็น 3 ประเภทดังนี้ [2]

 $2.2.1$  ดาาบรัดบ

เป็นผลทำให้เกิดความเสียหายจากการเกิดเพลิงใหม้เนื่องจากกระแสฟ้าผ่าเมื่อเปลี่ยนเป็น พลังงานความร้อนมีอุณหภูมิสูงถึง 30,000 องศาเคลวิน (Kelvin : K) ซึ่งอุณหภูมิที่สูงขนาดนี้ย่อมทำ ให้เกิดเพลิงไหม้แก่สิ่งที่ถูกฟ้าผ่า

2.2.2 แรงบิดทางกลหรือแรงระเบิด

เป็นผลทำให้สิ่งที่ถูกฟ้าผ่าเกิดการระเบิดพังทลายเสียหายใด้ อาทิ กรณีที่เกิดฟ้าผ่าลงบน วัสคุฉนวนกระแสฟ้าผ่าจะวิ่งไปตามแนวที่มีความด้านทานน้อยที่สุดซึ่งถ้ามีความชื้นอยู่ในวัสคุนั้น หรือความชื้นจะเปลี่ยนเป็น ไอเกิดความดันซึ่งทำให้เกิดการระเบิด

2.2.3 ผลทางไฟฟ้า

ผลจากกระแสฟ้าผ่าทำให้เกิดแรงดันเกินเสิร์จในรูปของคลื่นเดินทาง (Traveling Wave) ใน ระบบไฟฟ้าวิ่งไปตามสายไฟเข้าสู่อุปกรณ์เครื่องใช้ไฟฟ้าทำให้เกิดความเสียหายและทำให้เกิดคลื่น

แม่เหล็กไฟฟ้ากระจายออกไปรบกวนระบบสื่อสาร ทำให้เกิดแรงดันเหนี่ยวนำในระบบไฟฟ้า ซึ่งผล ทางไฟฟ้านี้ทำให้เกิดกับตราย ดังนี้

1) การรบกวนทางแม่เหล็กไฟฟ้า (Electromagnetic Interference, EMI)

้กระแสฟ้าผ่าทำให้เกิดคลื่นแม่เหล็กไฟฟ้าแผ่กระจายออกไปรบกวนระบบสื่อสาร ก่อให้เกิดความเสียหายแก่อปกรณ์อิเล็กทรอนิกส์ที่มีความไวต่อสนามแม่เหล็กไฟฟ้าทำให้เกิดแรงคัน เหนี่ยวนำจากสนามแม่เหล็กไฟฟ้าขึ้นในตัวนำถ้าแรงคันสูงมากพออาจทำให้เกิดการสปาร์กได้

2) แรงดับสปาร์กด้านข้าง

้ถ้ากระแสฟ้าผ่า (t) i ที่มีความเหนี่ยวนำ L และมีค่าความต้านทานของดิน Re จะทำ ให้เกิดแรงดันตกคร่อมความเหนี่ยวนำและความต้านทานซึ่งคำนวณได้จากสมการที่ 2.1

$$
\Delta U = R_e i_{(t)} + L \frac{di(t)}{dt}
$$
\n(2.1)

้ถ้าหากความต้านทานรากสายดินหรือความเหนี่ยวนำของสายตัวนำลงดินมีค่าสูงจะทำ ให้ความต่างศักย์ใฟฟ้า  $\Delta U$  มีค่าสูงถ้ามีค่ามากพอจะทำให้เกิดสปาร์กด้านข้างหรือกระโดดเข้าหา ส่วนที่ต่อลงดินอย่างดีซึ่งการสปาร์กด้านข้างนี้อาจทำให้เกิดเพลิงไหม้ได้

3) แรงดันเกินในระบบแรงต่ำ

แรงดันเกินในระบบแรงต่ำอาจเกิดขึ้นในระบบจำหน่ายแรงต่ำได้ส่งผลให้อุปกรณ์ ไฟฟ้าภายในอาคารเกิดความเสียหายภากระดับแรงดันเกินได้

4) อันตรายจากฟ้าผ่าที่เกิดขึ้นต่อคนโดยตรง (Direct Strike)

ลักษณะอาคารสิ่งปลูกสร้างสูงต้นใม้สูงหรือการยืนอยู่บริเวณที่โล่งแจ้งอาจทำให้เกิด อันตรายจากจากฟ้าผ่าได้โดยการในฟ้าผ่าเข้าโดยตรงหรือการอยู่บริเวณใกล้ก็สามารถเกิดการสปาร์ก (Spark) ข้ามมาเกิดอันตรายได้ ดังภาพที่ 2.4

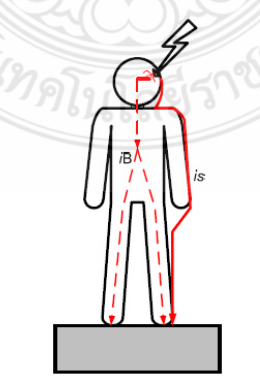

.ภาพที่ 2.4 ถักษณะการเกิดฟ้าผ่าโดยตรง [7]

#### 5) อันตรายจากแรงคันช่วงก้าวและแรงคันสัมผัส

ผลที่เกิดจากฟ้าผ่าทางอ้อม อาจจะส่งผลให้เกิดอันตรายใด้ ซึ่งเป็นผลมาจากการที่ กระแสฟ้าผ่าใหลลงสู่ดินซึ่งมีความด้านทาน กระแสฟ้าผ่ามีการแพร่กระจายออกไปในดิน จะทำให้ เกิดความต่างศักย์ระหว่างสองจุดบนพื้นดิน โดยที่สองจุดนั้นมีระยะห่างเท่ากับช่วงก้าว ทำให้เกิด ความต่างศักย์ระหว่างเท้าทั้งสองข้างในขณะก้าวเดิน กรณีของคนจะคิดเท่ากับ 1 เมตร หรือระหว่าง เท้าหน้ากับเท้าหลังของสัตว์ เรียกว่า "แรงดันช่วงก้าว (Step Voltage)" ส่วน "แรงดันสัมผัส (Touch Voltage)" คือความต่างศักย์ระหว่างตัวนำหรือโครงสร้างที่กระแสไหลผ่านลงสู่รากสายดิน ที่คนมี โอกาสสัมผัส เทียบกับดินที่ยืนอยู่ ทำให้มีกระแสไหลผ่านร่างกายเกินขีดกระแสอันตราย ดังภาพที่ 2.5

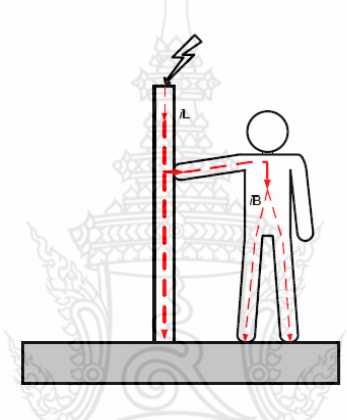

**%- 2.5** 8กZกก<8 88ก- [7]

#### 2.3 การประเมินความเสี่ยงจากการถูกฟ้าผ่าของระบบโฟโตโวลตาอิก

ใด้มีการศึกษาเกี่ยวกับการประเมินความเสี่ยงจากการถูกฟ้าผ่าของระบบโฟโตโวลตาอิก [8] เพื่อใช้ประเมินว่าสมควรติดตั้งระบบป้องกันฟ้าผ่าหรือไม่ โดยประเมินจากสองตัวแปรหลักคือ

1) ค่าความถี่ของการเกิดวาบฟ้าผ่าที่ยอมรับได้กับสิ่งปลูกสร้าง  $N_c$ 

2) ค่าความถี่ของการเกิดวาบฟ้าผ่าโดยตรงกับสิ่งปลูกสร้าง  $N_d$ 

โดยถ้า  $N_c \ge N_d$  หมายถึง ระบบไม่จำเป็นต้องติดตั้งระบบป้องกันฟ้าผ่าแต่ถ้า  $N_c \le N_d$ หมายถึง ระบบจำเป็นต้องติดตั้งระบบป้องกันฟ้าผ่า

 $_{2.3.1}$  การประเมินค่าค่าความถี่ของการเกิดวาบฟ้าผ่าที่ยอมรับได้กับสิ่งปลูกสร้าง  $N_c$ 

 $N_c$  เป็นตัวเลขที่แสดงถึงค่าความถี่ของการเกิดวาบฟ้าผ่าที่ยอมรับ ได้กับสิ่งปลูกสร้าง โดย สามารถคำนวณตามสมการที่ 2.2 [8] โดยค่า A, B, C เป็นไปตามตารางที่ 2.1 [8]

$$
N_c = A \times B \times C \times D \tag{2.2}
$$

เงินลงทุนของระบบ  $\mathbf A$ ี่ต่ำ (น้อยกว่า 100.000 บาท) 1.0 ปานกลาง (100,000 - 2,000,000 บาท)  $0.1$ สูง (มากกว่า 2,000,000 บาท)  $0.01$ มูลค่าของอุปกรณ์อื่นๆ ที่จะเสียหาย  $\mathbf{B}$ ต่ำ (น้อยกว่า 100,000 บาท)  $1.0$ ปานกลาง (100,000 - 2,000,000 บาท)  $0.1$ สูง (มากกว่า 2,000,000 บาท)  $0.01$ ความต้องการใช้พลังงานจากระบบ  $\mathbf C$ ยอมหยุดได้มากกว่า 1 อาทิตย์  $1.0$ ียอมหยุดได้ไม่เกิน 1 อาทิตย์  $0.1$ ยอมหยุดได้ไม่เกิน 1 วัน  $0.01$ ความเสียหายอื่นๆ ที่เกี่ยวข้อง D ้ต่ำ  $1.0$ ปานกลาง  $0.5$ ศูง  $0.1$ สูงมาก 0.01

| ตารางที่ 2.1   ค่าที่ใช้ประเมินค่าความถี่ของการเกิดวาบฟ้าผ่าที่ยอมรับได้กับสิ่งปลูกสร้าง [8] |  |  |  |  |
|----------------------------------------------------------------------------------------------|--|--|--|--|
|                                                                                              |  |  |  |  |

2.3.2 การประเมินความถี่ของการเกิดวาบฟ้าผ่าโดยตรงกับสิ่งปลูกสร้าง  $N_d$ 

 $N_d$  คือ ความถี่ของการเกิดวาบฟ้าผ่าโดยตรงกับสิ่งปลูกสร้าง โดยสามารถคำนวณใด้ตาม สมการที่ 2.3 [8]

$$
N_d = N_g \times A_e \times C_e \times 10^{-6}
$$
 (2.3)

โดยที่ค่า  $N_{_g}$  คือ ค่าเฉลี่ยของจำนวนครั้งการเกิดฟ้าผ่าต่อปีในพื้นที่นั้นๆ โดยสามารถ ้คำนวณได้จากสมการที่ 2.4 [9]

$$
N_g = 0.01 \times T_d^{1.25} \tag{2.4}
$$

โคยค่า 
$$
T_{\scriptscriptstyle d}
$$
 คือ จำนวนวันที่มีฝนฟ้าละนองต่อปี

้คือ พื้นที่รับฟ้าผ่าสมมูลของสิ่งปลูกสร้างพิจารณาคำนวณใด้จากสมการที่ 2.5 [9]  $\overline{A}$ 

$$
A_e = LW + H(L+W) + 9\pi H^2
$$
\n(2.5)

- ้คือ ความยาวของระบบโฟโตโวลตาอิก โดย  $\overline{L}$ 
	- ้คือ ความกว้างของระบบโฟโตโวลตาอิก  $\overline{W}$
	- คือ ความสูงของระบบโฟโตโวลตาอิก  $H$
	- ้คือ สัมประสิทธิ์ของพื้นที่ที่ติดตั้งระบบมีค่าดังตารางที่ 2.2 [9]  $C_{\scriptscriptstyle\circ}$

### ตารางที่ 2.2 ค่าสัมประสิทธิ์ของพื้นที่ที่ติดตั้งระบบโฟโตโวลตาอิก

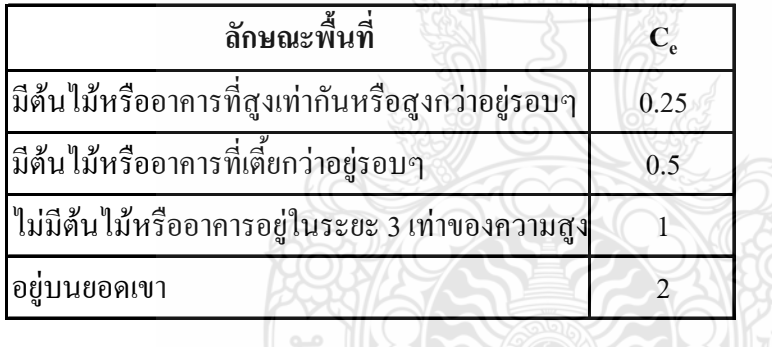

#### 2.4 หลักการป้องกันฟ้าผ่า

ึการป้องกันฟ้าผ่า คือ การป้องกันมิให้เกิดอันตรายต่อสิ่งก่อสร้างและบุคคล อันตรายนี้อยู่ ในรูปของความร้อน แรงกล และผลทางไฟฟ้า การป้องกันฟ้าผ่าสามารถทำได้โดยการจัดหาเส้นทางที่ มีความต้านทานต่ำๆ ให้ฟ้าผ่าลงมาส่ดินโดยไม่เกิดอันตราย

ิ การป้องกันฟ้าผ่าสามารถทำได้ในทุก ๆ กรณีที่จะเกิดฟ้าผ่าและก่อให้เกิดความเสียหายใน ึการออกแบบระบบป้องกันฟ้าผ่าจะต้องคำนึงถึงหลักทางเศรษฐศาสตร์เป็นสำคัญ อาทิ ถ้าติดตั้งระบบ ป้องกันฟ้าผ่าในพื้นที่ที่ไม่มีประวัติการถูกฟ้าผ่ามาเป็นเวลาสิบๆ ปี หรือติดตั้งระบบป้องกันฟ้าผ่า ให้กับสิ่งก่อสร้างที่มีมลค่าต่ำกว่าระบบป้องกันฟ้าผ่าก็เป็นการป้องกันที่ไม่ค้มค่ากับการลงทน ดังนั้น ึการพิจารณาว่าควรจะติดตั้งระบบป้องกันฟ้าผ่าหรือไม่ และติดตั้งให้มีประสิทธิภาพสูงมากเท่าไรต้อง

พิจารณาจากหลายตัวแปร อาทิ สถิติการเกิดฟ้าผ่าในบริเวณนั้นๆ (Thunderstorm) days) มูลค่าของ สิ่งก่อสร้าง เป็นต้น

รากาค่าติดตั้งระบบป้องกันฟ้าผ่าจะขึ้นอยู่กับ 2 ปัจจัย คือ ความเที่ยงตรงหรือความถูกต้อง ของระบบป้องกันฟ้าผ่านั้นๆ และวัสดุที่นำมาใช้ ซึ่งอาจจะเป็น ทองแคง อลูมิเนียม หรือเหล็กกันสนิม ข้อมูลของความเสียหายที่เกิดจากฟ้าผ่าเป็นข้อมูลที่หาใด้ยาก โดยมากจะใด้มาจากบริษัท ประกันภัยหรือองค์กรของรัฐในประเทศที่อยู่ในเขตที่มีโอกาสเกิดฟ้าผ่าปานกลาง เบี้ยประกันอุบัติภัย จากฟ้าผ่าจะมีราคาต่ำกว่าค่าติดตั้งระบบป้องกันฟ้าผ่า

#### 2.5 พิจารณาเลือกระดับการป้องกัน

จุดประสงค์ของการเลือกระดับการป้องกันคือ เพื่อลดความเสี่ยงจากความเสียหายอัน เนื่องมาจากฟ้าผ่า ความเสี่ยงของอาคารแต่ละชนิดจะถูกพิจารณาจาก ความถี่ของการเกิดวาบฟ้าผ่าตรง ลงอาคารนั้นต่อปี (The Annual Frequency of Lightning Flashes to The Structure,  $\,N_{_d}^{}$ ) ซึ่งแสดงถึง ความน่าจะเป็นของความเสียหายที่จะเกิดขึ้น โดยความเสียหายนี้ขึ้นกับตัวแปรหลายอย่าง อาทิ การใช้ งานของพื้นที่ที่ป้องกัน วัสดุที่ใช้ในการก่อสร้าง

เมื่อพิจารณาเลือกระดับความเสียหายสูงสุดที่ยอมรับได้แล้ว ก็สามารถประมาณค่าความถี่ สูงสุดของการเกิดวาบฟ้าผ่าที่ยอมรับใด้ต่อปี (The Maximum Accepted Value of Annual Frequency  $L$ ightning Flashes,  $N_c$ ) จากนั้นก็จะพิจารณาเลือกระดับการป้องกันที่เหมาะสมจากค่า  $N_d$  และ  $N_c$ โดยระดับการป้องกันจะแบ่งใด้เป็น 4 ระดับ คือ 1, 2, 3 และ 4 ซึ่งระดับการป้องกันที่ 1 จะมีความ ปลอคภัยสูงสุค โคยประสิทธิภาพของการป้องกันในแต่ละระดับแสคงใว้ดังตารางที่ 2.3 ประสิทธิภาพนี้คิดจากโอกาสที่ฟ้าผ่าจะผ่าลงระบบป้องกันฟ้าผ่านั้นๆ โดยไม่ผ่าลงโครงสร้างหรือ อาคาร

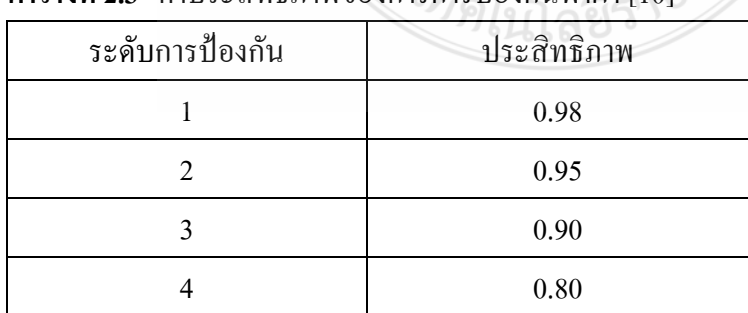

**ตารางที่ 2.3** ค่าประสิทธิภาพของการการป้องกันฟ้าผ่า [10]

#### 2.6 ระบบตัวนำล่อฟ้า

ึกรณีที่มีโอกาสเกิดฟ้าผ่าสูง การออกแบบระบบตัวนำล่อฟ้ามีจุดประสงค์ให้ฟ้าผ่าลงมายัง จุดที่เราต้องการ ซึ่งมีระยะที่อาจทำให้เกิดฟ้าผ่าใด้คือ ระยะฟ้าผ่า (Striking distance "r") ซึ่งวัดจาก ปลายของหัวนำร่องฟ้าผ่ามายังโครงสร้างในแนวทรงกลมรัศมี r หลักการในการออกแบบระบบ ป้องกันฟ้าผ่ามีอยู่ 4 วิธี [9]

- 1) วิธีมุมป้องกัน
- 2) วิธีทรงกลมกลิ้ง
- 3) วิธีตาข่ายป้องกับ
- 4) วิธีป้องกันร่วม
- 2.6.1 วิธีมุมป้องกัน

ึการติดตั้งแท่งตัวนำล่อฟ้าเสาและสายล่อฟ้าต้องติดตั้งโดยจัดตำแหน่งให้ตัวนำล่อฟ้า ครอบคลุมทุกส่วนของสิ่งปลูกสร้างที่อยู่ภายในบริเวณป้องกันซึ่งสร้างโดยมุมป้องกัน  $\alpha$  (องศา) ที่ ฉายไปทุกทิศทุกทางในแนวดิ่ง ดังภาพที่ 2.6 และ ภาพที่ 2.7 โดยมุมป้องกันกำหนดไว้ในตารางที่ 2.4 และภาพที่ 2.8

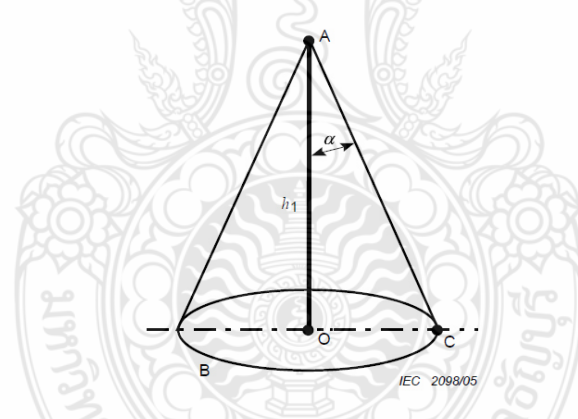

ภาพที่ 2.6 ปริมาตรป้องกันโดยแท่งตัวนำล่อฟ้า [10]

โดยที่

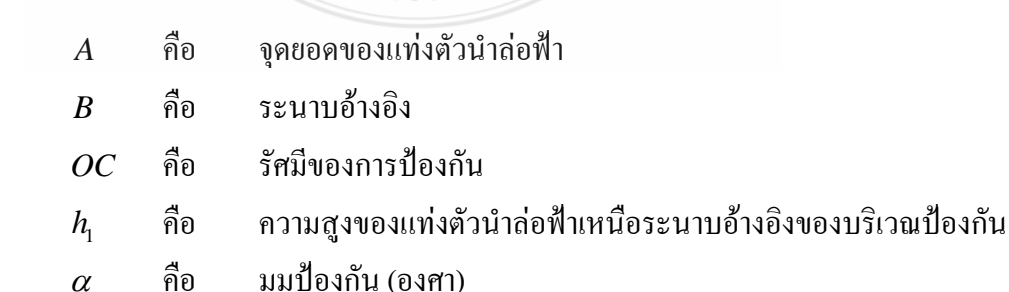

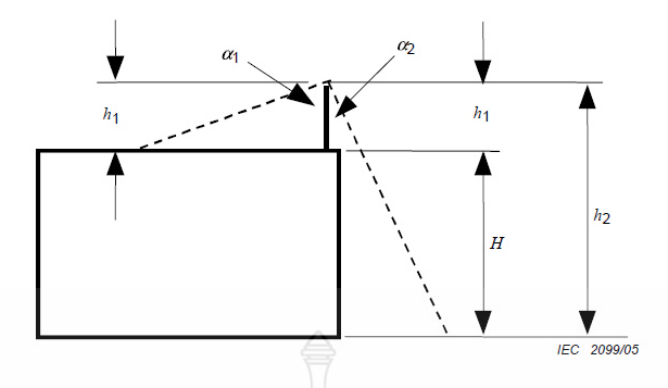

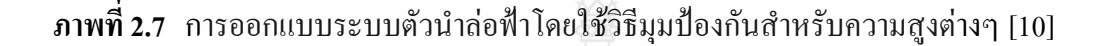

- $h_{1}$  $h$  คือ ความสูงทางกายภาพของแท่งตัวนำล่อฟ้าในแนวดิ่ง
- $\alpha_{1}$ คือ มุมป้องกันตามความสูงของแท่งตัวนำล่อฟ้า h ซึ่งเป็นความสูงเหนือพื้นผิว หลังคาที่จะป้องกัน
- $\alpha_{2}$ คือ มุมป้องกันตามความสูงของแท่งตัวนำล่อฟ้า  $h_{\scriptscriptstyle 2} = h_{\!\scriptscriptstyle 1} + H$  โดยที่พื้นเป็นระนาบ อ้างอิง

วิธีมุมป้องกันเหมาะสำหรับสิ่งปลูกสร้างอย่างง่ายหรือส่วนเล็กๆของสิ่งปลูกสร้างขนาด ใหญ่วิธีนี้ไม่เหมาะสมกับสิ่งปลูกสร้างที่มีความสูงมากกว่ารัศมีของทรงกลมกลิ้งซึ่งจะสัมพันธ์กับ ระดับการป้องกันของระบบป้องกันฟ้าผ่า

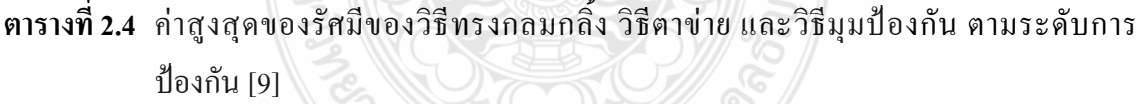

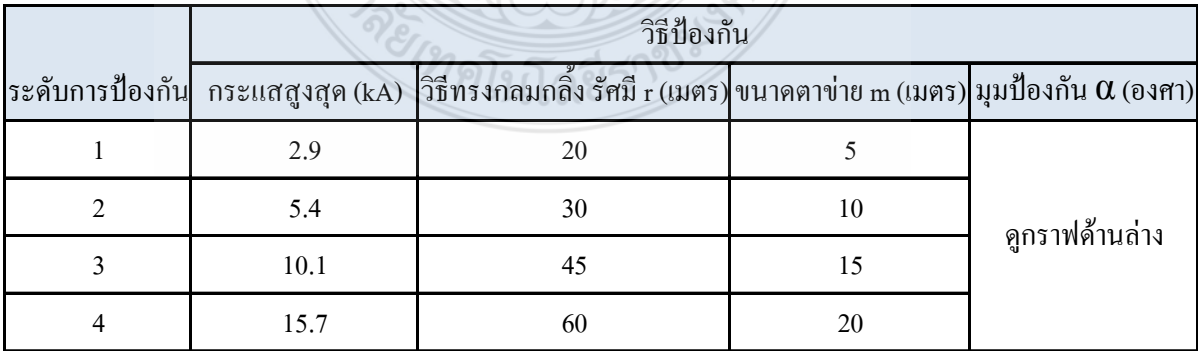

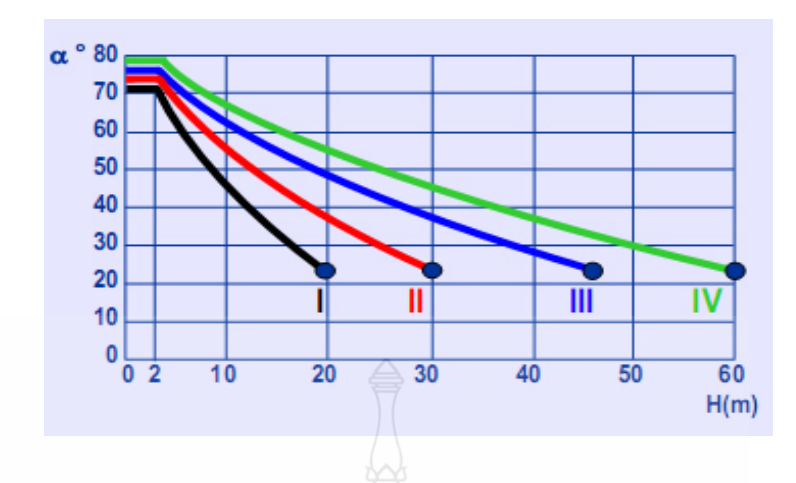

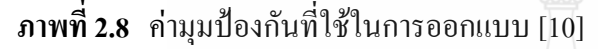

 $2.6.2$  วิธีทรงกลมกลิ้ง

หลักการทรงกลมกลิ้งใช้เพื่อระบุบริเวณป้องกันหรือพื้นที่สิ่งปลูกสร้างที่มีความซับซ้อนที่ ไม่เหมาะจะใช้วิธีมุมป้องกันโดยมีรัศมี (r) เท่ากับระยะฟ้าผ่าซึ่งระยะรัศมีเลือกตามระดับป้องกันตาม ตารางที่ 2.4

จากภาพที่ 2.9 แสคงการประยุกต์ใช้วิธีทรงกลมกลิ้งโดยทรงกลมจะกลิ้งด้านบนและรอบ บริเวณสิ่งปลูกสร้างถึงพื้นดินสัมผัสสิ่งปลูกสร้างหรือโครงสร้างถาวรที่อยู่เหนือพื้นดินเมื่อทรงกลม สัมผัสกับสิ่งปลูกสร้างที่จุดใดหมายความว่าจุดนั้นต้องทำการติดตั้งตัวนำล่อฟ้าเพิ่มเติมบริเวณป้องกัน ฟ้าผ่าของระบบคือบริเวณที่ทรงกลมกลิ้งใม่สามารถผ่านเข้าใปในย่านนั้นระดับการป้องกันฟ้าผ่าจะ ลดลงเมื่อขนาดของทรงกลมมีรัศมีที่เล็กลง

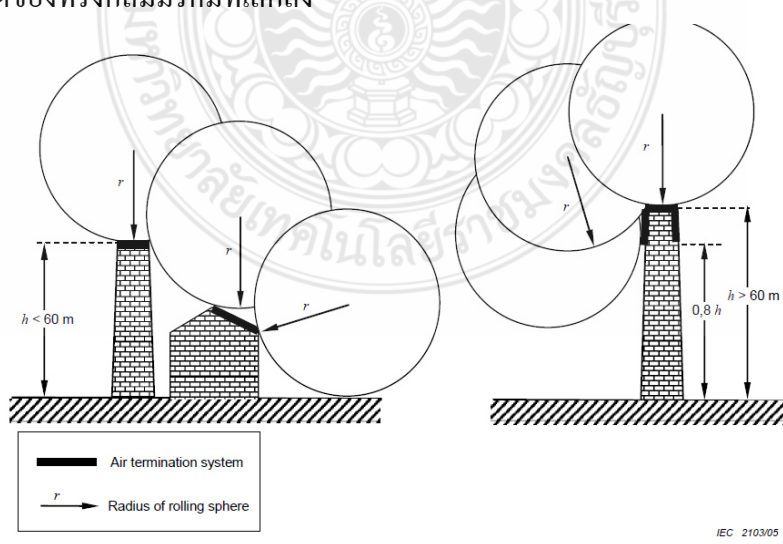

**ภาพที่ 2.9** บริเวณป้องกันโดยวิธีทรงกลมกลิ้ง [10]

2.6.3 วิธีตาข่าย

ตัวนำล่อฟ้าตัวนำบนหลังกาศ้องติดตั้งในลักษณะที่ล้อมรอบขอบของหลังการะบบตัวนำ ล่อฟ้าจะสมบูรณ์ใด้หากมีการเพิ่มตัวนำล่อฟ้าขวางแนวหลังคาเพื่อให้จัดเรียงเป็นตาข่ายสำหรับความ กว้างของตาข่ายระยะ m ดังภาพที่ 2.10 ซึ่งแต่ละค้านต้องปฏิบัติตามตารางที่ 2.4

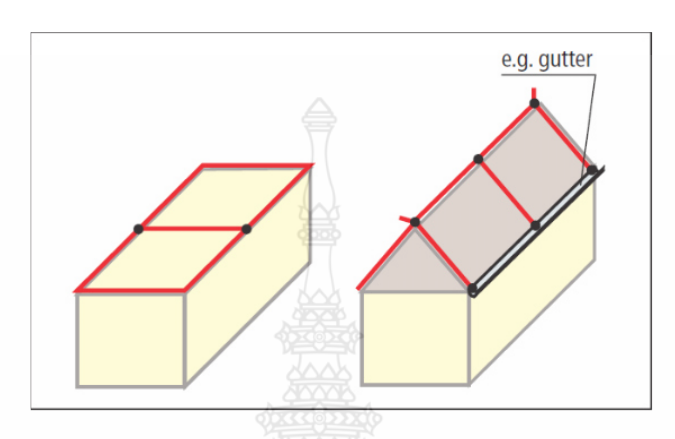

**ภาพที่ 2.10** การวางตัวนำล่อฟ้าโดยวิธีตาข่าย [11]

2.6.4 วิธีป้องกันร่วม

ซึ่งเป็นวิธีที่ปัจจุบันนิยมใช้มากที่สุด คือเป็นการออกแบบวางตัวนำล่อฟ้าทั้ง 3 วิธีสามารถ ใช้ร่วมกันได้ตามความเหมาะสมของพื้นที่การป้องกัน ดังภาพที่ 2.11

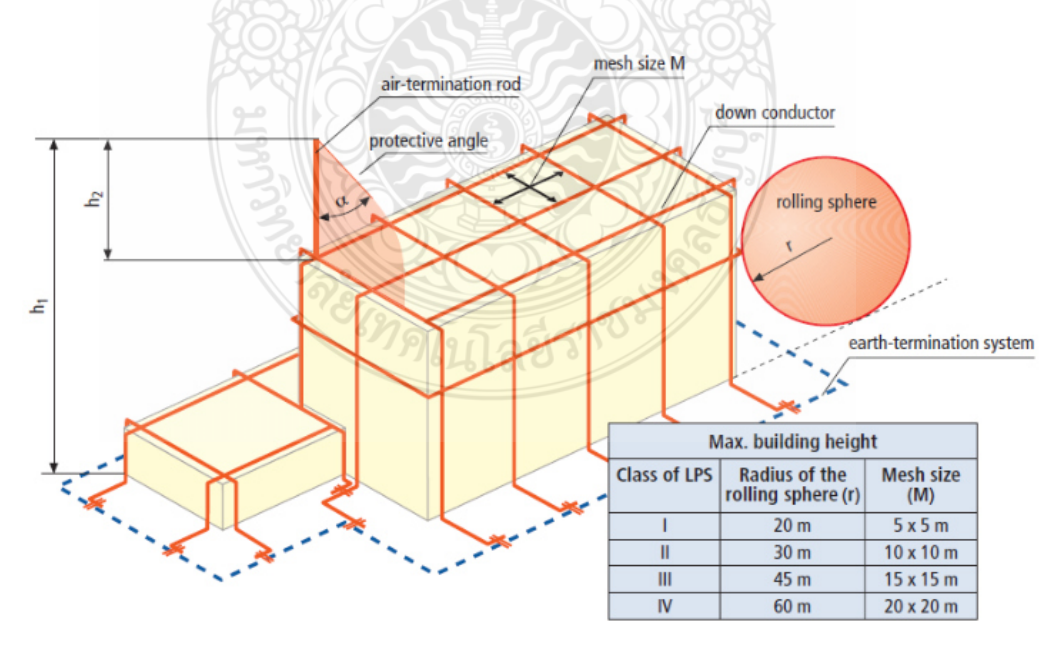

 $\bm{\mathsf{n}}$ าพที่ 2.11 การจัดวางทั่วไปขององค์ประกอบแบบต่างๆของตัวนำล่อฟ้า [11]

#### 2.7 ระบบตัวนำลงดิน [11]

การเลือกจำนวนและตำแหน่งของตัวนำลงดินควรคำนึงถึงความจริงว่า ถ้ากระแสฟ้าผ่าถูก แบ่งใหลในตัวนำลงดินหลายๆ เส้น จะทำให้ความเสี่ยงในการเกิดวาบฟ้าผ่าสู่ด้านข้างและการรบกวน ทางสนามแม่ เหล็กภายในสิ่งปลูกสร้างลดลง ดังนั้นตัวนำลงดินควรวางให้กระจายอย่างสม่ำเสมอ ตามเส้นสิ่งปลูกสร้างและให้มีลักษณะสมมาตรกันเท่าที่เป็นไปได้ ตามตารางที่ 2.5

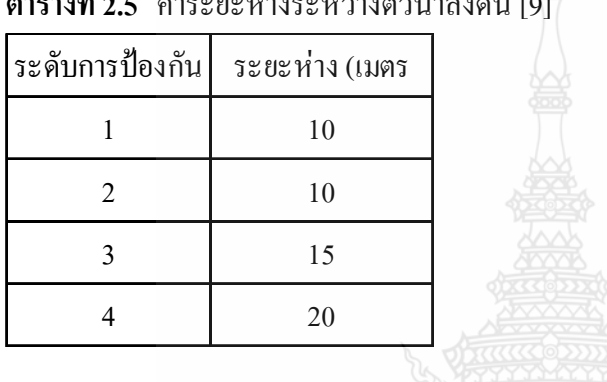

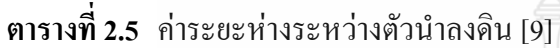

2.8 ระบบมาตรการป้องกันอิมพัลส์แม่เหล็กไฟฟ้าจากฟ้าผ่า **[12]** 

การป้องกันอิมพัลส์แม่เหล็กไฟฟ้าจากฟ้าผ่าอาศัยพื้นฐานของแนวคิดของย่านป้องกันฟ้าผ่า คือ ปริมาตรที่มีระบบที่ต้องการป้องกันต้องแบ่งออกเป็นย่านป้องกันฟ้าผ่า Lighting Protection Zone (LPZ) โดยย่านป้องกันฟ้าผ่าเหล่านี้ โดยทฤษฎีจะถูกกำหนดปริมาตรของที่ว่างซึ่งระดับความรุนแรง ของอิมพัลส์แม่เหล็กใฟฟ้าจากฟ้าผ่าจะสอดคล้องกับความคงทนของระบบภายในที่อยู่ในส่วนที่ปิด ถ้อม ดังภาพที่ 2.12

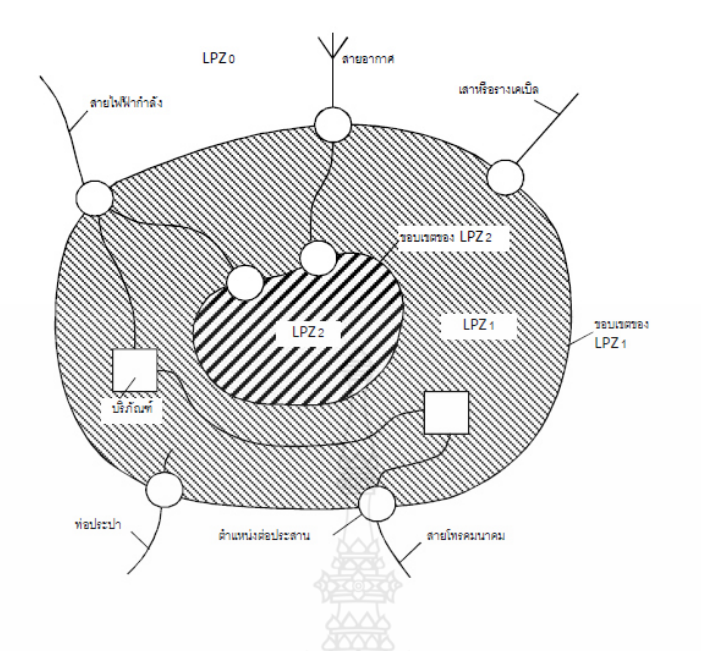

ี <mark>ภาพที่ 2.12</mark> หลักการทั่วไปสำหรับการแบ่งเป็นย่านป้องกันฟ้าผ่า [12]

#### 2.9 ย่านป้องกันฟ้าผ่า [12]

ี จากมาตรฐาน IEC 62305-1 ใด้กำหนดย่านการป้องกันฟ้าผ่า ออกเป็นย่านต่างๆ ซึ่งในแต่ ิละย่านการป้องกันจะมีการต่อประสาน เพื่อเป็นการลดทอนศักย์ใฟฟ้าในแต่ละย่านการป้องกัน การ กำหนดย่านการป้องกันต่างๆ จะเป็นประโยชน์ต่อการออกแบบและการเลือกใช้อุปกรณ์ป้องกันเสิร์จ ให้เหมาะสมกับขนาดของเสิร์จที่ผ่านเข้ามาอุปกรณ์ใฟฟ้าที่จะป้องกัน การแบ่งย่านป้องกันหรือโซน การป้องกันนั้นแบ่งออกเป็น โซนดังนี้

2.9.1 ย่านด้านนอก (Outer Zone)

ย่านป้องกันฟ้าผ่า 0 คือ ย่านที่มีอันตรายเนื่องจากสนามแม่เหล็กไฟฟ้าจากฟ้าผ่าโดยตรง และที่ระบบภายในอาจได้รับกระแสเสิร์จฟ้าผ่าทั้งหมดหรือบางส่วน โดยย่านป้องกันฟ้าผ่า 0 แบ่งย่อย ออกเป็น

ย่านป้องกันฟ้าผ่า 0, คือ ย่านที่มีอันตรายเนื่องจากวาบฟ้าผ่าโดยตรง และได้รับ ้สนามแม่เหล็กไฟฟ้าจากฟ้าผ่าทั้งหมด ระบบภายในอาจได้รับกระแสเสิร์จฟ้าผ่าทั้งหมด

ย่านป้องกันฟ้าผ่า 0<sub>b</sub> คือ ย่านที่มีการป้องกันวาบฟ้าผ่าโดยตรง แต่เป็นที่ซึ่งมีอันตรายจาก ิสนามแม่เหล็กไฟฟ้าจากฟ้าผ่าทั้งหมด ระบบภายในอาจได้รับกระแสเสิร์จฟ้าผ่าบางส่วน

2.9.2 ย่านด้านใน Inner Zone (ย่านที่มีการป้องกันจากฟ้าผ่าโดยตรง)

ย่านป้องกันฟ้าผ่า 1 คือ ย่านที่กระแสเสิร์จถกจำกัดโดยการแบ่งกระแสและโดยอปกรณ์ ้ป้องกันเสิร์จที่ขอบเขตของย่าน นอกจากนี้ ตัวกำบังปริภูมิอาจลดทอนสนามแม่เหล็กไฟฟ้าจากฟ้าผ่า ิสง

ย่านป้องกันฟ้าผ่า 2 ขึ้นไป คือ ย่านที่กระแสเสิร์จอาจถูกจำกัด ต่อไปอีกโดยการแบ่งกระแส และโคยอุปกรณ์ป้องกันเสิร์จที่ติดตั้งเพิ่มเติมที่ขอบเขตของย่าน นอกจากนี้ การกำบังปริภูมิเพิ่มเติม อาจใช้ลดทอนสนามแม่เหล็กไฟฟ้าจากฟ้าผ่าต่อไปอีก

้อปกรณ์ป้องกันเสิร์จในอาคาร มีไว้เพื่อลดทอนหรือขจัดกระแสไฟฟ้าหรือแรงดันไฟฟ้าเกิน ชั่วครู่ ตามมาตรฐาน IEC มีการแบ่งประเภทของอุปกรณ์ป้องกันเสิร์จตามลักษณะการทดสอบ โดย ้จำลองคลื่นอิมพัลส์ในรูปกระแสและแรงคัน อุปกรณ์ป้องกันเสิร์จจะแบ่งเป็น 2 ประเภท ตามลักษณะ การใช้งานคือ อุปกรณ์ป้องกันเสิร์จทางด้านไฟฟ้ากำลังและด้านไฟฟ้าสื่อสาร และแบ่งตามย่านการ ์ติดตั้งให้งาบได้เป็บ 2 หบิด คือ

6) Lighting Current Arrester คณสมบัติมีความสามารถ Discharge กระแสฟ้าผ่าบาง ส่วนที่มีขนาดพลังงานมาก โดยมีตัวมันเองหรืออุปกรณ์ป้องกันเสิร์จตัวอื่นๆ ไม่ได้รับความเสียหาย ตำแหน่งติดตั้งอยู่ระหว่างย่าน LPZ0, กับ LPZ0, จะถูกทดสอบด้วยกระแสอิมพัลส์ 10/350  $\mu$ s

7) Surge Arrester คณสมบัติเพื่อจำกัดแรงดันไฟฟ้าเกิน เพื่อไม่ให้เกินค่าที่ทำความ เสียหายกับอุปกรณ์ในอาคาร ตำแหน่งติดตั้งจะอยู่หลังย่าน LPZ0, ลงมาจะถูกทดสอบด้วยกระแส อิมพัลส์ 8/20 แร และแรงดันอิมพัลส์ 1.25/50 แร

 $2.13$ 

้ความแตกต่างของรูปคลื่นทดสอบอุปกรณ์ป้องกันเสิร์จทั้ง 2 ชนิด แสดงได้ดังภาพที่

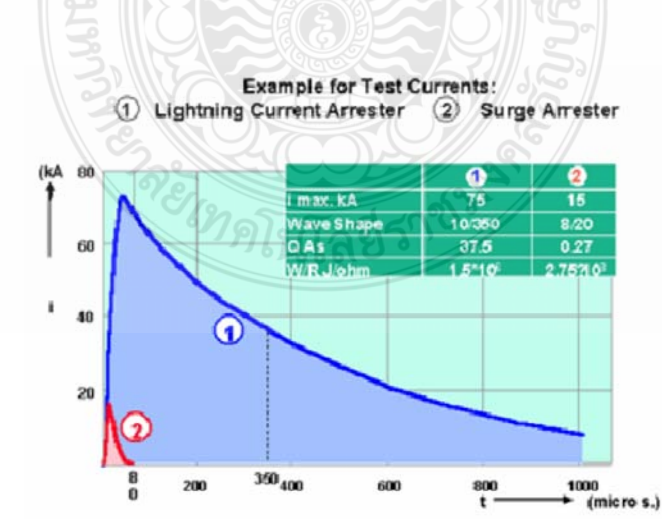

ี ภาพที่ 2.13 คลื่นทดสอบอปกรณ์ป้องกันเสิร์จด้วยกระแสอิมพัลส์ 10/350 us และ 8/20 us [13]

์ตามมาตรฐาน IEC 60664-1 ใค้ระบว่า ในแต่ละย่านการป้องกันฉนวนของอปกรณ์ป้องกัน ควรจะทนแรงดันไฟฟ้าเกินในภาวะชั่วครู่ได้ในระดับกี่ kV อาทิ ในย่าน LPZ, ฉนวนของอุปกรณ์ควร จะทนได้ 6 kV และลดลงตามลำดับย่าน ดังนั้นการเลือกอุปกรณ์ป้องกันเสิร์จสำหรับแต่ละย่าน จึงควร ้เลือกให้จำกัดค่าแรงดันไม่ให้เกิดค่าที่กำหนดตามมาตรฐานดังกล่าวแสดงในภาพที่ 2.14

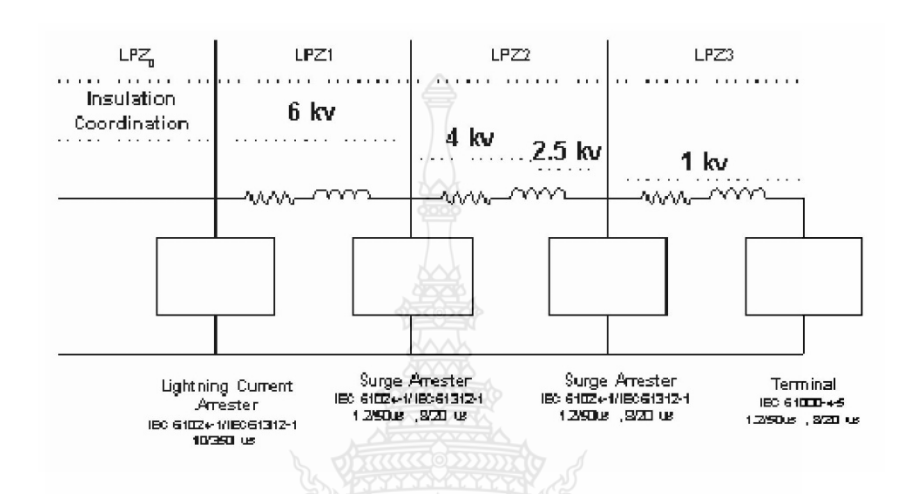

ี ภาพที่ 2.14 การแบ่งประเภทแรงดันไฟฟ้าเกินตามความสัมพันธ์ทางฉนวน โดยควบคุมแรงดันแต่ละ ประเภทการติดตั้ง [13]

#### 2.10 อุปกรณ์ป้องกันเสิร์จทางสายตัวนำไฟฟ้าชนิดต่างๆ

1) Air Spark Gap เป็นอุปกรณ์ป้องกันเสิร์จแบบ Lighting Current Arresters จะติดตั้งที่ ตำแหน่งหน้าตู้เมนเซอร์กิตเบรกเกอร์ โดยคุณสมบัติการทำงานของอุปกรณ์เสิร์จดังกล่าวต้องมี ความสามารถรับกระแสฟ้าผ่าบางส่วนจากย่าน LPZ0<sub>b</sub> และ LPZ0, และมีความสามารถคับอาร์คซึ่ง เกิดจาก Main Follow Current ของระบบด้วย และลดแรงดันเกินที่เกิดจากเสิร์จให้เหลือน้อย จนกระ ้ทั้งอุปกรณ์ป้องกันเสิร์จตัวถัดไปสามารถทนต่อแรงคันเสิร์จได้และไม่เกิดความเสียหาย ซึ่งในขณะที่ ป้องกันเสิร์จดังกล่าวทำงาน จะมีกระแสบางส่วนจากระบบไฟฟ้าไหลลงดิน ซึ่งถ้าปล่อยให้ไหลเป็น เวลานาน จะทำให้เกิดการลัดวงจรที่มีพลังงานมากและเซอร์กิตเบรกเกอร์อาจจะทริปได้ ดังนั้นการ ออกแบบที่ดีจึงจำเป็นต้องควบคม Spark Gap ให้สามารถดับอาร์กได้ระดับหนึ่ง หรือต้องติดฟิวส์ ป้องกันที่ตำแหน่งหน้าอุปกรณ์ป้องกันเสิร์จดังกล่าว

2) MOV (Metal Oxide Visitor) จะติดตั้งที่ตำแหน่งหน้าตู้เมนเซอร์กิตเบรกเกอร์ หรือแผง เมนย่อยไฟฟ้า เป็นอุปกรณ์ป้องกันเสิร์จแบบ Over Voltage Arrester ประกอบด้วย Zine-Oxide-Varister ทำหน้าที่จำกัดแรงดันไฟฟ้าเกินไม่ให้เกิดค่าที่อปกรณ์ป้องกันเสิร์จตัวถัดไปทนได้ หรือเกิน ค่าที่อุปกรณ์ทนได้ จะติดตั้งในย่าน LPZ0, และ LPZ0, และในกรณี เมื่อมีการเสื่อมของ ZnO จะมี ึกระแสร้วไหลผ่านอุปกรณ์ป้องกันเสิร์จดังกล่าวลงสู่ดิน หรือในกรณ์ที่ไม่ได้ติดตั้งอุปกรณ์ป้องเสิร์จ แบบ Lighting Current Arresters เมื่อเกิดเสิร์จเข้ามาจนทำให้เกิด Overload ขึ้นที่ ZnO จากทั้ง 2 กรณี ข้างต้น อปกรณ์ป้องกันเสิร์จคังกล่าวจะต้องมี Thermal Disconnection Switch เพื่อทำให้ที่ตัดออกจาก ระบบ บางครั้งมีการออกแบบให้เป็นชนิด Plug-in Module หรือมี Free-Contact เพื่อส่งสัญญาณบอก ิสถานะแสดงว่าอปกรณ์ป้องเสิร์จต้องทำการเปลี่ยนได้แล้ว

8) อุปกรณ์ป้องกันเสิร์จแบบ Hybrid Solid Stage Device โดยทั่วไปจะประกอบด้วย Ziner Diode, Gas Tube และ อาจจะมี Filter รวมอยู่ด้วย โดยจะติดตั้งอยู่ที่หน้าอุปกรณ์ต่างๆ อาทิ อุปกรณ์ คอมพิวเตอร์หรืออปกรณ์สื่อสาร [13]

#### 2.11 การเลือกอุปกรณ์ป้องกันแรงดันไฟฟ้าเกิน

การเลือกอุปกรณีป้องกันแรงดันไฟฟ้าเกินทางสายไฟ พิจารณาตามมาตรฐาน IEC 1312-1 โดยกำหนดกระแสฟ้าผ่าสูงสุดมีค่าถึง 200 kA ที่รูปคลื่น 10/350 µs ตามมาตรฐาน IEC 1024-1 ใด้มี การแสดงให้เห็นว่าเมื่อมีฟ้าผ่าต่อสิ่งปลกสร้าง กระแสฟ้าผ่า ร้อยละ 50 จะกระจายจากระบบลงดิน ส่วนที่เหลือจะกระจายเข้าส่ระบบต่างๆ ในอาคาร อาทิ ระบบไฟฟ้า, ระบบคอมพิวเตอร์หรือ ระบบสื่อสาร ดังภาพที่ 2.15

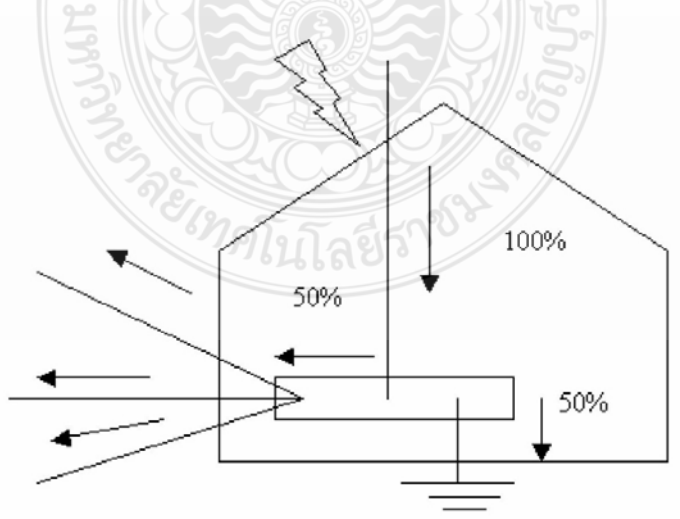

ภาพที่ 2.15 กระแสฟ้าผ่าที่กระจายใฟตามระบบต่างๆ [13]

้ เมื่อพิจารณาระบบไฟฟ้าในโรงงานอตสาหกรรมและอาคารสำนักงานต่างๆ จะมีการต่อลง ดินเป็นแบบระบบ TN-C-S ดังนั้นโอกาสกระแสฟ้าผ่าสงสคที่จะไหลเข้าส่ภายในตัวอาคารแต่ละเฟส จะมีค่าเท่ากับ 100 kA/3 เท่ากับ 33 kA และเนื่องจากได้มีการศึกษากรณีดังกล่าวข้างต้น โดย Professor Perter Hasse โดยใด้ทำการทดลองจำลองการเกิดเหตุการณ์ขึ้นจริง โดยมีการกำหนดค่าความต้านทาน ของจดต่อลงดินมีค่าต่างๆ กันไป ตามภาพที่ 2.15 และพบว่ากระแสฟ้าผ่ามีโอกาสเข้าส่ระบบมากกว่า ร้อยละ 50 ของกระแสฟ้าผ่า ดังนั้นการเลือกใช้ Lighting Current Arresters เพื่อใช้สำหรับติดตั้ง ป้องกันแรงคันไฟฟ้าเกินทางสายไฟจากภายนอกอาคารก่อนเข้าต้เมนไฟฟ้า สำหรับโอกาสที่เกิดฟ้าผ่า รุนแรง อาจเลือกขนาดไม่น้อยกว่า 50 kA, 10/350 µs ต่อเฟส และที่ตำแหน่งแผงเมนไฟฟ้าย่อยอาจจะ เลือกใช้ Surge Arrester ที่มีขนาดไม่น้อยกว่า 20 kA, 8/20 µs ต่อเฟส เป็นอย่างต่ำ ทั้งนี้ในทาง ปฏิบัติการเลือกอุปกรณ์ป้องกันดังกล่าว ต้องมีการคำนึงถึงความสำคัญของอุปกรณ์ที่ต้องการจะ ป้องกัน อาจเพิ่มขนาดของอุปกรณ์ป้องกัน kA ต่างๆ โดยพิจารณาทางด้านการลงทุนด้วย การเลือกใช้ อปกรณ์ป้องกันแรงคันไฟฟ้าจากภายนอกอาคารและทางสายสัญญาณจำเป็นต้องทราบรายละเอียด ข้อกำหนดของอุปกรณ์ป้อง และความปลอดภัยของอุปกรณ์ที่ถูกป้องกันตามที่ออกแบบไว้ โดยมี ข้อพิจารกเาดังบี้คือ [13]

Nominal Voltage คือ ค่าแรงดันระบบ อาทิ 120 V. 230 VAC เป็นต้น

Rate Voltage คือ ค่าแรงคันสูงสุดต่อเนื่องก่อนที่ตัวอุปกรณ์ป้องกันฯ จะมีการทำงาน อาทิ 250 V. 275 V เป็นต้น

Nominal Discharge Current คือ ค่ากระแสทดสอบรปคลื่น 8/20 แร ที่ไหนผ่านตัวอปกรณ์ ป้องกันฯ ที่ตัวมันเองไม่ได้รับความเสียหาย อาทิ 25 kA. 40 kA เป็นต้น

Lighting Impulse Current คือความสามารถของอุปกรณ์ป้องกันฯ ดิสชาร์จกระแสอิมพัลส์ ทดสอบรูปคลื่น 10/350 แร ที่ตัวมันเองไม่ได้รับความเสียหายอาทิ 60 kA, 75 kA, 100 kA เป็นต้น

Protection Level Up คือ ค่าแรงดันที่หลังจากอุปกรณ์ป้องกันฯ ที่มีการทำงาน อาทิ  $\leq$  2.5 KV,  $\leq$  4 KV เป็นต้น

Postpones Time คือ ค่าการตอบสนองการทำงานของอุปกรณ์ป้องกันฯ อาทิ  $\leq$  25 NS,  $\leq$ 100  $\mu$ S เป็นต้น

้ส่วนอุปกรณ์ป้องกันแรงคันไฟฟ้าเกินทางสายสัญญาณจากภายนอกอาคาร ต้องมีการ พิจารณาถึงข้อกำหนด ดังนี้

แรงดันของระบบ อาทิ 5, 12 , 24, 48, 60 และ 100 Vdc กระแสของสัญญาณ 10 และ 100 mA ช่วงความถี่ VHF, UHF และ Microwave พิกัดการส่งสำหรับสายสัญญาณดิจิตอล 2 bit/sec ค่า ความต้านทานของสาย 2.2  $\Omega$  [13]

#### 2.12 สรุปผลจากการศึกษาทฤษฏี

จากการศึกษาทฤษฎีการออกแบบระบบป้องกันฟ้าผ่าและระบบป้องกันเสิร์จข้างต้น สามารถนำข้อมูลเหล่านี้ไปเป็นแนวทางมนการออกแบบโปรแกรมสำหรับการออกแบบระบบป้องกัน ฟ้าผ่าและป้องกันเสิร์จสำหรับระบบโฟโตโวลตาอิก ทั้งนี้ผู้ออกแบบโปรแกรม ได้ออกแบบให้เป็น ไป ตามมาตรฐาน IEC 62305-3 และมาตรฐานการป้องกันฟ้าผ่า ภาค 3 ความเสียหายทางกายภาพต่อสิ่ง ปลูกสร้างและอันตรายต่อชีวิต วิศวกรรมสถานแห่งประเทศไทย ในพระบรมราชูปถัมภ์ (วสท.) พร้อม ทั้งนำไปทวนสอบด้วยโปรแกรมเขียนแบบ 3 มิติ โดยตัวอย่างกับระบบโฟโตโวลตาอิกที่ติดตั้งจริงที่

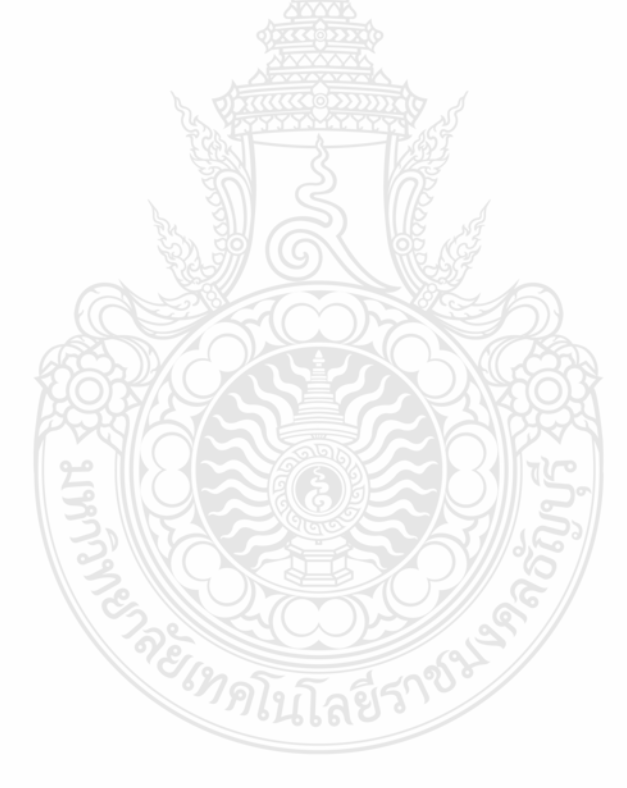

# **-- 3**  การออกแบบโปรแกรม

บทนี้จะกล่าวถึงการออกแบบโปรแกรมคอมพิวเตอร์ช่วยในการการประเมินความเสี่ยง อันตรายจากการถูกฟ้าผ่าและการออกแบบระบบป้องกันฟ้าผ่า ซึ่งจะยึดตามมาตรฐาน IEC 62305-3 และมาตรฐานการป้องกันฟ้าผ่า ภาค 3 ความเสียหายทางกายภาพต่อสิ่งปลูกสร้างและอันตรายต่อชีวิต วิศวกรรมสถานแห่งประเทศไทย ในพระบรมราชูปถัมภ์ (วสท.) ซึ่งเป็นมาตรฐานที่ยอมรับกัน แพร่หลายรวมทั้งประเทศไทย การออกแบบโปรแกรมจะเน้นความสะดวกในการป้อนข้อมูล โดย พัฒนาโปรแกรมจะใช้ภาษา Visual Basic ในการพัฒนาโปรแกรม และนำค่าที่ได้จากโปรแกรมการ ออกแบบไปทวนสอบผลการออกแบบด้วยโปรแกรมเขียนแบบสามมิติ พบว่าผลของการออกแบบ โดยโปรแกรมเป็นไปตามมาตรฐาน

#### $\mathbf{3.1}$  ขั้นตอนการดำเนินงานวิจัย

3.1.1 รวบรวมสถิติจำนวนการเกิดฟ้าผ่าในประเทศไทย

3.1.2 ศึกษาวิธีการ ประเมินความเสี่ยงอันตรายจากการถูกฟ้าผ่า

3.1.3 ศึกษาการออกแบบระบบป้องกันฟ้าผ่าและเสิร์จ สำหรับระบบโฟโตโวลตาอิก

3.1.4 เขียนโปรแกรมคอมพิวเตอร์เพื่อใช้ในออกแบบระบบป้องกันฟ้าผ่าและระบบป้องกัน

3.1.5 เสิร์จ สำหรับระบบโฟโตโวลตาอิก

3.1.6 ทดสอบการทำงานให้เป็นไปตามมาตรฐาน IEC 62305-3 และมาตรฐานการป้องกันฟ้าผ่า

3.1.7 ภาค 3 ความเสียหายทางกายภาพต่อสิ่งปลูกสร้างและอันตรายต่อชีวิต วิศวกรรมสถานแห่ง ประเทศไทย ในพระบรมราชูปถัมภ์ (วสท.)

 $3.1.8$  สรุปผลและจัดทำรูปเล่ม

#### **3.2 ข้อมูลฟ้า**ผ่า [14]

ข้อมูลฟ้าผ่าที่ง่ายที่สุด และนำมาใช้เป็นเวลานานแล้ว คือ จำนวนวันที่ได้ยินเสียงฟ้าร้อง ใน 1 ปี (Thunderstorm Day,  $T_d$ ) เต็มที่ ซึ่งพื้นที่ในประเทศไทยนั้น มีลักษณะภูมิอากาศแบบร้อนชื้น และมีมรสุมโดยมีจำนวนวันพายุฝนฟ้าคะนองต่อปี (Thunderstorm Day,  $T_{\scriptscriptstyle d}$ ) ช่วงตั้งแต่ 50-120 วันต่อ ปี ตามแผนที่ที่มีเส้นที่ลากผ่านบริเวณที่มี  $\emph{T}_{\emph{d}}$  เท่ากัน (Isokeraunic Map) ซึ่งรวบรวมได้จากข้อมูลของ  $\begin{array}{c} \begin{array}{c} \begin{array}{c} \begin{array}{c} \end{array}\\ \end{array} \end{array} \end{array} \end{array}$ กรมอุตุนิยมวิทยา ดังภาพที่ 3.1
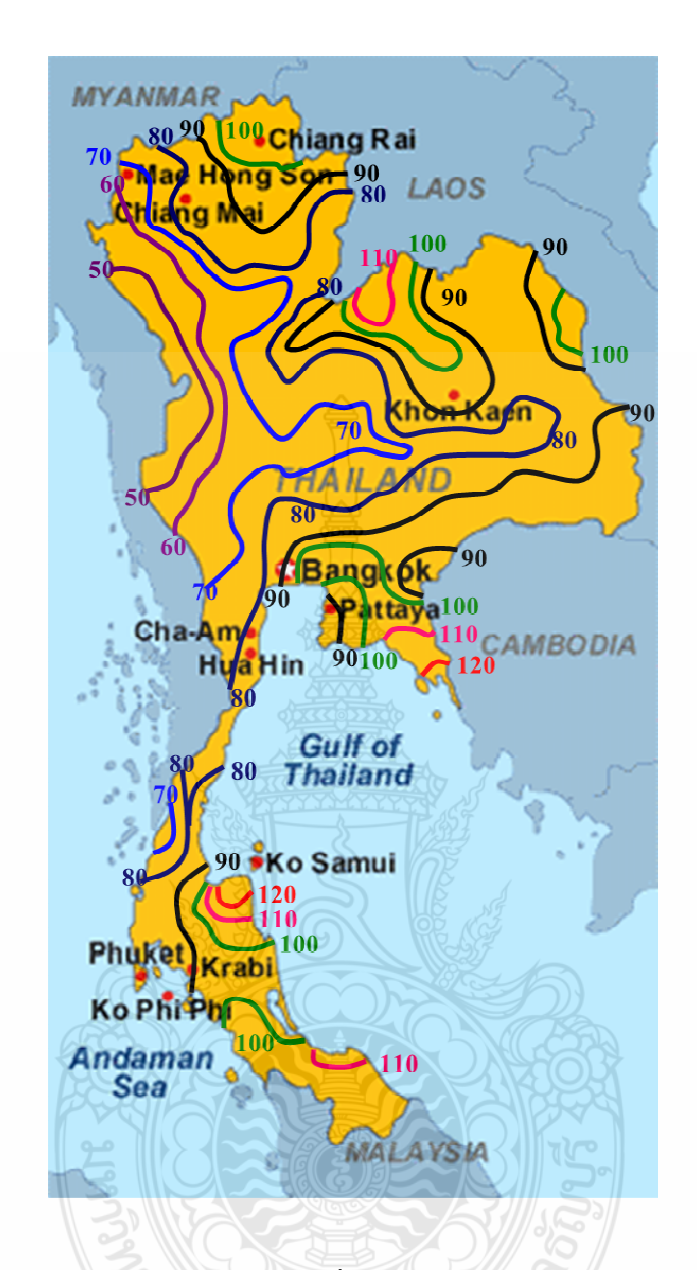

**ภาพที่ 3.1** จำนวน Thunderstorm Day,  $T_d$  เฉลี่ยใน 1 ปี [14]

## 3.3 หลักการออกแบบระบบป้องกันฟ้าผ่าสำหรับระบบโฟโตโวลตาอิก

โดยประยุกต์ใช้คอมพิวเตอร์เขียนเป็นโปรแกรมช่วยเพื่อใช้ตัดสินใจว่า

3.3.1 ประเมินความเสี่ยงจากการถูกฟ้าผ่าของระบบโฟโตโวลตาอิกว่าควรจะมีการติดตั้งหรือไม่ โดยประเมินจากค่า 2 ตัวแปรหลัก

1) ค่าความถี่ของการเกิดวาบฟ้าผ่าที่ยอมรับได้กับสิ่งปลูกสร้าง  $N_c$ 

2) ค่าความถี่ของการเกิดวาบฟ้าผ่าโดยตรงกับสิ่งปลูกสร้าง  $N_{\scriptscriptstyle d}$ 

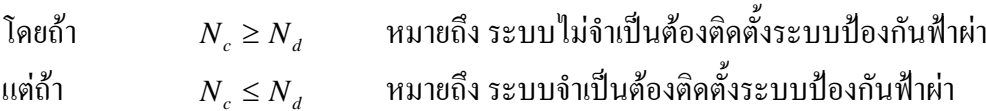

3.2.2 ออกแบบระบบป้องกันฟ้าผ่าในระบบโฟโตโวลตาอิก

แนวคิดในการออกแบบระบบป้องกันฟ้าผ่าในระบบโฟโตโวลตาอิก จะพิจารณาเรื่องของ เงาเป็นหลัก ดังนั้นควรติดตั้งตัวนำล่อฟ้าอยู่ด้านด้านหลังของแผงโฟโตโวลตาอิก และไม่ให้สูงมากจน ้บังแผงโฟโตโวลตาอิกของ อาร์เรย์อื่นที่อยู่ด้านหลังแผงโฟโตโวลตาอิก ดังภาพที่ 3.2 และภาพที่ 3.3

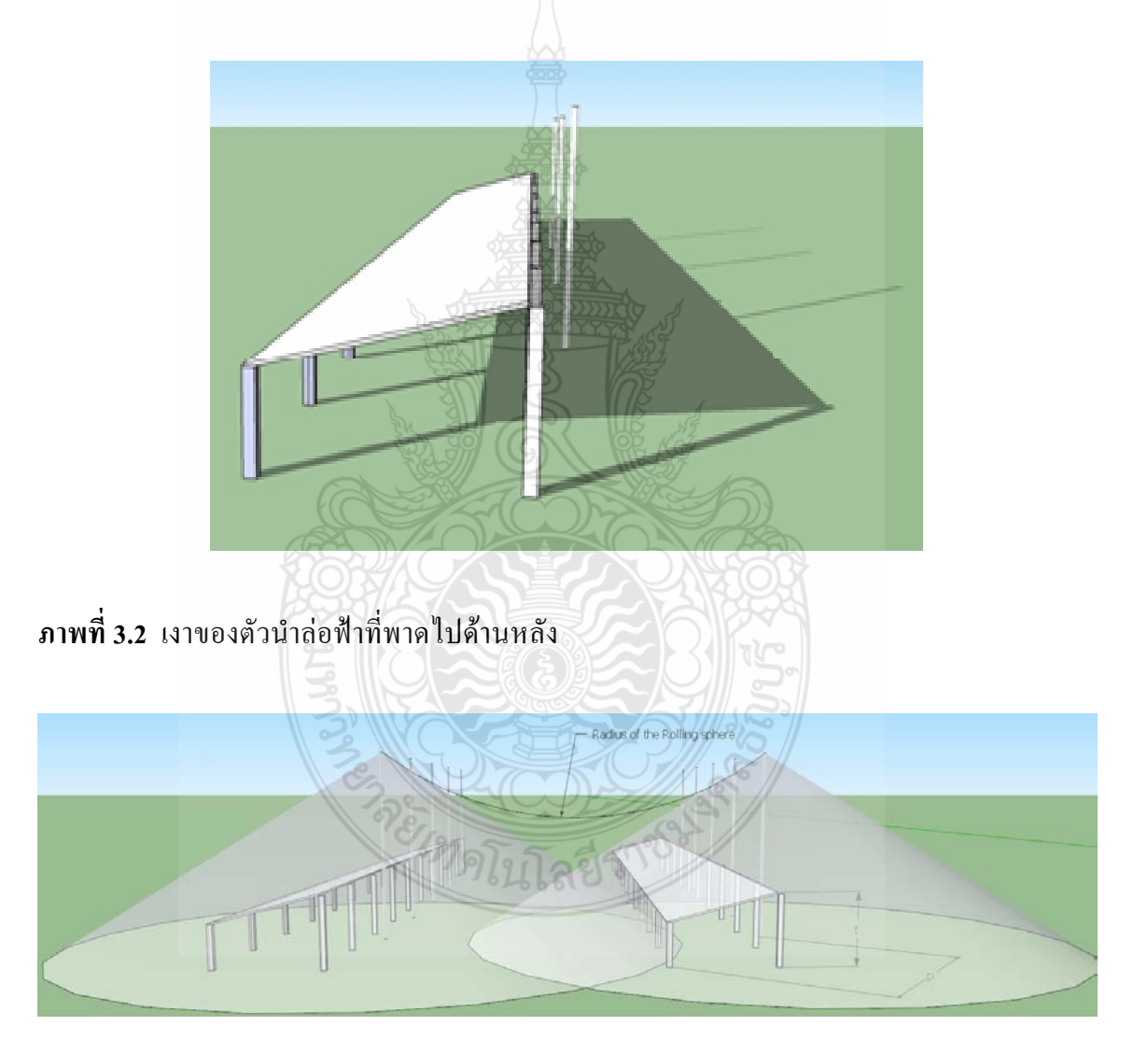

ึภาพที่ 3.3 เงาของตัวนำล่อฟ้าที่พาดไปด้านหลังและต้องไม่บังเงาแผงด้านหลัง

ในการออกแบบระบบป้องกันฟ้าผ่าในระบบโฟโตโวลตาอิกนั้น จะทำการออกแบบโคย ประยุกต์ใช้วิธีการมุมป้องกันและวิธีทรงกลมกลิ้งทั้งสองวิธีในการออกแบบ ดังภาพที่ 3.4 พื้นที่ที่ ใด้รับการป้องกันจากการถูกฟ้าผ่าคือพื้นที่ที่อยู่ภายใต้มุมป้องกันและภายใต้ทรงกลมกลิ้ง

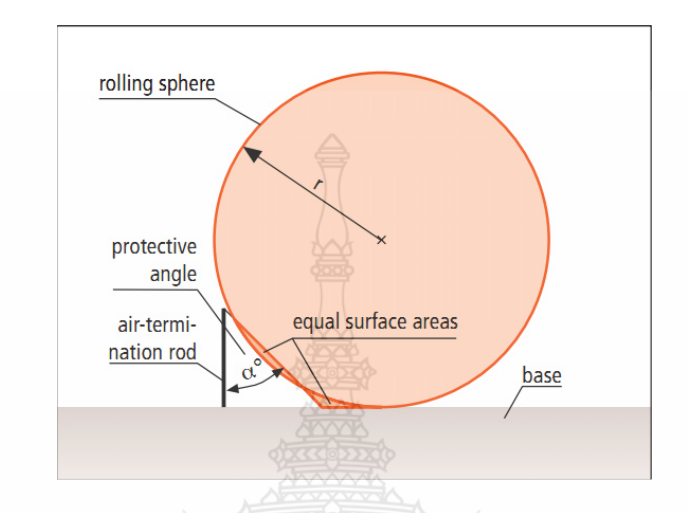

ี ภาพที่ 3.4 หลักการออกแบบด้วยมมป้องกันและวิธีทรงกลมกลิ้ง [11]

้วิธีมุมป้องกัน ในการออกแบบนั้นจะทำการออกแบบจำนวนต้นและความสูงของตัวนำล่อ ฟ้าให้ระบบโฟโตโวลตาอิกทั้งหมดอยู่ในเขตป้องกัน โดยกำหนดให้ตัวนำล่อฟ้าทั้งหมดติดตั้งอยู่ ด้านหลังแผงโฟโตโวลตาอิกเพื่อไม่ให้เกิดเงาพาดลงบนแผงโฟโตโวลตาอิก แล้วพิจารณาระยะที่ไกล ที่สุด (  $p$  ) และความสูงของระบบโฟโตโวลตาอิก ( $t$  ) ให้อยู่ในเขตป้องกัน ดังภาพที่ 3.5

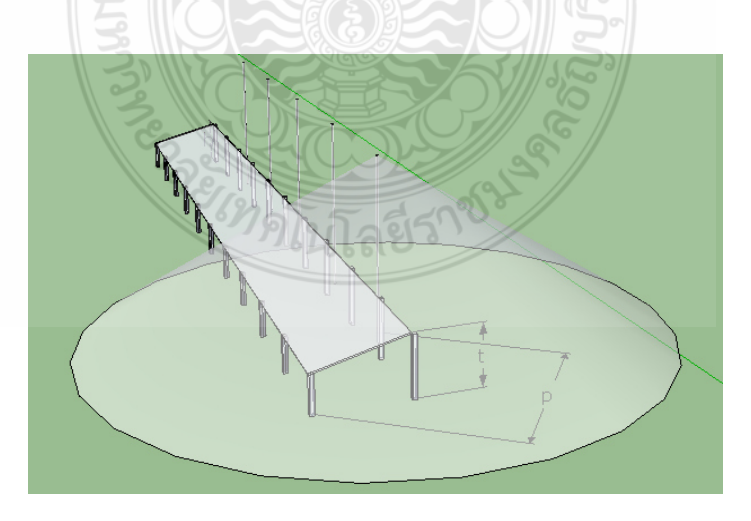

ภาพที่ 3.5 ระยะ  $p$  และ  $t$  ที่ต้องอยู่ในแนวป้องกัน

โดยระยะ  $\,p\,$  คำนวณได้จากสมการที่ 3.1 ดังนี้

$$
p = \sqrt{\left(\frac{1}{n+1}\right)^2 + \left(w+s\right)^2} \tag{3.1}
$$

- ู<br>คือ ความยาวของพื้นที่ติดตั้งระบบโฟโตโวลตาอิก  $\mathcal{I}$
- ้คือ จำบวนต้นของตัวนำล่อฟ้า  $\boldsymbol{n}$
- ้คือ ความกว้างของพื้นที่ติดตั้งระบบโฟโตโวลตาอิก  $\mathcal{W}$
- ้คือ ระยะห่างความปลอดภัยระหว่างระบบกับเสาตัวนำล่อฟ้า  $\overline{S}$
- ้คือ ระยะป้องกันของระบบโฟโตโวลตาอิก  $\boldsymbol{D}$

เพื่อให้การออกแบบระบบป้องกันฟ้าผ่าครอบคลุมความสูง  $t$  และระยะ  $p$  ดังภาพที่ 3.6 ้ต้องเลือกใช้ตัวนำล่อฟ้าที่มีระยะป้องกันมากกว่าหรือเท่ากับ a ซึ่งจากกฎของสามเหลี่ยมคล้ายสามารถ หาค่า  $a$  ได้จากสมการที่ 3.2

$$
a \geq \frac{h \times p}{h - t} \tag{3.2}
$$

คือ ความสูงของแท่งตัวนำล่อฟ้า  $\boldsymbol{h}$ 

คือ ความสูงของระบบโฟโตโวลตาอิกด้านที่สูงที่สุด  $\boldsymbol{t}$ 

- คือ ระยะป้องกันของระบบโฟโตโวลตาอิก  $\overline{p}$
- คือ ระยะป้องกันที่ไกลที่สุด  $\overline{a}$

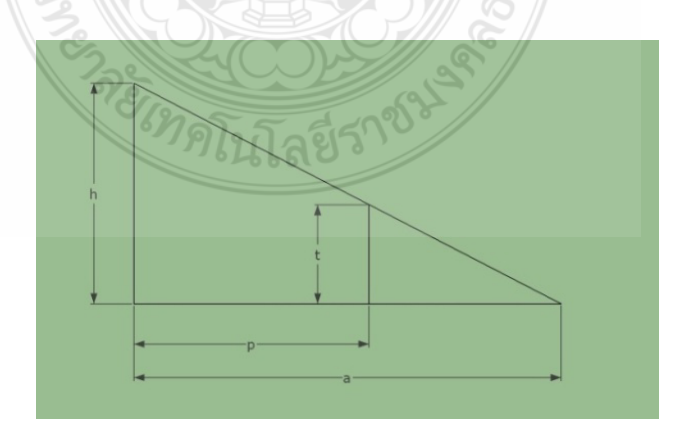

ภาพที่ 3.6 การหาค่าระยะป้องกัน a

วิธีทรงกลมกลิ้ง ในการออกแบบโคยหลักการในการป้องกัน ทำใค้โคยพิจารณาทรงกลม กลิ้ง โดยใช้ทรงกลมกลิ้งใปบนพื้นที่ที่ต้องการป้องกันฟ้าผ่า ถ้าผิวทรงกลมสัมผัสพื้นที่ใด หมายความ ว่าบริเวณดังกล่าวมีโอกาสที่จะถูกฟ้าผ่าใด้ พื้นที่นั้นจะต้องพิจารณาติดตั้งตัวนำล่อฟ้า ตัวอย่างตาม ภาพที่ 3.7

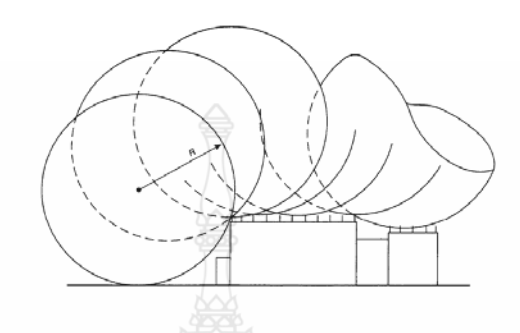

**ภาพที่ 3.7** การออกแบบระบบป้องกันฟ้าผ่าโดยวิธีทรงกลมกลิ้ง [11]

เมื่อใช้วิธีทรงกลมกลิ้งพิจารณากับแบบของสิ่งปลูกสร้าง ควรพิจารณาสิ่งปลูกสร้างในทุก ทิศทางเพื่อให้แน่ใจว่าไม่มีส่วนใคของสิ่งปลูกสร้างยื่นออกไปสู่ย่านที่ไม่มีการป้องกัน จุดหนึ่งอาจจะ มองข้ามไปถ้าพิจารณาเพียงค้านหน้า ค้านข้าง และค้านบนของแบบ ปริมาณการป้องกันที่เกิดโคย ตัวนำระบบป้องกันฟ้าผ่า คือปริมาตรที่ไม่ถูกล่วงล้ำโคยทรงกลมกลิ้ง เมื่อทรงกลมกลิ้งสัมผัสกับ ตัวนำและใช้กับสิ่งปลกสร้าง

ในกรณีตัวนำล่อฟ้าแนวระดับ 2 เส้นขนานกันวางเหนือระนาบอ้างอิงตามแนวระดับ ตาม ภาพที่ 3.8 และภาพที่ 3.9 ระยะล่วงล้ำ p ระยะทรงกลมกลิ้งที่ต่ำกว่าระดับของตัวนำในปริมาตร ระหว่างตัวนำทั้งสอง สามารถคำนวณใด้จากสมการที่ 3.3

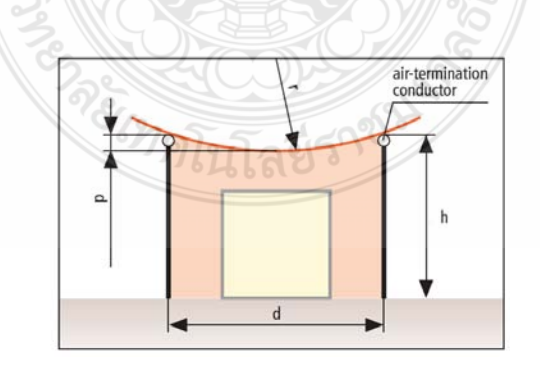

# **ภาพที่ 3.8** ระยะล่วงล้ำของทรงกลิ้ง [11]

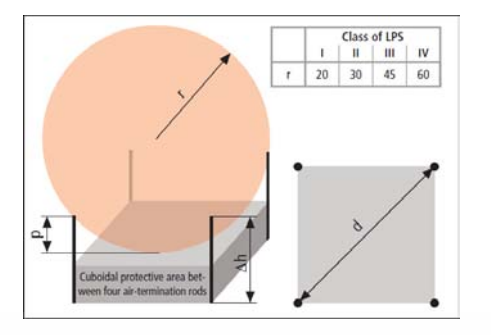

**ภาพที่ 3.9** การคำนวณค่าระยะล่วงล้ำของทรงกลิ้ง [11]

$$
p = r - \left[r^2 - \left(d/2\right)^2\right]^{\frac{1}{2}}
$$
\n(3.3)

- $r$  คือ รัศมีทรงกลมกลิ้ง
- $d$  คือ ระยะห่างระหว่างแท่งตัวนำล่อฟ้าทั้งสองจุค .<br>.<br>.
- $p$  คือ ระยะล่วงล้ำของวัตถุ

โดยกำหนดค่า  $h$  และหาค่า  $d$  ที่ทำให้  $p$  ไม่มีค่ามากจนสัมผัสกับวัตถุที่ต้องการป้องกัน ซึ่งการทำงานของโปรแกรมการออกแบบระบบป้องกันฟ้าผ่าและป้องกันเสิร์จในระบบโฟโตโวลตา อิกนั้น โดยโปรแกรมจะเริ่มให้ผู้ใช้งานกรอกข้อมูลสถานที่ติดตั้ง (จังหวัด) พื้นที่ที่ติดตั้ง (กว้าง x ยาว x สูง) , มูลค่าของเงินลงทุนทั้งระบบ,มูลค่าความเสียหายของอุปกรณ์และความต้องการการใช้ พลังงานจากระบบ แล้วโปรแกรมจะทำการคำนวณหาค่าความถี่ของการเกิดฟ้าผ่าที่ระบบยอมรับได้  $\left(N_c\right)$  และ ค่าความถี่ของการเกิดฟ้าผ่าโดยตรงกับระบบ  $\left(N_d\right)$  เพื่อประเมินว่าควรมีการติดตั้งระบบ ป้องกันฟ้าผ่าหรือใม่ ถ้าประเมินแล้วว่าต้องการให้ระบบโฟโตโวลตาอิกมีการติดตั้งนั้น โปรแกรมก็ จะให้ผู้ใช้งานเลือกระบบการป้องกันฟ้าผ่า (Class) และความสูงค้านสูงที่สุดของระบบโฟโตโวลตา อิก และ โปรแกรมก็จะทำการคำนวณตาม Flow Chart ดังภาพที่ 3.10

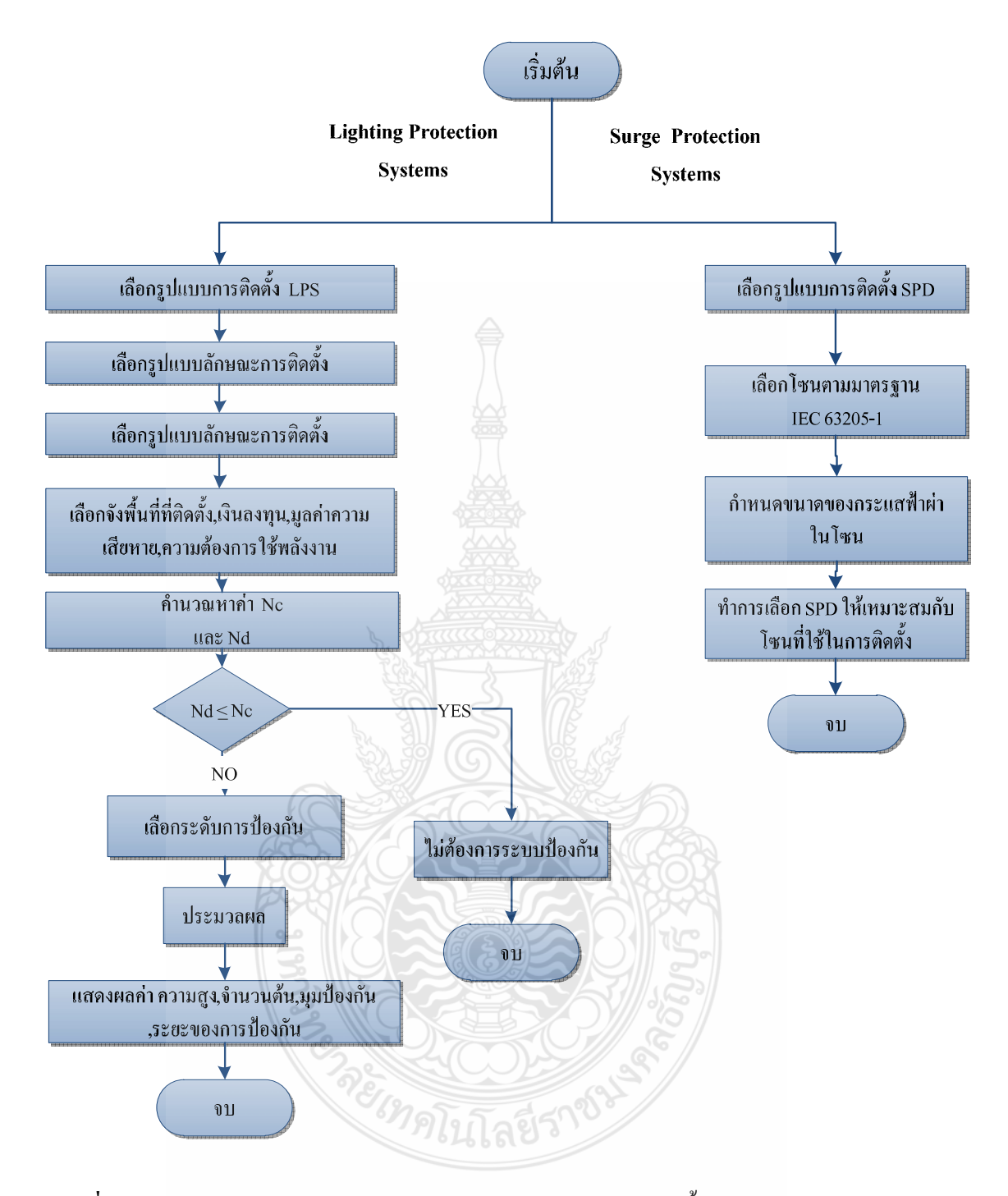

ภาพที่ 3.10 Flow Chart การทำงานของโปรแกรมออกแบบติดตั้งระบบป้องกันฟ้าผ่าสำหรับ ระบบโฟโตโวลตาอิก

#### 3.4 ระบบป้องกันเสิร์จสำหรับระบบโฟโตโวลตาอิก

ระบบป้องกันเสิร์จสำหรับระบบโฟโตโวลตาอิก แบ่งออกเป็น 3 ลักษณะการติดตั้ง คือ

- 3.4.1 บ้านอยู่อาศัย แบ่งออกเป็น 3 ส่วน ดังภาพที่ 3.11
	- 1) L.V. Supply
	- 2) A.C. Output of Inverter
	- 3) D.C. Input Inverter

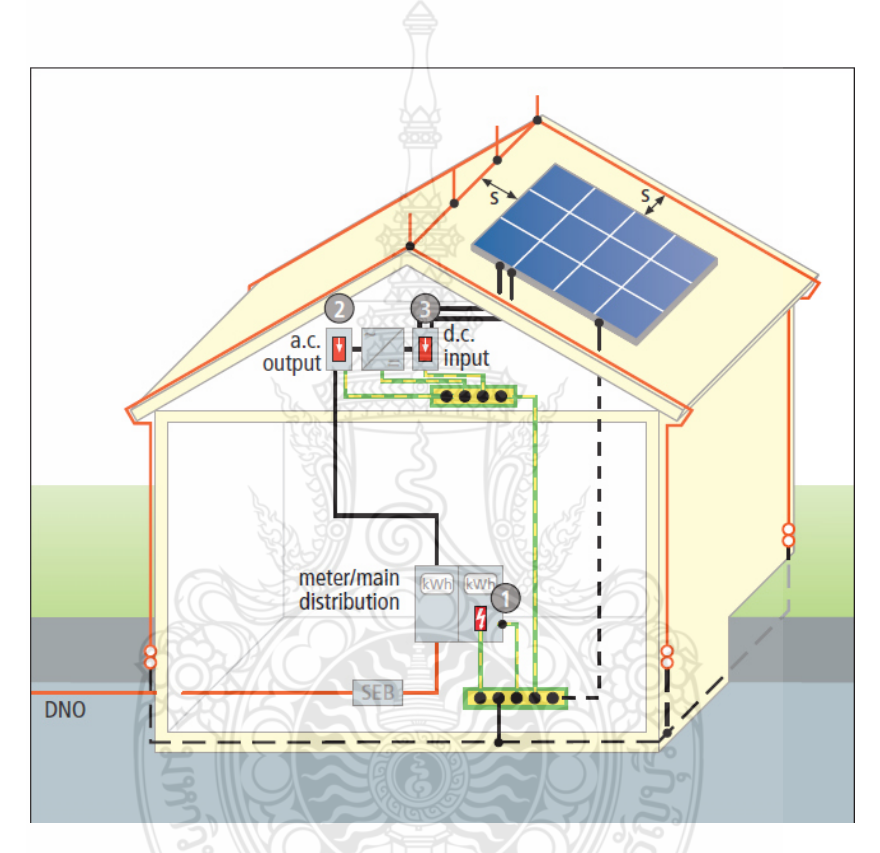

**ภาพที่ 3.11** การติดตั้งเสิร์จของระบบโฟโตโวลตาอิกแบบบ้านอยู่อาศัย [11]

3.4.2 อาคารสูง แบ่งออกเป็น 4 ส่วน ดังภาพที่ 3.12

- 1) D.C. Side (PV Modules)
- 2) A.C. Side (Inverter)
- 3) A.C. Side (Power Supply)
- 4) Data Interface

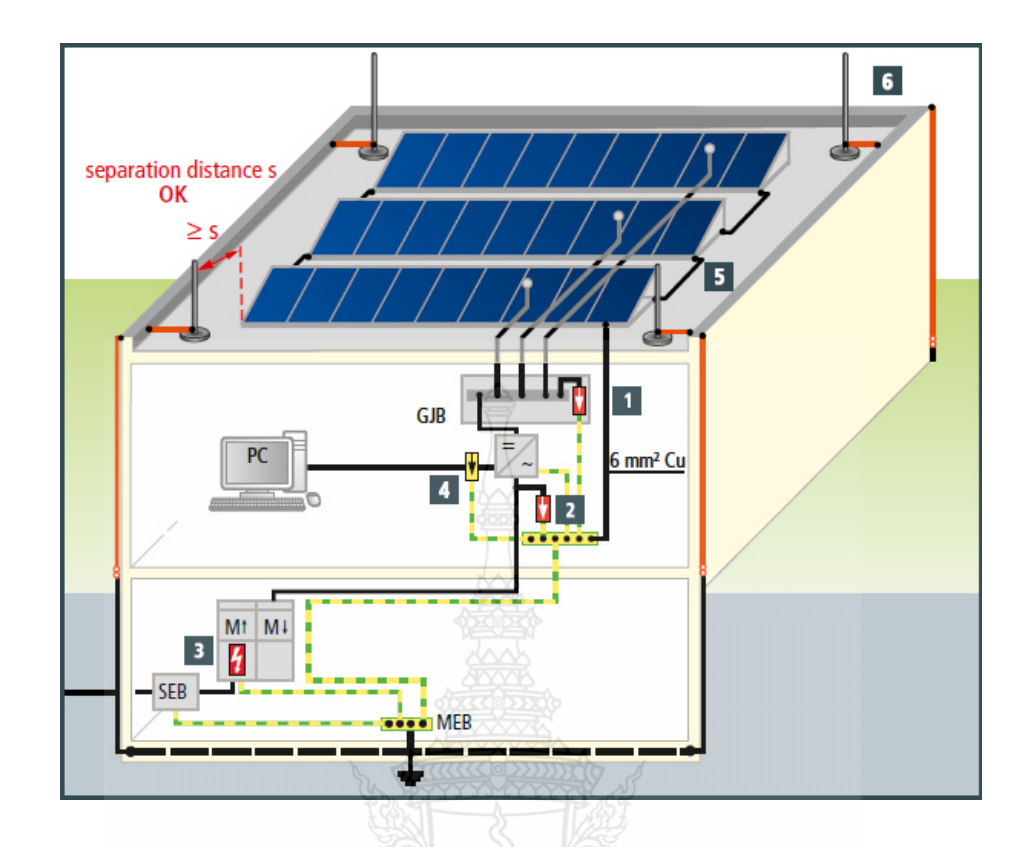

ภาพที่ 3.12 การติดตั้งเสิร์จของระบบโฟโตโวลตาอิกแบบอาคารสูง [11]

จะเทศโนโลยีราชัย

3.4.3 โรงไฟฟ้า แบ่งออกเป็น 4 ส่วน ดังภาพที่ 3.13

- 1) D.C. Input of The Inverter
- 2) A.C. Side (Inverter)
- 3) A.C. Side
- 4) Data Interface

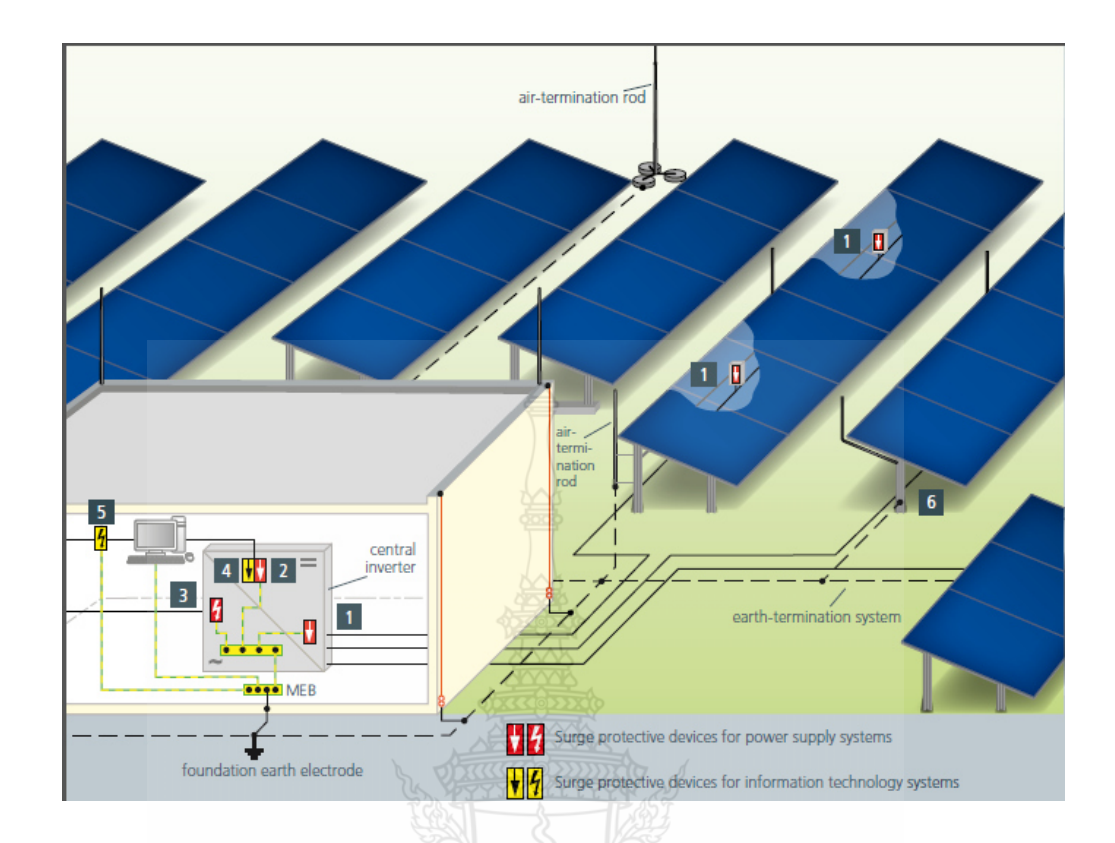

#### **ภาพที่ 3.13** การติดตั้งเสิร์จของระบบโฟโตโวลตาอิกแบบโรงไฟฟ้า [11]

#### 3.5 การเขียนโปรแกรมคอมพิวเตอร์ด้วย Visual Basic

การเขียนโปรแกรมด้วย ภาษา Visual Basic ถือเป็นโปรแกรมภาษาคอมพิวเตอร์ตัวหนึ่ง มี ความสามารถในการทำงานที่คล้ายกับภาษาคอมพิวเตอร์อื่นๆ อาทิ C, PaslCal, C++, C# แต่แตกต่าง กันตรงที่ภาษาจาวาถูกคิดค้นขึ้นมาเพื่อให้ใช้งานใด้บนระบบปฏิบัติการใดๆ ก็ได้ ไม่ว่าจะเป็น DOS,  $W$ indows95, Windows XP, Linux หรือ UNIX และในปัจจุบันยังสามารถใช้งาน ได้ในอุปกรณ์ไร้สาย ได้อีกด้วย

Visual Basic หรือ VB เป็นภาษาโปรแกรมแบบ GUI สร้างโดยบริษัท ใมโครซอฟท์ ภาษานี้ เป็นหนึ่งในภาษาโปรแกรมยอคนิยมสำหรับโปรแกรมที่ใช้ในค้านธุรกิจ ภาษานี้พัฒนามาจากภาษา เบสิก และยังได้พัฒนาต่อเป็นภาษา VB.NET อีกด้วย วิชวลเบสิกสนับสนุน Rapid Application Development (RAD) ทั้งด้านการพัฒนาโปรแกรมประยุกต์แบบ Graphical User Interface (GUI) , การเข้าถึงฐานข้อมูลโดยใช้การเชื่อมต่อแบบ หรือ ADO และการสร้าง ActiveX Control จุดเด่นอีก อย่างหนึ่งของวิชวลเบสิกคือนักเขียนโปรแกรมสามารถนำโปรแกรมประยุกต์หลายๆ โปรแกรมมา

รวมกันในโปรแกรมเดียว และยังสามารถประยุกต์ใช้คอมโพเนนต์ของวิชวลเบสิกที่มีเตรียมไว้ให้แล้ว ใค้อีกค้วย

#### ข้อดีของภาษาวิชวลเบสิก

1) Simple คือต่อการเขียนโปรแกรม เนื่องจากไม่มีตัวแปรพอยน์เตอร์ และมีกลไกในการ จัดการกับหน่วยความจำโดยอัตโนมัติ

2) Plate form independent สามารถนำใปทำงานบนระบบปฏิบัติการอื่นใด้ โดยคุณสมบัติ นี้เรียกว่า "Write Once Run Anywhere"

3) Object Oriented Programming เป็นการเขียนโปรแกรมเชิงวัตถุ

4) Dynamic สามารถปรับเปลี่ยนเพิ่มเติมใลบรารีต่างใด้ง่าย

3.5.1 หน้าต่างโปรแกรม Microsoft Visual Studio 2010

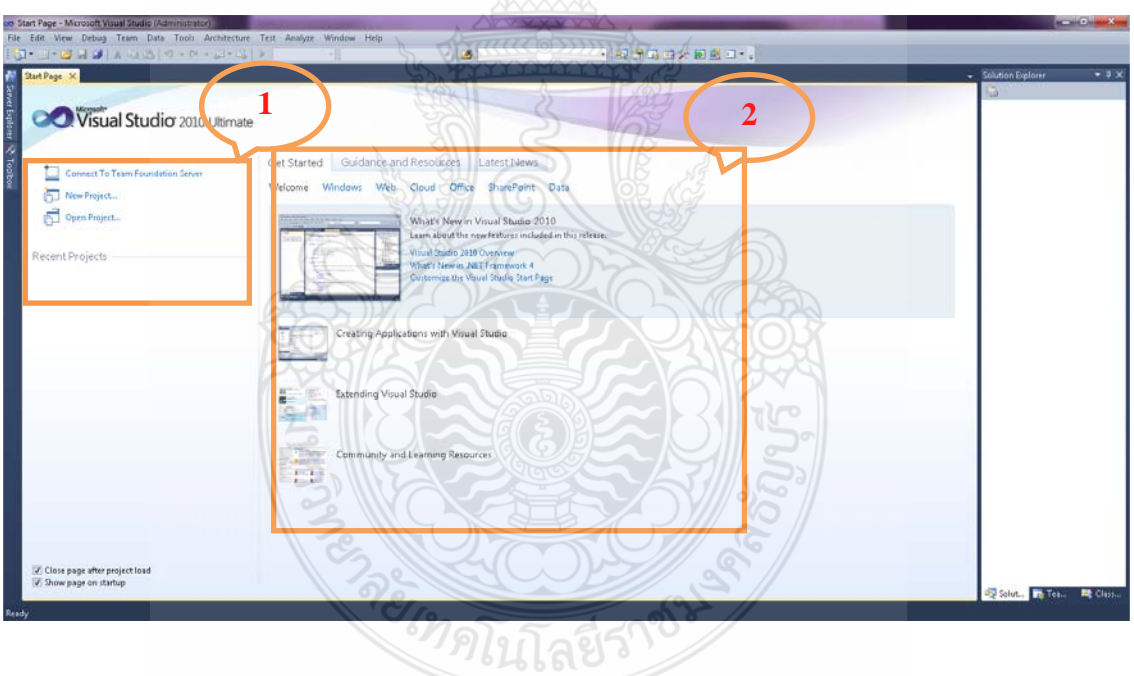

**ภาพที่ 3.14** หน้าต่างโปรแกรม Microsoft Visual Studio 2010

จากภาพที่ 3.13 ประกอบด้วยส่วนต่างๆ ดังนี้

1) Recent Projects เป็นส่วนที่ใช้แสดงรายการโปรเจ็กต์ที่เราได้เคยสร้าง สามารถเริ่ม โปรเจ็กต์เหล่านี้ หรือสามารถสร้างโปรเจ็กต์ใหม่ได้ที่นี่

2) Getting Started แสดงเอกสารแนะนำการใช้งาน Visual Studio ขั้นเริ่มต้น

 $3.5.2$  การสร้างโปรเจ็กต์ (Create Project)

# เราสามารถสร้างใด้ตามภาพที่ 3.15 ดังนี้

1) คลิก New Project

2) เลือกภาษา Visual Basic

3) เลือกประเภทของโปรแกรมที่จะสร้าง

1. Windows Forms Application เป็นต้นแบบที่ใช้สำหรับการสร้างโปรแกรมเพื่อ ทำงานบนวินโคว์

2. Console Application เป็นต้นแบบที่ใช้สร้างโปรแกรมที่ทำงานบน DOS การทำงาน จะเป็นแบบพิมพ์คำสั่ง (Commands Line)

3. Class Library เป็นต้นแบบที่ใช้สร้างคลาส โดยเราสามารถสร้างคลาสส่วนตัวไว้ เรียกใช้งานโปรแกรมที่เขียนขึ้นได้

4. ให้เลือกการสร้างโปรแกรมประเภท Windows Forms Application แล้วตั้งชื่อ

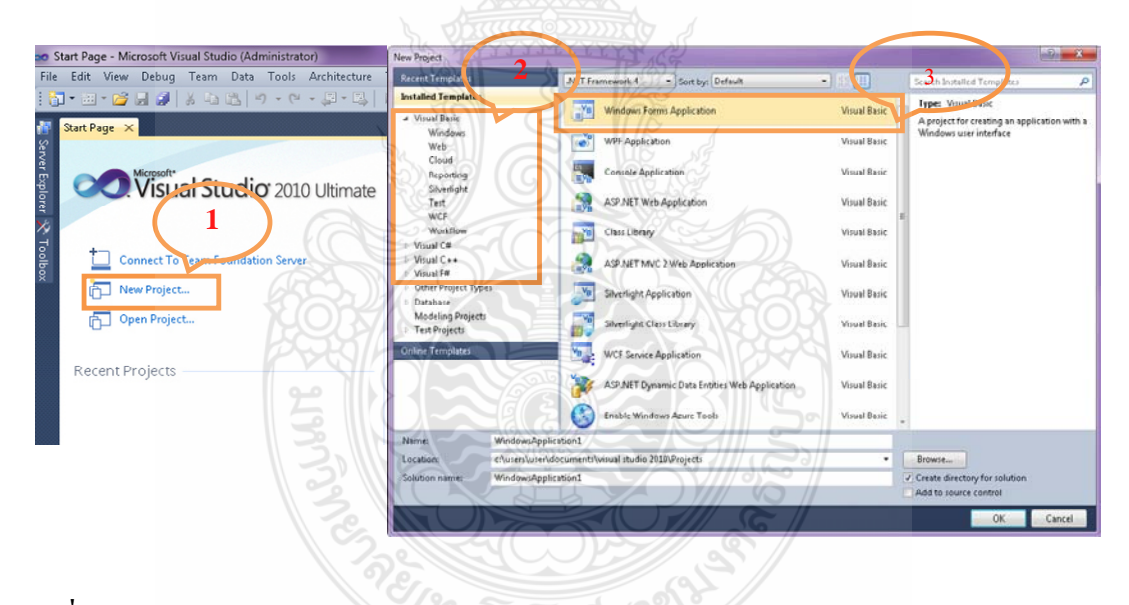

**ภาพที่ 3.15** การสร้าง New Project โปรแกรม Microsoft Visual Studio 2010

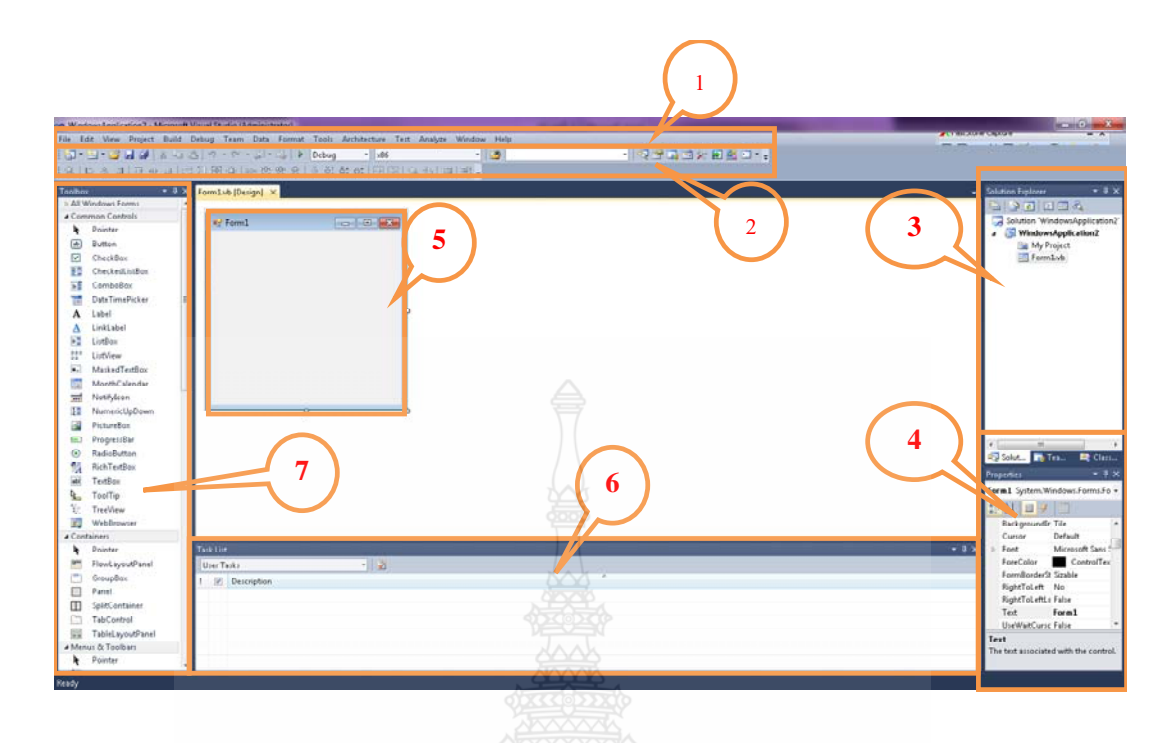

**ภาพที่ 3.16** หน้าจอพื้นฐานโปรแกรม Microsoft Visual Studio 2010

จากภาพที่ 3.16 มีส่วนประกอบดังต่อไปนี้

1) เมนูบาร์ (Menu Bar) เป็นเมนูหลักที่เก็บคำสั่งควบคุมการทำงานของ Visual Basic โดย จัดปืนกลุ่มแยกตามประเภทของการใช้งาน

2) ทูลบาร์ (Toolbar) เก็บเฉพาะคำสั่งบางคำสั่งที่มักจะใช้งานบ่อยๆ คำสั่งจะเป็นปุ่มที่ สามารถเรียกใช้งานได้อย่างรวดเร็ว

3) หน้าต่างแสดงโปรเจ็กต์ (Solution Explorer) เป็นหน้าต่างแสดงรายการของไอเท็ม ที่มี อยู่ในโปรเจ็กต์ทั้งหมด อาทิ รายละเอียดของไฟล์ โมดูล เป็นต้น

4) หน้าต่างคุณสมบัติ (Properties Windows) เป็นหน้าต่างแสดงคุณสมบัติของคอนโทรลที่ เลือกใช้อยู่ในขณะนั้น โดยเราสามารถกำหนดหรือเขียนโก็ดเพิ่มเติมก็ได้

5)  $N \in \mathfrak{F}$  (Form)

6) แสคงข้อความผิดพลาดของโปรแกรม (Error List)

7) ทูลบ๊อก (Toolbox) เป็นส่วนที่ใช้ในการแสดงคอนโทรลต่างๆ ที่นำมาวางบนฟอร์ม แต่ เนื่องจากคอนโทรลมีจำนวนมาก ดังนั้น จึงใด้มีการแบ่งออกเป็นกลุ่มๆโดยแต่ละกลุ่มจะแยกด้วยแท็บ

#### 3.5.3 ตัวแปร ค่าคงที่ และชนิดของข้อมูล

1) ตัวแปรและการประกาศตัวแปร

ใน Visual Basic การประกาศตัวแปรจะเริ่มต้นต้นด้วยกำว่า Dim ตามด้วยชื่อตัวแปร และประเภทของข้อมูลที่เก็บในตัวแปร โดยมีรูปแบบดังนี้

# $\rm{Dim}$ <ชื่อตัวแปร> [As Type]

โดยคำว่า As Type จะเป็นการบอกว่าเป็นข้อมูลชนิดใด อาทิ Integer ใช้สำหรับเก็บตัวเลข และ String ใช้สำหรับเกีบข้อความเป็นต้น

2) ชนิดของข้อมูล

ในการเขียนโปรแกรม Visual Basic มีชนิดของข้อมูลพื้นฐานดังตาราง 3.1

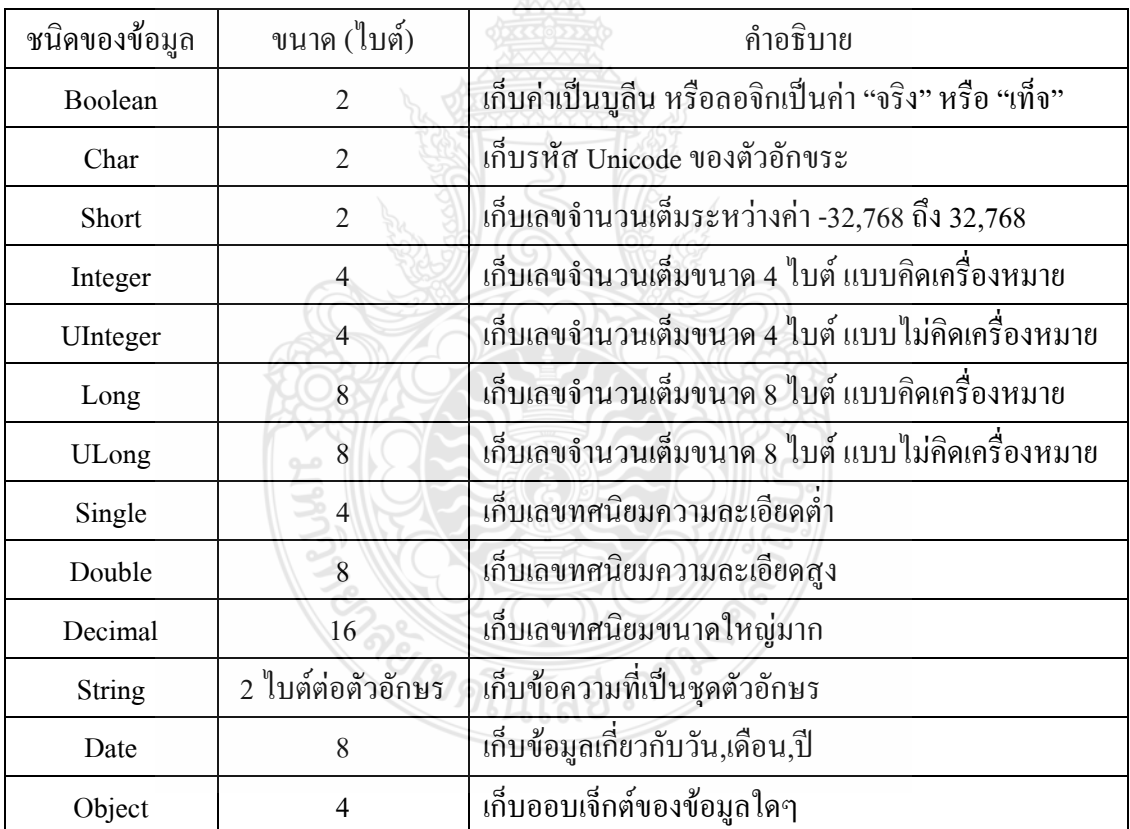

#### **ตารางที่ 3.1** ชนิดข้อมูลพื้นฐานการเขียนโปรแกรม Visual Basic

3) ค่าคงที่

ค่าคงที่มีไว้สำหรับเก็บค่าที่ไม่มีการเปลี่ยนแปลงตลอดช่วงเวลาที่โปรแกรมทำงานอยู่ ซึงถ้าในโปรแกรมมีการใช้คำสั่งให้เปลี่ยนค่าคงที่ Visual Basic จะแสคงข้อผิดพลาดออกมา โดยมี ้รูปแบบดังนี้

[Private / Public]  $\rm Const$   $<$ ชื่อค่าคงที่ $>$  [As Type] =  $<$ ค่าที่กำหนดให้คงที่ $>$ 

3.5.4 ตัวดำเนินการ

สำหรับตัวดำเนินการ Visual Basic สามารถแบ่งออกเป็นประเภทใหญ่ๆ ดังนี้

1) ตัวดำเนินการทางคณิตศาสตร์

ตัวดำเนินการที่เกี่ยวข้องกับการคำนวณทางคณิตศาสตร์ ดังตารางที่ 3.2

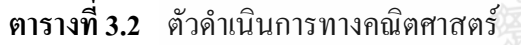

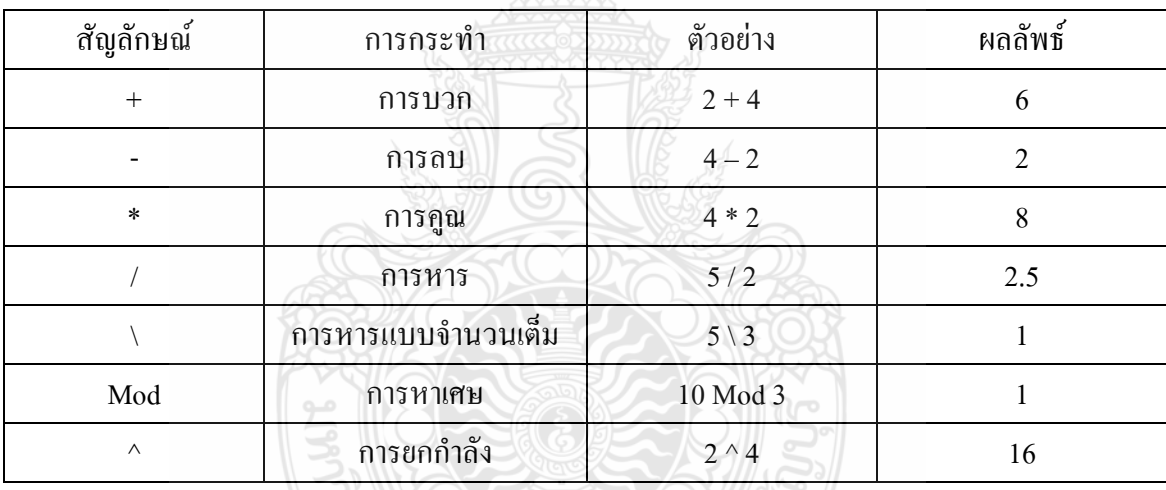

2) ตัวดำเนินการทางตรรกะ

ตัวคำเนินการประเภทนี้จำนำข้อมูลสองค่ามากระทำทางตรรกะต่อกัน แล้วทำให้ผล ลัพธ์เป็นค่าจริง (True) หรือ (False) โดยตัวดำเนินการและตารางการดำเนินการต่างๆ จะเป็นดังตาราง  $\vec{\mathfrak{h}}$  3.3 ถึง ตารางที่ 3.7

#### **ตารางที่ 3.3** ตัวดำเนินการ And

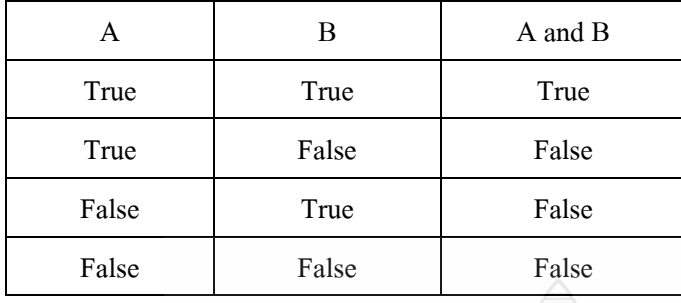

#### **ตารางที่ 3.4** ตัวดำเนินการ Or

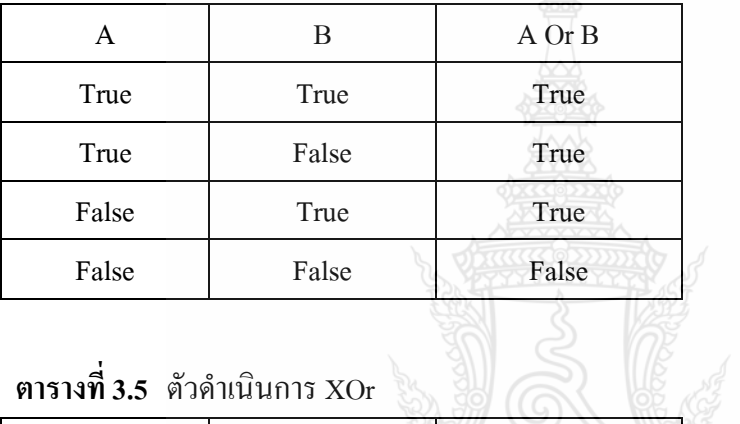

## **ตารางที่ 3.5** ตัวดำเนินการ XOr

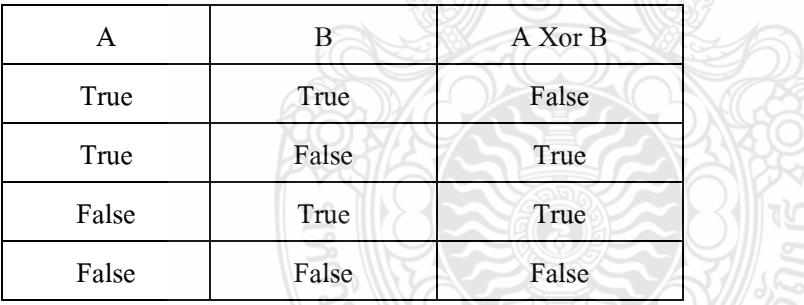

#### **ตารางที่ 3.6** ตัวดำเนินการ And Also

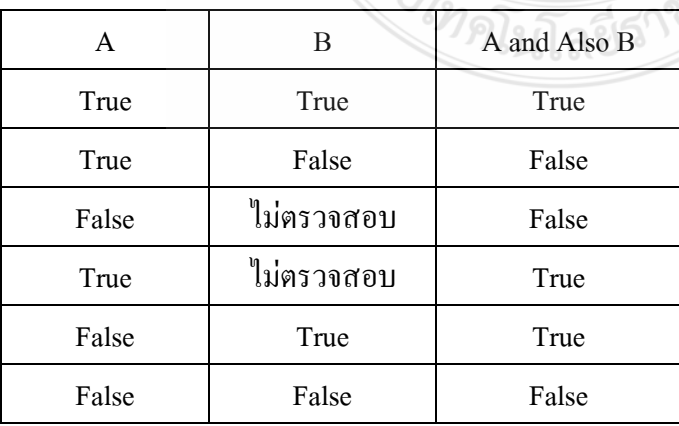

**ตารางที่ 3.7** ตัวดำเนินการ Not

|       | Not A |
|-------|-------|
| True  | False |
| False | True  |

3) ตัวดำเนินการเกี่ยวกับข้อมูลสตริง

ตัวคำเนินการกลุ่มนี้เป็นตัวคำเนินการที่ใช้เชื่อมข้อความ (String) กับข้อความเข้า ด้วยกัน หรือข้อความกับตัวเลข ประกอบด้วยตัวดำเนินการดังนี้

+ ใช้เชื่อข้อความกับข้อความ

 $\,$  B ใช้เชื้อข้อความกับตัวเลข

4) ตัวดำเนินการเปรียบเทียบ

ตัวดำเนินการประเภทนี้จะใช้เปรียบเทียบค่า 2 ค่า โดยมีผลลัพธ์เป็น True หรือ False อย่างใดอย่างหนึ่งเท่านั้น ตัวดำเนินการและตัวอย่างการใช้งานเป็นดังตารางที่ 3.8  $\ddot{\phantom{a}}$ 

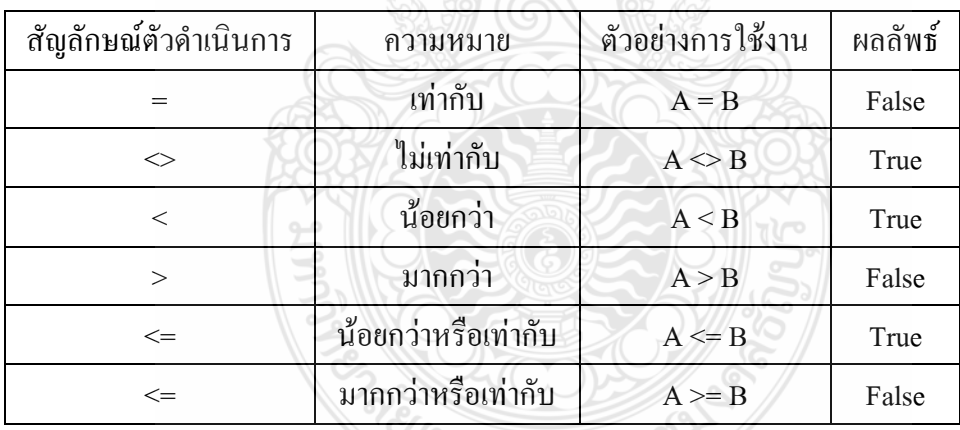

#### **ตารางที่ 3.8** ตัวคำเนินการเปรียบเทียบ

3.5.5 ประโยคคำสั่ง (Statement)

Statement หรือประ โยคคำสั่ง หมายถึงคำสั่งในโปรแกรมที่เขียนขึ้น เพื่อใช้ในการควบคุม การทำงานของโปรแกรม โดยสามารถแบ่งออกเป็น 3 ประเภทใหญ่ๆ คือ

<sup>9</sup>้าดินโลยีร่าบี

1) ประโยคกำหนดค่า (Assignment Statement)

ประโยคกำหนดว่า คือการเขียนคำสั่งป้อนค่าหรือใส่ค่าให้กับตัวแปรด้วยนิพจน์ต่างๆ ตัวดำเนินการหลักที่ใช้ในประ โยคที่ใช้กำหนดค่าของ Visual Basic คือเครื่องหมาย "="

2) ประโยคเงื่อนไข (Condition Statement)

ประโยคเงื่อนไข จะเป็นประโยคคำสั่งในการสร้างเงื่อนไข เพื่อใช้ในการตัดสินใจตาม เงื่อนไขที่ได้กำหนดไว้ ประโยกกำสั่งประเภทนี้ แบ่งออกเป็น 2 กำสั่ง คือ

1. คำสั่ง If-Then-Else เป็นคำสั่งตรวจสอบเงื่อนไขหลังคำว่า If ถ้าเงื่อนไขเป็นจริง (True) โปรแกรมจะทำงานตามคำสั่งที่อย่หลังคำว่า Then แต่ถ้าเงื่อนไขเป็นเท็จ (False) โปรแกรมจะ ทำตามคำสั่งหลังคำว่า Else จนถึงคำว่า End If ซึ่งมีรูปแบบดังนี้

รูปแบบ

If <นิพจน์ที่เป็น Boolean> Then ชุดคำสั่งที่เป็นสำหรับนิพจน์ที่เป็นจริง Else ชุดคำสั่งสำหรับนิพจน์ที่เป็นเท็จ End If

2. คำสั่ง Select Case สำหรับการเขียนโปรแกรมที่มีการเลือกทำหลายทิศทาง การนำ

คำสั่ง If มาซ้อนกันนั้น อาจจะไม่สะควก ถ้าหากเป็นการเลือกทำหลายทางเลือก คโยเลือกากเส้นทาง การทำงานของโปรแกรมจากค่าขิงนิพจน์ที่กำหนด จะใช้คำสั่ง Select Case ซึ่งมีรูปแบบคำสั่งดังนี้

## รูปแบบ

 $S<sub>elect</sub> Case  $\langle \hat{\mathbf{u}} \rangle \times$$ 

Case <ค่าของนิพจน์กล่มแรก>

'คำสั่งที่ทำงานเมื่อนิพจน์ตรงกลับค่าในกลุ่มแรก

Case <ค่าของนิพจน์กลุ่มสอง>

'คำสั่งที่ทำงานเมื่อนิพจน์ตรงกลับค่าในกลุ่มสอง

Case Else

'คำสั่งเบื้อไม่ตรงกับกรณีไหบเลย

**End Select** 

้ 3) คำสั่งทำงาบซ้ำ

ในการเขียนโปรแกรมบางครั้งต้องการให้โปรแกรมทำคำสั่งเดิมๆ หลายๆครั้ง หรือให้ ทำงานซ้ำๆ ตามจำนวนครั้งที่แน่นอน หรือให้ทำซ้ำจนกว่าจะได้เงื่อนไขตามที่ต้องการ จำใช้คำสั่ง ้สำหรับการทำซ้ำ จะมีคำสั่งดังต่อไปนี้

1. คำสั่ง For – Next คำสั่งนี้จะเป็นการทำงานโดยมีตัวแปรตัวหนึ่งนับจำนวนครั้งที่จะ ทำซ้ำ โดยกำหนดให้ตัวแปรมีค่าเท่ากับ <ค่าเริ่มต้น> และเมื่อทำงานมาจนถึงบรรทัด Next <ชื่อตัว แปร> ก็จำการเพิ่มค่าตัวแปรนั้นขึ้นใปครั้งละเท่ากับค่าที่อยู่หลังคำว่า Stop ทำซ้ำจนกว่าค่าของตัวแปร  $\begin{array}{c} \n\end{array}$ จะมีค่ามากกว่า <ค่าสุดท้าย> ที่กำหนดไว้ หรือถ้าพบคำสั่ง Exit For ก่อน ก็จะหลุดออกจากลูปทันที

## 

For <ชื่อตัวแปร> = <ค่าเริ่มต้น> To <ค่าสุดท้าย> [Step <ค่าที่เพิ่มขึ้นของตัวแปร> 'ชุดคำสั่งที่ต้องการให้ทำซ้ำ

[Exit For]

```
Next < <math>\frac{1}{3}</math>
```
2. คำสั่ง Do – Loop คำสั่งนี้จะให่โปรแกรมทำงานซ้ำ โดยจำนวนครั้งที่ทำงานซ้ำจำ ขึ้นอยู่กับเงื่อนไขหลังคำว่า While หรือ Until โดยมีรูปแบบคำสั่งเป็นดังนี้

#### 

 $\operatorname{Do} \, \{ \text{While} \mid \text{Until} \} \text{ <} \mathring{\mathbb{R}}$ อนไข> 'ชุดคำสั่งที่ต้องการทำซ้ำ

[Exit Do]

Loop

Do

'ชุดคำสั่งที่ต้องการทำซ้ำ

```
 [Exit Do]
```
Loop {While | Until} <เงื่อนไข>

การทำซ้ำในรูปแบบแรกจะเป็นการตรวจสอบเงื่อนไขก่อนเข้าสู่ลูป ส่วนการทำซ้ำ รูปแบบที่สองจะตรวจสอบเงื่อนใขหลังจากการทำลูปไปแล้วหนึ่งครั้ง การตรวจสอบเงื่อนใขจะมีอยู่ สองลักษณะคือ แบบ White ทำซ้ำขณะเงื่อนใบเป็นจริง และแบบ Unit ทำซ้ำงนกว่าเงื่อนใบจะเป็น จริง

3. คำสั่ง White คำสั่งนี้จะใช้สำหรับทำซ้ำโดยจะตรวจสอบเงื่อนใขก่อนเข้าลูป คล้าย กับการทำซ้ำแบบ For แต่การทำซ้ำแบบ For นั้นต้องทราบค่าเริ่มต้นของการเข้าลูป แต่ถ้าหากไม่ทราบ ค่าเริ่มต้นและต้องการตรวจสอบเงื่อนใบเท่านั้น สามารถนำการทำซ้ำแบบ White มาใช้ใด้ โดยมี รูปแบบคำสั่งดังนี้

<u>รูปแบบ</u> White  $\leq$ เงื้อนไข> 'ชดคำสั่ง **End White** 

#### 3.6 บทสรุปโปรแกรม

ึการคำเนินการวิจัยครั้งนี้ เป็นการออกแบบโปรแกรมช่วยประเมินความเสี่ยงอันตรายจาก ิการถูกฟ้าผ่าและออกแบบการติดตั้งระบบป้องกันฟ้าผ่าและการป้องกันเสิร์จในระบบโฟโตโวลตาอิก ซึ่งสามารถคำนวณหาตำแหน่งที่เหมาะสมในการติดตั้งตัวนำล่อฟ้า (Air Terminal) ตำแหน่งติดตั้ง อุปกรณ์ป้องกันเสิร์จในระบบโฟโตโวลตาอิก ซึ่งจะช่วยให้นักวิจัยเข้าใจถึงหลักการวิธีประเมินความ เสี่ยงอันตรายจากการถูกฟ้าผ่าและออกแบบติดตั้งระบบป้องกันฟ้าผ่าและการป้องกันเสิร์จของ ระบบโฟโตโวลตาอิก และการวิจัยนี้จะทำให้ทราบว่าบริเวณที่ติดตั้งระบบโฟโตโวลตาอิก ควรจะมี ระบบป้องกันฟ้าผ่าหรือไม่ เพื่อลดการสูญเสียที่เกิดจากฟ้าผ่าระบบโฟโตโวลตาอิกทั้งทางตรงและ ทางอ้อม

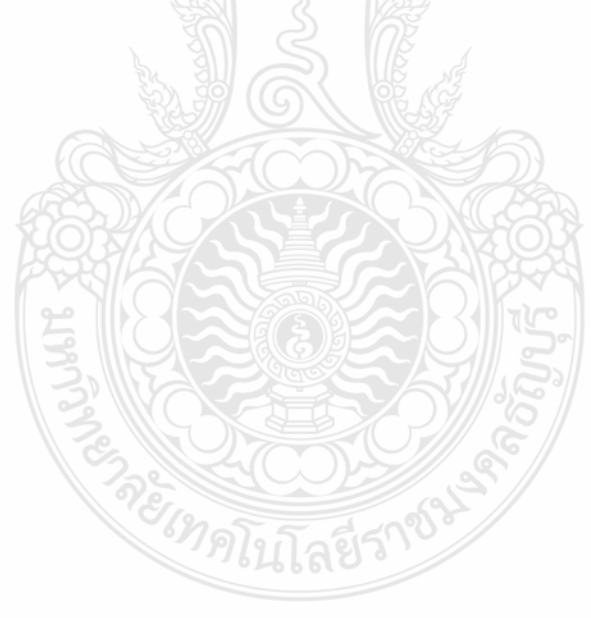

# ึบทที่ 4 ิการดำเนินการและการทดสอบวิเคราะห์ผล

หลังจากการศึกษาวิธีการประเมินความเสี่ยงอันตรายจากการถูกฟ้าผ่าและการออกแบบ ระบบป้องกันฟ้าและเสิร์จสำหรับระบบโฟโตโวลตาอิก พร้อมทั้งได้เขียนโปรแกรมในบทที่ 3 จากนั้น ผู้ทำวิจัยจึงใด้คำเนินการหาวิธีทดสอบโปรแกรมที่ได้ออกแบบ โดยการทดสอบโปรแกรมที่ออกแบบ นั้น ผู้ทำวิจัยได้ทำการทดสอบผลที่ได้จากโปรแกรมนำไปทวนสอบด้วยโปรแกรมเขียนแบบ 3 มิติ

#### 4.1 การทดสอบและวิเคราะห์ผล

<u>ิการทดลองที่ 1</u> โดยได้นำข้อมูลจากการติดตั้งจริงที่ อำเภอท่ายาง จังหวัดเพชรบุรี ขนาด 25 ้กิโลวัตต์สูงสุด มาทดสอบการใช้งานโปรแกรมการออกแบบ ดังภาพที่ 4.1 ซึ่งติดตั้งระบบโฟโตโวล ตาอิก กว้าง 6 เมตร ยาว 60 เมตร และติดตั้งสูงจากพื้นดิน 4 เมตร บนพื้นที่ 360 ตารางเมตร โดย ระบบโฟโตโวลตาอิก มีการเชื่อมต่อกับระบบของไฟฟ้าของการไฟฟ้าส่วนภูมิภาคเพื่อขาย กระแสไฟฟ้าคืนให้กับการไฟฟ้าส่วนภูมิภาค โดยมีการประเมินความเสี่ยงการถูกฟ้าผ่ามีรายละเอียด ดังนี้ เงินลงทุนในการติดตั้งระบบโฟโตโวลตาอิกโดยประมาณ 2.5 ล้านบาท มูลค่าอุปกรณ์อื่นๆ ที่จะ เสียหายมีค่าปานกลาง ระบบโฟโตโวลตาอิกมีการจำหน่ายกระแสไฟฟ้าให้กับ กฟภ. ดังนั้นไม่ สามารถหยุดงานได้ และความเสียหายอื่นๆมีค่าต่ำ ดังนั้นสามารถคำนวณค่าความถี่ของการเกิดฟ้าผ่าที่ ยอมรับได้ของระบบ  $(N_c)$  ได้เท่ากับ 1x10 ์ ครั้งต่อปี และจังหวัดเพชรบุรี มีค่าจำนวนครั้งของวาบ ฟ้าผ่าต่อพื้นที่เท่ากับ 6.68 ตารางกิโลเมตรต่อปี ซึ่งสามารถคำนวณค่าความถี่ของการเกิดฟ้าผ่าโดยตรง กับระบบ  $(N_d)$  ใต้เท่ากับ 0.015 ครั้งต่อปี จะเห็นได้ว่าค่าความถี่ของการเกิดฟ้าผ่าโดยตรงกับระบบ  $\left(N_{_{d}}\right)$  มีค่ามากกว่าค่าความถี่ของการเกิดฟ้าผ่าที่ยอมรับได้ของระบบ  $\left(N_{_{c}}\right)$  ดังนั้นระบบดังกล่าวมี ้ความจำเป็นต้องติดตั้งตัวนำล่อฟ้า ตามภาพที่ 4.3

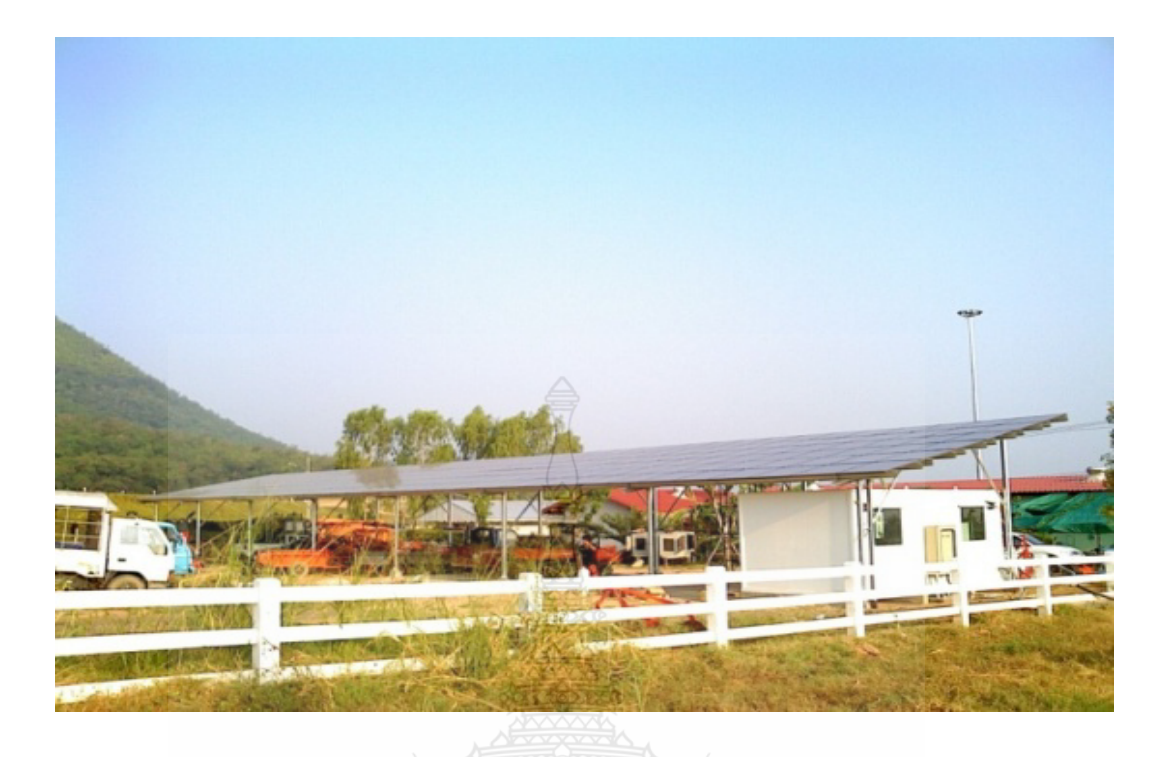

**ภาพที่ 4.1** ระบบที่ใช้ทดสอบโปรแกรม ณ อำเภอท่ายาง จังหวัดเพชรบุรี ขนาด 25 กิโลวัตต์สูงสุด

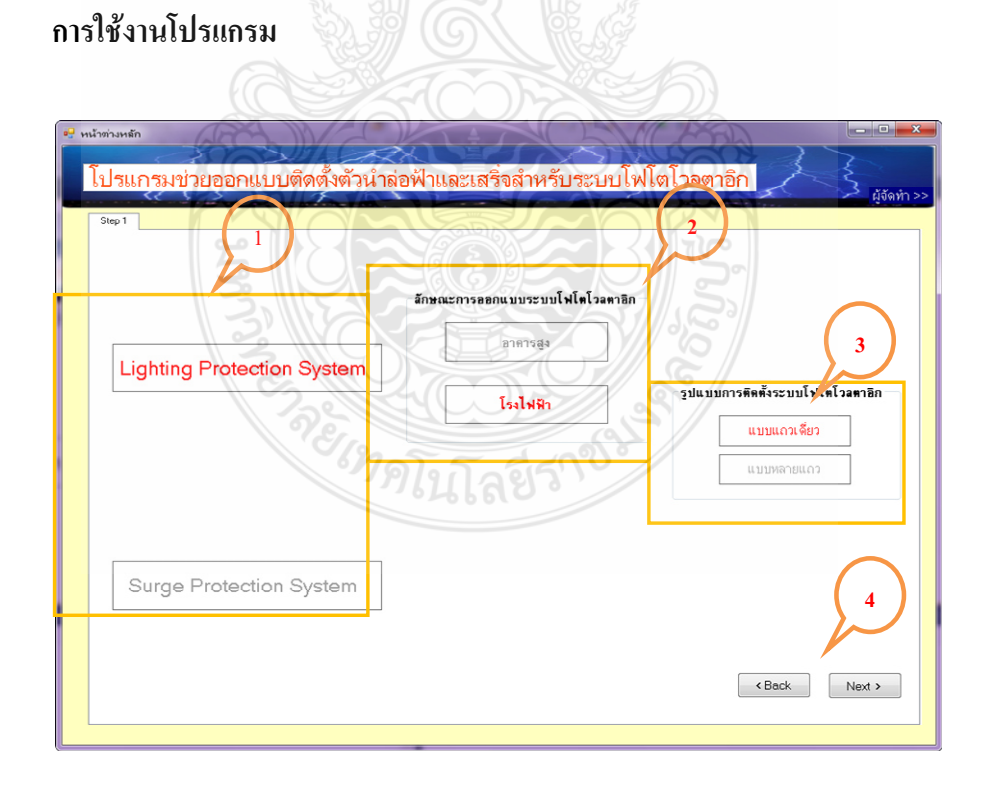

**ภาพที่ 4.2** หน้าจอหลักการใช้งานโปรแกรมของการทดลองที่ 1

# ตามภาพที่ 4.2

- 1) เลือกประเภทการออกแบบ
- 2) เลือกประเภทการออกแบบติดตั้ง
- 3) รูปแบบการติดตั้ง
- 4) กดปุ่มถัดไป

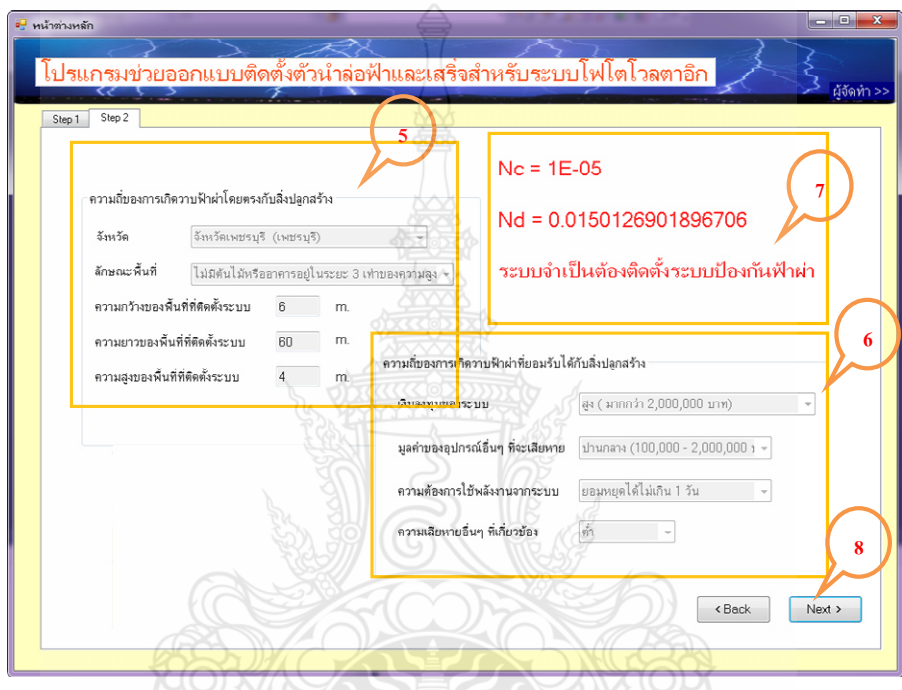

 $\,$ ภาพที่ 4.3  $\,$ การคำนวณค่าความถี่ของการเกิดวาบฟ้าผ่าตรงกับสิ่งปลูกสร้าง ( $\,N_{d}$ ) และการคำนวณ ค่าความถึ่งองการเกิดวาบฟ้าผ่าที่ยอมรับได้กับสิ่งปลูกสร้าง (  $N_c$  ) ของการทดลองที่ 1

ตามภาพที่ 4.3

- 1) คำนวณหาค่าความถี่ของการเกิดวาบฟ้าผ่าตรงกับสิ่งปลูกสร้าง
	- 1. เลือกจังหวัดที่ทำการติดตั้ง
	- 2. ลักษณะพื้นที่ที่ทำการติดตั้ง
	- 3. ความกว้างของระบบโฟโตโวลตาอิกที่ติดตั้ง
	- 4. ความยาวของระบบโฟโตโวลตาอิกที่ติดตั้ง
	- 5. ความสูงของระบบโฟโตโวลตาอิกที่ติดตั้ง
- 2) คำนวณหาค่าความถี่ของการเกิดวาบฟ้าผ่าที่ยอมรับได้กับสิ่งปลูกสร้าง
	- 1. เงินลงทุนติดตั้งแผงโฟโตโวลตาอิก
	- 2. มูลค่าความเสียหายอื่นๆที่จะเสียหาย อาทิ อินเวอร์เตอร์,ระบบสื่อสาร
	- 3. ความต้องการใช้พลังงานจากระบบ
	- 4. ความเสียหายอื่นๆ ที่เกี่ยวข้อง

3) ค่าการคำนวณค่าความถี่ของการเกิดวาบฟ้าผ่าที่ยอมรับได้กับสิ่งปลูกสร้าง ( $N_c$ ) แสดง ค่าการคำนวณค่าความถี่ของการเกิดวาบฟ้าผ่าตรงกับสิ่งปลูกสร้าง ( $N_{\scriptscriptstyle d}$ )

1. กดปุ่มถัดไป

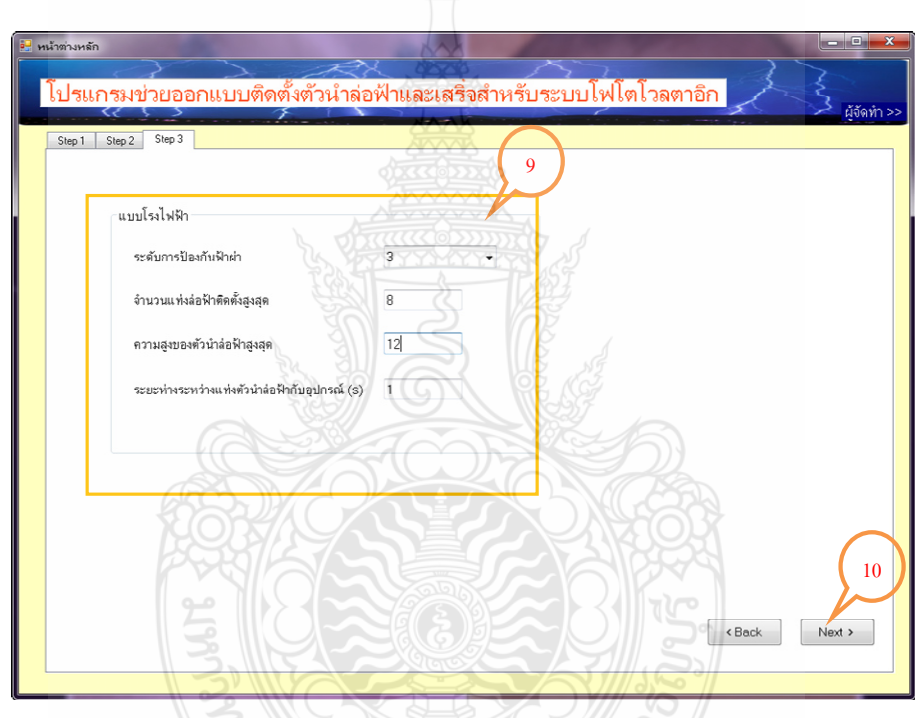

ภาพที่ 4.4 เลือกระดับการป้องกันและจำนวนแท่งตัวนำล่อฟ้าที่จะติดตั้งสูงสุด

ตามภาพที่ 4.4

1) เลือกข้อมูลตั้งต้น

- 1. เลือกระดับการป้องกัน
- 2. จำนวนแท่งตัวนำล่อฟ้าติดตั้งสูงสุด
- 3. ความสูงของแท่งตัวนำล่อฟ้าสูงสุด
- 4. ระยะห่างระหว่างแท่งตัวนำล่อฟ้ากับแผงโฟโตโวลตาอิก

#### 2) กดปุ่มถัดไป

จากผลลัพธ์การออกแบบของโปรแกรมใด้ว่าต้องติดตั้งตัวนำล่อฟ้าสูง 12 เมตร จำนวน 5 ต้น แต่ละต้นมีมุมป้องกัน 58 องศา มีรัศมี 19.20 เมตร และแต่ละต้นห่างกัน 10 เมตร ดังภาพที่ 4.5 จาก ข้อมูลดังกล่าวนำมาทวนสอบด้วยโปรแกรมเขียนแบบสามมิติตามหลักการวิธีมุมป้องกันและวิธีทรง กลมกลิ้ง เพื่อตรวจสอบพื้นที่ที่ได้รับการป้องกันจากตัวนำล่อฟ้าพบว่าแผงระบบโฟโตโวลตาอิก ทั้งหมดอยู่ในเขตป้องกันดังภาพที่ 4.6

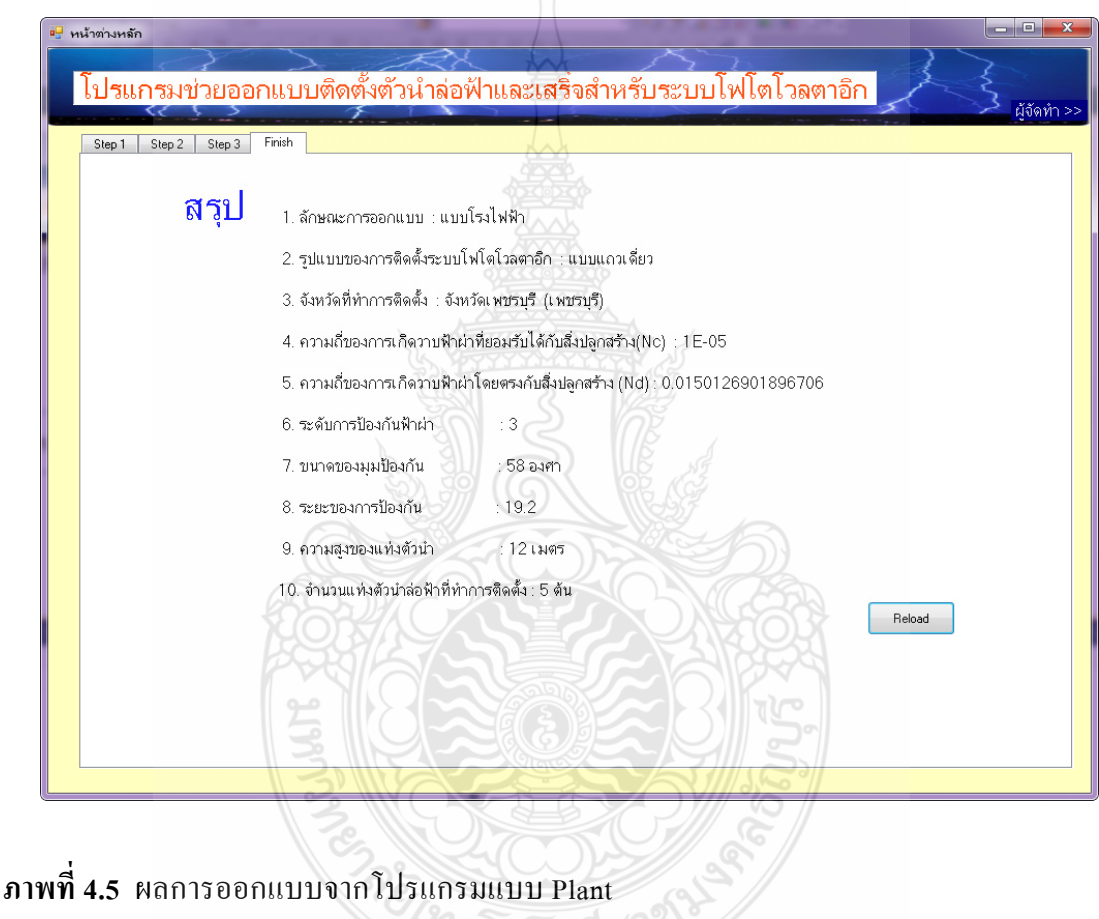

ั′ขเบิลย์วิ

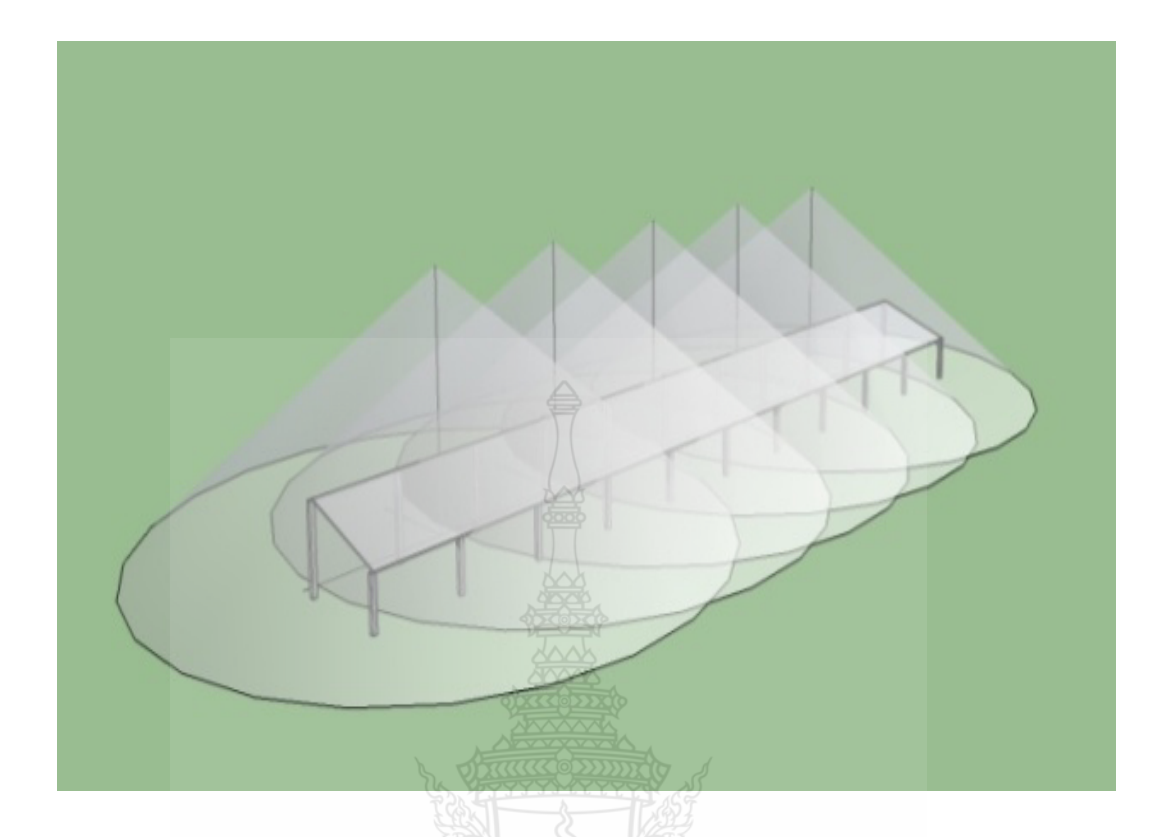

**ภาพที่ 4.6** แบบสามมิติที่ใช้ตรวจสอบการออกแบบ แบบ Plant

<u>ิการทดลองที่ 2 ใ</u>ค้ทำการทดลองออกแบบการติดตั้งตัวนำล่อฟ้ากับอาการตัวอย่างที่ติดตั้ง ระบบโฟโตโวลตาอิกแบบบูรณาการร่วมกับอาคาร (Building Integrated Photovoltaic: BIPV) ขนาด 100 กิโลวัตต์สูงสุด ที่ติดตั้งที่ อำเภอเมือง จังหวัดปทุมธานี โดยอาคารมีความกว้าง 30 เมตร ยาว 30 เมตร สูง 100 เมตร เมตร ติดตั้งทางด้านทิศใต้ของตัวอาการ โดยติดตั้งแผงโฟโตโวลตาอิกแทน หน้าต่างกระจกในทุกชั้น ซึ่งยืดออกมาจากตัวอาคาร 1 เมตร ติดตั้งตลอดความกว้างของตึก โดยมีการ ประเมินความเสี่ยงการถูกฟ้าผ่ามีรายละเอียด ดังนี้ ใช้เงินลงทุนติดตั้งระบบโฟโตโวลตาอิก โดยประมาณ 10 ถ้านบาท มูลค่าของอุปกรณ์อื่นทีจะเสียหายมีค่าสูง ระบบสามารถหยุดใด้ใม่เกิน 1 อาทิตย์ และค่าความเสียหายอื่นมีค่าต่ำ ดังนั้นสามารถคำนวณหาค่าความถี่ของการเกิดฟ้าผ่าที่ยอมรับ ได้ของระบบ ( $N_c$ ) ได้เท่ากับ 1 x 10<sup>-ร</sup> จังหวัดปทุมธานี มีค่าจำนวนครั้งของวาบฟ้าผ่าต่อพื้นที่เท่ากับ 3.284 ตารางกิโลเมตรต่อปี ซึ่งสามารถคำนวณค่าความถี่ของการเกิดฟ้าผ่าโดยตรงกับระบบ ( $N_{_d}$ )ได้ เท่ากับ 1.049 ครั้งต่อปี จะเห็นได้ว่าค่าความถี่ของการเกิดฟ้าผ่าโดยตรงกับระบบ (  $N^{}_{d}$  ) มีค่ามากกว่า ค่าความถี่ของการเกิดฟ้าผ่าที่ยอมรับได้ของระบบ ( $N_c$ ) ดังนั้นระบบดังกล่าวมีความจำเป็นต้องติดตั้ง ตัวนำล่อฟ้า ดังภาพที่ 4.8

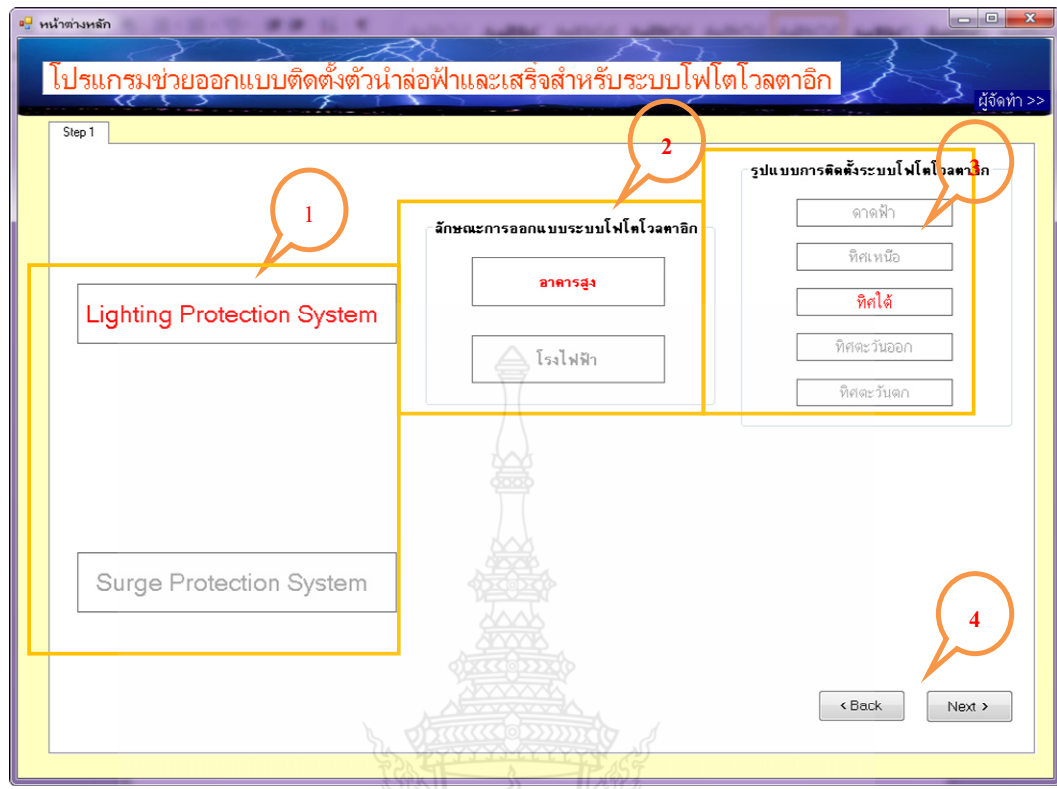

ภาพที่ 4.7 หน้าจอหลักการใช้งานโปรแกรมของการทดลองที่ 2

ตามภาพที่ 4.7  $\,$ 

- 1) เลือกประเภทการออกแบบ
- 2) เลือกประเภทการออกแบบติดตั้ง

Emplifaes

- 3) รูปแบบการติดตั้ง
- 4) กดปุ่มถัดไป

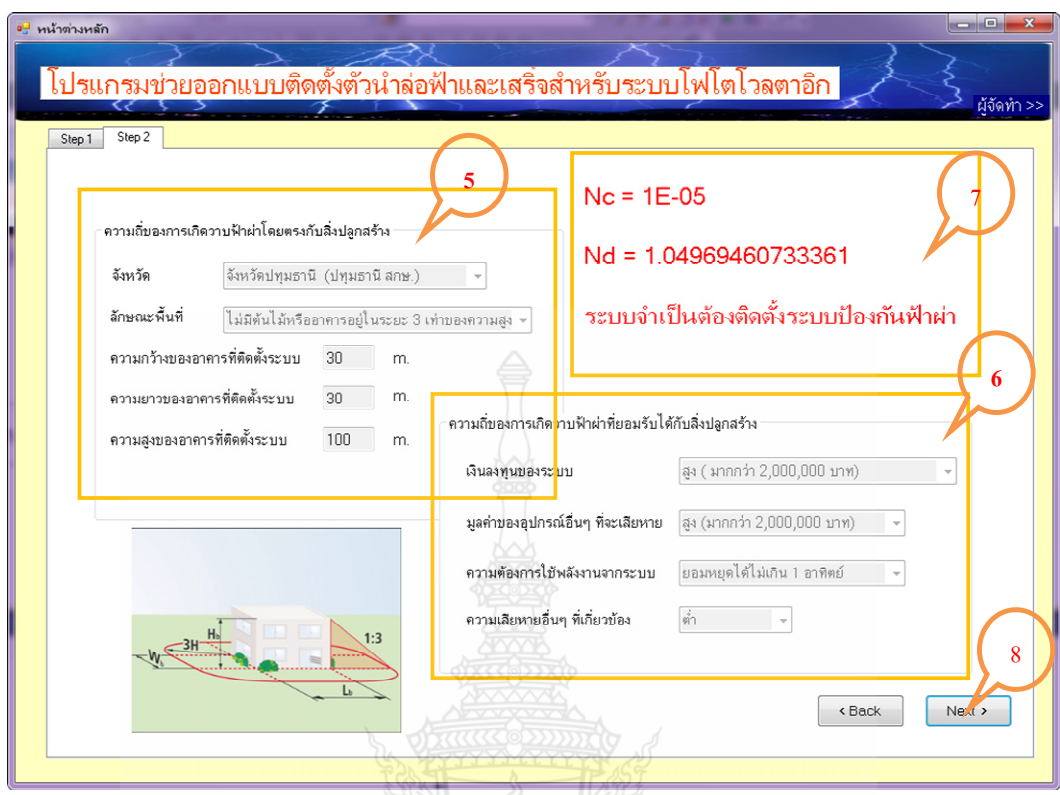

 $\,$ ภาพที่ 4.8  $\,$ การคำนวณค่าความถี่ของการเกิดวาบฟ้าผ่าตรงกับสิ่งปลูกสร้าง ( $\,N_{d}$ ) และการคำนวณ ค่าความถี่ของการเกิดวาบฟ้าผ่าที่ยอมรับได้กับสิ่งปลูกสร้าง ( $N_c$ ) ของการทดลองที่ 2

ิตามภาพที่ 4.8

- 5) คำนวณหาค่าความถี่ของการเกิดวาบฟ้าผ่าตรงกับสิ่งปลูกสร้าง
	- 1. เลือกจังหวัดที่ทำการติดตั้ง
	- 2. ลักษณะพื้นที่ที่ทำการติดตั้ง
	- 3. ความกว้างของระบบโฟโตโวลตาอิกที่ติดตั้ง
	- 4. ความยาวของระบบโฟโตโวลตาอิกที่ติดตั้ง
	- 5. ความสูงของระบบโฟโตโวลตาอิกที่ติดตั้ง
- 6) คำนวณหาค่าความถี่ของการเกิดวาบฟ้าผ่าที่ยอมรับได้กับสิ่งปลูกสร้าง
	- 1. เงินลงทุนติดตั้งแผงโฟโตโวลตาอิก
	- 2. มูลค่าความเสียหายอื่นๆ ที่จะเสียหาย อาทิ อินเวอร์เตอร์ ระบบสื่อสาร
	- 3. ความต้องการใช้พลังงานจากระบบ
	- 4. ความเสียหายอื่นๆที่เกี่ยวข้อง

7) ค่าการคำนวณค่าความถี่ของการเกิดวาบฟ้าผ่าที่ขอมรับได้กับสิ่งปลูกสร้าง ( $N_c$ ) ค่าการ คำนวณค่าความถี่ของการเกิดวาบฟ้าผ่าตรงกับสิ่งปลูกสร้าง ( $N_{\overline{d}}$ )

# 8) กดปุ่มถัดไป

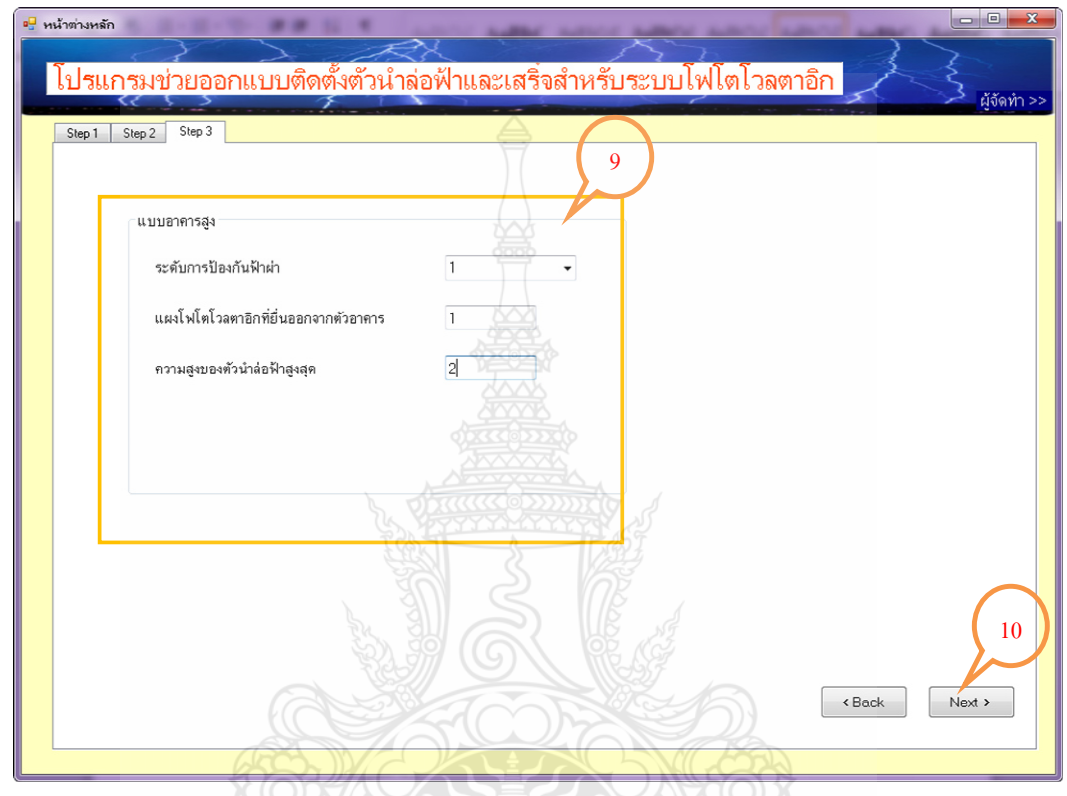

ภาพที่ 4.9 เลือกระดับการป้องกันและจำนวนแท่งตัวนำล่อฟ้าที่จะติดตั้งสูงสุด

ตามภาพที่ 4.9

9) เลือกข้อมูลตั้งต้น

1. เลือกระดับการป้องกัน ให้ ได้ใช้

2. จำนวนแท่งตัวนำล่อฟ้าติดตั้งสูงสุด

3. ความสูงของแท่งตัวนำล่อฟ้าสูงสุด

4. ระยะห่างระหว่างแท่งตัวนำล่อฟ้ากับแผงโฟโตโวลตาอิก

10) กดปุ่มถัดไป

์ จากผลลัพธ์การออกแบบของโปรแกรม ดังภาพที่ 4.10 ใด้ว่าต้องติดตั้งตัวนำล่อฟ้าสูง 2 เมตร ้จำนวน70 ค้น แต่ละค้นมีมุมป้องกัน 71 ซึ่งจากข้อมูลคังกล่าวนำมาทวนสอบค้วยโปรแกรมเขียนแบบ ี่ สามมิติตามหลักการวิธีทรงกลมกลิ้ง เพื่อตรวจสอบพื้นที่ที่ได้รับการป้องกันจากตัวนำล่อฟ้าพบว่าแผง ระบบโฟโตโวลตาอิกทั้งหมดอยู่ในเขตป้องกันดังภาพที่ 4.12

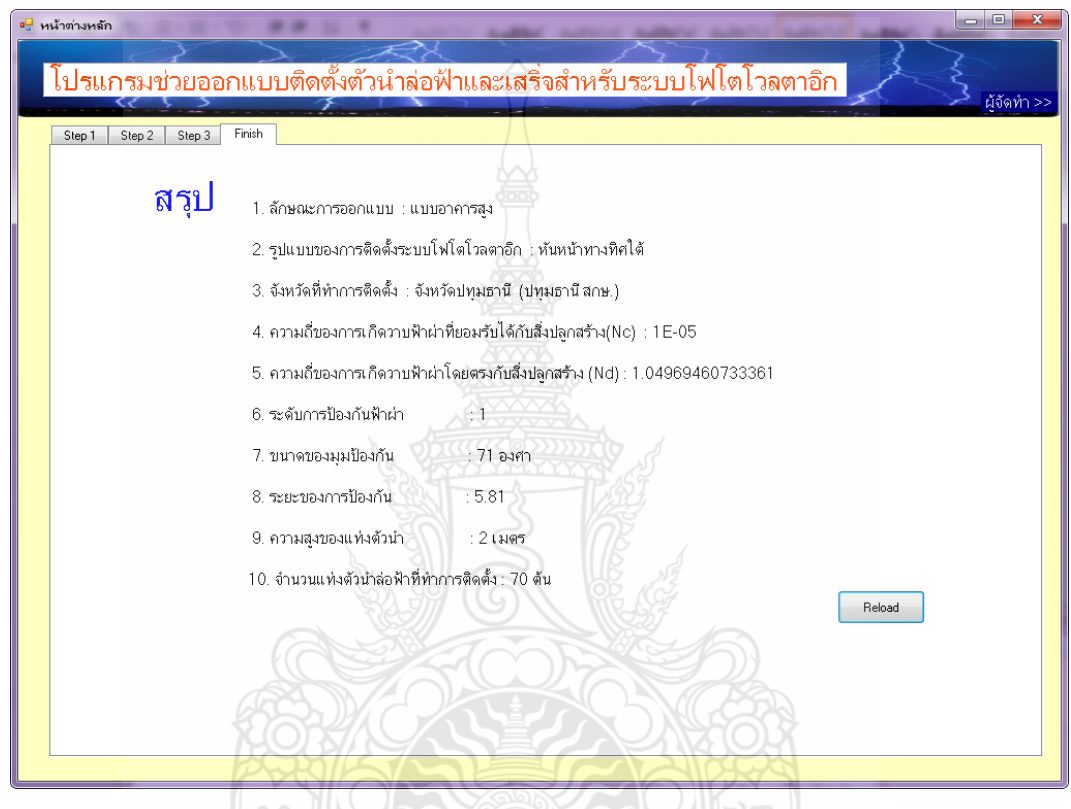

ภาพที่ 4.10 ผลการออกแบบจากโปรแกรมแบบ BIPV ของการทดลองที่ 2

จะเทคโนโลยีรา

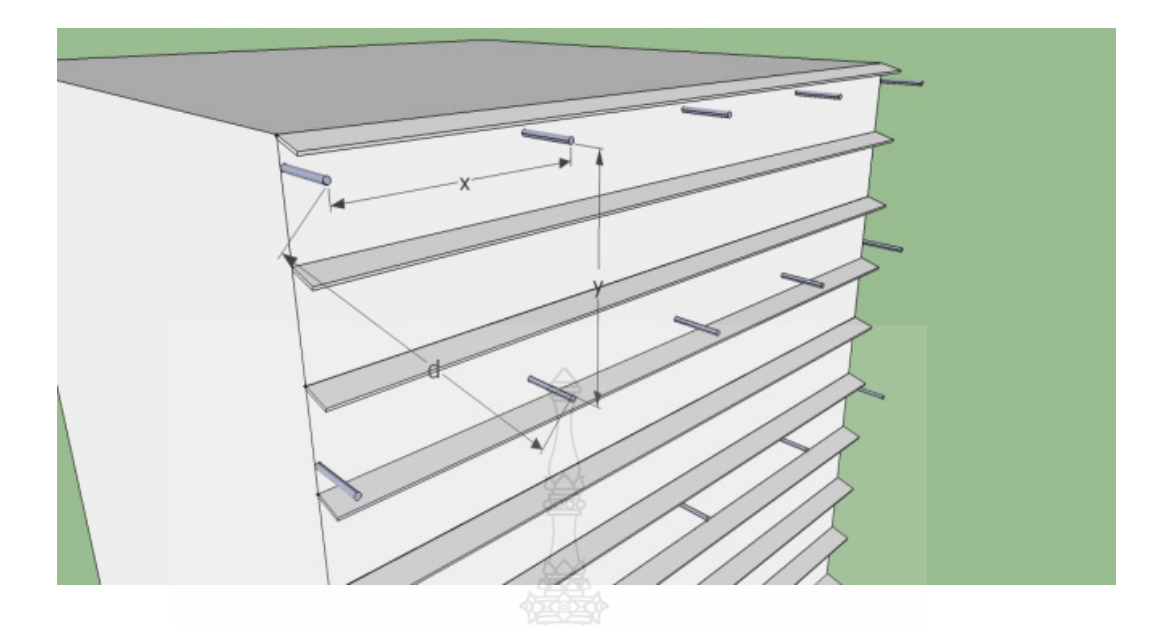

ภาพที่ 4.11 ตำแหน่งที่ติดตั้งตัวนำล่อฟ้าแบบ BIPV ของการทดลองที่ 2

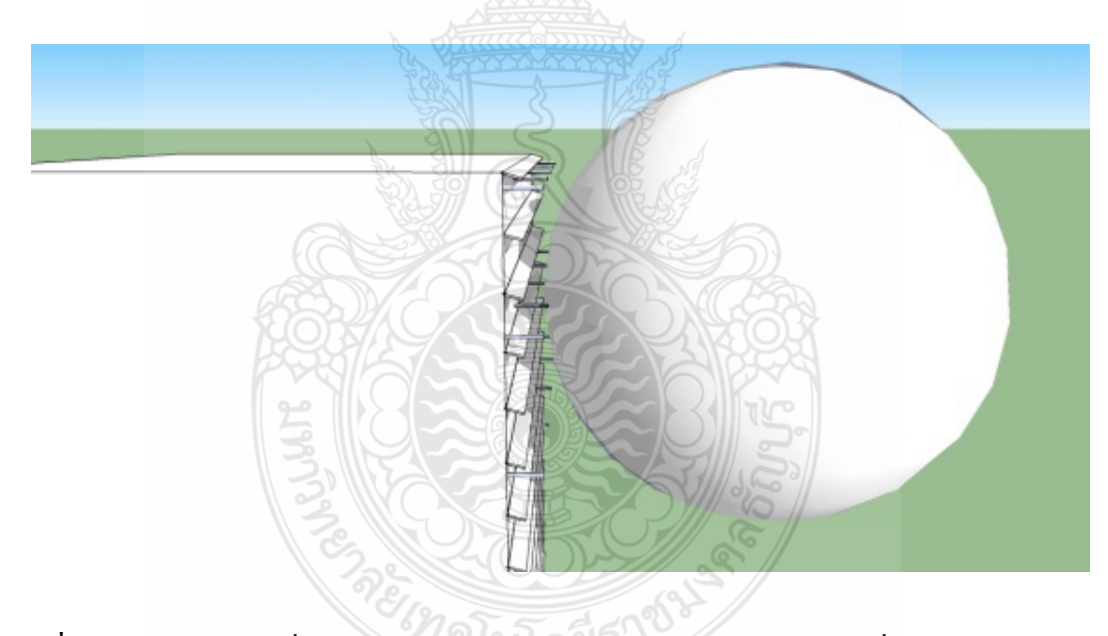

ภาพที่ 4.12 แบบสามมิติที่ใช้ตรวจสอบการออกแบบ BIPV ของการทดลองที่ 2

<u>การทดลองที่ 3 </u> ได้ทำการทดลองออกแบบการติดตั้งตัวนำล่อฟ้ากับอาการตัวอย่างที่ติดตั้ง ระบบโฟโตโวลตาอิกแบบบูรณาการร่วมกับอาคาร (Building Integrated Photovoltaic: BIPV) ขนาด 30 กิโลวัตต์สูงสุด ที่ติดตั้งที่ อำเภอเมือง จังหวัดนครราชสีมา โดยอาคารมีความกว้าง 15 เมตร ยาว 50 เมตร สูง 20 เมตร เมตร ดังภาพที่ 4.13 โดยติดตั้งแผงโฟโตโวลตาอิกติดตั้งติดตั้งบนดาดฟ้าอาการ ติดตั้งตลอดความกว้างของอาคาร โดยมีการประเมินความเสี่ยงการถูกฟ้าผ่ามีรายละเอียด ดังนี้ ใช้เงิน ลงทุนติดตั้งระบบโฟโตโวลตาอิกโดยประมาณ 3 ล้านบาท มูลค่าของอุปกรณ์อื่นทีจะเสียหายมีค่าปาน กลาง ระบบสามารถหยุดได้ไม่เกิน 1 อาทิตย์ และค่าความเสียหายอื่นมีค่าต่ำ ดังนั้นสามารถคำนวณหา ค่าความถี่ของการเกิดฟ้าผ่าที่ยอมรับได้ของระบบ ( $N_c$ ) ได้เท่ากับ 0.0001 ครั้งต่อปี จังหวัด นครราชสีมา มีค่าจำนวนครั้งของวาบฟ้าผ่าต่อพื้นที่เท่ากับ 6.82 ตารางกิโลเมตรต่อปี ซึ่งสามารถ คำนวณค่าความถี่ของการเกิดฟ้าผ่าโดยตรงกับระบบ (  $N^{}_{d}$  ) ได้เท่ากับ 0.1354 ครั้งต่อปี จะเห็น ได้ว่า ค่าความถี่ของการเกิดฟ้าผ่าโดยตรงกับระบบ ( $N_{\scriptscriptstyle d}$ ) มีค่ามากกว่าค่าความถี่ของการเกิดฟ้าผ่าที่ยอมรับ ได้ของระบบ ( $N_c$ ) ดังนั้นระบบดังกล่าวมีความจำเป็นต้องติดตั้งตัวนำล่อฟ้า ดังภาพที่ 4.15

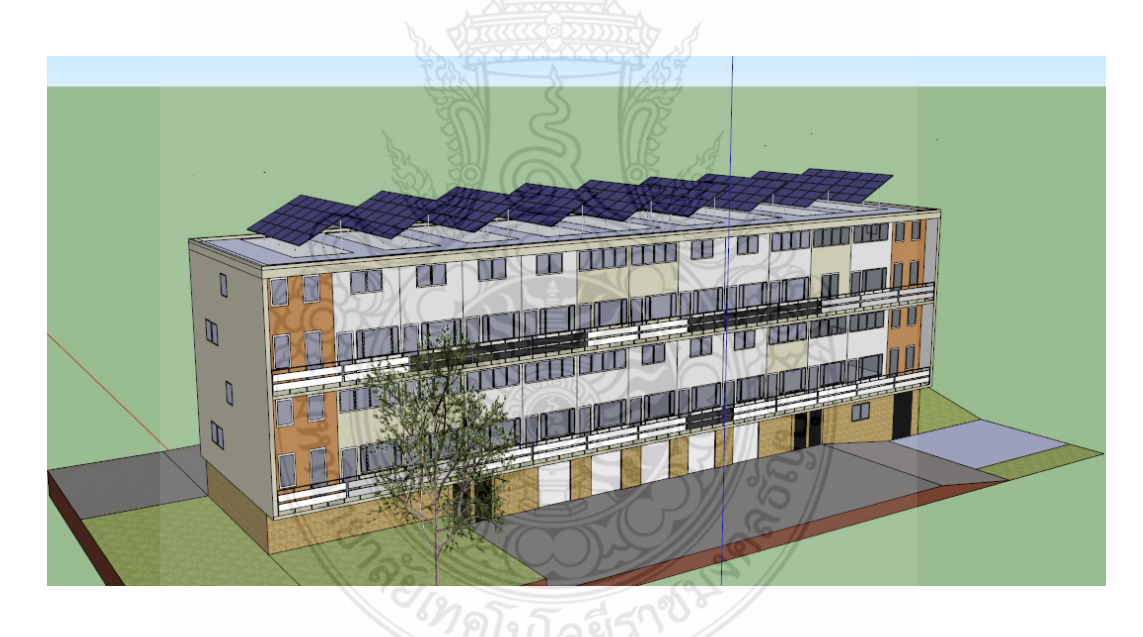

**ภาพที่ 4.13** แบบอาคารตัวอย่างที่ใช้ในการการทดสอบโปรแกรม

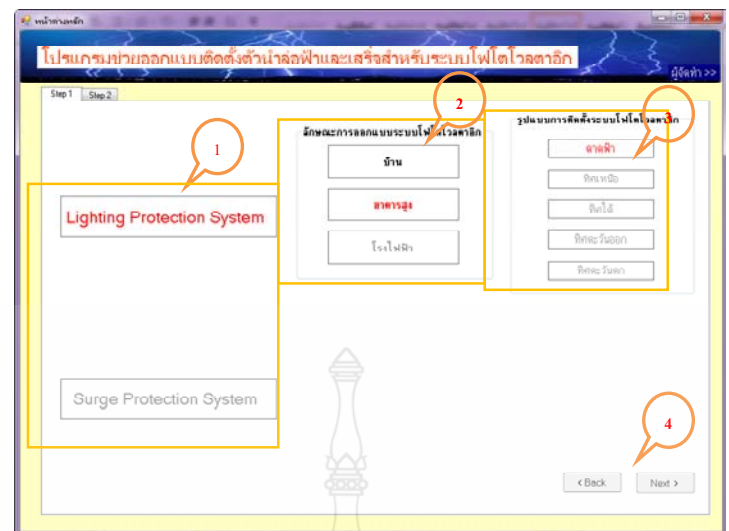

ภาพที่ 4.14 หน้าจอหลักการใช้งานโปรแกรมของการทดลองที่ 3

ตามภาพที่ 4.14

- 1) เลือกประเภทการออกแบบ
- 2) เลือกประเภทการออกแบบติดตั้ง
- 3) รูปแบบการติดตั้ง
- 4) กดปุ่มถัดไป

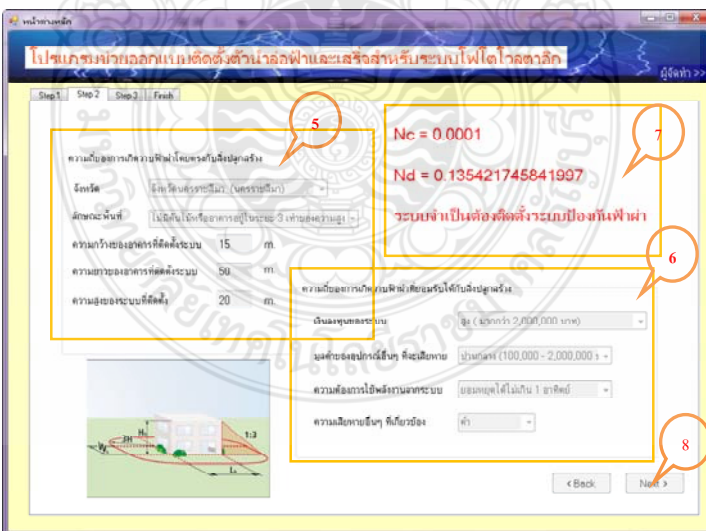

 $\,$ ภาพที่ 4.15 การคำนวณค่าความถี่ของการเกิดวาบฟ้าผ่าตรงกับสิ่งปลูกสร้าง ( $\,N_{d}^{}$ ) – และการ คำนวณค่าความถี่ของการเกิดวาบฟ้าผ่าที่ยอมรับใด้กับสิ่งปลูกสร้าง (  $N_c$  )ของการ ทคลองที่ 3

ตามภาพที่ 4.15

5) คำนวณหาค่าความถี่ของการเกิดวาบฟ้าผ่าตรงกับสิ่งปลูกสร้าง

- 1. เลือกจังหวัดที่ทำการติดตั้ง
- 2. ลักษณะพื้นที่ที่ทำการติดตั้ง
- 3. ความกว้างของระบบโฟโตโวลตาอิกที่ติดตั้ง
- 4. ความยาวของระบบโฟโตโวลตาอิกที่ติดตั้ง
- 5. ความสูงของระบบโฟโตโวลตาอิกที่ติดตั้ง
- 6) คำนวณหาค่าความถี่ของการเกิดวาบฟ้าผ่าที่ยอมรับได้กับสิ่งปลูกสร้าง
	- 1. เงินลงทุนติดตั้งแผงโฟโตโวลตาอิก
	- 2. มูลค่าความเสียหายอื่นๆ ที่จะเสียหาย อาทิ อินเวอร์เตอร์และ ระบบสื่อสาร
	- 3. ความต้องการใช้พลังงานจากระบบ
	- 4. ความเสียหายอื่นๆ ที่เกี่ยวข้อง

7) ค่าการคำนวณค่าความถี่ของการเกิดวาบฟ้าผ่าที่ยอมรับได้กับสิ่งปลูกสร้าง ( $N_c$ ) ค่าการ คำนวณค่าความถี่ของการเกิดวาบฟ้าผ่าตรงกับสิ่งปลูกสร้าง ( $N_{\scriptscriptstyle d}$ )

8) กดปุ่มถัดไป

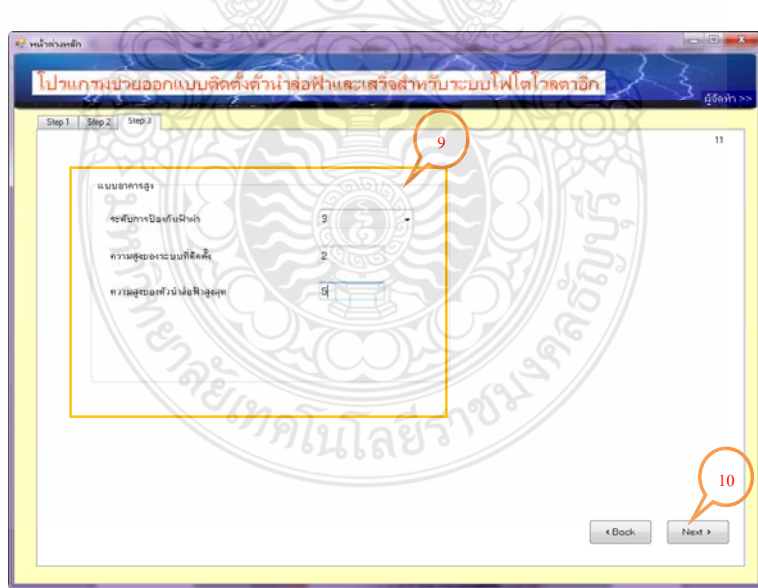

ภาพที่ 4.16 เลือกระดับการป้องกันและจำนวนแท่งตัวนำล่อฟ้าที่จะติดตั้งสูงสุดของการทดลองที่ 3

# ตามภาพที่ 4.16

9) เลือกข้อมูลตั้งต้น

- 1. เลือกระดับการป้องกัน
- 2. จำนวนแท่งตัวนำล่อฟ้าติดตั้งสูงสุด
- 3. ความสูงของแท่งตัวนำล่อฟ้าสูงสุด
- 4. ระยะห่างระหว่างแท่งตัวนำล่อฟ้ากับแผงโฟโตโวลตาอิก
- 10) กดปุ่มถัดไป

้จากผลลัพธ์การออกแบบของโปรแกรม ดังภาพที่ 4.17 ใด้ว่าต้องติดตั้งตัวนำล่อฟ้าสูง 5 เมตร ์ จำนวน 8 ต้น แต่ละต้นมีมุมป้องกัน 70 องศา ซึ่งจากข้อมูลดังกล่าวนำมาทวนสอบด้วยโปรแกรมเขียน แบบสามมิติตามหลักการวิธีทรงกลมกลิ้ง เพื่อตรวจสอบพื้นที่ที่ได้รับการป้องกันจากตัวนำล่อฟ้า พบว่าแผงระบบโฟโตโวลตาอิกทั้งหมดอยู่ในเขตป้องกันดังภาพที่ 4.18 และภาพที่ 4.19

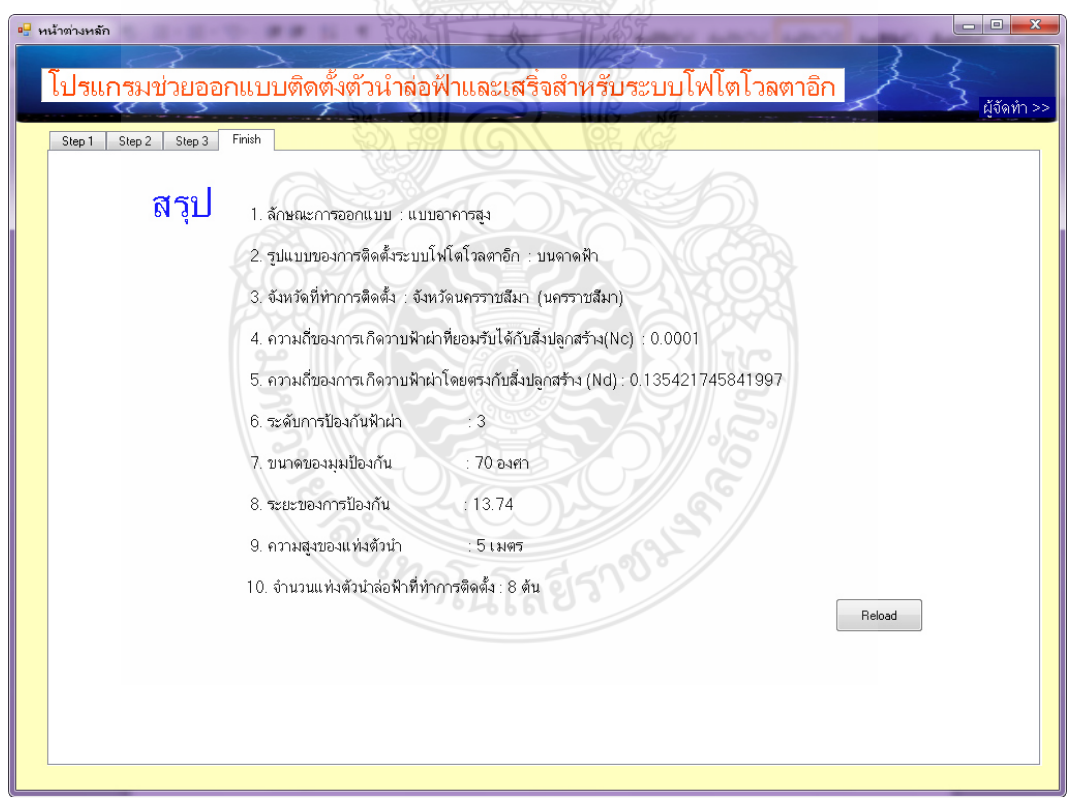

ิภาพที่ 4.17 ผลการออกแบบจากโปรแกรมแบบ BIPV ของการทดลองที่ 3

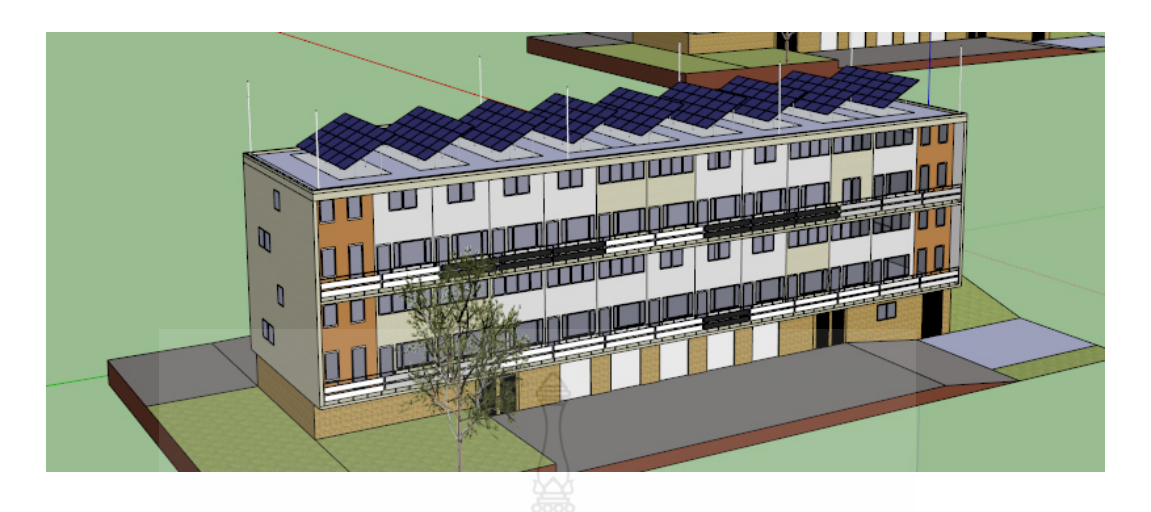

**ภาพที่ 4.18** ตำแหน่งที่ติดตั้งตัวนำล่อฟ้าแบบ BIPV ของการทดลองที่ 3

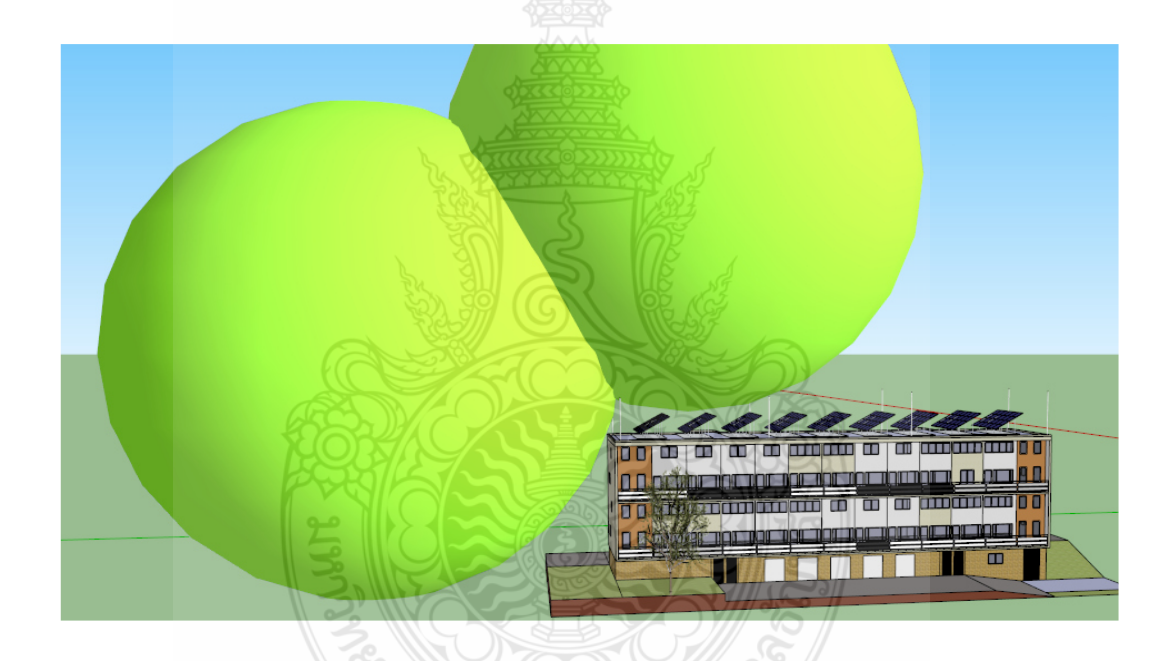

**ภาพที่ 4.19** แบบสามมิติที่ใช้ตรวจสอบการออกแบบ BIPV ของการทดลองที่ 3

⁄ิดิโกโลยี

<u>การทดลองที่ 4 </u> ได้ทำการทดลองออกแบบการติดตั้งตัวนำล่อฟ้ากับอาการตัวอย่างที่ติดตั้ง ระบบโฟโตโวลตาอิกแบบบูรณาการร่วมกับบ้านอยู่อาศัย (Home Integrated Photovoltaic: HIPV) ขนาค 5 กิโลวัตต์สูงสุด ที่ติดตั้งที่ อำเภอเมือง จังหวัดขอนแก่น โดยบ้านมีความกว้าง 6 เมตร ยาว 10 เมตร สูง 7 เมตร เมตร ดังภาพที่ 4.20 โดยติดตั้งแผงโฟโตโวลตาอิกบนหลังคาบ้านขนาดของแผงที่ ติดตั้งกว้าง 3 เมตร ยาว 5 โดยติดตั้งแผงโฟโตโวลตาอิกบนหลังกาบ้าน โดยมีการประเมินกวามเสี่ยง การถูกฟ้าผ่ามีรายละเอียด ดังนี้ ใช้เงินลงทุนติดตั้งระบบโฟโตโวลตาอิกโดยประมาณ 100,000 บาท
้มูลค่าของอุปกรณ์อื่นที่จะเสียหายมีค่าต่ำ ระบบสามารถหยุดได้เกิน 1 อาทิตย์ และค่าความเสียหายอื่น มีค่าต่ำ ดังนั้นสามารถคำนวณหาค่าความถี่ของการเกิดฟ้าผ่าที่ยอมรับได้ของระบบ  $(N_{\scriptscriptstyle \odot})$  ได้เท่ากับ 0.1 ครั้งต่อปี จังหวัดขอนแก่น มีค่าจำนวนครั้งของวาบฟ้าผ่าต่อพื้นที่เท่ากับ 6.68 ตารางกิโลเมตรต่อปี ซึ่งสามารถคำนวณค่าความถี่ของการเกิดฟ้าผ่าโดยตรงกับระบบ ( $N_d$ ) ได้เท่ากับ 0.00144 ครั้งต่อปี จะ เห็นได้ว่าค่าความถี่ของการเกิดฟ้าผ่าโดยตรงกับระบบ ( $N_d$ ) มีค่าน้อยกว่าค่าความถี่ของการเกิดฟ้าผ่า ที่ยอมรับได้ของระบบ  $\left(N_c\right)$  ดังนั้นระบบดังกล่าวไม่มีความจำเป็นต้องติดตั้งตัวนำล่อฟ้า ดังภาพที่ 4.22

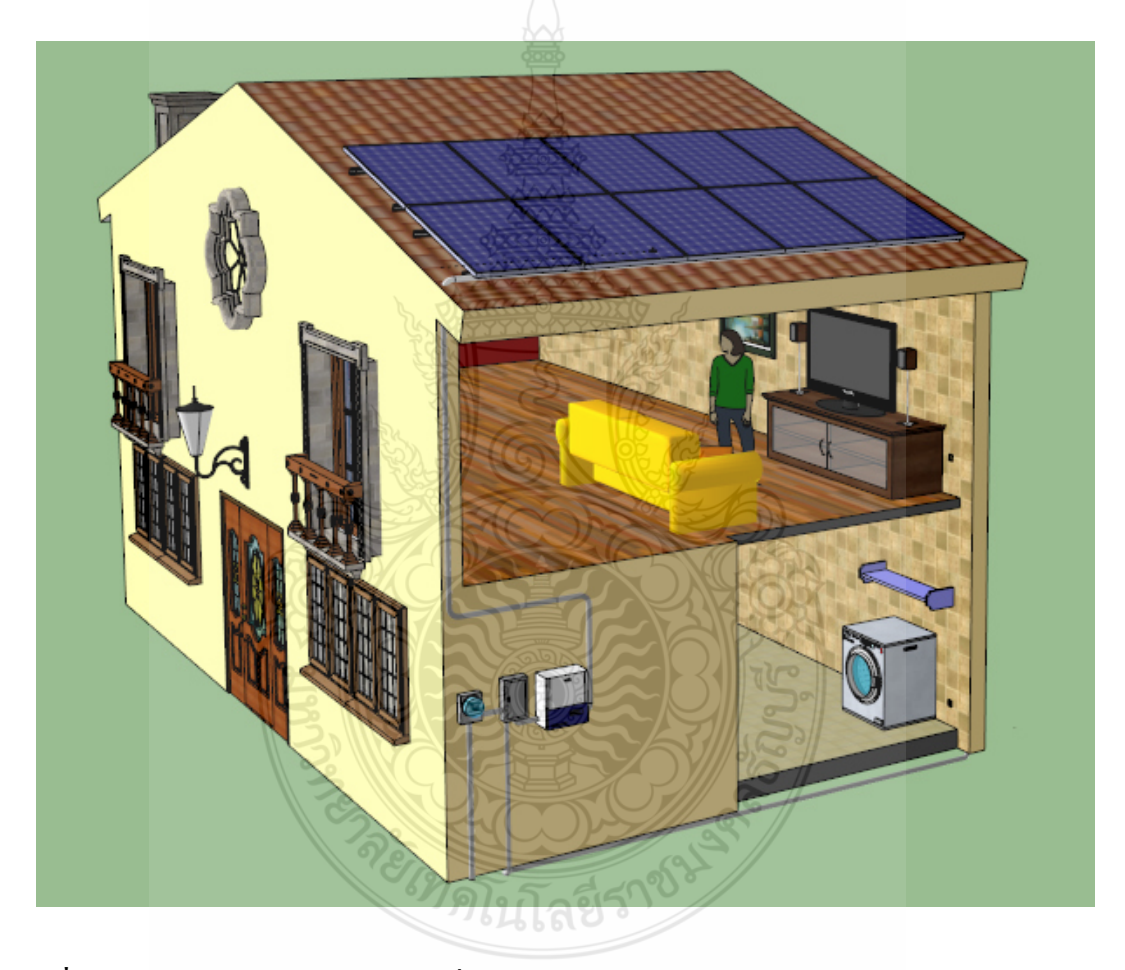

ี <mark>ภาพที่ 4.20</mark> แบบบ้านพักอาศัยตัวอย่างที่ใช้ในการการทดสอบโปรแกรม

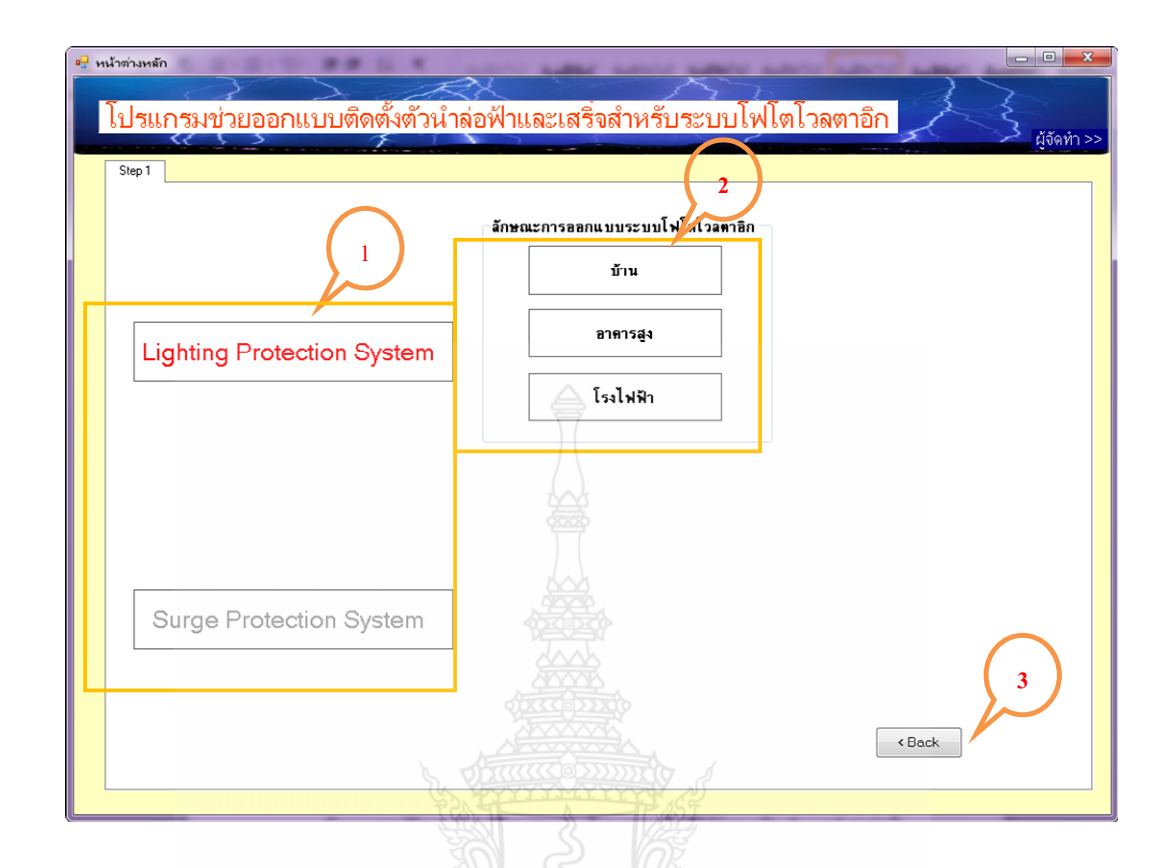

PREMISSION

ภาพที่ 4.21 หน้าจอหลักการใช้งานโปรแกรมของการทดลองที่ 4

## ิตามภาพที่ 4.21

- 1) เลือกประเภทการออกแบบ
- 2) เลือกประเภทการออกแบบติดตั้ง
- 3) กดปุ่มถัดไป

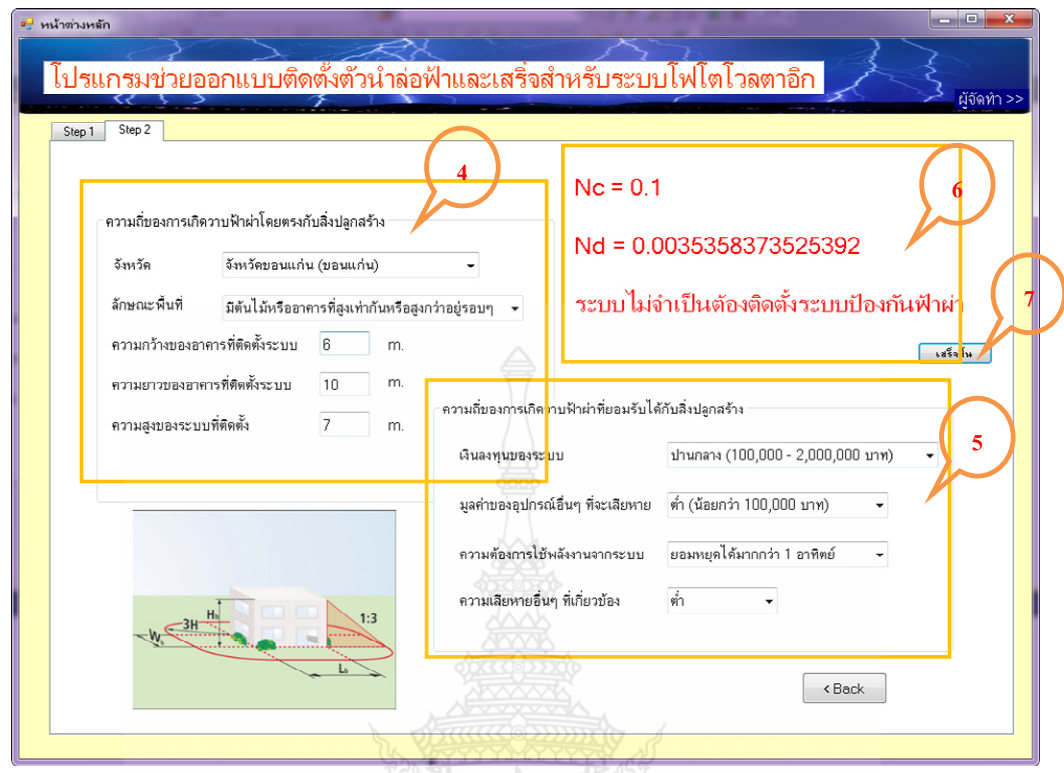

ภาพที่ 4.22 การคำนวณค่าความถี่ของการเกิดวาบฟ้าผ่าตรงกับสิ่งปลูกสร้าง ( $N_d$ ) และการ คำนวณค่าความถี่ของการเกิดวาบฟ้าผ่าที่ยอมรับได้กับสิ่งปลูกสร้าง ( $N_{\scriptscriptstyle C}$ )ของการ ทดลองที่ 4

## ตามภาพที่ 4.8

- 4) คำนวณหาค่าความถี่ของการเกิดวาบฟ้าผ่าตรงกับสิ่งปลูกสร้าง
	- 1. เลือกจังหวัดที่ทำการติดตั้ง
	- 2. ลักษณะพื้นที่ที่ทำการติดตั้ง
	- 3. ความกว้างของระบบโฟโตโวลตาอิกที่ติดตั้ง
	- 4. ความยาวของระบบโฟโตโวลตาอิกที่ติดตั้ง
	- 5. ความสูงของระบบโฟโตโวลตาอิกที่ติดตั้ง
- 5) คำนวณหาค่าความถี่ของการเกิดวาบฟ้าผ่าที่ขอมรับได้กับสิ่งปลูกสร้าง
	- 1. เงินลงทุนติดตั้งแผงโฟโตโวลตาอิก
	- ่ 2. มูลค่าความเสียหายอื่นๆที่จะเสียหาย อาทิ อินเวอร์เตอร์,ระบบสื่อสาร
	- 3. ความต้องการใช้พลังงานจากระบบ

4. ความเสียหายอื่นๆ ที่เกี่ยวข้อง

6) ค่าการคำนวณค่าความถี่ของการเกิดวาบฟ้าผ่าที่ยอมรับได้กับสิ่งปลูกสร้าง ( $N_c$ ) ค่าการ คำนวณค่าความถี่ของการเกิดวาบฟ้าผ่าตรงกับสิ่งปลูกสร้าง ( $N_{\scriptscriptstyle d}$ )

7) กดปุ่มเสร็จสิ้น

จากผลลัพธ์การออกแบบของโปรแกรม ดังภาพที่ 4.22 จะเห็นได้ว่าค่าความถี่ของการเกิด ฟ้าผ่าโดยตรงกับระบบ ( $N^{}_{d}$ ) มีค่าน้อยกว่าค่าความถี่ของการเกิดฟ้าผ่าที่ยอมรับได้ของระบบ ( $N^{}_{c}$ ) ดังนั้นระบบดังกล่าวไม่มีความจำเป็นต้องติดตั้งตัวนำล่อฟ้า

<u>ิ การทดลองที่ 5</u> ได้ทำการทดสอบการออกแบบการติดตั้งระบบป้องกันเสิร์จสำหรับ ระบบโฟโตโวลตาอิกแบบ Plant ตามภาพที่ 4.23

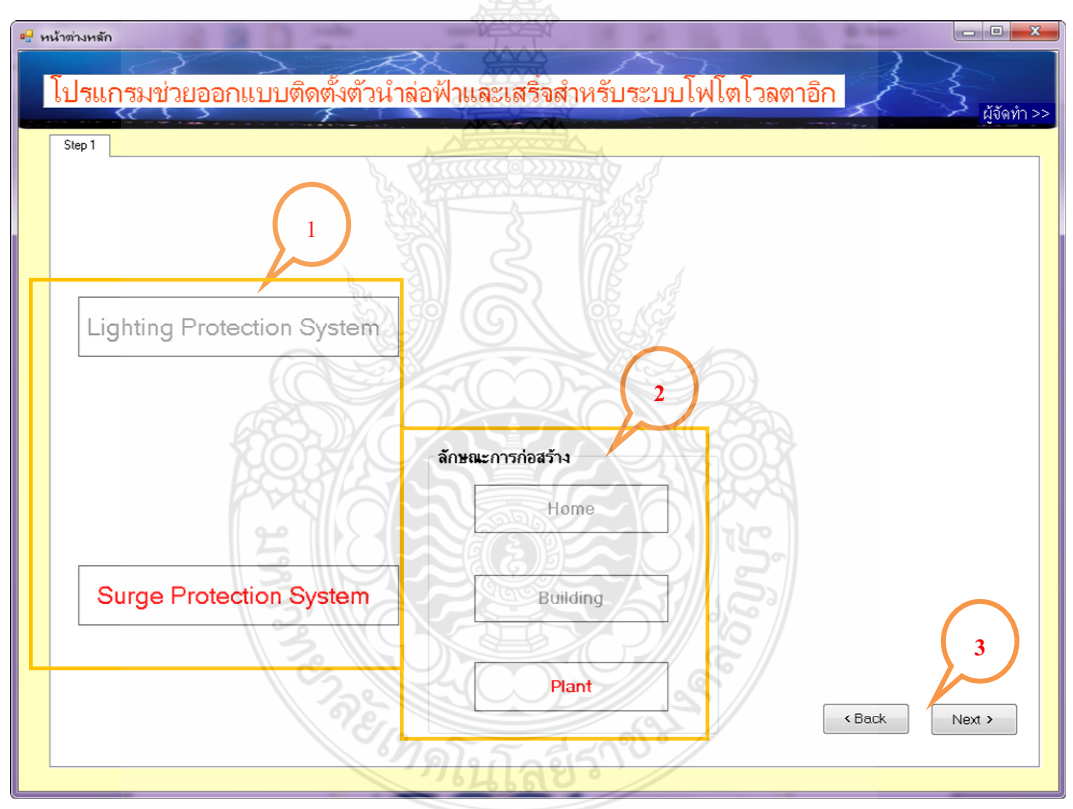

**ภาพที่ 4.23** หน้าจอหลักการใช้งานตัวโปรแกรมออกแบบระบบป้องกันเสิร์จ

## ีตามภาพที่ 4.23

- 1) เลือกประเภทการออกแบบ
- 2) เลือกประเภทการออกแบบติดตั้ง
- 3) กดปุ่มถัดไป

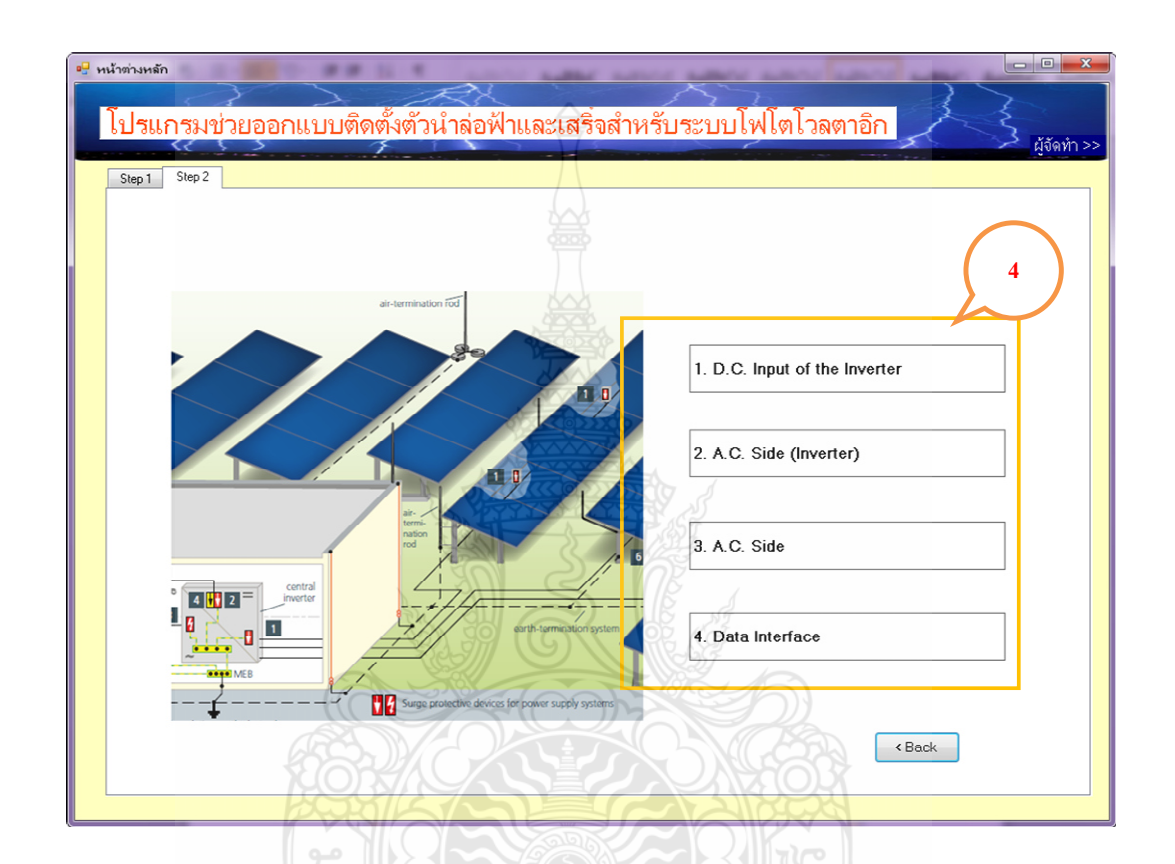

**ภาพที่ 4.24** หน้าจอของตัวโปรแกรมการติดตั้งเสิร์จในระบบโฟโตโวลตาอิกแบบ Plant

- 4) คับเบิ้ลคลิ๊กเลือกประเภทการออกแบบติคตั้ง ตามภาพที่ 4.23
	- D.C. Input of Inverter
	- A.C. Side (Inverter)
	- A.C. Side
	- Data Interface
- 5) คับเบิ้ลคลิ๊กรุ่นที่ต้องการใช้

ผลของโปรแกรม โปรแกรมจะแสดงชื่อรุ่น Specification เสิร์จในระบบโฟโตโวลตาอิก ตามที่ผู้ใช้เลือก ดังภาพที่ 4.26 และภาพที่ 4.27

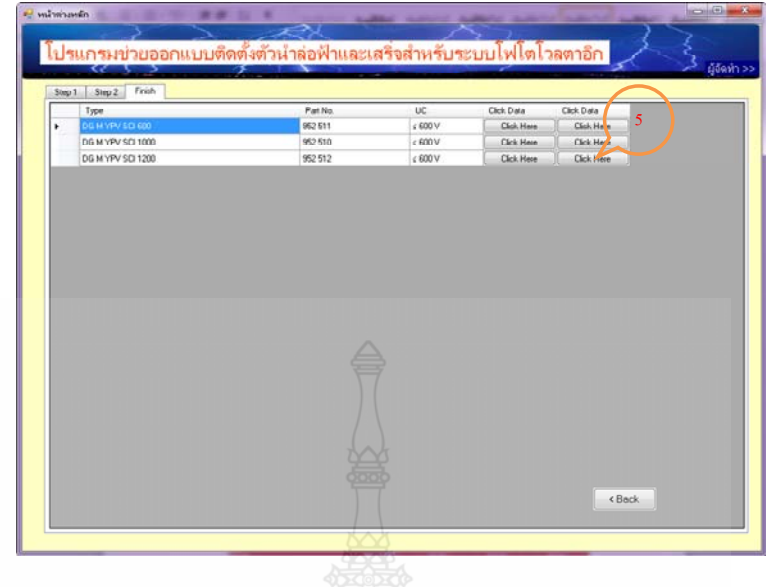

### **ภาพที่ 4.25** หน้าจอแสดงผลการติดตั้งเสิร์จในระบบโฟโตโวลตาอิกแบบ Plant

| DEHNguard® modular (Y)PV SCI  (FM)                                                                                                    |                                              |                                                                                                    |                                  | <b>Red</b> Line                |
|----------------------------------------------------------------------------------------------------|----------------------------------------------|----------------------------------------------------------------------------------------------------|----------------------------------|--------------------------------|
| DEHNquard M YPV SCI                                                                                                    | Type 2 Surge Arresters for Use in PV Systems |                                                                                                    |                                  |                                |
|                                                                                                    | $\alpha \rightarrow$                         | $DC$ -7+                                                                                                    | 8<br>$O$ $O$<br>54<br>(3 mods.)  | 43.5<br>7                      |
| · Prewired modular complete unit for use<br>in photovoltaic systems consisting of a<br>base part and plug-in protection modules<br>· Combined disconnection and short-cir-<br>cuiting device with safe electrical isola-<br>tion in the protection module prevents<br>fire damage caused by d.c. switching<br>arcs (patented SCI principle) |                                              | Basic circuit diagram DG M YPV SCI<br>Modular multipole surge arrester with three-step d.c. switching device for use in PV systems |                                  | Dimension drawing DG M YPV SCI |
| Type                                                                                                    | DG M YPV SCI 150                             | DG M YPV SCI 600                                                                                                    | DG M YPV SCI 1000                | DG M YPV SCI 1200              |
| Part No.                                                                                                    | 952 513 NEW                                  | 952 511                                                                                                    | 952 510                          | 952 512                        |
| Conformity with prEN 50539-11                                                                                                    | yes                                          | yes                                                                                                    | yes                              | yes                            |
| SPD classification according to EN 61643-11.                                                                                                    | Npe2                                         | Type 2                                                                                                    | Type 2                           | Typ 2                          |
| SPD classification according to IEC 61643-1/-11                                                                                                    | Class II                                     | Class II                                                                                                    | <b>Class II</b><br>$\leq 1000$ V | Class II                       |
| Max. PV voltage (Uew)<br>Short-circuit withstand capacity. Oscard                                                                                                    | $\leq 150V$<br>1000 A                        | < 600V<br>1000 A                                                                                                    | 1000 A                           | < 1200 V<br>1000 A             |
|                                                                                                    | 75V                                          | 300 V                                                                                                    | 500 V                            | 600 V                          |
| Max. continuous operating d.c. voltage (IDC+IDC-) -- > PE) (Uc)<br>Total discharge current (8/20 µs) (T <sub>rea</sub> )                                                                                                    | 40 kA                                        | 40 kA                                                                                                    | 40 kA                            | 30 kA                          |
| Nominal discharge current (B/20 µs) {(DC+/DC+) -> PE] (k)                                                                                                    | 10 kA                                        | 12.5 kA                                                                                                    | 12.5 kA                          | 12.5 kA                        |
| Max. discharge current (8/20 µs) ((DC+/DC-) -> PE (Ins)                                                                                                    | 20 kA                                        | 25kA                                                                                                    | 25 kA                            | 25 kA                          |
| Voltage protection level (Ua)                                                                                                    | 508W                                         | $$2.5$ kV                                                                                                    | $< 4$ kV                         | $<45$ kV                       |
| Voltage protection level at 5 kA (Up).                                                                                                    | $\leq$ 0.6 kV                                | 52kV                                                                                                    | $\leq$ 3.5 kV                    | $< 4$ kV                       |
| Response time (tu)                                                                                                    | 25.05                                        | $\leq$ 25 ns                                                                                                    | $\leq 25$ ns                     | \$25 ms                        |
| Operating temperature range (To)                                                                                                    | $40^{\circ}$ C $-80^{\circ}$ C               | $-40^{\circ}$ C +80°C                                                                                                    | 40°C +80°C                       | $-40^{\circ}$ C +80°C          |
| Operating state/fault indication                                                                                                    | green i red                                  | green/red                                                                                                    | green / red                      | green / red                    |
| Number of ports                                                                                                    |                                              |                                                                                                    |                                  |                                |
|                                                                                                    |                                              |                                                                                                    | 15 mm2 solid/flexible            |                                |
|                                                                                                    |                                              |                                                                                                    |                                  |                                |
| Cross-sectional area (min.)                                                                                                    |                                              |                                                                                                    |                                  |                                |
| Cross-sectional area (max.)                                                                                                    |                                              | 35 mm <sup>2</sup> stranded/25 mm <sup>2</sup> flexible                                                                            |                                  |                                |
| For mounting on                                                                                                    |                                              |                                                                                                    | 35 mm DIN rail acc. to EN 60715  |                                |
| Enclosure material                                                                                                    |                                              |                                                                                                    | thermoplastic, red. UL 94 V-0    |                                |
| Place of installation                                                                                                    | indoor installation.                         | indoor installation                                                                                                    | indoor installation<br>IP 20     | indoor installation<br>IP 20   |
| Degree of protection<br>Capacity                                                                                                    | IP:20<br>3 modules, DIN 43880                | IP 20<br>3 modules, DIN 43880                                                                                                    | 3 modules, DIN 43880             | 3 modules, DIN 43880           |

**ภาพที่ 4.26** Specification เสิร์จในระบบโฟโตโวลตาอิกแบบ Plant

## 4.2 บทสรุปโปรแกรมคอมพิวเตอร์สำหรับการออกแบบระบบป้องกันฟ้าผ่าและป้องกันเสิร์จสำหรับ ระบบโฟโตโวลตาอิก

จากการทดสอบโปรแกรมออกแบบระบบป้องกันฟ้าผ่าและป้องกันเสิร์จสำหรับระบบโฟ โตโวลตาอิก ผู้ทำวิจัยได้นำผลที่ได้จากการออกแบบของโปรแกรม มาทำการทวนสอบโดยนำผลที่ได้ จากโปรแกรมไปทำการเขียนแบบด้วยโปรแกรมสามมิติ ตามหลักการของวิธีมุมป้องกันและวิธีทรง ึกลมกลิ้ง แสดงให้เห็นว่าส่วนประกอบของระบบโฟโตโวลตาอิกทั้งหมดได้รับการป้องกันจากตัวนำ ล่อฟ้าที่ออกแบบไว้ คังนั้นจึงแสคงให้เห็นว่าโปรแกรมที่ได้ทำการออกแบบใช้ได้จริงตาม วัตถุประสงค์

# บทที่ 5 สรุปผลการวิจัยและข้อเสนอแนะ

้ ระบบโฟโตโวลตาอิกหรือระบบผลิตกำลังไฟฟ้าด้วยพลังงานแสงอาทิตย์ ซึ่งเป็นพลังงานที่ ี สะอาคปราศจากมลพิษ และมีศักยภาพสูง ซึ่งในปัจจุบันในประเทศไทยมีกำลังการผลิตติดตั้งรวม มากกว่า 2,500 เมกกะวัตต์ และมีแนวโน้มเพิ่มขึ้นเรื่อยๆ เพื่อนำมาใช้ทดแทนพลังงานหลักที่ขาด แคลนในปัจจุบัน

ระบบโฟโตโวลตาอิก เป็นที่ทราบกันดีว่าจำเป็นต้องติดตั้งในที่โล่งแจ้งเพื่อให้สามารถ เปลี่ยนพลังงานแสงอาทิตย์เป็นพลังงานไฟฟ้<mark>วไ</mark>ด้มากที่สุด ดังนั้นจึงมีความเป็นไปได้ที่จะได้รับ ้อันตรายจากการถูกฟ้าผ่า แต่ระบบโฟโตโวลตาอิกขนาดใหญ่ที่ติดตั้งในประเทศไทยส่วนใหญ่ยังไม่มี การติดตั้งตัวนำล่อฟ้าและผู้ออกแบบไม่ได้คำนึงถึงการศึกษาเกี่ยวกับการป้องกันฟ้าผ่าสำหรับ ระบบโฟโตโวกตาอิก

งานวิจัยนี้ได้พัฒนาโปรแกรมคอมพิวเตอร์เพื่อประเมินความเสี่ยงอันตรายจากการถูกฟ้าผ่า สำหรับระบบโฟโตโวลตาอิก เพื่อช่วยในการตัดสินใจว่าระบบระบบโฟโตโวลตาอิกนั้นมีความ จำเป็นที่ต้องติดตั้งระบบป้องกันฟ้าผ่าหรือไม่ โดยทำการประเมินจากค่าความถี่ของการเกิดวาบฟ้าผ่า ที่ยอมรับได้กับสิ่งปลูกสร้าง ( $N_c$ ) และค่าความถี่ของการเกิดวาบฟ้าผ่าโดยตรงกับสิ่งปลูกสร้าง ( $N_d$ ) และถ้าระบบโฟโตโวลตาอิกจำเป็นต้องติดตั้งระบบป้องกันฟ้าผ่า โดยโปรแกรมได้ทำการประยุกต์ใช้ วิธีมุมป้องกันและวิธีทรงกลมกลิ้งในการออกแบบการติดตั้งตัวนำล่อฟ้า โดยทำการคำนวณหาจำนวน แท่งตัวนำล่อฟ้าที่จะต้องติดตั้งในระบบโฟโตโวลตาอิก ซึ่งโปรแกรมกอมพิวเตอร์จะแสดงผลกำตอบ เป็นว่า ระบบมีความจำเป็นที่ต้องติดตั้งระบบป้องกับฟ้าผ่าหรือไม่ บอกจำนวนแท่งตัวนำล่อฟ้า ความ สูงของแท่งตัวนำล่อฟ้า ระยะของการป้องกัน เป็นต้น

### 5.1 สรุปผลการวิจัย

จากผลการทดสอบที่ 1 โดยทำการทดลองกับข้อมูลจากการติดตั้งจริงที่ อ.ท่ายาง จ.เพชรบุรี ขนาด 25 กิโลวัตต์สูงสุด ซึ่งติดตั้งระบบโฟโตโวลตาอิก กว้าง 6 เมตร ยาว 60 เมตร และติดตั้งสูงจาก พื้นดิน 4 เมตร บนพื้นที่ 360 ตารางเมตร มาทดสอบการใช้งานโปรแกรม จากผลลัพธ์การออกแบบ ของโปรแกรมใด้ว่าต้องติดตั้งตัวนำล่อฟ้าสูง 12 เมตร จำนวน 5 ต้น แต่ละต้นมีมุมป้องกัน 58 องศา มี รัศบี 19 20 เมตร และแต่ละต้บห่างกับ 10 เมตร ซึ่งผลที่ได้จากการออกแบบได้บำไปทวบสอบด้วย

*<sup>3</sup>กดโกโลยี่*จั

โปรแกรมเขียนแบบสามมิติตามหลักการของวิธีมุมป้องกันและวิธีทรงกลมกลิ้งพบว่าส่วนประกอบ ของระบบโฟโตโวลตาอิกทั้งหมดใด้รับการป้องกันจากตัวนำล่อฟ้าที่ออกแบบใว้

จากผลการทคสอบที่ 2 โคยทำการทคลองออกแบบการติคตั้งตัวนำล่อฟ้ากับอาคารตัวอย่าง ที่ติดตั้ง ระบบโฟโตโวลตาอิกแบบบูรณาการร่วมกับอาคาร (Building Integrated Photovoltaic: BIPV) ขนาด 100 กิโลวัตต์สูงสุด ที่ติดตั้งที่ อำเภอเมือง จังหวัดปทุมธานี โดยอาคารมีความกว้าง 30 เมตร ยาว 30 เมตร สูง 100 เมตร ติดตั้งทางด้านทิศใต้ โดยติดตั้งแผงโฟโตโวลตาอิกแทนหน้าต่างกระจกใน ทุกชั้น ซึ่งขีดออกมาจากตัวอาคาร 1 เมตร ติดตั้งตลอดความกว้างของตึก จากผลลัพธ์การออกแบบของ โปรแกรม ได้ว่าต้องติดตั้งตัวนำล่อฟ้าสูง 2 เมตร จำนวน70 ด้น แต่ละด้นมีมุมป้องกัน 71 และแต่ละ ต้นห่างกันในแนวแกน X เท่ากับ 6 เมตร และห่างกันในแนวแกน Y เท่ากับ 8 เมตร ซึ่งผลที่ได้จากการ ออกแบบนำมาทวนสอบด้วยโปรแกรมเขียนแบบสามมิติตามหลักการวิธีทรงกลมกลิ้ง เพื่อตรวจสอบ พื้นที่ที่ได้รับการป้องกันจากตัวนำล่อฟ้าพบว่าแผงระบบโฟโตโวลตาอิกทั้งหมดอยู่ในเขตป้องกัน

จากผลการทคสอบที่ 3 ได้ทำการทคลองออกแบบการติดตั้งตัวนำล่อฟ้ากับอาคารตัวอย่างที่ ติดตั้ง ระบบโฟโตโวลตาอิกแบบบูรณาการร่วมกับอาการ (Building Integrated Photovoltaic: BIPV) ขนาด 30 กิโลวัตต์สูงสุด ที่ติดตั้งที่ อำเภอเมือง จังหวัดนครราชสีมา โดยอาคารมีความกว้าง 15 เมตร ยาว 50 เมตร สูง 20 เมตร เมตร โดยติดตั้งแผงโฟโตโวลตาอิกติดตั้งติดตั้งบนดาดฟ้าอาการ ติดตั้ง ตลอดความกว้างของอาคาร จากผลลัพธ์การออกแบบของโปรแกรม ใค้ว่าต้องติดตั้งตัวนำล่อฟ้าสูง 5 เมตร จำนวน 8 ต้น แต่ละต้นมีมุมป้องกัน 70 องศา ซึ่งจากข้อมูลดังกล่าวนำมาทวนสอบด้วย โปรแกรมเขียนแบบสามมิติตามหลักการวิธีทรงกลมกลิ้ง เพื่อตรวจสอบพื้นที่ที่ได้รับการป้องกันจาก ตัวนำล่อฟ้าพบว่าแผงระบบโฟโตโวลตาอิกทั้งหมดอยู่ในเขตป้องกัน

#### **5.2**

ข้อจำกัดของโปรแกรมที่พัฒนาขึ้นในงานวิจัยนี้ คือ ระบบป้องกันฟ้าผ่าในตัวโปรแกรมนี้ ยังไม่รวมระบบกราวด์ อีกทั้งรูปแบบการติดตั้งระบบโฟโตโวลตาอิกยังไม่ครอบคลุมทุกรูปแบบการ ติดตั้ง และ โปรแกรมไม่สามารถแสดงผลการทดสอบเป็นรูปสามมิติได้ทันที ต้องนำค่าที่ได้จากการ คำนวณของโปรแกรม มาเขียนในโปรแกรมสามมิติอีกทีหนึ่งถึงจะได้ค่า ซึ่งเป็นจุดที่สามารถพัฒนา ใด้ต่อไปในอนากต

## รายการอ้างอิง

- [1] สำนักงานนโยบายและแผนพลังงาน, กระทรวงพลังงาน, Data on IPP, SPP, VSPP, Available: http://www.eppo.go.th/
- [2] รศ.คร.สำรวย สังข์สะอาด, วิศวกรรมไฟฟ้าแรงสูง, กรุงเทพ : จุฬาลงกรณ์มหาวิทยาลัย, 2528
- [3] บัญชา ธนบุญสมบัติ, 045 : ฟ้าผ่า (1) ฟ้าผ่าเกิดจากอะ<sup>ง</sup>ไร?, 2551, Available: http://www.gotoknow.org/blogs/posts/199539
- [4] National Lightning Safety Institute, World Lightning Map, Available: http://www.lightningsafety.com/nlsi\_info/lightningmaps/worldlightning.html
- [5] Uman, M.A. The Lightning Discharge. United States of America: Academic Press, 1987.
- [6] Berger, K. Methoden und Resultate der Blitzforschung auf dem Monte San Salvator bei Lugano in den Jahren 1963-1971. Bull. Schweiz Elektrotech. Version 63 (1972): 1403- 1422
- [7] IEC Std, Protection Against Lightning, Part 1-4. IEC Public No. 62305, Geneva, 2006.
- [8] H.Becker, W.VaaBen.,F.VaBen., M.Bosanac., and I.Katic (2000). Energie, Lightning and Overvoltage protection for PV System", The European Commission Directorate-General for Energy and Transport 200, rue de la Loi.
- [9] คณะกรรมการวิชาการสาขาวิศวกรรมใฟฟ้า,วิศวกรรมสถานแห่งประเทศไทยในพระบรม ราชูปถัมภ์. มาตรฐานการป้องกันฟ้าผ่า ภาค 3 ความเสียหายทางกายภาพ และอันตรายต่อ ชีวิตจากฟ้าผ่า, EIT EIT Stadard.2009-53.กรุงเทพ : โรงพิมพ์แห่งจุฬาลงกรณ์มหาวิทยาลัย, 2553
- [10] Hans Slagter & Veiko Raab , *Lightning & Overvoltage Protection,* DEHN + SÖHNE GmbH + Co.KG Head Quarters in Neumarkt / Germany
- [11] DEHN, Lighting and Protection Guide,  $2^{nd}$  Update Edition, DEHN + SÖHNE GmbH + Co.KG Head Quarters in Neumarkt / Germany
- [12] คณะกรรมการสาขาวิศวกรรมไฟฟ้า, วิศวกรรมสถานแห่งประเทศไทยในพระบรมราชูปถัมภ์. มาตรฐานการป้องกันฟ้าผ่า ภาค 4 ระบบไฟฟ้าและอิเล็กทรอนิคส์ภายในสิ่งปลูกสร้าง, พิมพ์ครั้งที่ 1. EIT Stadard.2010-53. กรุงเทพ : จุฬาลงกรณ์มหาวิทยาลัย, 2553
- [13] Hasse, Peter (2000) Overvoltage Protection of low voltage systems. The Institution of Electrical Engineers, London
- [14] แผนกบริการข้อมูลสถิติย้อยหลัง, กรมอุตุนิยมวิทยา, ข้อมูลจำนวนครั้งที่เกิดฟ้าคะนอง (Thunderstorm day), กรุงเทพ

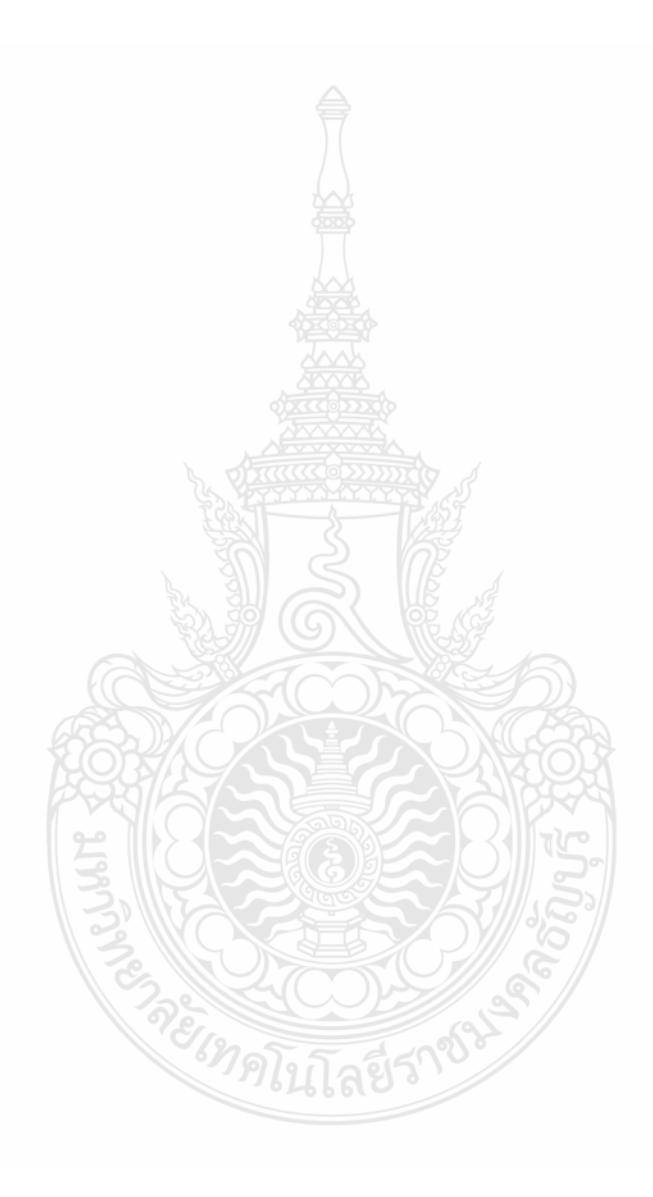

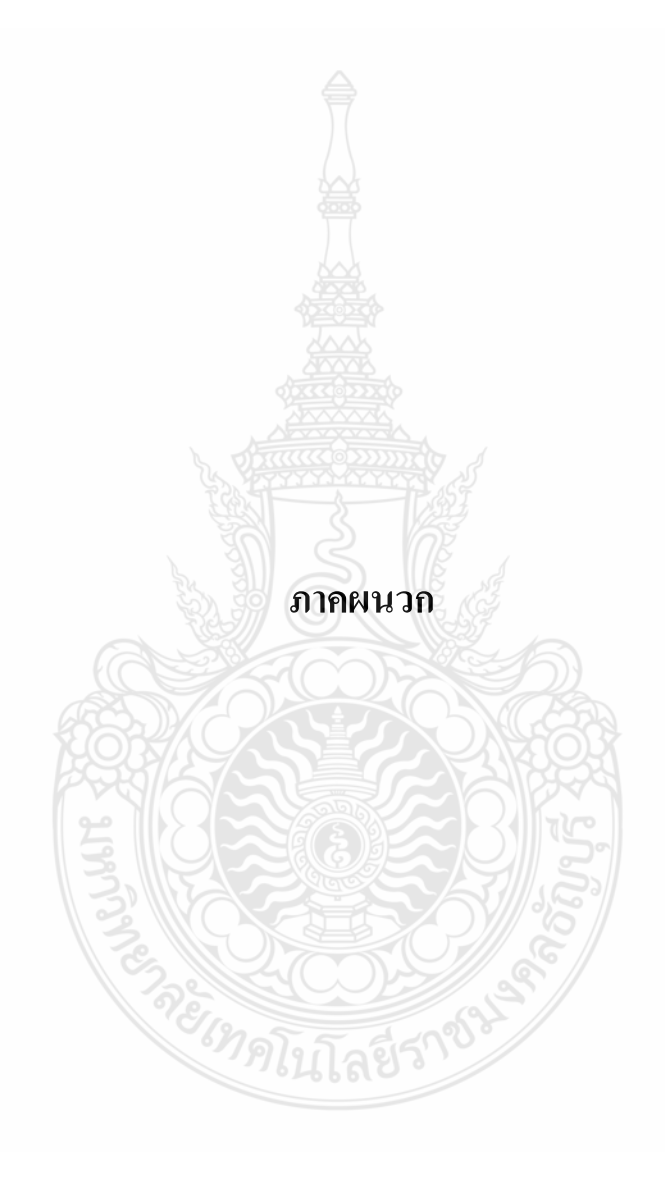

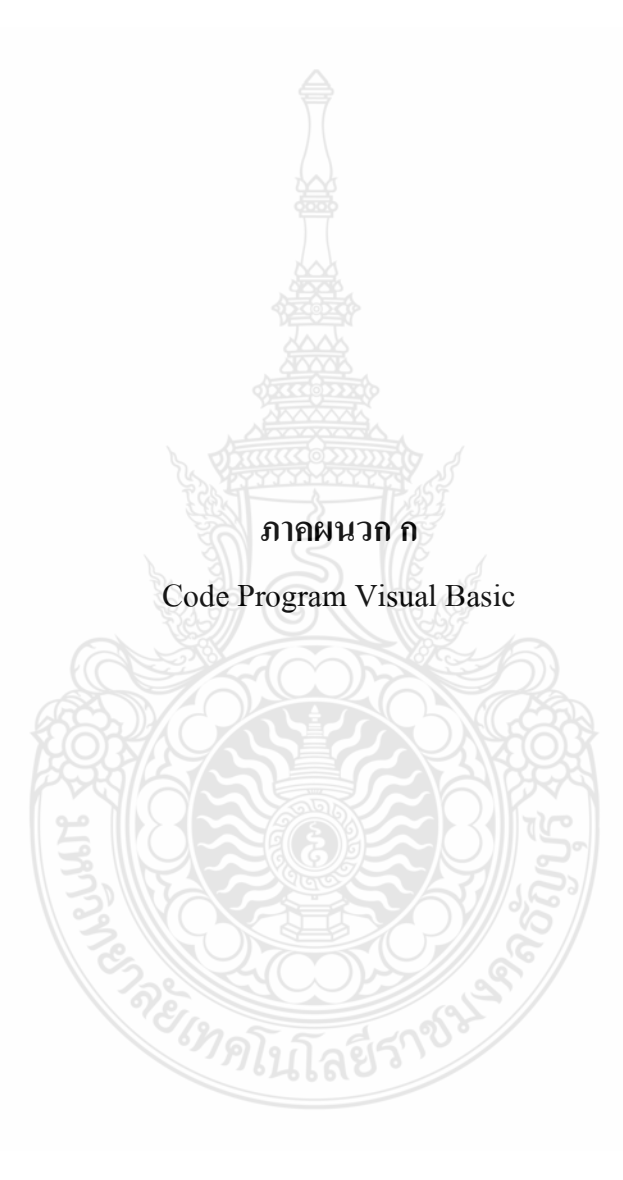

```
Public Class frmMain
    Dim TempTab1, TempTab2, TempTab3, TempTab4, TempTab5, TempTab6, TempTab7 As
TabPage
    ' Tab
    Dim checkErr As Boolean
    Dim txtErr As String
   'ตรวจสอบ Error ไม่ให้ทำงานต่อ
    Dim vType As Integer
    Dim vTypename As String
    Dim vTypename2 As String
   'ประเภทสิ่งปลกสร้าง
    Dim spsType, imageloc As String
   'ชื่อรูปภาพ, ที่อยู่รูปภาพ
    Private Sub frmMain_Load(ByVal sender As System.Object, ByVal e As
System.EventArgs) Handles MyBase.Load 
        TempTab1 = tabc1.TabPages("TabPage1") 
        TempTab2 = tabc1.TabPages("TabPage2") 
        TempTab3 = tabc1.TabPages("TabPage3") 
        TempTab4 = tabc1.TabPages("TabPage4") 
        TempTab5 = tabc1.TabPages("TabPage5") 
        TempTab6 = tabc1.TabPages("TabPage6") 
        tabc1.TabPages.Remove(TabPage2) 
        tabc1.TabPages.Remove(TabPage3) 
        tabc1.TabPages.Remove(TabPage4) 
        tabc1.TabPages.Remove(TabPage5) 
        tabc1.TabPages.Remove(TabPage6) 
    End Sub
'' '' '
=================================================================================
=================
V_{\ell_2} = \frac{1}{\sqrt{2\pi}}|
Tab 1 Tab 1
|
 ' | 
|
'================================================================================
==================
    Private Sub lblLps_Click(ByVal sender As System.Object, ByVal e As
System.EventArgs) Handles lblLps.Click 
        lblSps.Enabled = False
        gbLps.Visible = True
```

```
 lblLps.ForeColor = Color.Red 
        btnBack1.Visible = True
    End Sub
   Private Sub lblSps Click(ByVal sender As System.Object, ByVal e As
System.EventArgs) Handles lblSps.Click 
        lblLps.Enabled = False
        gbSps.Visible = True
        lblSps.ForeColor = Color.Red 
        btnBack1.Visible = True
    End Sub
   Private Sub lblLpsB_Click(ByVal sender As System.Object, ByVal e As
System.EventArgs) Handles lblLpsB.Click 
        lblLpsP.Enabled = False
        gbLpsb.Visible = True
         lblLpsB.ForeColor = Color.Red 
    End Sub
   Private Sub lblLpsP_Click(ByVal sender As System.Object, ByVal e As
System.EventArgs) Handles lblLpsP.Click 
        lblLpsB.Enabled = False
        gbLpsp.Visible = True
         lblLpsP.ForeColor = Color.Red 
    End Sub
    Private Sub lblLpspS_Click(ByVal sender As System.Object, ByVal e As
System.EventArgs) Handles lblLpspS.Click 
        lblLpspM.Enabled = False
        btnNext1.Visible = True
        lblLpspS.ForeColor = Color.Red 
       vType = 21vTypename2 = "แบบแถวเดี่ยว"
    End Sub
   Private Sub lblLpspM_Click(ByVal sender As System.Object, ByVal e As
System.EventArgs) Handles lblLpspM.Click 
        lblLpspS.Enabled = False
        lblLpspM.ForeColor = Color.Red 
        btnNext1.Visible = True
       vType = 22vTypename = "แบบหลายแถว"
    End Sub
   Private Sub 1b1SpsH_Click(ByVal sender As System.Object, ByVal e As
System.EventArgs) Handles lblSpsH.Click 
         spsType = "SPSHome"
         lblSpsH.ForeColor = Color.Red 
         lblSpsB.Enabled = False
        lblSpsP.Enabled = False
        btnNext1.Visible = True
       vType = 31 End Sub
    Private Sub lblSpsB_Click(ByVal sender As System.Object, ByVal e As
System.EventArgs) Handles lblSpsB.Click 
        spsType = "SPSBuilding"
```

```
 lblSpsB.ForeColor = Color.Red 
         lblSpsH.Enabled = False
        1b1SpsP.Fnabled = False btnNext1.Visible = True
        vTvpe = 31 End Sub
   Private Sub lblSpsP_Click(ByVal sender As System.Object, ByVal e As
System.EventArgs) Handles lblSpsP.Click 
         spsType = "SPSPlant"
         lblSpsP.ForeColor = Color.Red 
         lblSpsH.Enabled = False
         lblSpsB.Enabled = False
         btnNext1.Visible = True
        vType = 31 End Sub
   Private Sub lblLpsbT_Click(ByVal sender As System.Object, ByVal e As
System.EventArgs) Handles lblLpsbT.Click 
         lblLpsbT.ForeColor = Color.Red 
         lblLpsbN.Enabled = False
         lblLpsbS.Enabled = False
         lblLpsbE.Enabled = False
         lblLpsbW.Enabled = False
         btnNext1.Visible = True
        vType = 11vTypename2 = "บนดาดฟ้า"
    End Sub
   Private Sub lblLpsbN Click(ByVal sender As System.Object, ByVal e As
System.EventArgs) Handles lblLpsbN.Click 
         lblLpsbN.ForeColor = Color.Red 
         lblLpsbT.Enabled = False
         lblLpsbS.Enabled = False
         lblLpsbE.Enabled = False
         lblLpsbW.Enabled = False
         btnNext1.Visible = True
        vType = 12vTypename2 = "หันหน้าทางทิศเหนือ"
    End Sub
   Private Sub lblLpsbS Click(ByVal sender As System.Object, ByVal e As
System.EventArgs) Handles lblLpsbS.Click 
         lblLpsbS.ForeColor = Color.Red 
         lblLpsbT.Enabled = False
         lblLpsbN.Enabled = False
         lblLpsbE.Enabled = False
         lblLpsbW.Enabled = False
         btnNext1.Visible = True
        vType = 13VTypename2 = "หันหน้าทางทิศใต้"
    End Sub
   Private Sub lblLpsbE Click(ByVal sender As System.Object, ByVal e As
System.EventArgs) Handles lblLpsbE.Click 
         lblLpsbE.ForeColor = Color.Red 
         lblLpsbT.Enabled = False
```

```
 lblLpsbN.Enabled = False
         lblLpsbS.Enabled = False
         lblLpsbW.Enabled = False
         btnNext1.Visible = True
        vTvpe = 14VTypename2 = "หันหน้าทางทิศตะวันออก"
     End Sub
    Private Sub lblLpsbW_Click(ByVal sender As System.Object, ByVal e As
System.EventArgs) Handles lblLpsbW.Click 
         lblLpsbW.ForeColor = Color.Red 
         lblLpsbT.Enabled = False
         lblLpsbN.Enabled = False
         lblLpsbS.Enabled = False
         lblLpsbE.Enabled = False
         btnNext1.Visible = True
        vType = 15vTypename2 = "หันหน้าทางทิศตะวันตก"
     End Sub
    Private Sub btnBack1 Click(ByVal sender As System.Object, ByVal e As
System.EventArgs) Handles btnBack1.Click 
         back1step1() 
     End Sub
    Private Sub btnNext1_Click(ByVal sender As System. Object, ByVal e As
System.EventArgs) Handles btnNext1.Click 
         btnNext1.Enabled = False
         btnBack1.Enabled = False
         If vType > 30 Then
             tabc1.TabPages.Insert(1, TempTab5) 
             Dim strPath As String = Environment.CurrentDirectory 
             Dim i, CountBackSlash As Integer
            For i = Len(strPath) To 1 Step -1
                If Mid(strPath, i, 1) = "\" Then CountBackSlash = CountBackSlash
+ 1 
                 If CountBackSlash = 2 Then
                      strPath = Mid(strPath, 1, i) 
                     Exit For
                 End If
             Next
             'MsgBox(Application.StartupPath.ToString())
             picSps.Image = Image.FromFile(strPath & "image\" & spsType & ".png") 
             picSps.SizeMode = PictureBoxSizeMode.CenterImage 
             dispSpsdgv(spsType) 
         Else
             If vType < 20 Then
                vTypename = "uv If vType = 11 Then
                    1blH.Text = "ความสูงของระบบที่ติดตั้ง"
                 End If
             Else
                vTypename = "แบบโรงไฟฟ้า"
```

```
1b1W\bm . Text \bm = "ความกว้างของพื้นที่ที่ติดตั้งระบบ"
1\mathsf{b}1\mathsf{L} . Text \; = \; "ความยาวของพื้นที่ที่ติดตั้งระบบ"
{\bf 1b} {\bf 1H}. Text \; = \; "ความสูงของพื้นที่ที่ติดตั้งระบบ"
              End If
              tabc1.TabPages.Insert(1, TempTab2) 
              dispProvince() 
              dispA() 
              dispB() 
              dispC() 
              dispD() 
              dispCe() 
         End If
         tabc1.SelectedIndex = 1 
     End Sub
     Sub back1step1() 
         tabc1.TabPages.Remove(TabPage1) 
         tabc1.TabPages.Remove(TabPage2) 
         tabc1.TabPages.Insert(0, TempTab1) 
         tabc1.SelectedIndex = 0 
         btnBack1.Enabled = True
         lblLps.Enabled = True
         lblSps.Enabled = True
         lblLpsB.Enabled = True
         lblLpsbT.Enabled = True
         lblLpsbN.Enabled = True
         lblLpsbE.Enabled = True
         lblLpsbW.Enabled = True
         lblLpsbS.Enabled = True
         lblLpsP.Enabled = True
         lblLpspS.Enabled = True
         lblLpspM.Enabled = True
         lblSpsH.Enabled = True
         lblSpsB.Enabled = True
         lblSpsP.Enabled = True
         btnNext1.Enabled = True
         gbLps.Visible = False
         gbLpsp.Visible = False
         gbLpsb.Visible = False
         gbSps.Visible = False
         btnBack1.Visible = False
         btnNext1.Visible = False
         lblLps.ForeColor = Color.Black 
         lblSps.ForeColor = Color.Black 
         lblLpsB.ForeColor = Color.Black 
         lblLpsbT.ForeColor = Color.Black 
         lblLpsbN.ForeColor = Color.Black 
         lblLpsbE.ForeColor = Color.Black 
         lblLpsbW.ForeColor = Color.Black 
         lblLpsbS.ForeColor = Color.Black 
         lblLpsP.ForeColor = Color.Black 
         lblLpspS.ForeColor = Color.Black 
         lblLpspM.ForeColor = Color.Black
```

```
 lblSpsH.ForeColor = Color.Black 
 lblSpsB.ForeColor = Color.Black 
 lblSpsP.ForeColor = Color.Black
```
#### End Sub

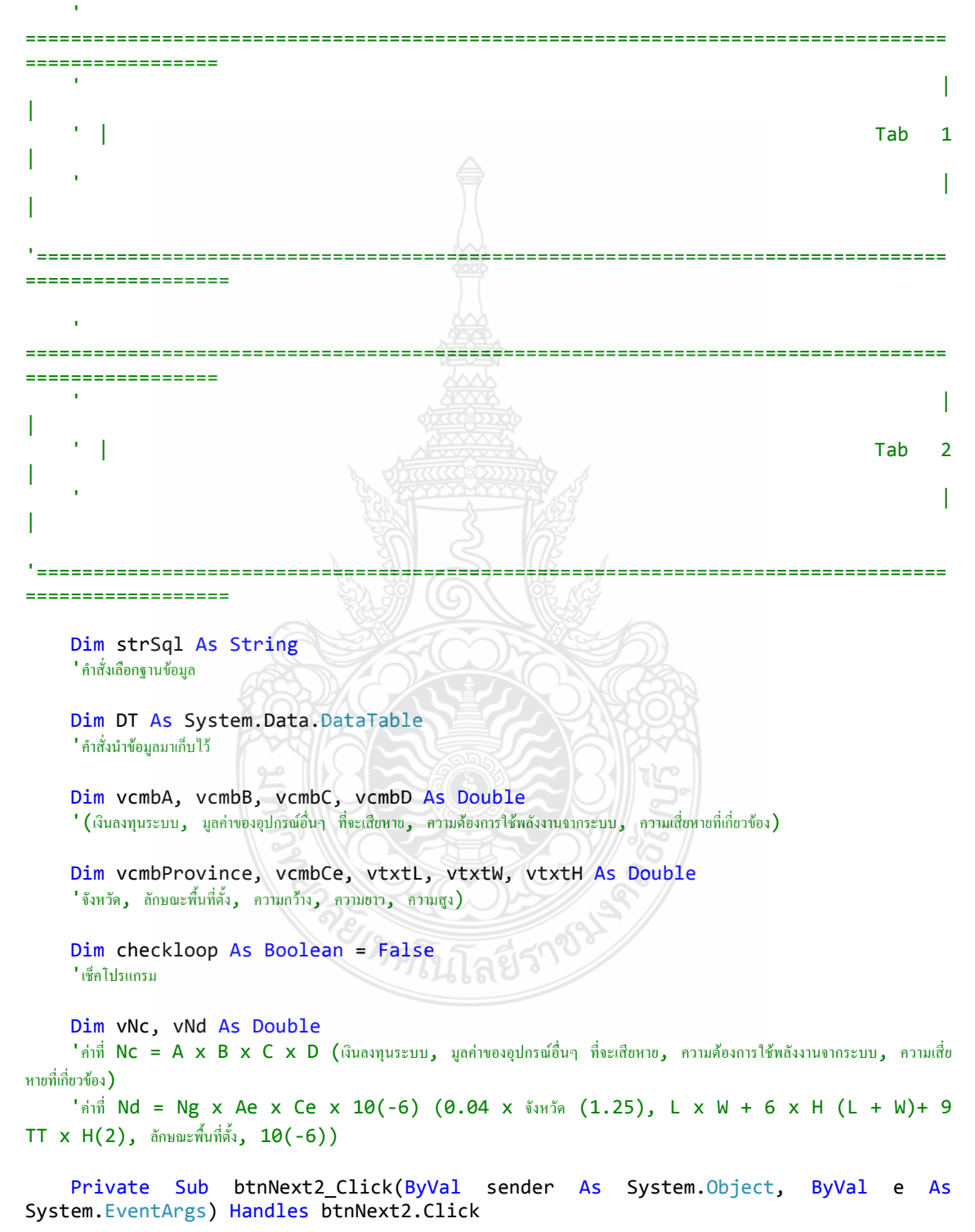

```
 'cmbProvince.SelectedIndex = 69
          'cmbA.SelectedIndex = 3
          'cmbB.SelectedIndex = 3
          'cmbC.SelectedIndex = 3
          'cmbCe.SelectedIndex = 2
          'cmbD.SelectedIndex = 4
         checkErr = True
        txtErr = "nรุณาเลือก หรือป้อนข้อมูลให้ครบถ้วน"
         If cmbProvince.SelectedIndex = 0 Then
              checkErr = False
             txtErr = txtErr & Chr(13) \frac{1}{8} " - เถือกจังหวัด"
          End If
         ี ' ตรวจสอบข้อมลจังหวัด
         If cmbCe.SelectedIndex = 0 Then
              checkErr = False
             txtError = txtErr & Chr(13) & " - ifôonãnwaaríwúrí" End If
         " ตรวจสอบข้อมูลลักษณะพื้นที่
        If Len(txtW.Text) < 1 Or (IsNumeric(txtW.Text) = False) Then
              lblCheckW.Visible = True
              checkErr = False
             txtErr = txtErr & Chr(13) & " - ระบุความกว้าง"
          Else
              'If Len(txtL.Text) < 1 Then
                   ' lblCheckW.Visible = False
              'Else
                                  If Convert.ToDouble(txtW.Text.ToString()) >
Convert.ToDouble(txtL.Text.ToString()) Then
                       ' lblCheckW.Visible = True
                       checkErr = Falsetxtxtern = txtern & Chr(13) & " - numifiväövliunnnimnum" ' End If
              'End If
              lblCheckW.Visible = False
          End If
         " ตรวจสอบข้อมูลความกว้างต้องไม่มากกว่า หรือเท่ากับ ความยาว
        If Len(txtL.Text) < 1 Or (IsNumeric(txtL.Text) = False) Then
              lblCheckL.Visible = True
              checkErr = False
             txt{t}xtErr = txtErr & Chr(13) & " -- 's{}'{}'w" Else
              lblCheckL.Visible = False
          End If
         ี ' ตรวจสอบข้อมูลความยาว
         If Len(txtH.Text) < 1 Or (IsNumeric(txtH.Text) = False) Then
              lblCheckH.Visible = True
              checkErr = False
             txtErr = txtErr & Chr(13) & " - t t t tttttt Else
```

```
 lblCheckH.Visible = False
          End If
         ี ' ครวจสอบข้อมูลความสูง
          If cmbA.SelectedIndex = 0 Then
              checkErr = False
             txt{x}txtErr = txtErr & Chr(13) & " - if) (ถือกเงินถงทุนของระบบ"
          End If
         ี ' ตรวจสอบข้อมูลเงินลงทุนของระบบ
          If cmbB.SelectedIndex = 0 Then
              checkErr = False
             txtErr = txtErr & Chr(13) & " - เลือกมูลค่าของอุปกรณ์เสียหาย"
          End If
         " ตรวจสอบข้อมูลมูลค่าของอุปกรณ์เสียหาย
          If cmbC.SelectedIndex = 0 Then
              checkErr = False
             txttxtErr = txtErr & Chr(13) & " - เลือกความต้องการใช้พลังงาน"
          End If
         ี ' ตรวจสอบความต้องการใช้พลังงาน
          If cmbD.SelectedIndex = 0 Then
             checkErr = FalsetxtErr = txtErr & Chr(13) & " - เลือกความเสียหายอื่นๆ ที่เกี่ยวข้อง"
          End If
         ี ' ตรวจสอบข้อมูลความเสียหายอื่นๆ   ที่เกี่ยวข้อง
          If (checkErr = False) Then
              MsgBox(txtErr) 
          Else
              GroupBox1.Text = vTypename 
              vcmbProvince = Convert.ToDouble(cmbProvince.SelectedValue.ToString()) 
              vcmbCe = Convert.ToDouble(cmbCe.SelectedValue.ToString()) 
              vtxtL = Convert.ToDouble(txtL.Text.ToString()) 
              vtxtW = Convert.ToDouble(txtW.Text.ToString()) 
              vtxtH = Convert.ToDouble(txtH.Text.ToString()) 
             vNd = (0.04 * (vcmb)Province \land 1.25)) * ((vtxt * vtxtu) + 6 * vtxtt * )(vtxtL + vtxtW) + 9 * 3.1415 * (vtxtH ^ 2)) * vcmbCe * (10 ^ -6)
              vcmbA = Convert.ToDouble(cmbA.SelectedValue.ToString()) 
              vcmbB = Convert.ToDouble(cmbB.SelectedValue.ToString()) 
              vcmbC = Convert.ToDouble(cmbC.SelectedValue.ToString()) 
              vcmbD = Convert.ToDouble(cmbD.SelectedValue.ToString()) 
             vNc = vcmbA * vcmbB * vcmbC * vcmbDIf (vNd > vNc) And (checkloop = True) Then
                   tabc1.TabPages.Insert(2, TempTab3) 
                   tabc1.SelectedIndex = 2 
                   btnNext2.Enabled = False
                   btnBack2.Enabled = False
                   If (vType < 20) Then
                       lblS.Visible = False
                       txtS.Visible = False
                      1b1Hpv.Text = "แผงโฟโตโวลตาอิกที่ขึ้นออกจากตัวอาคาร"
                       If vType = 11 Then
```

```
1b1Hpv.Text = "ความสูงของระบบที่ติดตั้ง"
                      End If
                  Else
                      If (vType = 22) Then
                           lblS.Visible = False
                           txtS.Visible = False
                          1b1Hpv.Text = "แผงโฟโตโวลตาอิกที่ขึ้นออกจากตัวอาคาร"
                          1b1Hpv.Text = "ความสูงของระบบที่ติดตั้ง"
                      End If
                  End If
                  dispClass() 
              End If
              'GoTo Step3
              If vNd <= vNc Then
                  lblvNcvNd.Text = "Nc = " & vNc & vbNewLine & vbNewLine 
                 1b1vNcvNd.Text += "Nd = " & vNd & vbNewLine & vbNewLine
                 lblvNcvNd.Text += "ระบบไม่จำเป็นต้องติดตั้งระบบป้องกันฟ้าผ่า " & vbNewLine &
vbNewLine 
                  btnClose.Visible = True
                  btnNext2.Visible = False
              Else
                  lblvNcvNd.Text = "Nc = " & vNc & vbNewLine & vbNewLine 
                  lblvNcvNd.Text += "Nd = " & vNd & vbNewLine & vbNewLine 
                 1b1vNcvNd.Text += "ระบบจำเป็นต้องดิดตั้งระบบป้องกันฟ้าผ่า " & vbNewLine & vbNewLine
                  ctrlStep2lock() 
              End If
              checkloop = True
         End If
     End Sub
    Private Sub btnBack2_Click(ByVal sender As System.Object, ByVal e As
System.EventArgs) Handles btnBack2.Click 
         back2step1() 
         ctrlStep2Unlock() 
     End Sub
     Sub dispProvince() 
         strSql = "SELECT * FROM tb_province ORDER BY prov_name ASC"
        DT = ConnectAccess(strSq1)
         cmbProvince.DataSource = DT 
         cmbProvince.DisplayMember = DT.Columns.Item("prov_name").ColumnName() 
         cmbProvince.ValueMember = DT.Columns.Item("prov_value").ColumnName() 
         Dim dtRow As DataRow = DT.NewRow() 
        dtRow(0) = 0 DT.Rows.InsertAt(dtRow, 0) 
         DT.AcceptChanges() 
         cmbProvince.SelectedIndex = 0 
     End Sub
```

```
 Sub dispA() 
    strSql = "SELECT * FROM tb condition WHERE cond type=1"
     DT = ConnectAccess(strSql) 
     cmbA.DataSource = DT 
     cmbA.DisplayMember = DT.Columns.Item("cond_item").ColumnName() 
     cmbA.ValueMember = DT.Columns.Item("cond_value").ColumnName() 
     Dim dtRow As DataRow = DT.NewRow() 
    dtRow(0) = 0 DT.Rows.InsertAt(dtRow, 0) 
     DT.AcceptChanges() 
     cmbA.SelectedIndex = 0 
 End Sub
 Sub dispB() 
    strSql = "SELECT * FROM tb condition WHERE cond type=2"
     DT = ConnectAccess(strSql) 
     cmbB.DataSource = DT 
     cmbB.DisplayMember = DT.Columns.Item("cond_item").ColumnName() 
     cmbB.ValueMember = DT.Columns.Item("cond_value").ColumnName() 
     Dim dtRow As DataRow = DT.NewRow() 
    dtRow(0) = 0 DT.Rows.InsertAt(dtRow, 0) 
     DT.AcceptChanges() 
     cmbB.SelectedIndex = 0 
 End Sub
 Sub dispC() 
     strSql = "SELECT * FROM tb_condition WHERE cond_type=3"
     DT = ConnectAccess(strSql) 
     cmbC.DataSource = DT 
     cmbC.DisplayMember = DT.Columns.Item("cond_item").ColumnName() 
     cmbC.ValueMember = DT.Columns.Item("cond_value").ColumnName() 
     Dim dtRow As DataRow = DT.NewRow() 
    dtRow(0) = 0 DT.Rows.InsertAt(dtRow, 0) 
     DT.AcceptChanges() 
     cmbC.SelectedIndex = 0 
 End Sub
 Sub dispD() 
     strSql = "SELECT * FROM tb_condition WHERE cond_type=4"
     DT = ConnectAccess(strSql) 
     cmbD.DataSource = DT 
     cmbD.DisplayMember = DT.Columns.Item("cond_item").ColumnName() 
     cmbD.ValueMember = DT.Columns.Item("cond_value").ColumnName() 
     Dim dtRow As DataRow = DT.NewRow() 
    dtRow(0) = 0 DT.Rows.InsertAt(dtRow, 0) 
     DT.AcceptChanges()
```

```
 cmbD.SelectedIndex = 0 
 End Sub
 Sub dispCe() 
    strSql = "SELECT * FROM tb condition WHERE cond type=5"
     DT = ConnectAccess(strSql) 
     cmbCe.DataSource = DT 
     cmbCe.DisplayMember = DT.Columns.Item("cond_item").ColumnName() 
     cmbCe.ValueMember = DT.Columns.Item("cond_value").ColumnName() 
     Dim dtRow As DataRow = DT.NewRow() 
    dtRow(0) = 0 DT.Rows.InsertAt(dtRow, 0) 
     DT.AcceptChanges() 
     cmbCe.SelectedIndex = 0 
 End Sub
 Sub back2step1() 
     tabc1.TabPages.Remove(TabPage2) 
     btnBack1.Enabled = True
     btnNext1.Enabled = True
     btnNext1.Visible = False
     If (vType < 20) Then
        1b1LpsbT.Fnabled = True lblLpsbN.Enabled = True
         lblLpsbE.Enabled = True
         lblLpsbW.Enabled = True
         lblLpsbS.Enabled = True
         lblLpsbT.ForeColor = Color.Black 
         lblLpsbN.ForeColor = Color.Black 
         lblLpsbE.ForeColor = Color.Black 
         lblLpsbW.ForeColor = Color.Black 
         lblLpsbS.ForeColor = Color.Black 
     Else
         lblLpspS.Enabled = True
         lblLpspM.Enabled = True
         lblLpspS.ForeColor = Color.Black 
         lblLpspM.ForeColor = Color.Black 
     End If
    1b1vNcvNd.Text =
    txtW.Text = ""txtList = ""txtH.Text = ""txtS.Text = "" lblS.Visible = True
     txtS.Visible = True
     checkloop = False
 End Sub
 Sub ctrlStep2lock() 
     cmbProvince.Enabled = False
     cmbCe.Enabled = False
     txtW.ReadOnly = True
     txtL.ReadOnly = True
     txtH.ReadOnly = True
     cmbA.Enabled = False
```
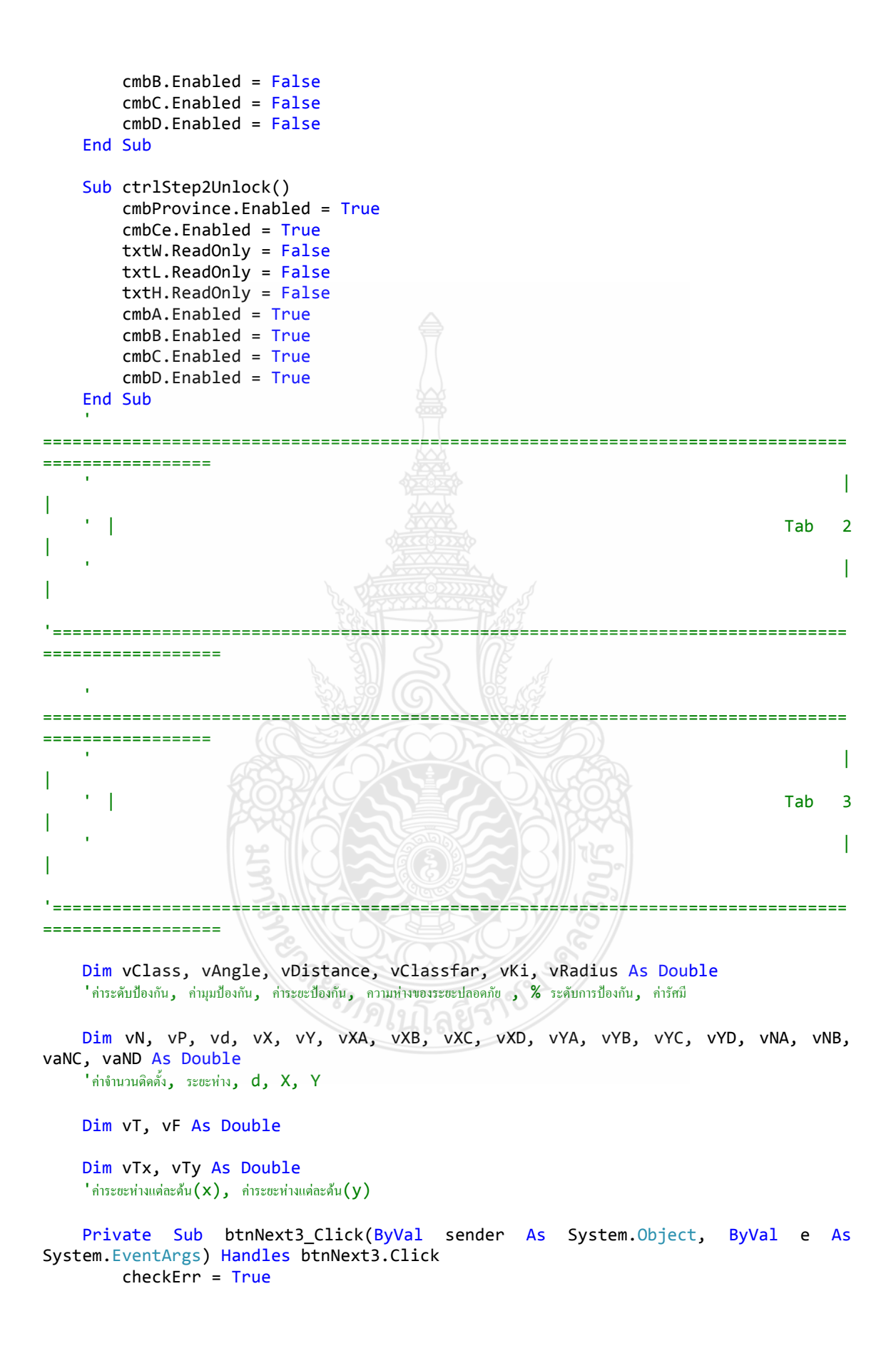

```
txtErr = "nรุณาเลือก หรือป้อนข้อมูลให้ครบถ้วน"
          If cmbClass.SelectedIndex = 0 Then
               checkErr = False
             txtErr = txtErr & Chr(13) & " - \hat{a}on Class"
          Else
              vClass = cmbClass.SelectedValue 
          End If
         ี 'ตรวจสอบข้อมล Class
         If (len(txtHpv.Text) < 1) Or (IsNumeric(txtHpv.Text) = False) Then
               checkErr = False
             txtErr = txtErr & Chr(13) \overline{\mathcal{R}} " - ความสูงของระบบโฟโตโวตาอิก"
          End If
         " ตรวจสอบข้อมูลความสูงของตัวนำล่อฟ้า
         If (len(txtHps.Text) < 1) Or (IsNumberic(txtHps.Text) = False) Then
               checkErr = False
             txtErr = txtErr & Chr(13) & ^{\circ} - ระบุความสูงของแท่งตัวนำล่อฟ้า"
          End If
         ี ' ตรวจสอบข้อมูลความสูงของระบบ
         If (vType = 21) And ((Len(txtS.Text) < 1) Or (IsNumeric(txtS.Text) =
False)) Then
              checkErr = False
             txtErr = txtErr & Chr(13) & " - ระยะห่างระหว่างแท่งตัวนำล่อฟ้ากับอุปกรณ์ (s)"
          End If
         'ตรวจสอบข้อมูลระขะห่างระหว่างแท่งตัวนำล่อฟ้ากับอุปกรณ์ (s)"
          'If txtHpv.Text > txtHps.Text Then
              checkErr = False ' txtErr = txtErr & Chr(13) & " - "0?* @;@@-ก *%!"0ก"0?8&
ด้าบำ" 'End If
         <u>่ 'ตรวจสอบข้อมูลความสูงของระบบโฟโตโวตาอิก จะต้องไม่สูงกว่าความสูงของแท่งตัวนำล่อฟ้า"</u>
          If (checkErr = False) Then
              MsgBox(txtErr) 
          Else
             1b1Summary.Text = "" btnNext3.Enabled = False
              tabc1.TabPages.Insert(3, TempTab4) 
               ''tabc1.SelectedIndex = 3
              ' Display Answer
              strSql = "SELECT * FROM tb_class WHERE class_id = " & vClass & " AND 
height=" & txtHpv.Text 
              DT = ConnectAccess(strSql) 
             If DT.Rows.Count = 0 Then
                  1b1Summary.Text = "ไม่มีก่าใน Class"
                   tabc1.SelectedIndex = 3 
                   Exit Sub
              End If
              vAngle = DT.Rows(0)("angle").ToString()
```

```
 vDistance = DT.Rows(0)("distance").ToString() 
             vKi = Convert.ToDouble(DT.Rows(0)("ki")) 
             vClassfar = Convert.ToDouble(DT.Rows(0)("far")) 
             vRadius = Convert.ToDouble(DT.Rows(0)("radius")) 
             vP = txtHps.Text - txtHpv.Text 
            If (vType < 20) Or (vType = 22) Then 'ABCD (0181373)
                vd = Math.Round((4 * ((vRadius ^ 2) - ((vRadius - vP) ^ 2))) ^
0.5, 0) 
 '1
                vX = Math.Round(vd / Math.Sqrt(2), 0) vY = vX 
 '2
                 vXA = Math.Ceiling(txtW.Text / vX) 
                vXC = vXA vYA = Math.Ceiling(txtH.Text / vY) 
                 vYC = vYA 
                ี 'ทิศเหนือ และใต้
                 vXB = Math.Ceiling(txtL.Text / vX) 
                vXD = vXB vYB = Math.Ceiling(txtH.Text / vY) 
                 vYD = vYB 
                ^{\prime} ทิศตะวันออก และตะวันตก
                 '3
                vNA = (vXA + 1) * (vYA + 1)vNB = (vXB + 1) * (vYB + 1) '4
                vTx = Math.Ceiling(txtW.Text / (vXA + 1))vTy = Math.Ceiling(txtH.Text / (vYA + 1)) '5
                 DispSummary() 
            Else 'T & Multi (Plant) (โรงไฟฟ้า)
                vN = 1 Do While (vN <= txtHpv.Text) 
                     vT = Math.Round(Convert.ToDouble(txtH.Text) + 1) 
                     Do While (vT <= txtHps.Text) 
                         strSql = "SELECT * FROM tb_class WHERE class_id=" & 
vClass & " AND height=" & vT 
                         DT = ConnectAccess(strSql) 
                        If DT. Rows. Count = 0 Then
                             1b1Summary.Text = "ไม่มีค่าใน Class "
                             tabc1.SelectedIndex = 3
```

```
 Exit Sub
                          End If
                          vAngle = DT.Rows(0)("angle").ToString() 
                          vDistance = DT.Rows(0)("distance").ToString() 
                          vKi = Convert.ToDouble(DT.Rows(0)("ki")) 
                          vClassfar = Convert.ToDouble(DT.Rows(0)("far")) 
                          vRadius = Convert.ToDouble(DT.Rows(0)("radius")) 
                         vP = Math.Sqrt((vtxtL / (vN + 1)) ^ 2 + ((vtxtW +txts.Fext) ^ 2))
                          vF = Convert.ToDouble(txtL.Text) / vN 
                         If ((vT * vP) / (vT - vtxtH) < vDistance) Then
                              DispSummary() 
                              Exit Sub
                          End If
                         vT = vT + 1 Loop
                     vN = vN + 1 If (vN > txtHpv.Text) Then
                         1b1Summary.Text = " ไม่สามารถใช้สุดรได้ค่ะ "
                          tabc1.SelectedIndex = 3 
                          Exit Sub
                      End If
                  Loop
             End If
                  .<br>'' ''btnBack3.Enabled = False
            ' '' '' '' 'lblSummary.Text = " 1. ลักษณะการออกแบบ : " & vTypename &
vbNewLine & vbNewLine
            \cdot '' '' '' '' '' '' '' '' IblSummary.Text += " 2. \frac{1}{3}ปแบบของการติดตั้งระบบโฟโตโวลตาอิก : " &
vTypename2 & vbNewLine & vbNewLine
            ' '' '' '' '' lblSummary.Text += " 3. จังหวัดที่ทำการติดตั้ง : " & cmbProvince.Text
& vbNewLine & vbNewLine
            ' '' '' '' lblSummary.Text += " 4. การเกิดวาบฟ้าผ่าสามารถขอมรับการหยุดการใช้งานได้ : " &
cmbC.Text & vbNewLine & vbNewLine
            ' '' '' '' '' '' lblSummary.Text += " 5. การเกิดวาบฟ้าผ่าความเสียหายที่เกี่ยวข้อง : " &
cmbD.Text & vbNewLine & vbNewLine
            ' '' '' '' '' 1blSummary.Text += " 6. ระดับการป้องกันฟ้าผ่า
vClass & vbNewLine & vbNewLine
            ' '' '' '' lblSummary.Text += " 7. ขนาดของมุมป้องกัน : " &
vAngle & " _{\odot} when \ddot{\text{w}} when \ddot{\text{w}} when \ddot{\text{w}}ี '' '' '' '' lblSummary.Text += " 8. ระชะของการป้องกัน : " &
vClass & vbNewLine & vbNewLine
            ' '' '' '' '' 1b1Summary.Text += " 9. ความสูงของแท่งตัวนำ . " &
txtHps.Text & " mms" & vbNewLine & vbNewLine
            ' '' '' '' lblSummary.Text += "10. จำนวนแท่งตัวนำล่อฟ้าที่ทำการติดตั้ง : "
             ' '' '' ''If vType = 12 Or vType = 13 Then
             ' '' '' '' IblSummary.Text += vNA & " ต้น " & vbNewLine & vbNewLine
             ' '' '' ''ElseIf vType = 14 Or vType = 15 Then
            ' '' '' '' IblSummary.Text += vNB & " ต้น " & vbNewLine & vbNewLine
             ' '' '' ''Else
                          lblSummary.Text += vN & " ต้น " & vbNewLine & vbNewLine
```

```
 ' '' '' ''End If
             ' '' '' '' '' lblSummary.Text += "11. ระชะห่างระหว่างแท่งด้วนำในแกน x : " & vTx & "เมตร" & vbNewLine & vbNewLine
            ' '' '' '' '' lblSummary.Text += "12. ระยะห่างระหว่างแท่งตัวนำในแกน y : " & vTy & "
้<sup>เมตร</sub>" & vbNewLine & vbNewLine</sup>
             ' '' '' '' '' '' lblSummary.Text += "8. ขนาดตัวนำลงดิน (ทองแดง)" & vbNewLine &
vbNewLine
             ' '' '' '' '' '' '' 1b1Summary.Text += " - ดัวนำล่อฟ้า 35 ตารางมิลลิเมตร "
& vbNewLine & vbNewLine
             ' '' '' '' '' '' lblSummary.Text += " - ดัวนำลงดิน - 16 ตารางมิลลิเมตร "
& vbNewLine & vbNewLine
             ี่ '' '' '' '' '' '' lblSummary.Text += " - ภาศายดิน - 50 ตารางมิลลิเมตร "
& vbNewLine & vbNewLine
              ' '' '' ''tabc1.SelectedIndex = 3
          End If
     End Sub
     Sub DispSummary() 
         btnBack3.Enabled = False
        lblSummary.Text = " 1. ลักษณะการออกแบบ : " & vTypename & vbNewLine &
vbNewLine 
         lblSummary.Text += " 2. 0)8 ?ก-:* @;@@/-ก : " & vTypename2 & 
vbNewLine & vbNewLine 
         lblSummary.Text += " 3. $:&5.&'ก-: : " & cmbProvince.Text & vbNewLine & 
vbNewLine 
        1b1Summary.Text += " 4. การเกิดวามฟ้าผ่าสามารถขอมรับการหยุดการใช้งานได้ : " & cmbC.Text &
vbNewLine & vbNewLine 
        lblSummary.Text += " 5. การเกิดวาบฟ้าผ่าความเสียหายที่เกี่ยวข้อง : " & cmbD.Text & vbNewLine
& vbNewLine 
        lblSummary.Text += " 6. ระดับการป้องกันฟ้าผ่า : " & vClass &
vbNewLine & vbNewLine 
        1b1Summary.Text += " 7. ขนาดของมุมป้องกัน : " & vAngle & " องศา"
& vbNewLine & vbNewLine 
        lblSummary.Text += " 8. 55000 \frac{1}{2} \frac{1}{2} \frac{1}{2} \frac{1}{2} \frac{1}{2} \frac{1}{2} \frac{1}{2} \frac{1}{2} \frac{1}{2} \frac{1}{2} \frac{1}{2} \frac{1}{2} \frac{1}{2} \frac{1}{2} \frac{1}{2} \frac{1}{2} \frac{1}{2} \frac{1}{2} \frac{1}{2vbNewLine & vbNewLine 
        1blSummary.Text += " 9. กามสูงของแห่งด้วนำ
+"" & vbNewLine & vbNewLine 
         1b1Summary.Text += "10. จำนวนแท่งตัวนำล่อฟ้าที่ทำการติดตั้ง : "
         If vType = 12 Or vType = 13 Then
             lblSummary.Text += vNA & " nu " & vbNewLine & vbNewLine
         ElseIf vType = 14 Or vType = 15 Then
              lblSummary.Text += vNB & " %( " & vbNewLine & vbNewLine 
          Else
             lblSummary.Text += vN & " ต้น " & vbNewLine & vbNewLine
          End If
         lblSummary.Text += "11. *6*$*$8&('#(8ก( x : " & vTx & " +"" & vbNewLine 
& vbNewLine 
         lblSummary.Text += "12. *6*$*$8&('#(8ก( y : " & vTy & " +"" & vbNewLine 
& vbNewLine 
         ''lblSummary.Text += "8. ขนาดตัวนำลงดิน (ทองแดง)" & vbNewLine & vbNewLine
        ''lblSummary.Text += " - ดัวนำล่อฟ้า 35 ตารางมิลลิเมตร " & vbNewLine &
vbNewLine
```

```
''lblSummary.Text += " - ตัวนำลงดิน 16 ตารางมิลลิเมตร " & vbNewLine &
vbNewLine<br>''lblSummary.Text += "
                                       - รากสายดิน - 50 ตารางมิลลิเมตร " & vbNewLine &
vbNewLine
         tabc1.SelectedIndex = 3 
     End Sub
     Private Sub btnBack3_Click(ByVal sender As System.Object, ByVal e As
System.EventArgs) Handles btnBack3.Click 
         back3step2() 
         ctrlStep2Unlock() 
     End Sub
     Sub back3step2() 
         btnNext2.Enabled = True
         btnBack2.Enabled = True
         lblvNcvNd.Text = ""
         txtHpv.Text = ""
         txtHps.Text = ""
        txtS.Text = "" lblS.Visible = True
         txtS.Visible = True
         checkloop = False
         tabc1.TabPages.Remove(TabPage3) 
         tabc1.SelectedIndex = 1 
     End Sub
     Sub dispClass() 
         strSql = "SELECT class_id FROM tb_class GROUP BY class_id"
         DT = ConnectAccess(strSql) 
         cmbClass.DataSource = DT 
        cmbClass.DisplayMember \overline{\phantom{a}} = \overline{\phantom{a}} "Class "
DT.Columns.Item("class_id").ColumnName() 
         cmbClass.ValueMember = DT.Columns.Item("class_id").ColumnName() 
         Dim dtRow As DataRow = DT.NewRow() 
        dtRow(0) = 0 DT.Rows.InsertAt(dtRow, 0) 
         DT.AcceptChanges() 
         cmbClass.SelectedIndex = 0 
     End Sub
     Private Sub btnReload_Click(ByVal sender As System.Object, ByVal e As
System.EventArgs) Handles btnReload.Click 
         tabc1.TabPages.Remove(TabPage4) 
         ctrlStep2Unlock() 
         back4step3() 
         back3step2() 
         back2step1() 
         back1step1() 
     End Sub
     Sub back4step3() 
        btnNext3.
```

```
 btnBack3.Enabled = True
         txtHpv.Text = "" txtHps.Text = ""
          txtS.Text = ""
          tabc1.TabPages.Remove(TabPage4) 
          tabc1.SelectedIndex = 2 
     End Sub
'' '' '
=================================================================================
   =================
 ' | 
|
' | Tab 3 | Tab 3 | Tab 3 | Tab 3 | Tab 3 | Tab 3 | Tab 3 | Tab 3 | Tab 3 | Tab 3 | Tab 3 | Tab 3 | Tab 3 | Tab
|
 ' | 
|
        '================================================================================
    ==================
'' '' '
=================================================================================
=================
' and the same of the same of the same of the same of the same of the same of the same of the same of the same of the same of the same of the same of the same of the same of the same of the same of the same of the same of 
|
 ' | Tab 4 
|
\mathbb{R}^n and \mathbb{R}^n and \mathbb{R}^n and \mathbb{R}^n and \mathbb{R}^n and \mathbb{R}^n and \mathbb{R}^n and \mathbb{R}^n and \mathbb{R}^n and \mathbb{R}^n and \mathbb{R}^n and \mathbb{R}^n and \mathbb{R}^n and \mathbb{R}^n and \mathbb{R}^n 
|
 '================================================================================
 ==================
     'Sub back2step2()
           ' tabc1.TabPages.Remove(TabPage4)
           ' tabc1.TabPages.Remove(TabPage5)
           ' tabc1.TabPages.Remove(TabPage6)
          tabc1.TabPages.Insert(0, TempTab1)
          tabc1.SelectedIndex = 0 ' lblLps.Enabled = True
           ' lblSps.Enabled = True
           ' lblLpsB.Enabled = True
           ' lblLpsbT.Enabled = True
           ' lblLpsbN.Enabled = True
           ' lblLpsbE.Enabled = True
           ' lblLpsbW.Enabled = True
           ' lblLpsbS.Enabled = True
          1bllpsP.Enabled = True
           ' lblLpspS.Enabled = True
           ' lblLpspM.Enabled = True
           ' lblSpsH.Enabled = True
```

```
 ' lblSpsB.Enabled = True
          ' lblSpsP.Enabled = True
          ' btnNext1.Enabled = True
          ' btnNext2.Enabled = True
          ' btnNext3.Enabled = True
          ' lblSpsdata1.Enabled = True
          ' lblSpsdata2.Enabled = True
          ' lblSpsdata3.Enabled = True
          ' lblSpsdata4.Enabled = True
          ' lblLpsB.Visible = False
          ' lblLpsbT.Visible = False
          ' lblLpsbN.Visible = False
          ' lblLpsbE.Visible = False
          ' lblLpsbW.Visible = False
          ' lblLpsbS.Visible = False
          ' lblLpsP.Visible = False
          ' lblSpsH.Visible = False
          ' lblSpsB.Visible = False
          ' lblSpsP.Visible = False
          ' btnNext1.Visible = False
          ' lblLps.ForeColor = Color.Black
          ' lblSps.ForeColor = Color.Black
          ' lblLpsB.ForeColor = Color.Black
          ' lblLpsbT.ForeColor = Color.Black
          ' lblLpsbN.ForeColor = Color.Black
          ' lblLpsbE.ForeColor = Color.Black
          ' lblLpsbW.ForeColor = Color.Black
          ' lblLpsbS.ForeColor = Color.Black
          ' lblLpsP.ForeColor = Color.Black
          ' lblLpspS.ForeColor = Color.Black
          ' lblLpspM.ForeColor = Color.Black
          ' lblSpsH.ForeColor = Color.Black
          ' lblSpsB.ForeColor = Color.Black
          ' lblSpsP.ForeColor = Color.Black
          ' lblSpsdata1.ForeColor = Color.Black
          ' lblSpsdata2.ForeColor = Color.Black
          ' lblSpsdata3.ForeColor = Color.Black
          ' lblSpsdata4.ForeColor = Color.Black
         txtW.Text =
         txtList = ""txtH.Text = ""1b1vNcvNd.Text =
          ' txtHps.Text = ""
          ' txtHpv.Text = ""
     'End Sub
'' '' '
```
=================================================================================

' |

|

=================

```
' | Tab 4 | Tab 4 | Tab 4 | Tab 4 | Tab 4 | Tab 4 | Tab 4 | Tab 4 | Tab 4 | Tab 4 | Tab 4 | Tab 4 | Tab 4 | Tab
|
 ' | 
|
 '================================================================================
==================
'' '' '
=================================================================================
=================
 ' | 
|
 ' | Tab 5 
|
 ' | 
|
'================================================================================
==================
    Dim spst, spstc As Integer
    Private Sub lblSpsdata1_Click(ByVal sender As System.Object, ByVal e As
System.EventArgs) Handles lblSpsdata1.Click 
      spstc = spst & 1
       lblSpsdata1.ForeColor = Color.Red 
       lblSpsdata2.Enabled = False
       lblSpsdata3.Enabled = False
       lblSpsdata4.Enabled = False
       dispSpschild() 
    End Sub
    Private Sub lblSpsdata2_Click(ByVal sender As System.Object, ByVal e As
System.EventArgs) Handles lblSpsdata2.Click 
      spstc = spst & 2 lblSpsdata2.ForeColor = Color.Red 
       lblSpsdata1.Enabled = False
       lblSpsdata3.Enabled = False
       lblSpsdata4.Enabled = False
       dispSpschild() 
    End Sub
    Private Sub lblSpsdata3_Click(ByVal sender As System.Object, ByVal e As
System.EventArgs) Handles lblSpsdata3.Click 
      spstc = spst & 3 lblSpsdata3.ForeColor = Color.Red 
       lblSpsdata1.Enabled = False
       lblSpsdata2.Enabled = False
       lblSpsdata4.Enabled = False
       dispSpschild() 
    End Sub
    Private Sub lblSpsdata4_Click(ByVal sender As System.Object, ByVal e As
System.EventArgs) Handles lblSpsdata4.Click 
      spstc = spst & 4
       lblSpsdata4.ForeColor = Color.Red
```

```
 lblSpsdata1.Enabled = False
         lblSpsdata2.Enabled = False
         lblSpsdata3.Enabled = False
         dispSpschild() 
     End Sub
    Private Sub btnBack5 Click(ByVal sender As System.Object, ByVal e As
System.EventArgs) Handles btnBack5.Click 
         back5step1() 
     End Sub
     Sub back5step1() 
         tabc1.TabPages.Remove(TabPage5) 
         btnBack1.Enabled = True
         lblSpsH.Enabled = True
         lblSpsB.Enabled = True
         lblSpsP.Enabled = True
         btnNext1.Enabled = True
         lblSpsH.Visible = True
         lblSpsB.Visible = True
         lblSpsP.Visible = True
         btnNext1.Visible = False
         lblSpsH.ForeColor = Color.Black 
         lblSpsB.ForeColor = Color.Black 
         lblSpsP.ForeColor = Color.Black 
     End Sub
     Sub dispSpschild() 
         btnBack5.Enabled = False
         tabc1.TabPages.Insert(2, TempTab6) 
         tabc1.SelectedIndex = 2 
         strSql = "SELECT id, spsname, spspartno, spsuc FROM tb_surge WHERE 
spslevel = " & spstc 
         DT = ConnectAccess(strSql) 
         DataGridView1.DataSource = DT 
         Dim btn As New DataGridViewButtonColumn() 
         DataGridView1.Columns.Add(btn) 
         btn.HeaderText = "Click Data"
         btn.Text = "Click Here"
         btn.Name = "btn"
         btn.UseColumnTextForButtonValue = True
     End Sub
     Sub dispSpsdgv(ByVal type As String) 
         Select Case spsType 
             Case "SPSHome"
                spst = 1 Case "SPSBuilding"
                spst = 2 Case "SPSPlant"
                spst = 3
```

```
strSql = "SELECT * FROM tb surge WHERE spslevel = " & spst
       DT = ConnectAccess(strSal)lblSpsdatal.Text = DT.Rows(0)('spsname")lblspsdata2.Text = DT.Rows(1)("spsname")1b1Spsdata3.Text = DT.Rows(2)("spsname")If (DT.Rows.Count = 4) Then
           lblSpsdata4.Visible = True
           lblSpsdata4.Text = DT.Rows(3)("spsname")
       End If
   End Sub
   =======================
                                                ;===============================
                                                                           \mathbf{I}5
                                                                      Tab
                                                                           1
' ===========================
                            ==================
 =====================
                                 ---------
                                                   ----------------------------
  ==============
                                                                           \mathbf{I}Tab
                                                                           6
                                                                           1
    .=================
   Private Sub DataGridView1 CellClick(ByVal sender As System.Object, ByVal e As
System.Windows.Forms.DataGridViewCellEventArgs) Handles DataGridView1.CellClick
       'If e. ColumnIndex = 3 Then
               MsgBox(("Row : " + e.RowIndex.ToString & " Col : ") +
e.ColumnIndex.ToString)
       'DataGridView1_CellContentClick(ByVal sender As System.Object, ByVal e As
System.Windows.Forms.DataGridViewCellEventArgs)
                                                                     Handles
DataGridView1.CellContentClick
       strSql = "SELECT id, spsname, spspartno, spsuc FROM tb_surge WHERE
spslevel = " & spstcDT = ConnectAccess(strSql)DataGridView1.DataSource = DT
       Dim strPath As String = Environment. CurrentDirectory
       Dim i, CountBackSlash As Integer
```
End Select

```
For i = Len(strPath) To 1 Step -1
            If Mid(strPath, i, 1) = "\" Then CountBackSlash = CountBackSlash + 1
             If CountBackSlash = 2 Then
                 strPath = Mid(strPath, 1, i) 
                 Exit For
             End If
         Next
        Process.Start(strPath + "\Document\" +
DT.Rows(e.RowIndex)("id").ToString() + ".pdf") 
     End Sub
     Private Sub btnBack6_Click(ByVal sender As System.Object, ByVal e As
System.EventArgs) Handles btnBack6.Click 
         back6step5() 
         tabc1.SelectedIndex = 1 
     End Sub
    Private Sub btnReload1 Click(ByVal sender As System.Object, ByVal e As
System.EventArgs) 
         back6step5() 
         back5step1() 
         back2step1() 
     End Sub
    Sub back6step5()
         tabc1.TabPages.Remove(TabPage6) 
         btnBack5.Enabled = True
         lblSpsdata1.Enabled = True
         lblSpsdata2.Enabled = True
         lblSpsdata3.Enabled = True
         lblSpsdata4.Enabled = True
         lblSpsdata1.ForeColor = Color.Black 
         lblSpsdata2.ForeColor = Color.Black 
         lblSpsdata3.ForeColor = Color.Black 
         lblSpsdata4.ForeColor = Color.Black 
     End Sub
'' '' '
=================================================================================
================
\mathcal{C}/\mathfrak{g} and \mathcal{C}/\mathfrak{g}|
Tab 6 and the state of the state of the state of the state of the state of the state of the state of the state of the state of the state of the state of the state of the state of the state of the state of the state of the 
|
 ' | 
|
'================================================================================
==================
    Private Sub lblAuthor_Click(ByVal sender As System.Object, ByVal e As
System.EventArgs) Handles lblAuthor.Click
        Form2.Show() 
    End Sub
End Class
```
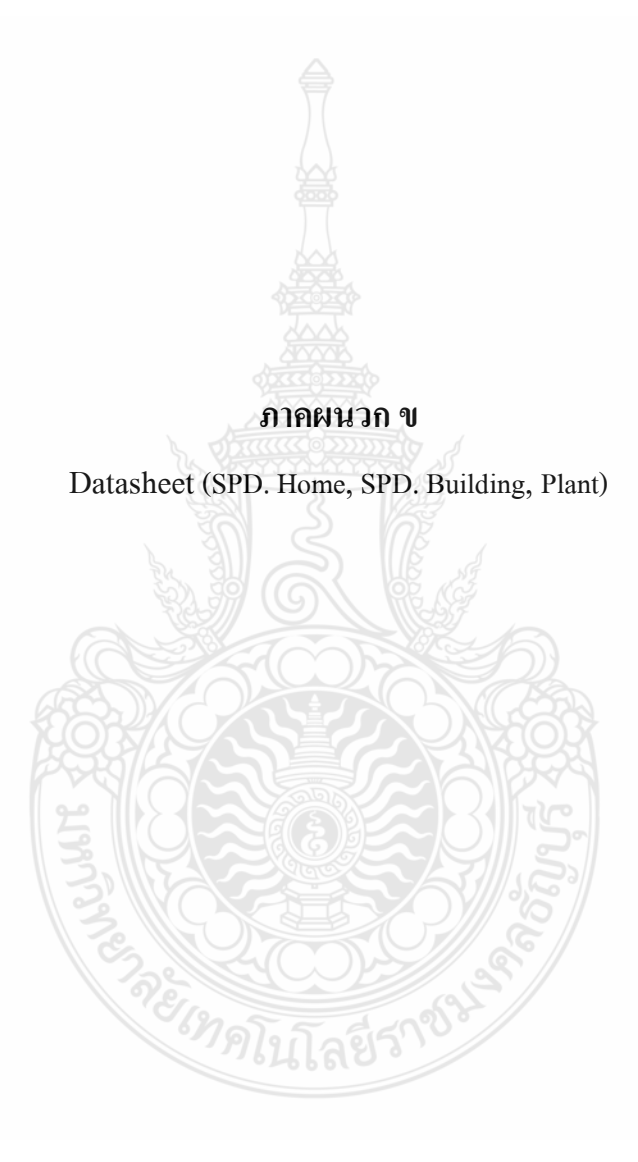

#### **.1 Data sheet SPD. Home**

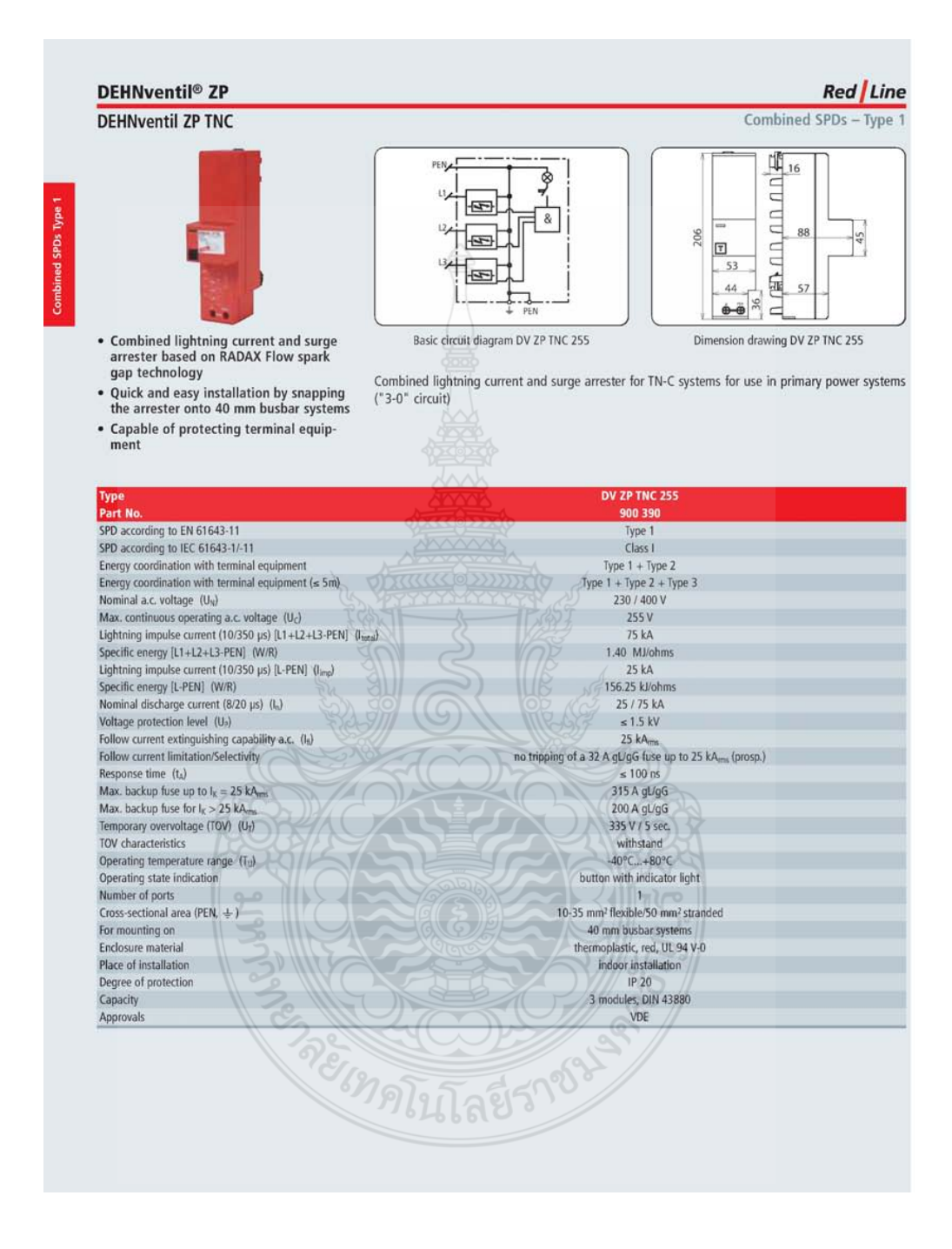

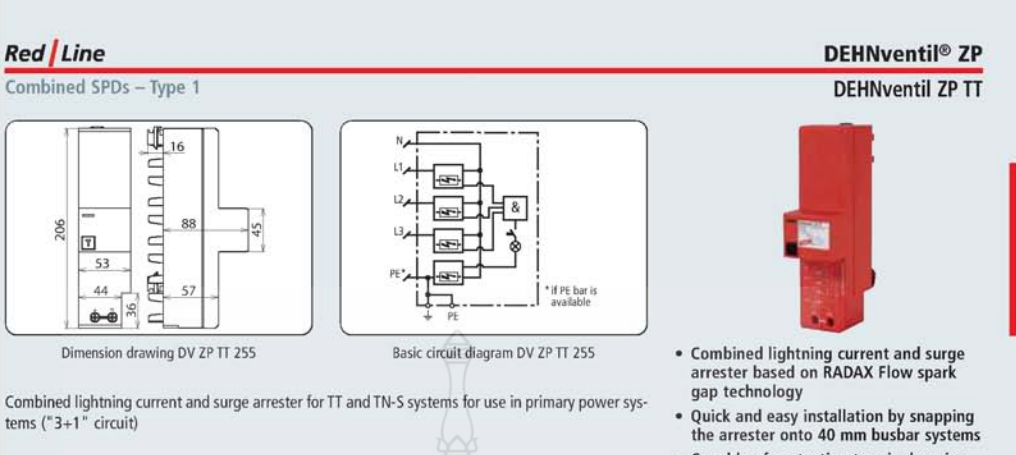

• Capable of protecting terminal equipment

**DV ZP TT 255<br>900 391** Type Part N SPD according to EN 61643-11 Type 1 SPD according to IEC 61643-1/-11 Class I Energy coordination with terminal equipment Type  $1 +$  Type 2 Energy coordination with terminal equipment ( $\leq 5$ m) Type  $1 + Type\ 2 + Type\ 3$ 230 / 400 V Nominal a.c. voltage  $(U_N)$ Max. continuous operating a.c. voltage  $(U_C)$  $255V$ Lightning impulse current (10/350 µs) [L1+L2+L3+N-PE] (line)  $100 kA$ Specific energy [L1+L2+L3+N-PE] (W/R) 2.50 MJ/ohms 25 kA<br>156.25 kJ/ohm Lightning impulse current (10/350 µs) [L-N] (line) Specific energy [L-N] (W/R) Lightning impulse current (10/350 µs) [N-PE] (l<sub>inp</sub>) 100 kA Specific energy [N-PE] (W/R) 2.50 MJ/ohms Nominal discharge current (8/20 µs) (In) 25 / 100 kA Voltage protection level [L-N]  $(U_2)$  $\leq 1.5$  kV Voltage protection level [N-PE] (U<sub>P</sub>)  $\leq 1.5$  kV Follow current extinguishing capability [L-N] a.c.  $(I_n)$  $25 kA_{\text{max}}$ Follow current extinguishing capability [N-PE] a.c. (la)  $100 A_{\text{min}}$ no tripping of a 32 A gL/gG fuse up to 25 kA<sub>ms</sub> (prosp.) Follow current limitation/Selectivity  $\leq 100 \text{ ns}$ <br>315 A gL/gG Response time  $(t_A)$ Max. backup fuse up to  $I_K = 25$  kA<sub>m</sub><br>Max. backup fuse for  $I_K > 25$  kA<sub>ms</sub>  $200AgUgG$ Temporary overvoltage (TOV) [L-N] (U1) 335 V / 5 sec Temporary overvoltage (TOV) [N-PE] (U<sub>T</sub>) 1200 V / 200 ms TOV characteristics withstand  $-40^{\circ}$ C... +80°C Operating temperature range (T<sub>u</sub>) button with indicator light **Function monitoring** Number of ports 10-35 mm<sup>2</sup> flexible/50 mm<sup>2</sup> stranded Cross-sectional area (PE,  $\pm$ ) 40 mm busbar systems<br>thermoplastic, red, UL 94 V-0 For mounting on Enclosure material Place of installation indoor installation Degree of protection  $CP 20$ Capacity 3 modules, DIN 43880 Approvals VDE

mbined SPDs Type 1

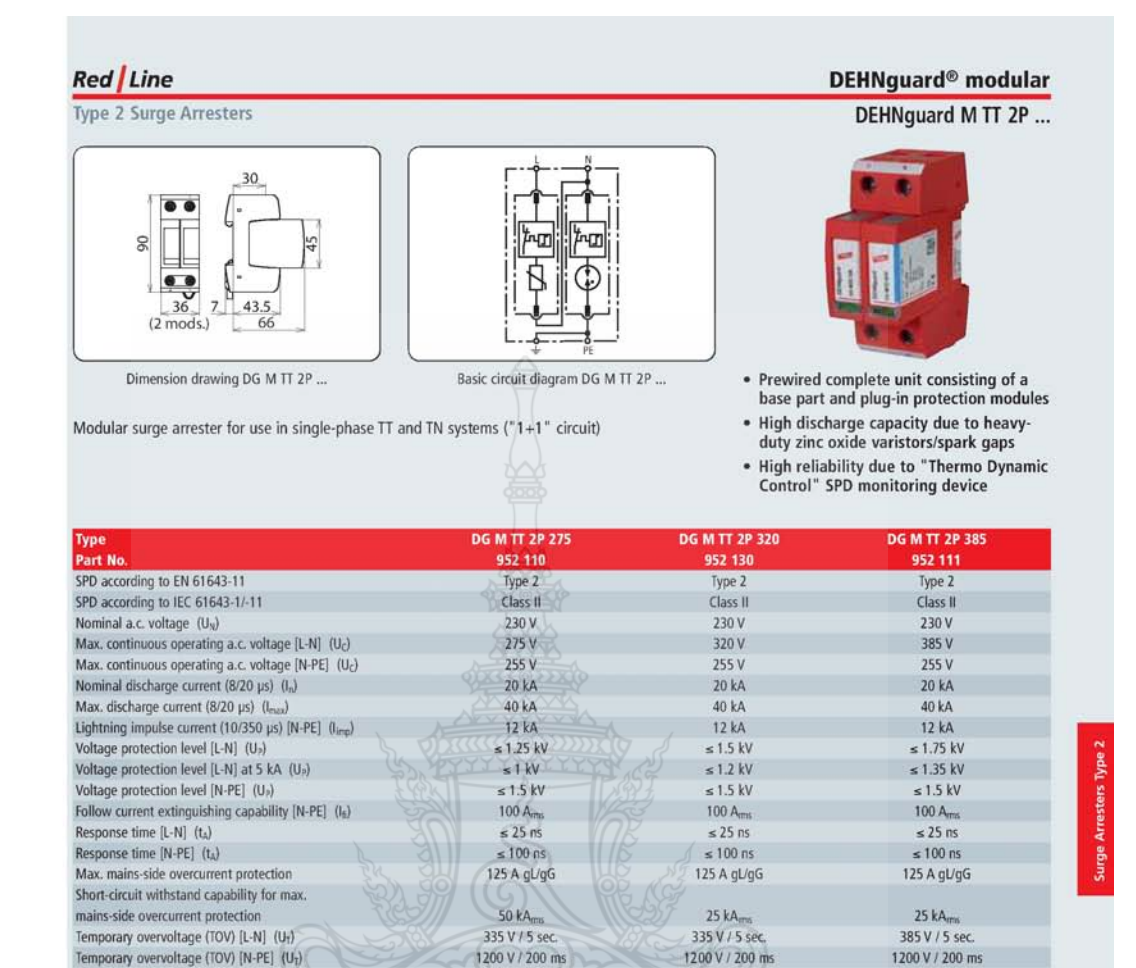

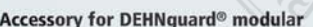

TOV characteristics

Number of ports

For mounting on

Enclosure material

Place of installation

Degree of protection

Capacity

Approvals

Operating temperature range (Tu)

Operating state/fault indication

Cross-sectional area (min.)

Cross-sectional area (max.)

#### **N-PE Spark-Gap-Based Protection Module** for DEHNguard M TT ...

N-PE spark-gap-based protection module for two-pole and four-pole DEHNguard DG M TT ... surge arresters

Type<br>Part No. Max. continuous operating a.c. voltage (Uc)  $255V$ 

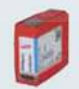

withstand

-40°C ... +80°C

green / red

 $\overline{1}$ 

1.5 mm<sup>2</sup> solid/flexible

35 mm<sup>2</sup> stranded/25 mm<sup>2</sup> flexible

35 mm DIN rail acc. to EN 60715

thermoplastic, red. UL 94 V-0

indoor installation

**IP 20** 

2 modules, DIN 43880

KEMA, VDE, UL, VdS

#### Accessory for DEHNquard® modular

withstand

40°C...+80°C

green / red

Ħ

1.5 mm<sup>2</sup> solid/flexible

35 mm<sup>2</sup> stranded/25 mm<sup>2</sup> flexible

35 mm DIN rail acc. to EN 60715

thermoplastic, red, UL 94 V-0

indoor installation

**IP 20** 

2 modules, DIN 43880

KEMA

withstand

 $-40^{\circ}$ C...+80 $^{\circ}$ C

green / red

 $\mathbf{1}$ 

1.5 mm<sup>2</sup> solid/flexible

35 mm DIN rail acc. to EN 60715

thermoplastic, red. UL 94 V-0

indoor installation

 $IP 20$ 

2 modules, DIN 43880

KEMA

35 mm<sup>2</sup> stranded/25 mm<sup>2</sup> flexible

**Varistor-Based Protection Module** 

Varistor-based protection module for DEHNquard M ... and DEHNguard S ... surge arresters

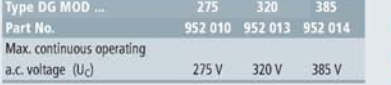

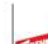

Type 2 Surge Arresters

#### DEHNguard<sup>®</sup> modular

DEHNguard M TT 2P ... FM

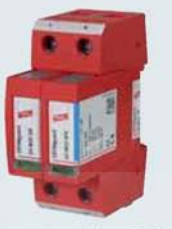

- 
- 
- Prewired complete unit consisting of a<br>base part and plug-in protection modules<br>• High discharge capacity due to heavy-<br>duty zinc oxide varistors/spark gaps<br>• High reliability due to "Thermo Dynamic<br>Control" SPD monitori

Basic circuit diagram DG M TT 2P ... FM

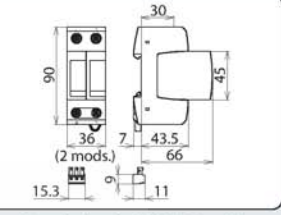

Dimension drawing DG M TT 2P ... FM

Modular surge arrester for use in single-phase TT and TN systems ("1+1" circuit); with floating<br>remote signalling contact

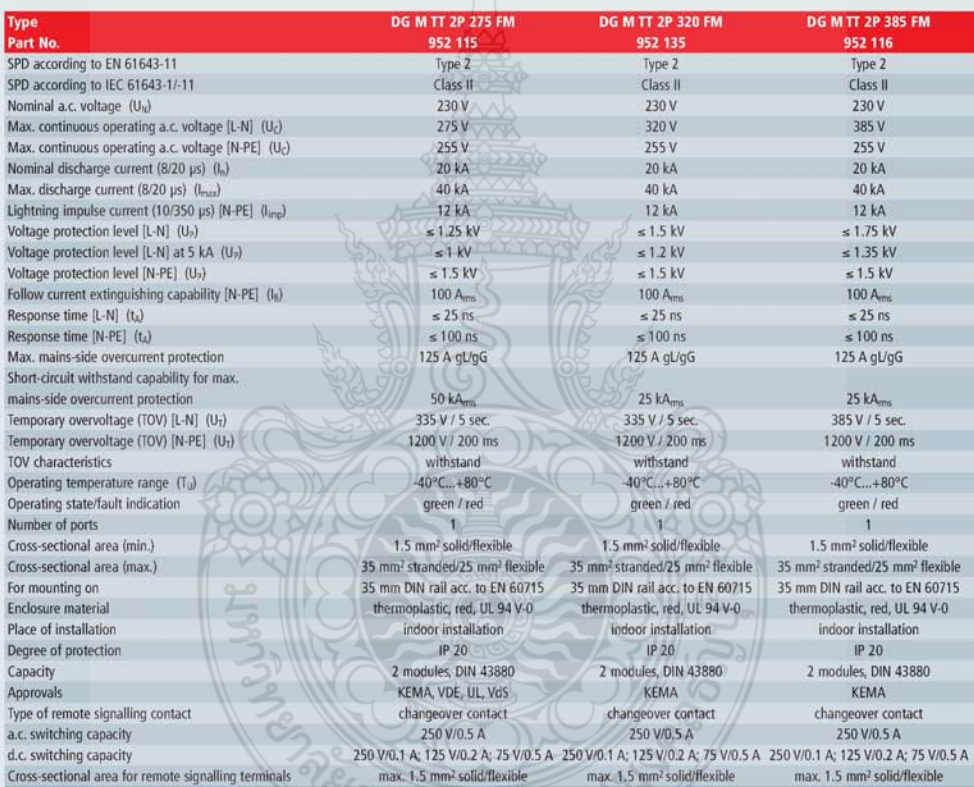

#### Accessory for DEHNguard® modular

#### **Varistor-Based Protection Module**

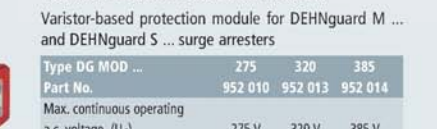

#### Accessory for DEHNguard® modular

 $i55$ 

N-PE Spark-Gap-Based Protection Module for DEHNguard M TT ...

N-PE spark-gap-based protection module for two-pole<br>and four-pole DEHNguard DG M TT ... surge arresters

**DG MOD NPE**<br>952 050 Type<br>Part I Max. continuous operating a.c. voltage  $(U_C)$ 255 V

 $|94$ 

urge Arresters Type 2

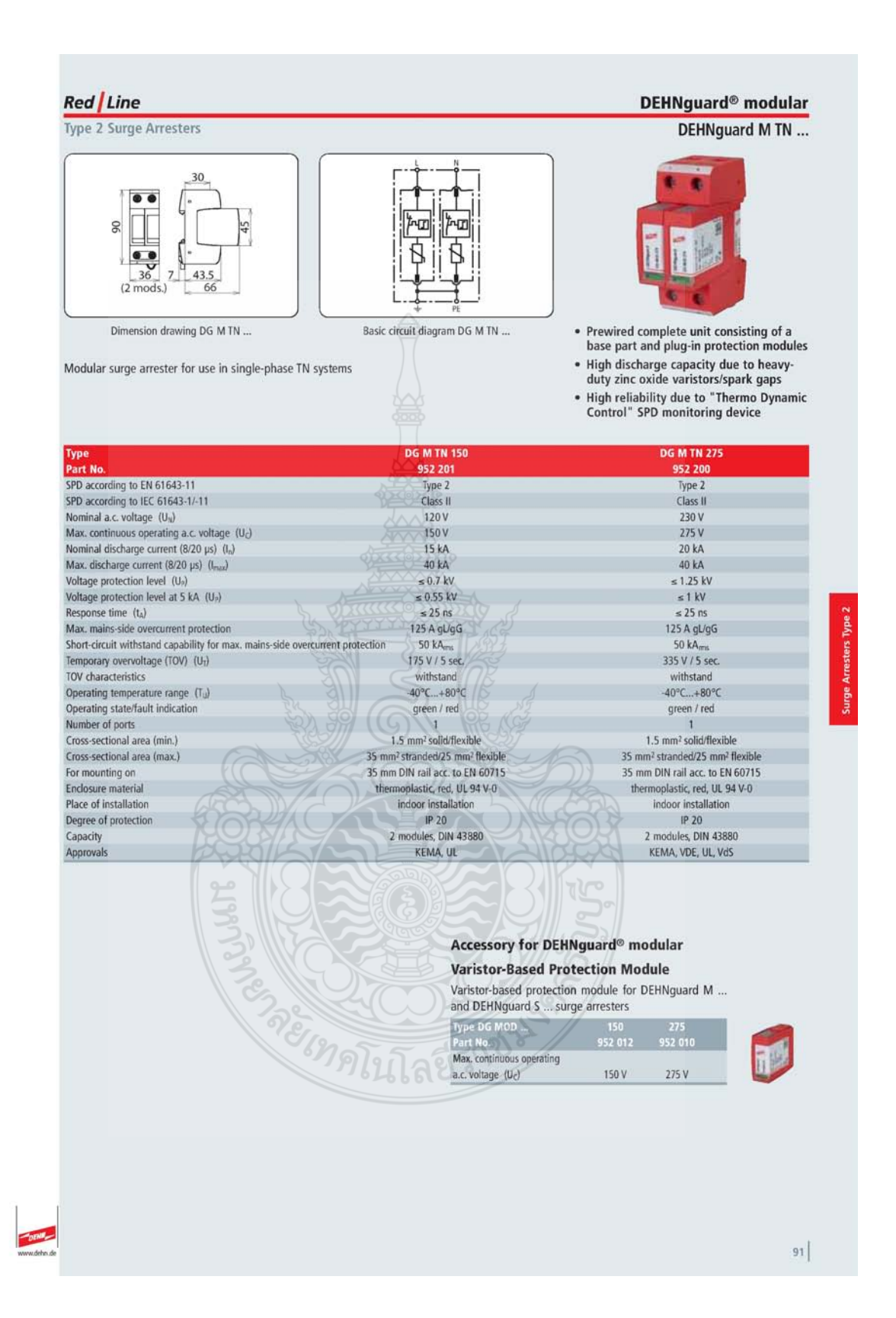

Type 2 Surge Arresters

 $30<sub>2</sub>$ 

 $11$ 

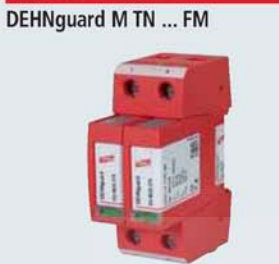

DEHNguard<sup>®</sup> modular

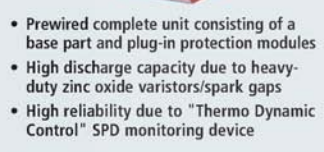

- 
- 

Basic circuit diagram DG M TN ... FM Dimension drawing DG M TN ... FM Modular surge arrester for use in single-phase TN systems; with floating remote signalling contact

 $\mathbb{R}$ 

 $15.3$ 

899  $\sigma$ 

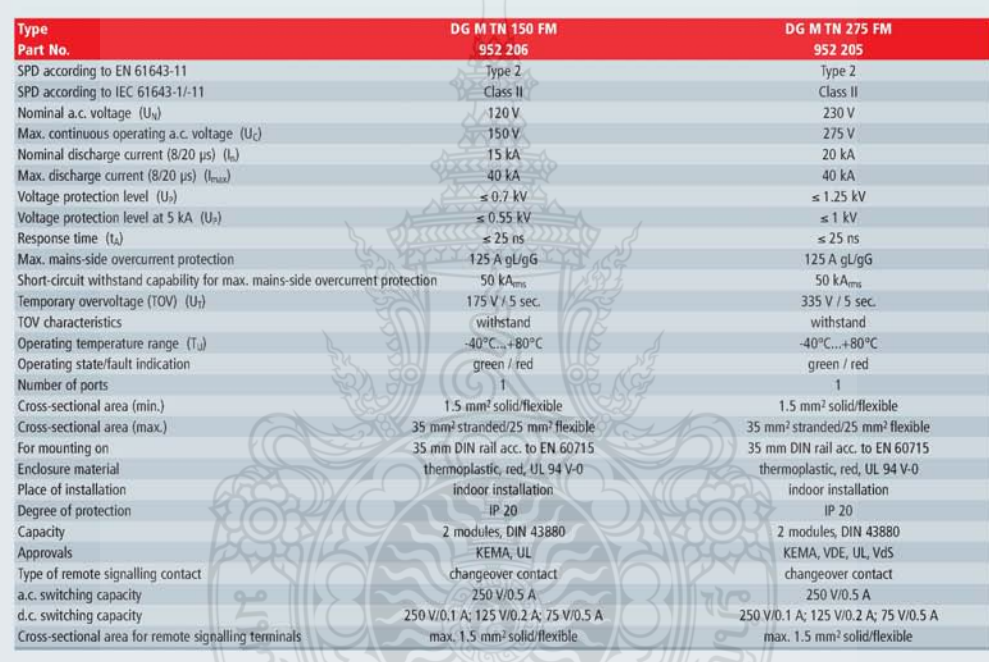

群

叮 叮

#### Accessory for DEHNguard® modular

#### **Varistor-Based Protection Module**

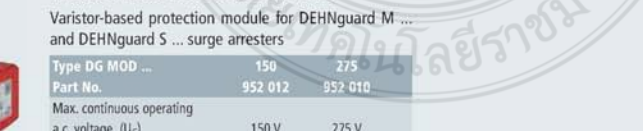

urge Arresters Type 2

#### DEHNguard® modular (Y)PV SCI ... (FM)

#### DEHNguard M YPV SCI ...

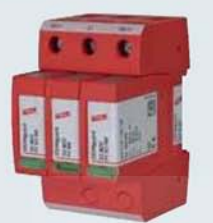

- $\ddot{\phantom{0}}$ Prewired modular complete unit for use in photovoltaic systems consisting of a<br>base part and plug-in protection modules
- Combined disconnection and short-cir- $\bullet$ comment assessment and since with safe electrical isola-<br>tion in the protection module prevents<br>fire damage caused by d.c. switching arcs (patented SCI principle)
- Safe replacement of protection modules<br>without arc formation due to integrated d.c. fuse

urge Arresters Type 2

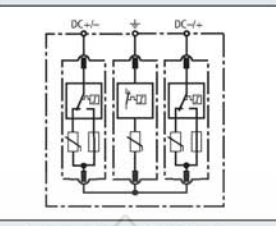

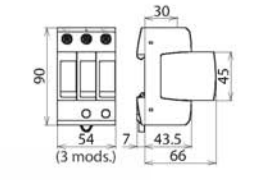

Type 2 Surge Arresters for Use in PV Systems

Basic circuit diagram DG M YPV SCI ..

Dimension drawing DG M YPV SCI ...

Modular multipole surge arrester with three-step d.c. switching device for use in PV systems

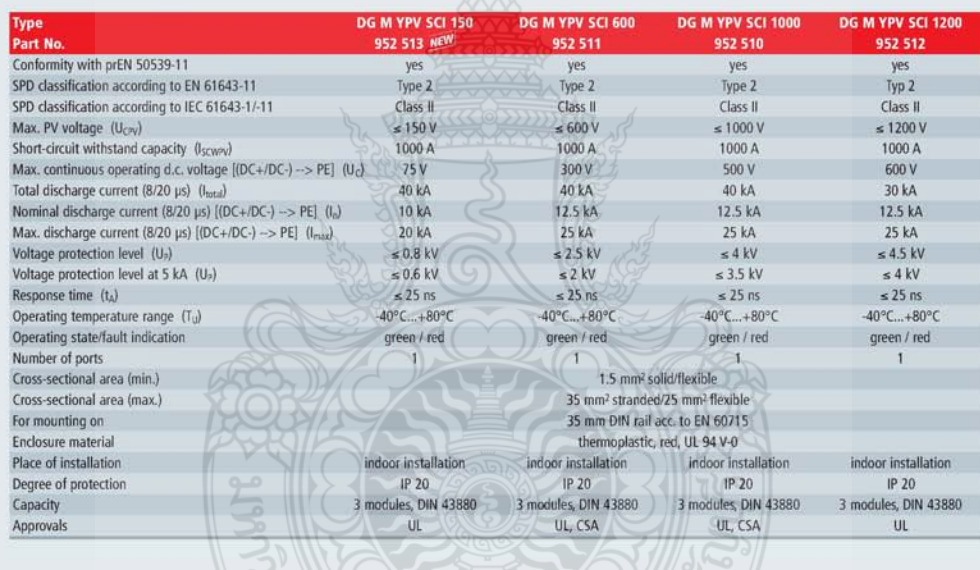

Accessory for DEHNguard<sup>®</sup> modular (Y)PV SCI ... (FM) Accessory for DEHNguard® modular (Y)PV SCI ... (FM) **Varistor-Based Protection Module for Varistor-Based Protection Module for DEHNguard M (Y)PV SCI DEHNguard M (Y)PV SCI** Protection module for DEHNguard M (Y)PV SCI Varistor-based protection module for DEHNguard M YPV arresters comprising a varistor connected in parallel with SCI ... and DEHNguard S PV SCI ... arresters a short-circuiting device with integrated back-up fuse DG MOD PV Type DG MOI<br>Part No. SCI 75 SCI 300 SCI 500 SCI 6 DG MOD PV.  $952($ 952 043 952 041 952 Max. continuous operating  $952$  $75V$ 300 V 500 V Max. continuous operating  $d.c.$  voltage  $(U_C)$ 600 V  $75V$  $d.c.$  voltage  $(U_C)$ 300 V 500 V 600 V  $|106$ 

**U.2 Data sheet SPD. Building** 

#### **Red** Line

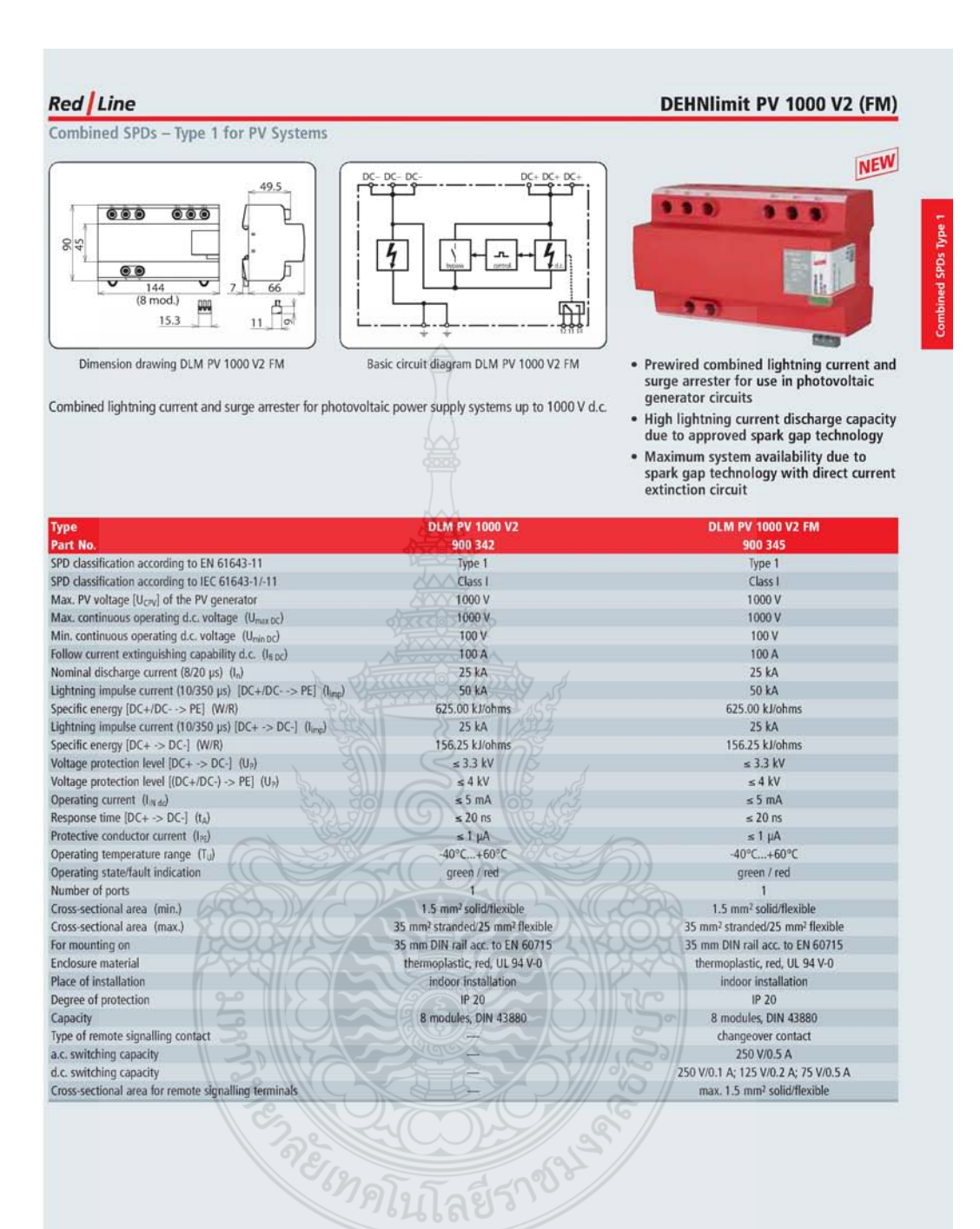

urge Arresters Type 2

#### DEHNguard® modular (Y)PV SCI ... (FM)

#### **DEHNguard M YPV SCI ... FM**

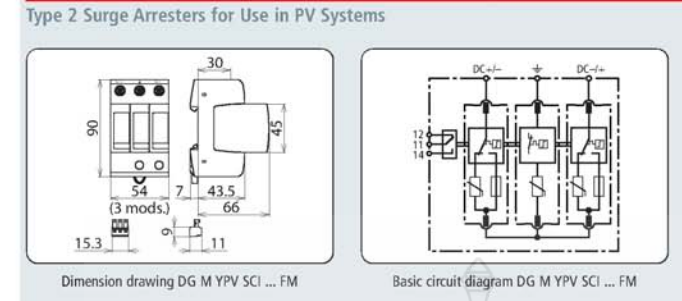

**Red** Line

Modular multipole surge arrester with three-step d.c. switching device for use in PV systems with<br>remote signalling contact for monitoring device (floating changeover contact)

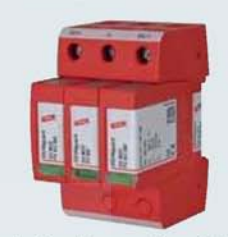

- Prewired modular complete unit for use<br>in photovoltaic systems consisting of a<br>base part and plug-in protection modules
- Combined disconnection and short-cir-<br>cuiting device with safe electrical isolacommit about the protection module prevents<br>fire damage caused by d.c. switching<br>arcs (patented SCI principle)
- · Safe replacement of protection modules without arc formation due to integrated<br>d.c. fuse

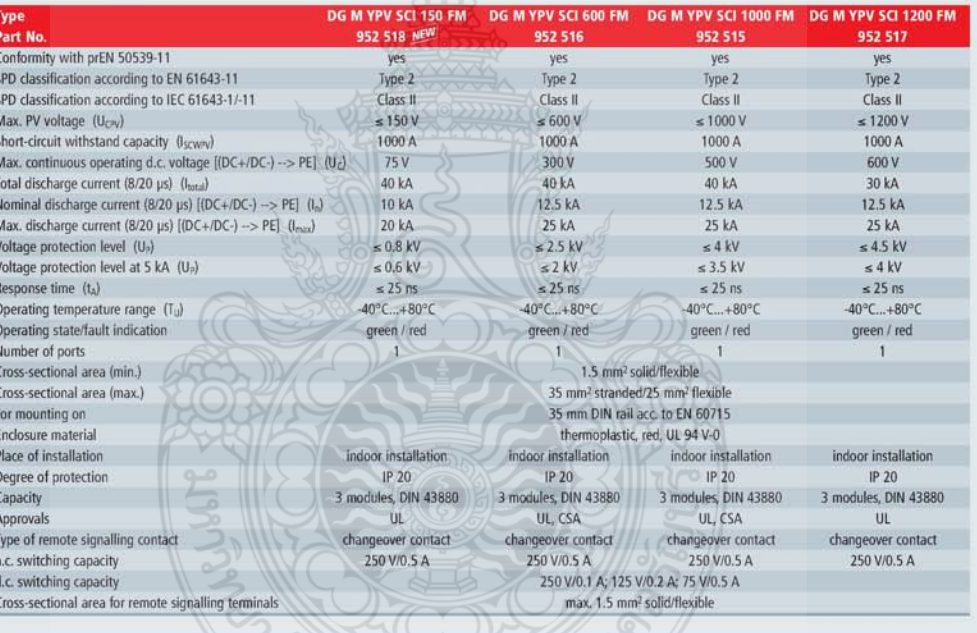

Accessory for DEHNguard<sup>®</sup> modular (Y)PV SCI ... (FM) **Varistor-Based Protection Module for** 

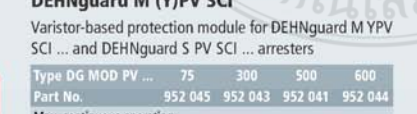

lax. continuous operating 600 V  $75V$ 300 V 500 V d.c. voltage  $(U_C)$ 

#### Accessory for DEHNguard<sup>®</sup> modular (Y)PV SCI ... (FM)

#### Varistor-Based Protection Module for **DEHNguard M (Y)PV SCI**

Protection module for DEHNguard M (Y)PV  $SCI$  ...<br>arresters comprising a varistor connected in parallel with<br>a short-circuiting device with integrated back-up fuse

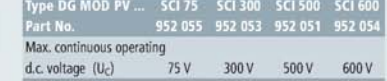

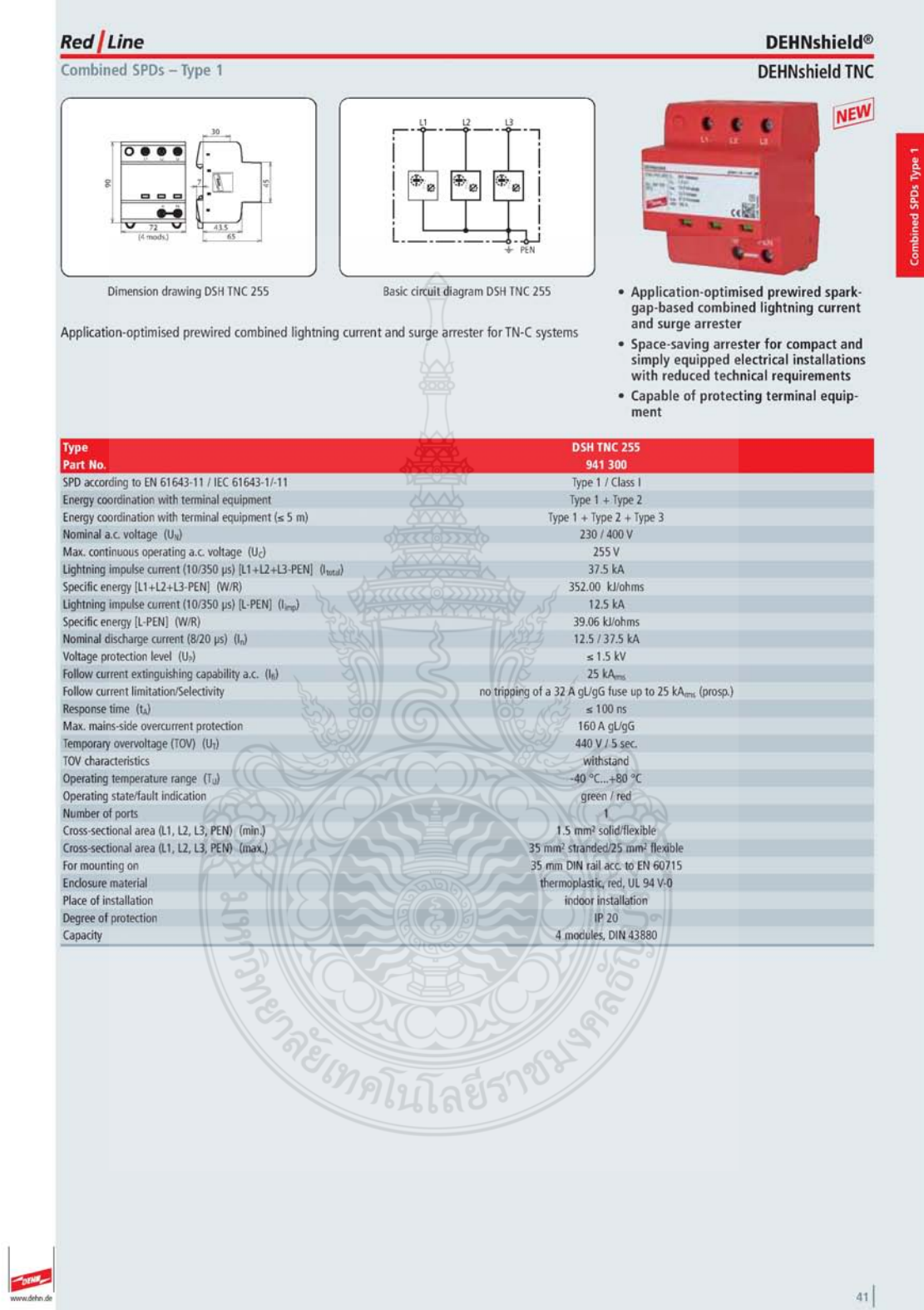

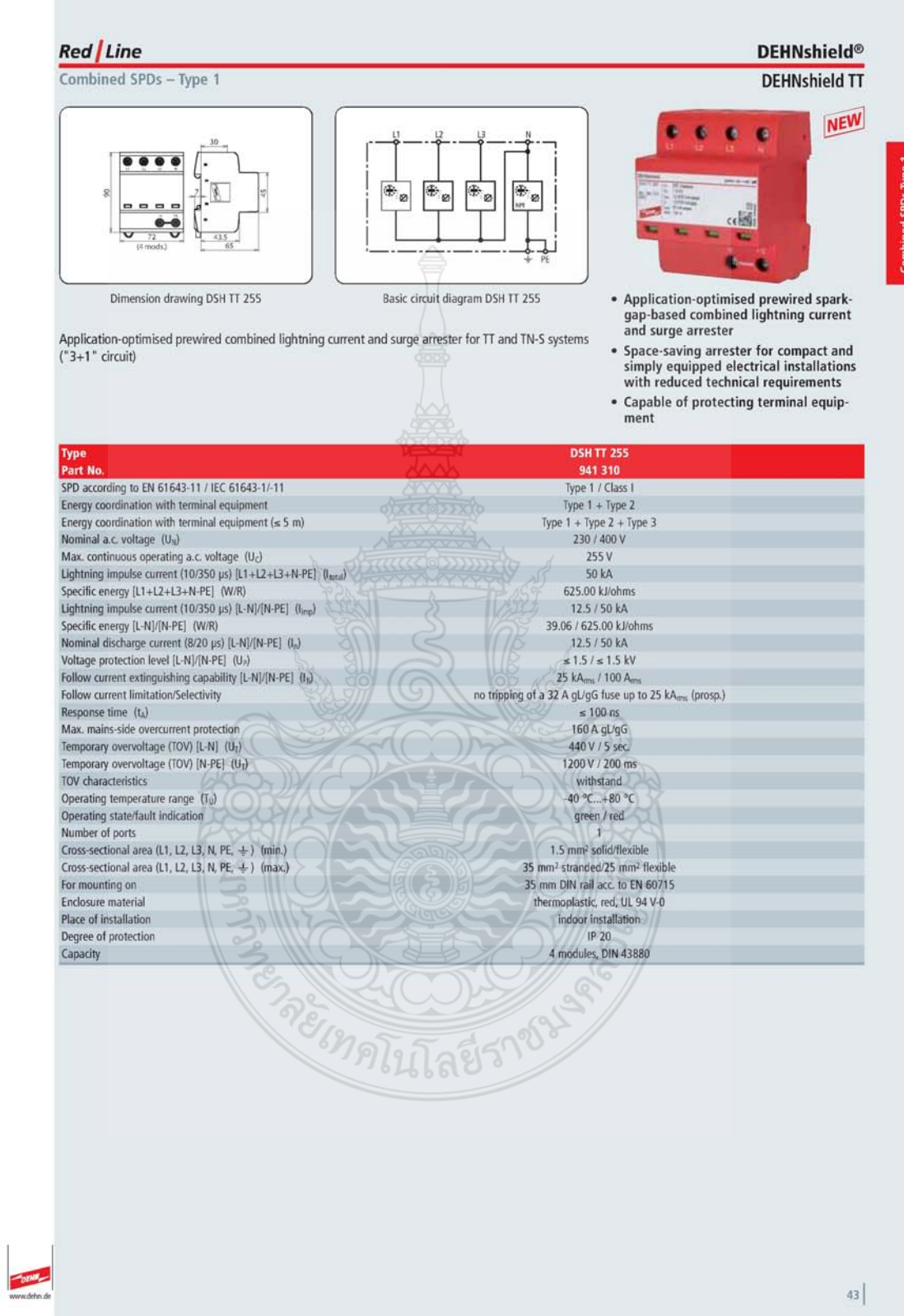

# Combined SPDs - Type 1

#### **DEHNshield® DEHNshield TNS**

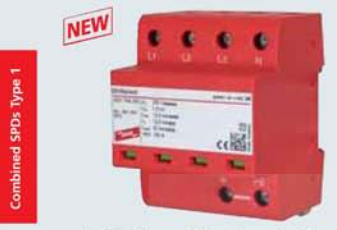

- Application-optimised prewired spark-<br>gap-based combined lightning current<br>and surge arrester
- Space-saving arrester for compact and<br>simply equipped electrical installations<br>with reduced technical requirements • Capable of protecting terminal equip-<br>ment

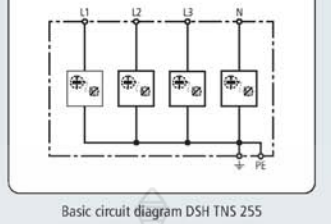

Red Line

Dimension drawing DSH TNS 255

Application-optimised prewired combined lightning current and surge arrester for TN-S systems

**DELL TNC 250** 

#### ь

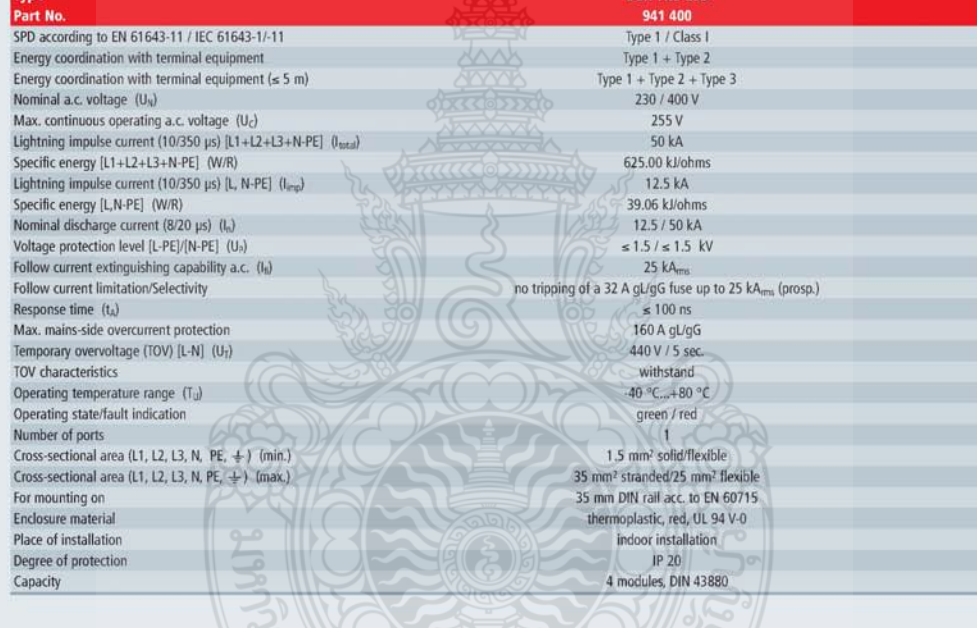

READERS OF STRAIGHT

Type 2 Surge Arresters

30

 $\overline{A}$ 

 $11$ 

Dimension drawing DG M TNC ... FM

ж 15.3

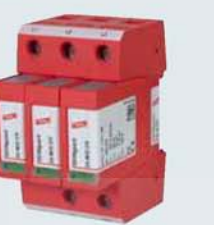

DEHNguard<sup>®</sup> modular

**DEHNguard M TNC ... FM** 

- 
- Prewired complete unit consisting of a<br>base part and plug-in protection modules<br>• High discharge capacity due to heavy-<br>duty zinc oxide varistors/spark gaps<br>• High reliability due to "Thermo Dynamic<br>Control" SPD monitori

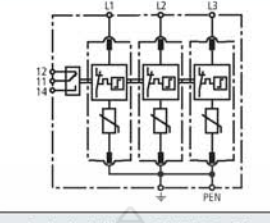

Basic circuit diagram DG M TNC ... FM

Modular surge arrester for use in TN-C systems; with floating changeover contact

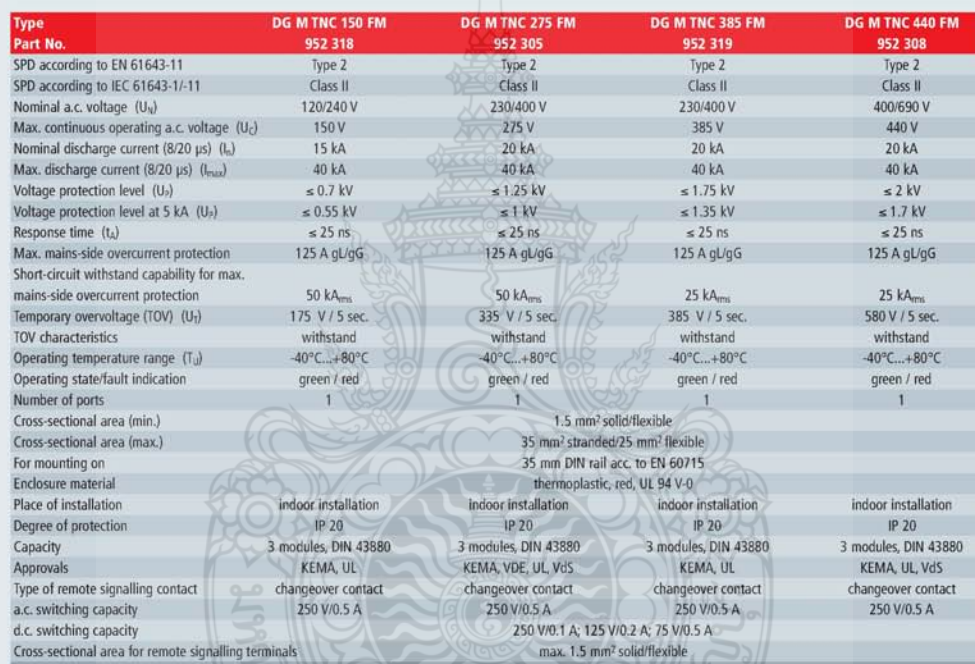

ลยีราช

#### Accessory for DEHNguard® modular

#### **Varistor-Based Protection Module** Varistor-based protection module for DEHNguard M ...

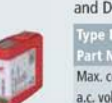

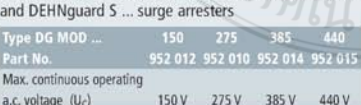

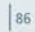

Í

urge Arresters Type 2

#### DEHNguard<sup>®</sup> modular

#### **DEHNguard M TNS ... FM**

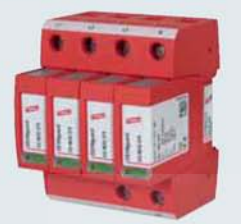

- 
- 
- Prewired complete unit consisting of a<br>base part and plug-in protection modules<br>• High discharge capacity due to heavy-<br>duty zinc oxide varistors/spark gaps<br>• High reliability due to "Thermo Dynamic<br>Control" SPD monitori

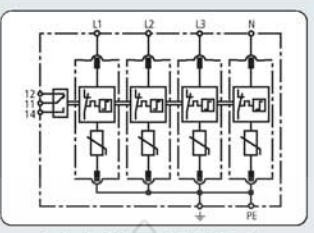

Basic circuit diagram DG M TNS ... FM

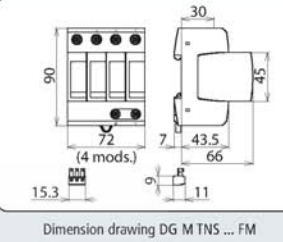

Modular surge arrester for use in TN-S systems; with floating changeover contact

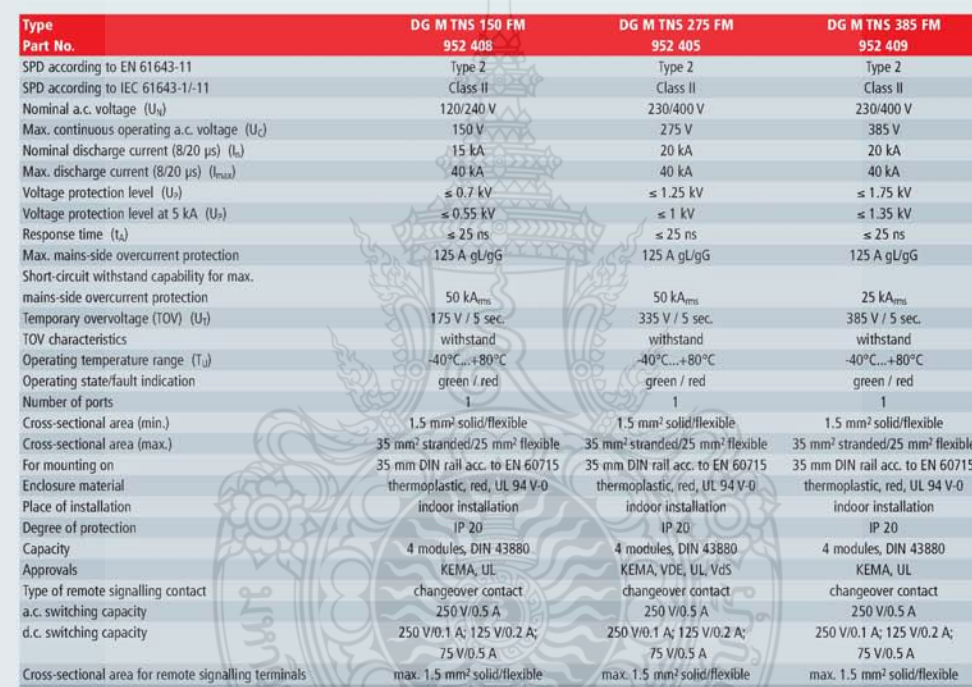

#### Accessory for DEHNguard® modular

#### **Varistor-Based Protection Module**

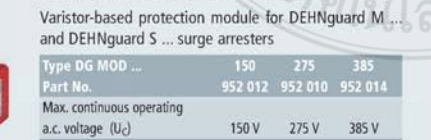

urge Arresters Type 2

Red Line

Type 2 Surge Arresters

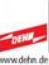

#### DEHNguard<sup>®</sup> modular

#### **DEHNguard M TT ... FM**

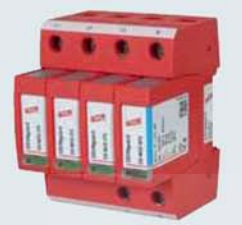

- Prewired complete unit consisting of a<br>base part and plug-in protection modules<br>• High discharge capacity due to heavy-<br>duty zinc oxide varistors/spark gaps<br>• High reliability due to "Thermo Dynamic<br>Control" SPD monitori
- 
- 

hm Ϊлπ 'nΠ

 $30<sub>2</sub>$ ....  $\mathcal{R}$ k5  $\overline{a}$ mods.) 盟 15.3  $11$ 

Basic circuit diagram DG M TT ... FM

Modular surge arrester for use in TT and TN-S systems ("3+1" circuit); with floating remote signalling contact

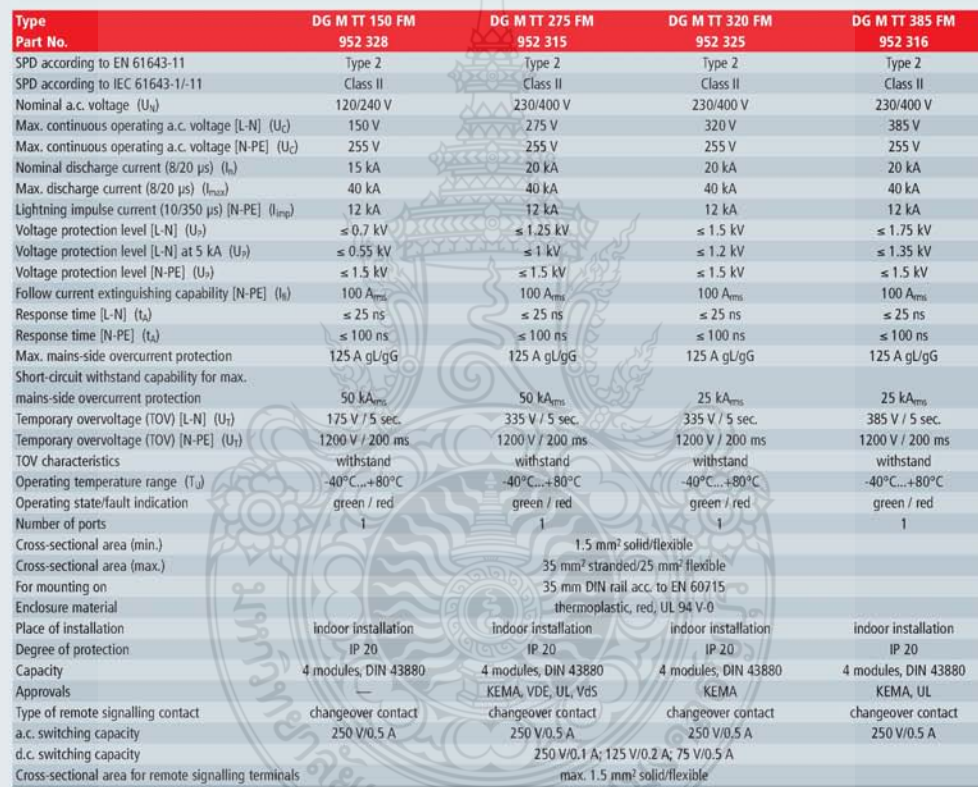

ตีรา

#### Accessory for DEHNguard<sup>®</sup> modular

#### **Varistor-Based Protection Module**

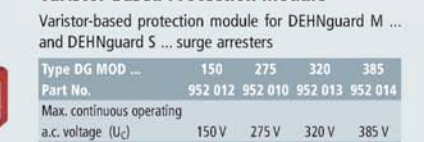

 $6/1$ 

#### **N-PE Spark-Gap-Based Protection Module**

Accessory for DEHNguard® modular

for DEHNguard M TT ...

N-PE spark-gap-based protection module for two-pole<br>and four-pole DEHNguard DG M TT ... surge arresters **DG MOD NPE** 

 $255V$ 

Typ. Max. continuous operating a.c. voltage  $(U_C)$ 

 $\Big|90$ 

urge Arresters Type 2

#### Red Line

Type 2 Surge Arresters

# Dimension drawing DG M TT ... FM

#### **DEHNventil<sup>®</sup> ZP DEHNventil ZP TNC**

**Combined SPDs Type 1** 

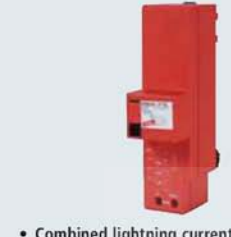

- Combined lightning current and surge<br>arrester based on RADAX Flow spark<br>gap technology
- Quick and easy installation by snapping<br>the arrester onto 40 mm busbar systems
- Capable of protecting terminal equip-<br>ment

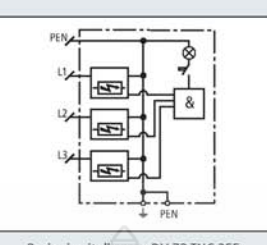

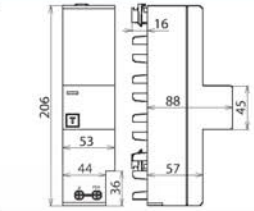

Basic circuit diagram DV ZP TNC 255

Dimension drawing DV ZP TNC 255

Red Line

Combined SPDs - Type 1

Combined lightning current and surge arrester for TN-C systems for use in primary power systems ("3-0" circuit)

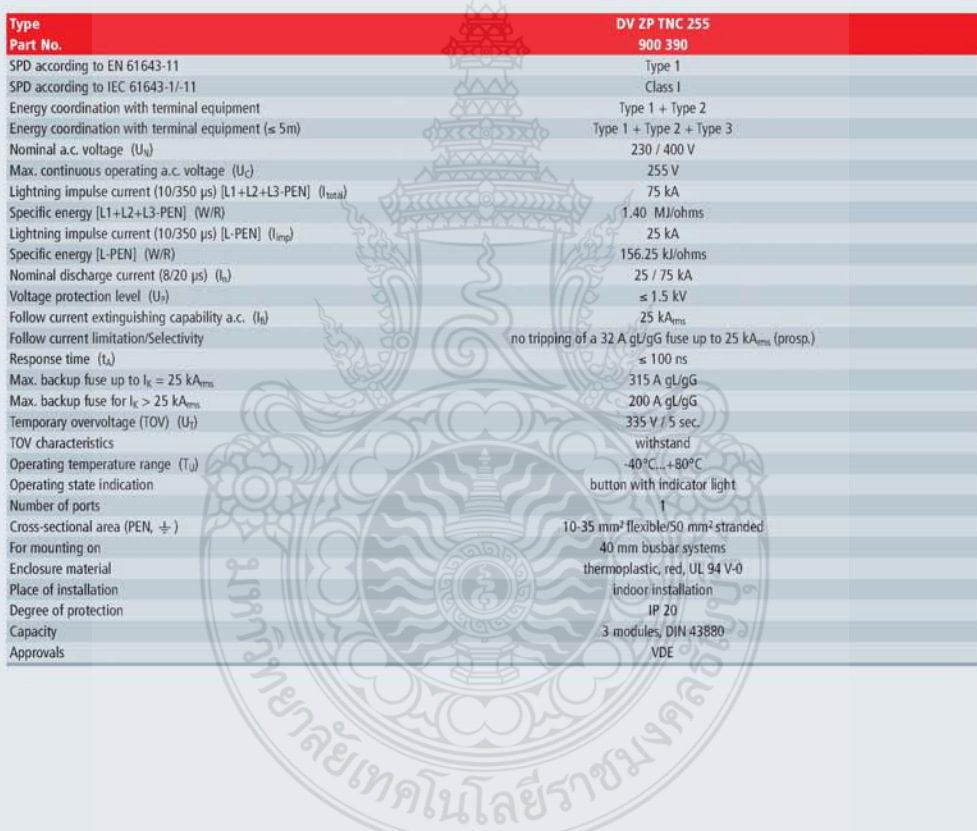

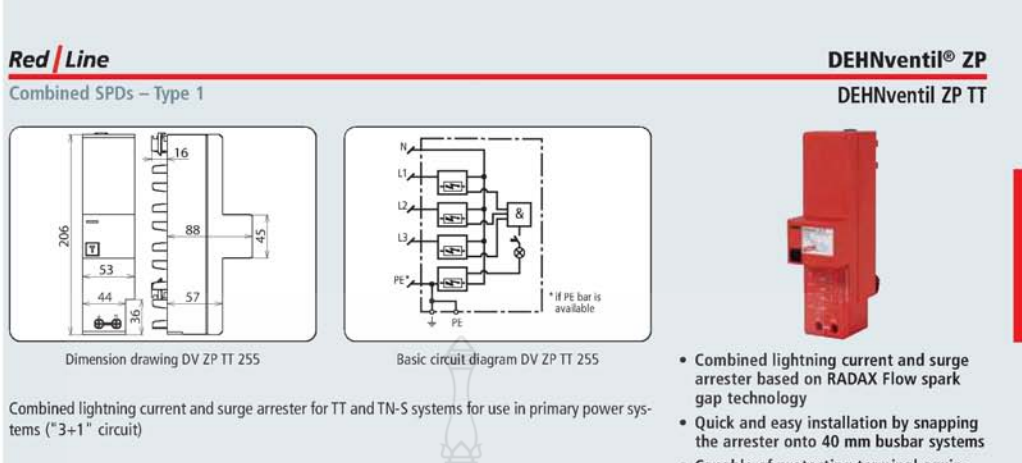

• Capable of protecting terminal equip-<br>ment

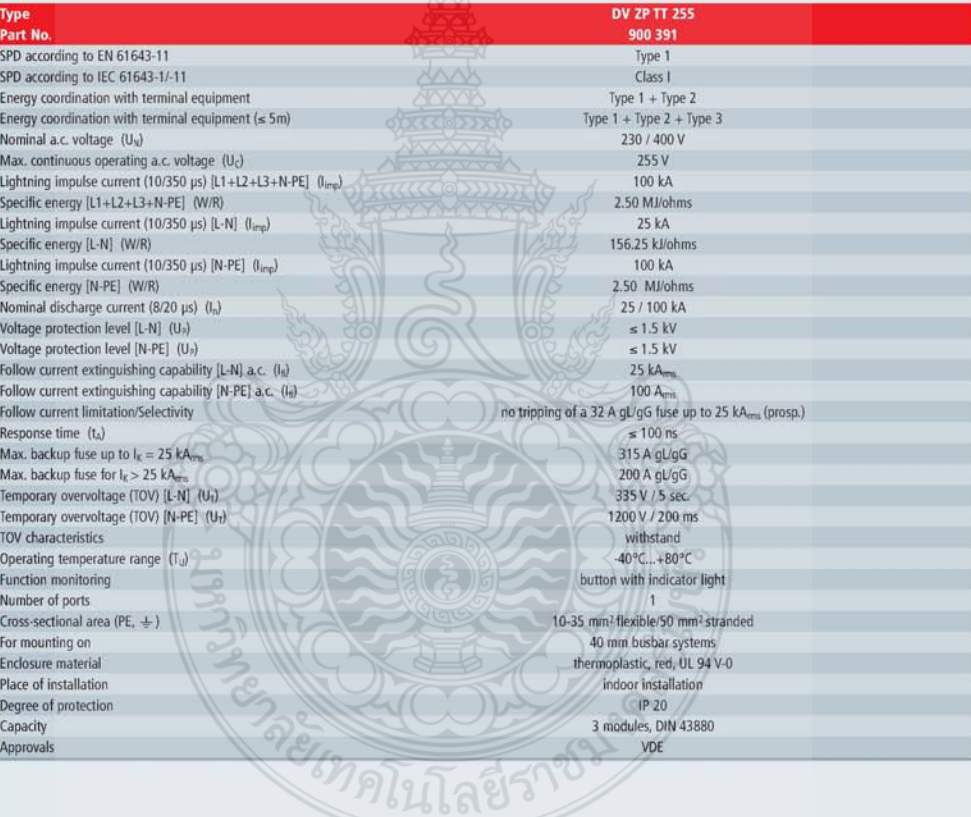

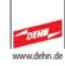

Combined SPDs Type 1

#### Combined SPDs - Type 1

## ٠ ٠  $\bullet$ R

**Combined SPDs Type 1** 

**DEHNventil<sup>®</sup>** modular

**DEHNventil M TNC (FM)** 

- Prewired spark-gap-based combined<br>lightning current and surge arrester<br>consisting of a base part and plug-in<br>protection modules  $\ddot{\phantom{0}}$
- Maximum system availability due to<br>RADAX Flow follow current limitation
- Capable of protecting terminal equip-<br>ment

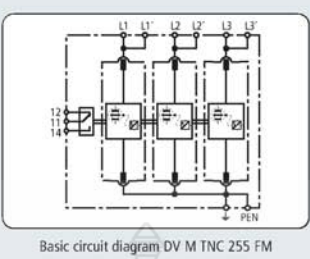

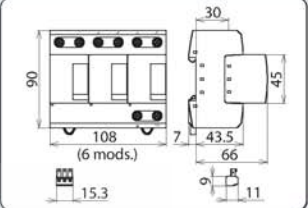

Dimension drawing DV M TNC 255 (FM)

Modular combined lightning current and surge arrester for protecting TN-C systems against surges

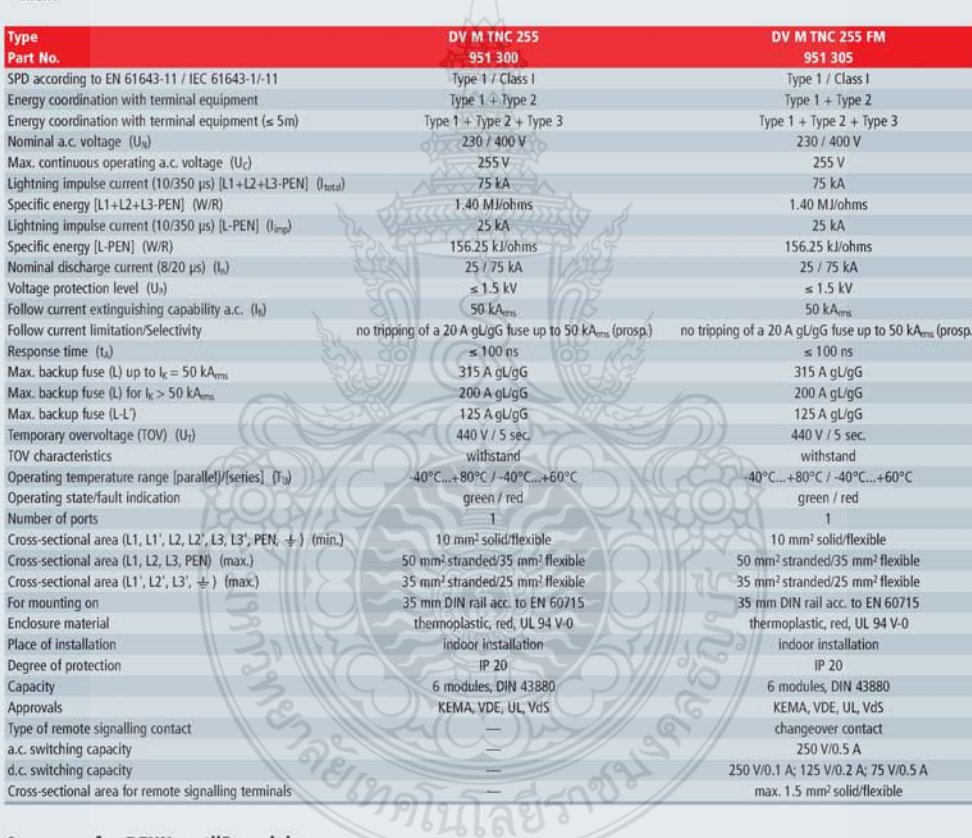

#### Accessory for DEHNventil<sup>®</sup> modular

#### **Spark-Gap-Based Protection Module**

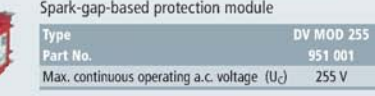

 $\boxed{28}$ 

Combined SPDs - Type 1

#### **DEHNventil<sup>®</sup>** modular

#### **DEHNventil M TT (FM)**

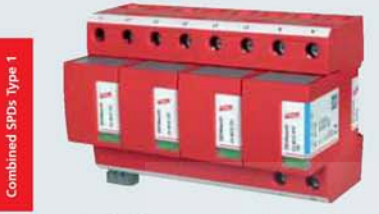

- Prewired spark-gap-based combined<br>lightning current and surge arrester<br>consisting of a base part and plug-in  $\ddot{\phantom{0}}$ protection modules
- Maximum system availability due to<br>RADAX Flow follow current limitation
- Capable of protecting terminal equip-<br>ment

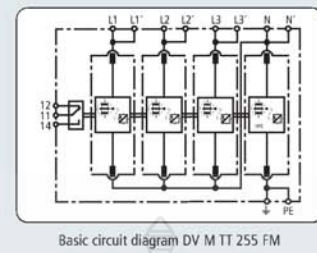

**DV M TT 255** 

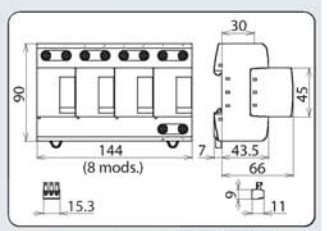

**DV M TT 255 FM** 

Dimension drawing DV M TT 255 (FM)

Modular combined lightning current and surge arrester for protecting TT and TN-S systems ("3+1"<br>circuit) against surges

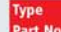

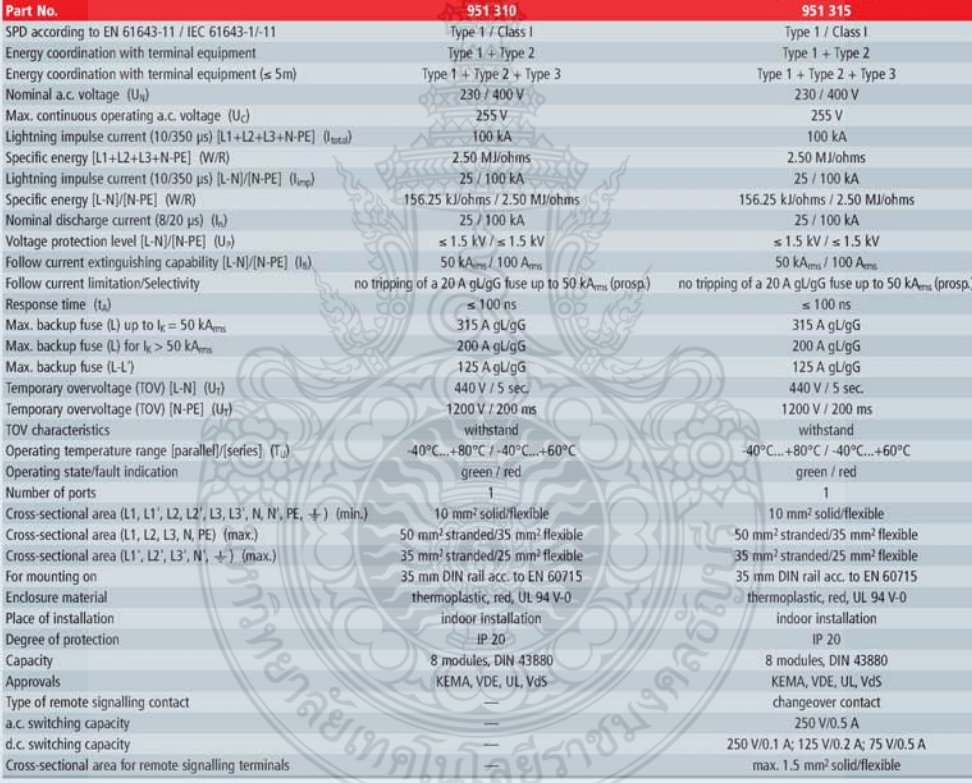

#### Accessory for DEHNventil® modular

**Spark-Gap-Based Protection Module** 

#### Accessory for DEHNventil<sup>®</sup> modular

N-PE Spark-Gap-Base Protection Module

DV MOD NPE 10<br>951 100

 $255V$ 

Spark-gap-based protection module 100 kA N-PE spark-gap-base protection module MOD 255<br>351 001 Max. continuous operating a.c. voltage  $(U_C)$ 255 V Max. continuous operating a.c. voltage  $(U_C)$ 

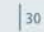

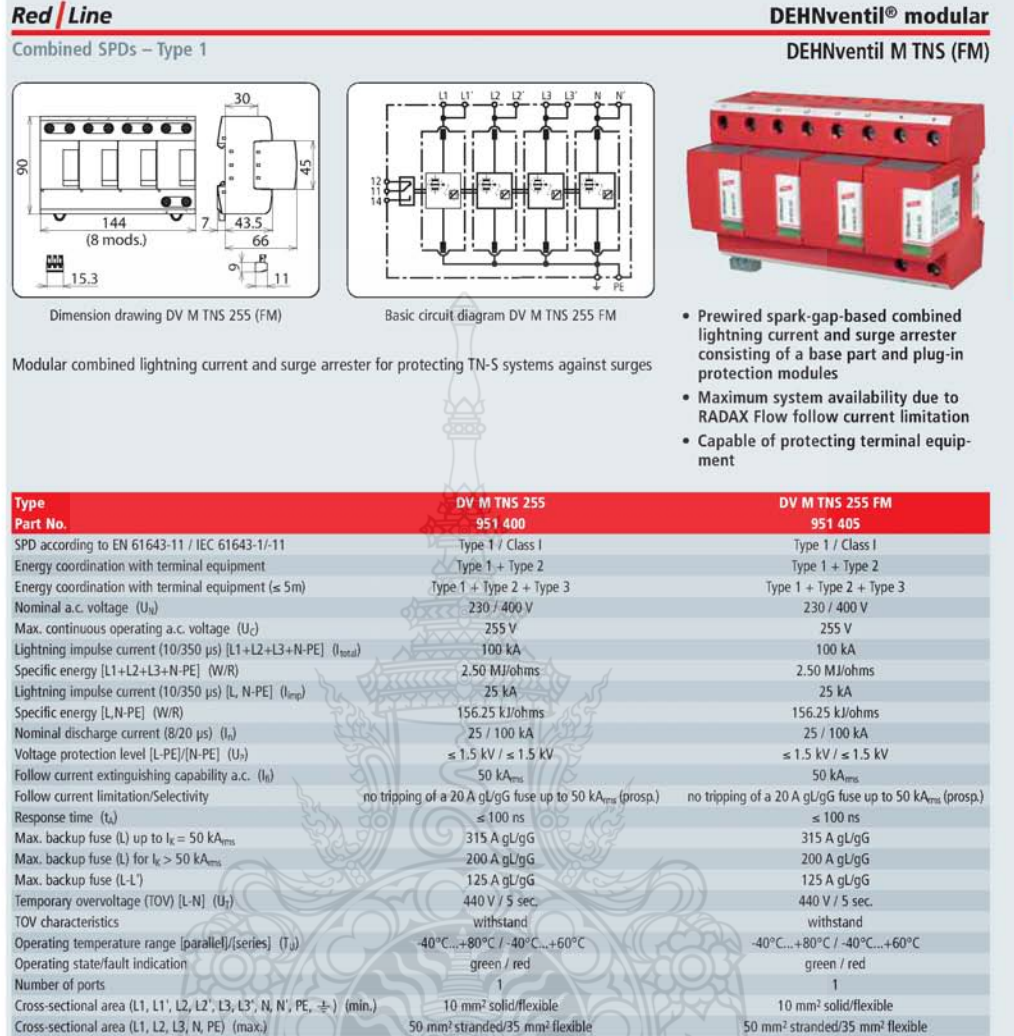

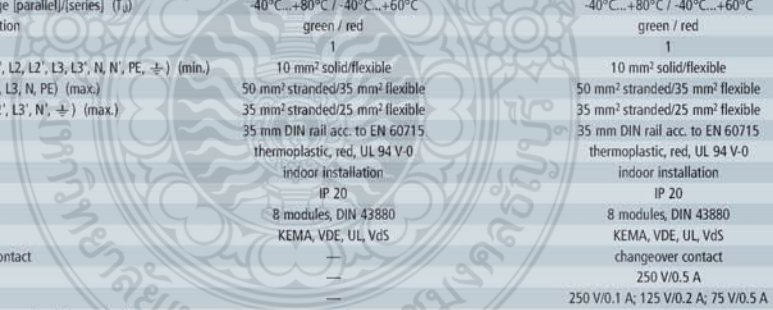

 $161660$ 

Accessory for DEHNventil<sup>®</sup> modular

**Spark-Gap-Based Protection Module** 

Spark-gap-based protection module Type<br>Part No Max. continuous operating a.c. voltage (Uc)  $255V$ 

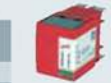

ed/25 mm<sup>2</sup> flexible

acc. to EN 60715

installation

wer contact

 $V/0.5A$ 

max. 1.5 mm<sup>2</sup> solid/flexible

 $P$  20 s, DIN 43880

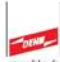

Cross-sectional area (L1', L2

Type of remote signalling co

Cross-sectional area for remote signalling terminals

a.c. switching capacity

d.c. switching capacity

For mounting on

Enclosure material Place of installation

Degree of protection

Capacity Approvals

ined SPDs Type 1

#### **Red** Line DEHNguard® modular with integrated Backup Fuse DEHNguard M TNC CI ... (FM) Type 2 Surge Arresters 30 .<br>NT 43 3 mods. 888 ć  $\sigma$ 15.3  $_{11}$ • Arrester backup fuse integrated in the Basic circuit diagram DG M TNC CI ... FM Dimension drawing DG M TNC CI ... FM protection module Prewired complete unit consisting of a<br>base part and plug-in protection modules Modular surge arrester with integrated backup fuses for TN-C systems • High reliability due to "Thermo Dynamic<br>Control" SPD monitoring device DG M TNC CI 275 DG M TNC CI 275 FM Type<br>Part No 952 304 952 309 SPD according to EN 61643-11 Type 2 Type 2 SPD according to IEC 61643-1/-11 Class II  $C<sub>l</sub>$ acc $II$ Nominal a.c. voltage  $(U_N)$ <br>Max. continuous operating a.c. voltage  $(U_C)$ 230/400 V 230/400 V 275 V  $275V$ Nominal discharge current (8/20 µs) (l<sub>n</sub>) 12.5 kA 12.5 kA Max. discharge current (8/20 µs) (lease) 25 kA 25 kA Voltage protection level (U2)  $\leq 1.5$  kV  $\leq 1.5$  kV Voltage protection level at 5 kA (U<sub>2</sub>)  $\leq 1$  kV  $\leq 1$  kV Response time  $(t_A)$  $\leq$  25 ns  $\leq$  25 ns ë Max. mains-side overcurrent protection not required not required Short-circuit withstand capability 25 kA<sub>ms</sub> 25 kA<sub>ms</sub> urge Arresters Temporary overvoltage (TOV) (U<sub>T</sub>) 335 V / 5 sec. 335 V / 5 sec. TOV characteristics withstand withstand 40°C...+80°C Operating temperature range (Tu)  $-40^{\circ}$ C...+80°C Operating state/fault indication green / red green / red Number of ports  $\mathcal{L}(\zeta)$  $\overline{1}$ 1.5 mm<sup>2</sup> solid/flexible Cross-sectional area (min.) 1.5 mm<sup>2</sup> solid/flexible 35 mm<sup>2</sup> stranded/25 mm<sup>2</sup> flexible Cross-sectional area (max.) 35 mm<sup>2</sup> stranded/25 mm<sup>2</sup> flexible 35 mm DIN rail acc. to EN 60715 35 mm DIN rail acc. to EN 60715 For mounting on Enclosure material thermoplastic, red, UL 94 V-0 thermoplastic, red, UL 94 V-0 Place of installation indoor installation indoor installation installation Degree of protection  $IP 20$  $IP 20$ 3 modules, DIN 43880 3 modules, DIN 43880 Capacity KEMA, VDE KEMA, VDE Approvals Type of remote signalling contact changeover contact a.c. switching capacity 250 V/0.5 A 250 V/0.1 A: 125 V/0.2 A: 75 V/0.5 A d.c. switching capacity Cross-sectional area for remote signalling terminals max. 1.5 mm<sup>2</sup> solid/flexible Accessory for DEHNguard® modular with integrated **Backup Fuse Varistor-Based Protection Module for DEHNguard M CI** Protection module for DEHNguard M ... CI 275 arresters comprising a varistor connected in series with the integrated backup fuse 0G MOD CI 275<br>952 020 Type<br>Part N Max. continuous operating a.c. voltage (Uc)  $275V$  $|78$

#### DEHNguard® modular with integrated Backup Fuse

#### Red Line

Type 2 Surge Arresters  $30<sub>z</sub>$ 

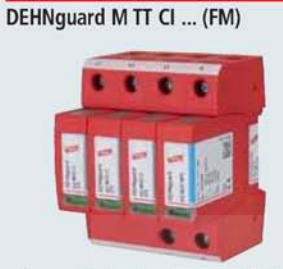

• Arrester backup fuse integrated in the<br>protection module

- 
- Prewired complete unit consisting of a<br>base part and plug-in protection modules<br>• High reliability due to "Thermo Dynamic<br>Control" SPD monitoring device
- 

m 脂 'nπ 'nΠ

Basic circuit diagram DG M TT CI ... FM

. . . .  $\mathbf{S}$ 45  $43.5$  $\frac{1}{2}$ <sub>11</sub> 99  $\sigma$  $15.3$ Dimension drawing DG M TT CI ... FM

Modular surge arrester with integrated backup fuses for TT and TN-S systems ("3+1" circuits)

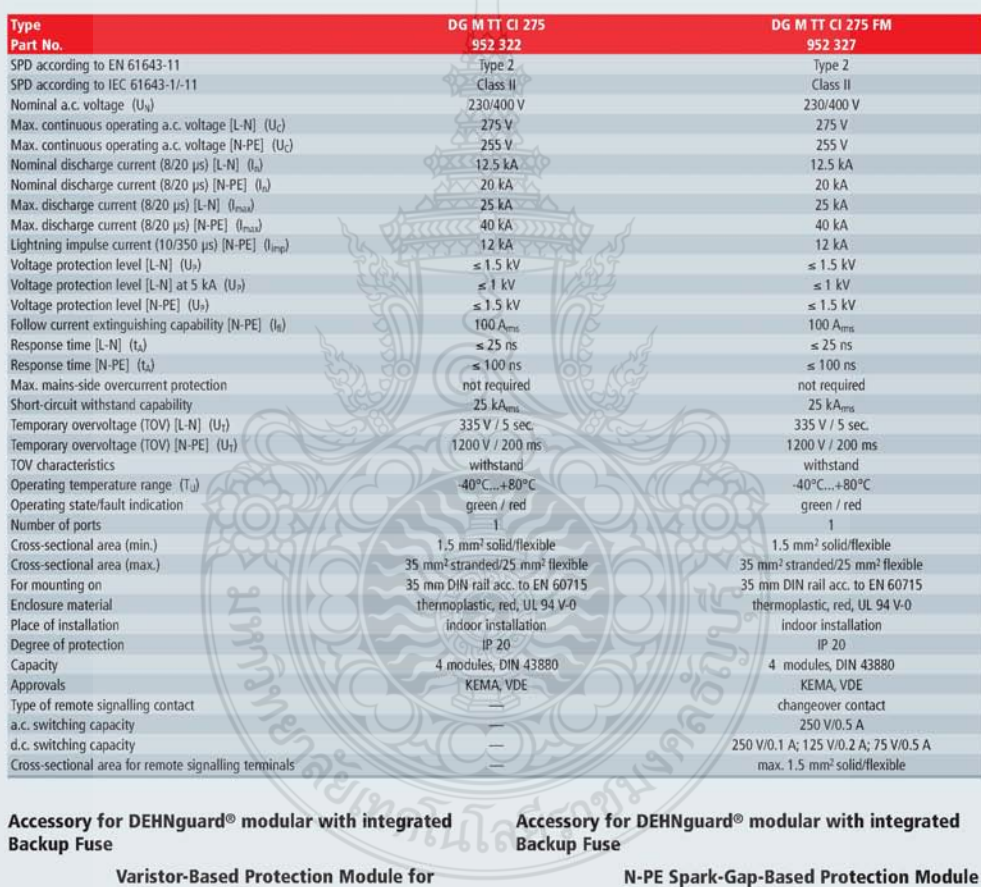

**Varistor-Based Protection Module for DEHNguard M CI** Protection module for DEHNguard M ... CI 275 arresters comprising a varistor connected in series with the inte-<br>grated backup fuse

DG MOD CI 275 Type<br>Part No Max. continuous operating a.c. voltage  $(U_C)$  $275V$ 

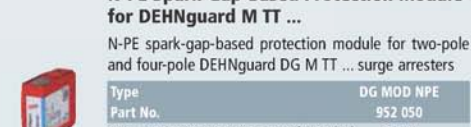

**DG MOD NPE**<br>952 050 Max. continuous operating a.c. voltage  $(U_C)$  255 V

# urge Arresters Type 2

 $|80$ 

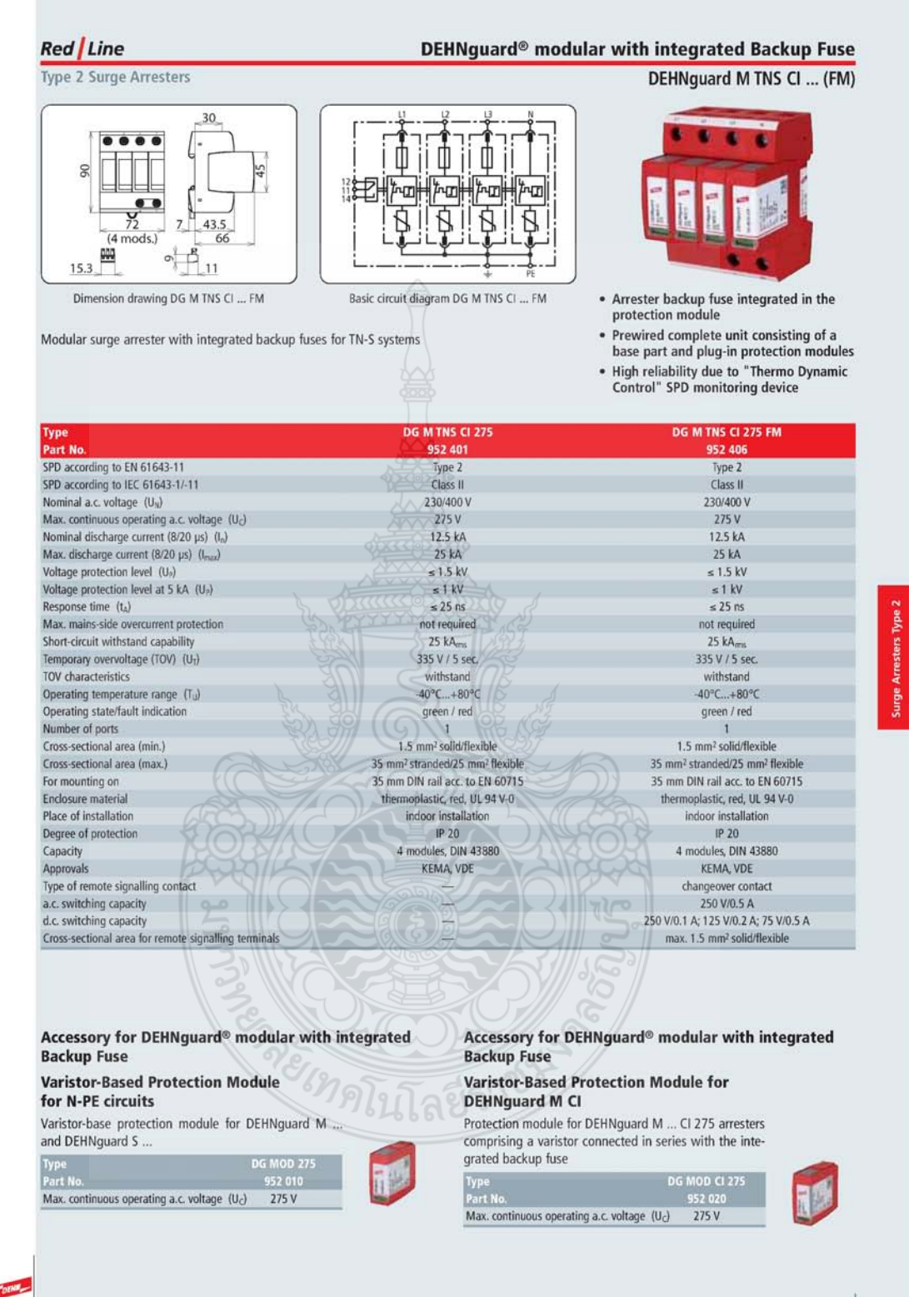

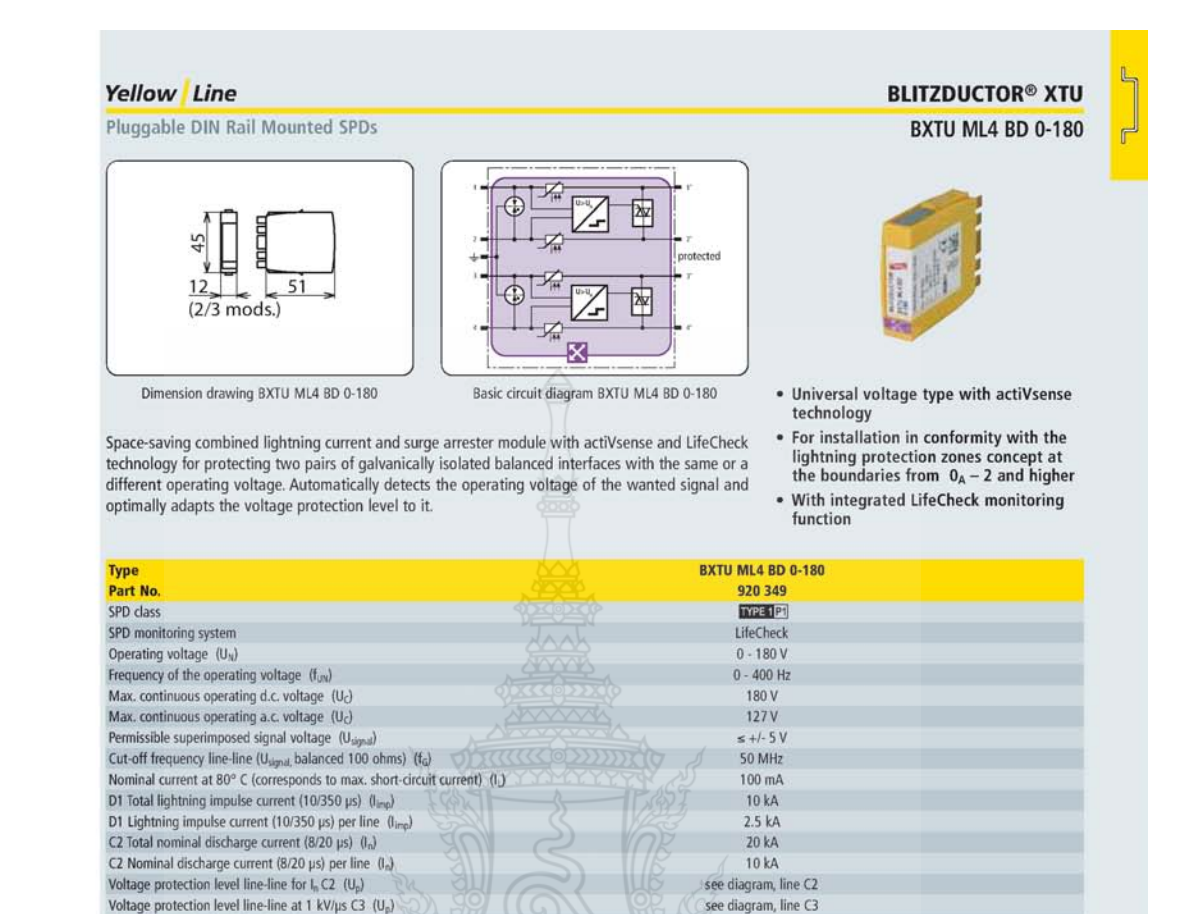

\*) For more detailed information, please refer to www.dehn.de/en/sil/ and page 210

#### Accessory for BLITZDUCTOR® XTU DRC LC M3+

Voltage protection level line-line for  $I_{\text{true}}$  D1  $(U_p)$ 

Degree of protection (with plugged-in protection module)

Voltage protection level line-PG for C2/C3/D1

Series impedance per line Capacitance line-line (C)

Capacitance line-PG (C)

Pluggable into

Test standards

SIL classification

Approvals

Enclosure material

Earthing via

Colour

Operating temperature range

Portable device with LifeCheck sensor for flexible use. Fast and easy testing of LifeCheck-equipped arresters

Type<br>Part No 910 653 Dimensions of storage case 340 x 275 x 83 mm

For "Accessories for BLITZDUCTOR XTU LifeCheck modules", please also refer to pages 185/206/207/208/368/370.

Type<br>Part No

Colour

Accessory for BLITZDUCTOR® XTU

#### **BXT BAS**

Colour

 $\leq U_N + 53V$ 

 $\leq 550V$ <10 ohms; typically 7.5 ohms

 $\leq 80$  of

 $\leq 16$  pF

40°C...+80°C

**RXT BAS base part** 

BXT BAS base part

polyamide PA 6.6

yellow

IEC 61643-21 / EN 61643-21, UL 497B

 $S111/S12$  \*) CSA, UL, GOST

 $\mathbb{IP}20$ 

Base part as a very space-saving, four-pole, universal feed-through terminal for the insertion of a protection module without signal interruption. Type<br>Part No

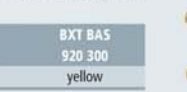

183

**U.3 Data sheet Plant** 

Accessory for BLITZDUCTOR® XTU

910 695

grey

DIN rail mounted device with inte-

grated LifeCheck sensor for condition monitoring of max. 10 Life

Check-equipped BXTU arresters.

**DRC MCM XT** 

#### Red Line DEHNguard<sup>®</sup> modular (Y)PV SCI ... (FM) Type 2 Surge Arresters for Use in PV Systems DEHNguard M YPV SCI ... 30  $\bullet$   $\bullet$   $\bullet$  $\circ$  $\circ$ Basic circuit diagram DG M YPV SCI ... Dimension drawing DG M YPV SCI ... • Prewired modular complete unit for use in photovoltaic systems consisting of a<br>base part and plug-in protection modules Modular multipole surge arrester with three-step d.c. switching device for use in PV systems · Combined disconnection and short-circuiting device with safe electrical isola-<br>tion in the protection module prevents fire damage caused by d.c. switching arcs (patented SCI principle)

• Safe replacement of protection modules<br>without arc formation due to integrated d.c. fuse

**DG M YPV SCI 150**<br>952 513 NEW DG M YPV SCI 600 DG M YPV SCI 1000 DG M YPV SCI 1200 Type<br>Part No 952 510 952 512 952 511 Conformity with prEN 50539-11 ye. ye: yes yes SPD classification according to EN 61643-11 Type 2 Type 2 Type 2 Typ  $2$ SPD classification according to IEC 61643-1/-11 Class II Class II Class II Class II Max. PV voltage (U<sub>CPV</sub>)  $\leq 150 \text{ V}$  $\leq 600 \text{ V}$  $\leq 1000$  V  $\leq 1200 \text{ V}$ Short-circuit withstand capacity  $(1_{S\text{VWV}})$ <br>Max. continuous operating d.c. voltage  $[(DC+/DC-) \rightarrow PE]$   $(U<sub>c</sub>)$ 1000 A 1000 A 1000 A 1000 A 75V  $300V$  $500V$ 600 V was communes operating  $\alpha$ .C vortage  $\left\{ |(x, +/)(x, +) \rightarrow F_E| \right\}$ <br>Total discharge current (8/20 ps)  $\left\{ |(y, +/)(x, +) \rightarrow F_E| \right\}$  ( $\left\{ n \right\}$ <br>Mominal discharge current (8/20 ps)  $\left\{ |(D(+/DC, +) \rightarrow F_E| \right\}$  ( $\left\{ n \right\}$ )<br>Voltage  $40 kA$  $40kA$  $40 kA$ 30 kA  $12.5 kA$ **10 kA** 12.5 kA 12.5 kA 20 kA  $25 kA$  $25 kA$  $25 kA$  $< 0.8$  kV  $225kV$  $\leq 4$  kV  $\leq 4.5$  kV Voltage protection level at 5 kA (U<sub>P</sub>)  $\leq$  3.5 kV  $\leq 4$  kV  $\leq 0.6$  kV  $s2kV$ Response time (ta)  $\leq$  25 ns  $\leq 25$  ns  $\leq$  25 ns  $\leq$  25 ns Operating temperature range  $(T_{ij})$ <br>Operating state/fault indication  $-40^{\circ}$ C...+80°C -40°C...+80°C  $-40^{\circ}$ C... +80°C 40°C...+80°C green / red green / red green / red green / red green<br>
1.5 mm<sup>2</sup> solid/flexible<br>
1.405 mm<sup>2</sup> fl Number of ports<br>Cross-sectional area (min.)  $\mathbf{1}^{\prime}$  $\overline{1}$ Cross-sectional area (max.) 35 mm<sup>2</sup> stranded/25 mm<sup>2</sup> flexible For mounting on 35 mm DIN rail acc. to EN 60715 Enclosure material thermoplastic, red, UL 94 V-0 indoor installation Place of installation indoor installation indoor installation indoor installation  $IP<sub>20</sub>$  $IP<sub>20</sub>$ Degree of protection IP 20 IP 20 Capacity 3 modules, DIN 43880 dules, DIN 43880 3 modules, DIN 43880 3 modules, DIN 43880  $\overline{3n}$ Approvals **HL** UL, CSA UL, CSA  $UL$ 

Accessory for DEHNguard<sup>®</sup> modular (Y)PV SCI ... (FM) **Varistor-Based Protection Module for DEHNguard M (Y)PV SCI** Protection module for DEHNguard M (Y)PV SCI ...<br>arresters comprising a varistor connected in parallel with

d.c. voltage  $(U_C)$ 

a short-circuiting device with integrated back-up fuse Type DG MOD PV ... SCI 75 5<br>Part No. 952 055 952 053 952 051 952 054 Max. continuous operating

 $75V$ 

300 V 500 V

600 V

Accessory for DEHNguard® modular (Y)PV SCI ... (FM) **Varistor-Based Protection Module for DEHNguard M (Y)PV SCI** Varistor-based protection module for DEHNguard M YPV

īŀ

SCI ... and DEHNguard S PV SCI ... arresters Type DG MOD PV ...<br>Parl No.

952 045 952 043 952 041 952 04 Max. continuous operating  $75V$ 300 V 500 V  $d.c.$  voltage  $(U<sub>c</sub>)$ 600 V

Type 2 Surge Arresters

30

43

 $11$ 

Dimension drawing DG M TNC ... FM

ж 15.3

DEHNguard<sup>®</sup> modular

**DEHNguard M TNC ... FM** 

- Prewired complete unit consisting of a<br>base part and plug-in protection modules<br>• High discharge capacity due to heavy-<br>duty zinc oxide varistors/spark gaps<br>• High reliability due to "Thermo Dynamic<br>Control" SPD monitori
- 
- 

urge Arresters Type 2

Modular surge arrester for use in TN-C systems; with floating changeover contact

Đ

Basic circuit diagram DG M TNC ... FM

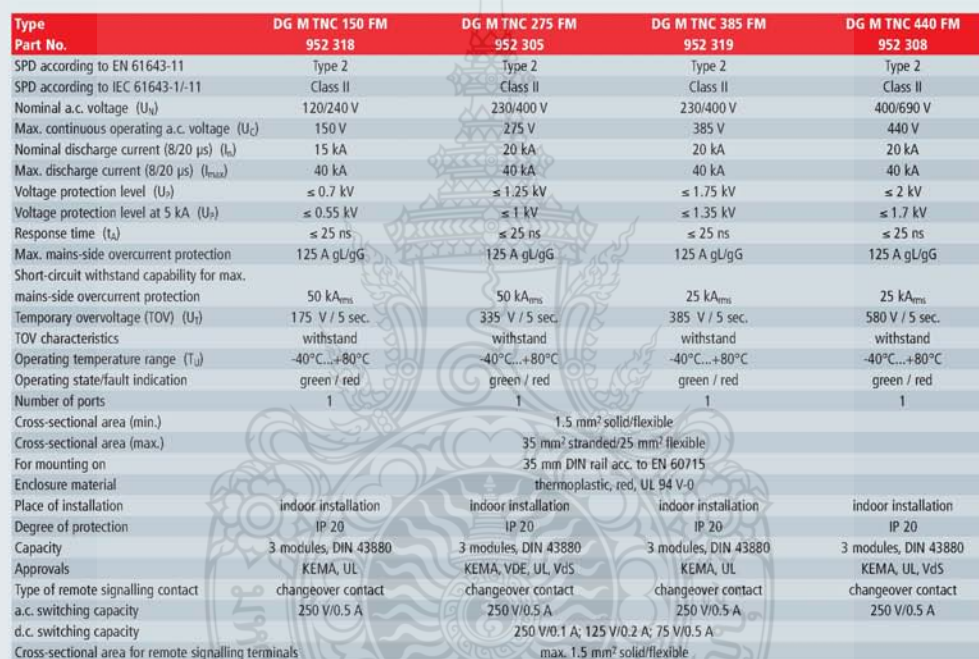

ลยีราช

#### Accessory for DEHNguard® modular

**Varistor-Based Protection Module** Varistor-based protection module for DEHNguard M ...

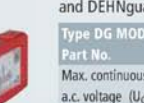

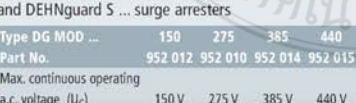

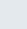

F

 $|86$ 

#### DEHNguard<sup>®</sup> modular

#### **DEHNguard M TT ... FM**

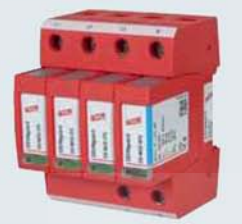

- Prewired complete unit consisting of a<br>base part and plug-in protection modules<br>• High discharge capacity due to heavy-<br>duty zinc oxide varistors/spark gaps<br>• High reliability due to "Thermo Dynamic<br>Control" SPD monitori
- 
- 

'nΠ 'nП ЧT

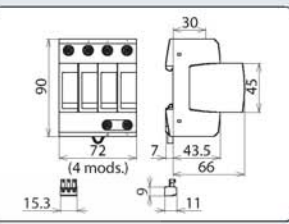

Basic circuit diagram DG M TT ... FM

Dimension drawing DG M TT ... FM

Modular surge arrester for use in TT and TN-S systems ("3+1" circuit); with floating remote signalling contact

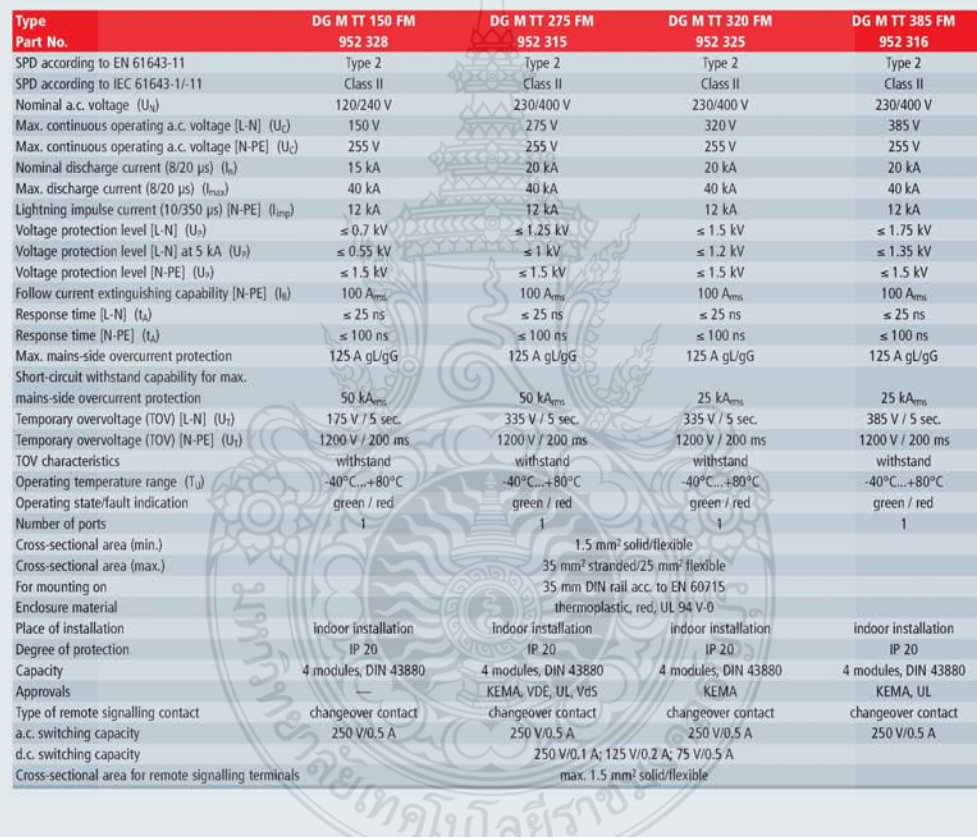

ตีรา

#### Accessory for DEHNguard<sup>®</sup> modular

#### **Varistor-Based Protection Module**

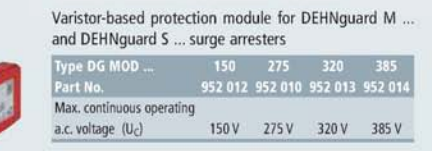

#### $\Big|90$

urge Arresters Type 2

#### Accessory for DEHNguard® modular

**N-PE Spark-Gap-Based Protection Module** for DEHNguard M TT ...

N-PE spark-gap-based protection module for two-pole<br>and four-pole DEHNguard DG M TT ... surge arresters

**DG MOD NPE** πū Max. continuous operating a.c. voltage  $(U_C)$ 

 $255V$ 

#### Red Line

Type 2 Surge Arresters

#### DEHNguard<sup>®</sup> modular

#### **DEHNguard M TNS ... FM**

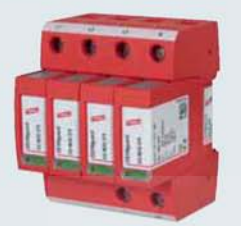

- 
- 
- Prewired complete unit consisting of a<br>base part and plug-in protection modules<br>• High discharge capacity due to heavy-<br>duty zinc oxide varistors/spark gaps<br>• High reliability due to "Thermo Dynamic<br>Control" SPD monitori

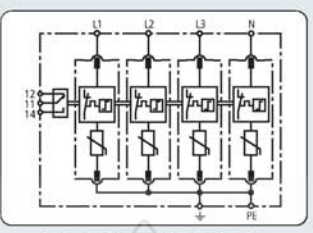

Basic circuit diagram DG M TNS ... FM

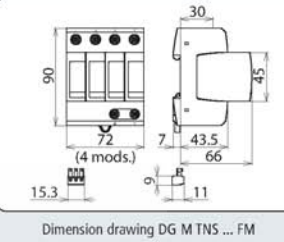

Modular surge arrester for use in TN-S systems; with floating changeover contact

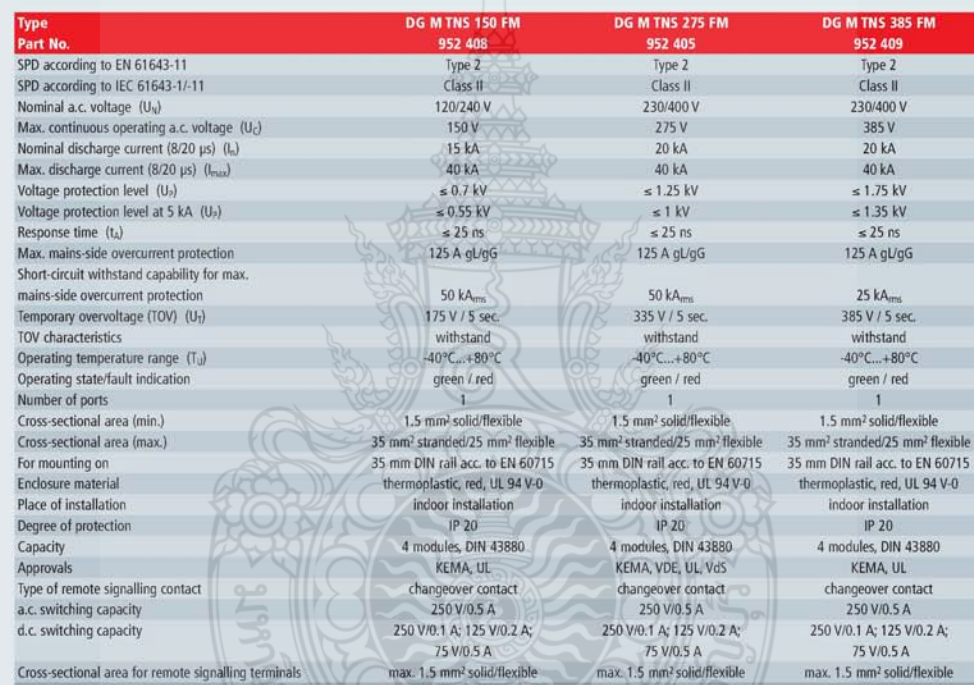

#### Accessory for DEHNguard® modular

#### **Varistor-Based Protection Module**

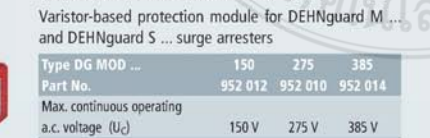

urge Arresters Type 2

#### Red Line

Type 2 Surge Arresters

 $\frac{45}{3}$ 

#### Combined SPDs - Type 1

 $30<sub>2</sub>$ 

## ٠ ٠  $\bullet$ ×

Combined SPDs Type 1

**DEHNventil<sup>®</sup>** modular

**DEHNventil M TNC (FM)** 

- Prewired spark-gap-based combined<br>lightning current and surge arrester<br>consisting of a base part and plug-in<br>protection modules  $\ddot{\phantom{0}}$
- Maximum system availability due to<br>RADAX Flow follow current limitation
- · Capable of protecting terminal equip-

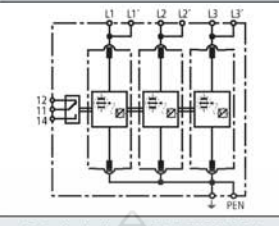

Basic circuit diagram DV M TNC 255 FM

圏 ć  $\frac{1}{2}$ 15.3  $11$ Dimension drawing DV M TNC 255 (FM)

 $\sigma$ 

 $\ddot{\bullet}$ 

......

 $80$ 

 $\overline{\mathbf{v}}$ 108  $(6 \text{ mod } s.)$ 

Modular combined lightning current and surge arrester for protecting TN-C systems against surges

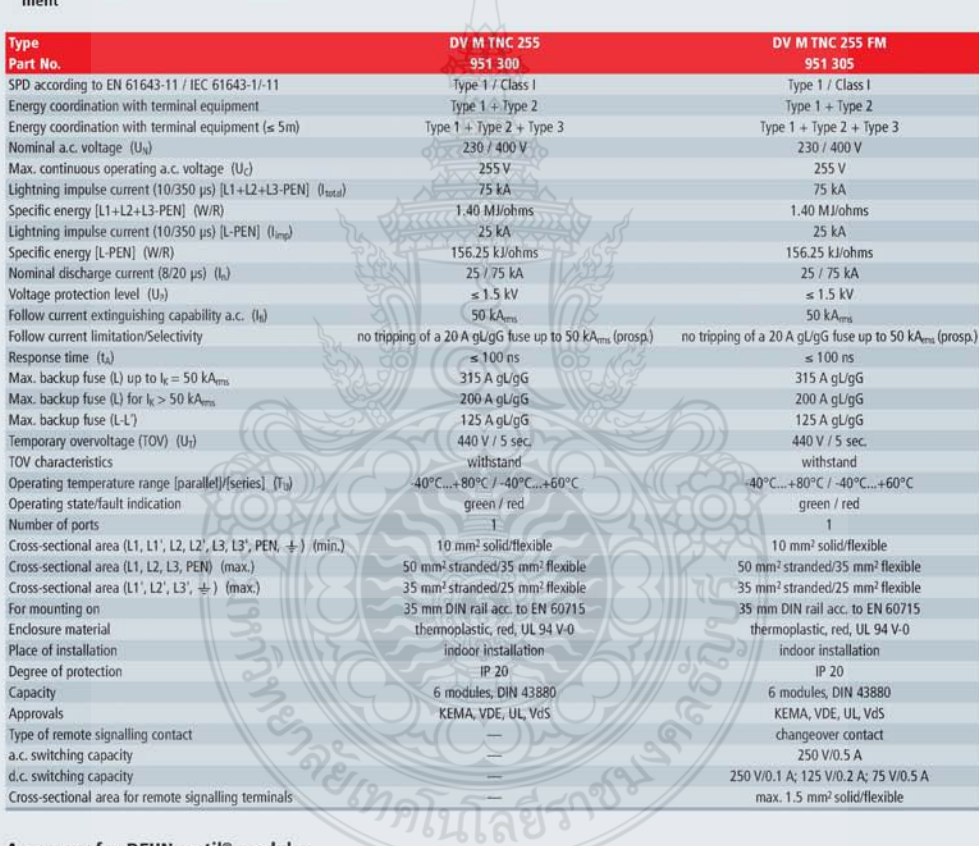

#### Accessory for DEHNventil<sup>®</sup> modular

#### **Spark-Gap-Based Protection Module**

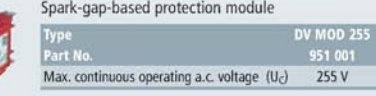

 $\boxed{28}$ 

Combined SPDs - Type 1

#### **DEHNventil<sup>®</sup>** modular

#### **DEHNventil M TT (FM)**

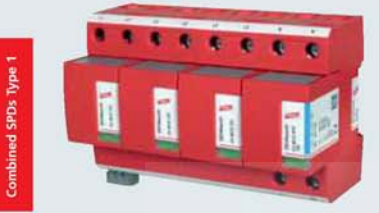

- Prewired spark-gap-based combined<br>lightning current and surge arrester<br>consisting of a base part and plug-in  $\ddot{\phantom{0}}$ protection modules
- Maximum system availability due to<br>RADAX Flow follow current limitation  $\ddot{\phantom{0}}$
- Capable of protecting terminal equip-<br>ment

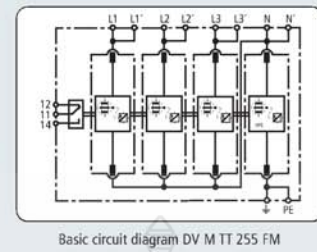

**DV M TT 255** 

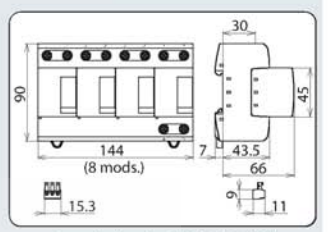

Dimension drawing DV M TT 255 (FM)

**DV M TT 255 FM** 

Modular combined lightning current and surge arrester for protecting TT and TN-S systems ("3+1"<br>circuit) against surges

#### Type

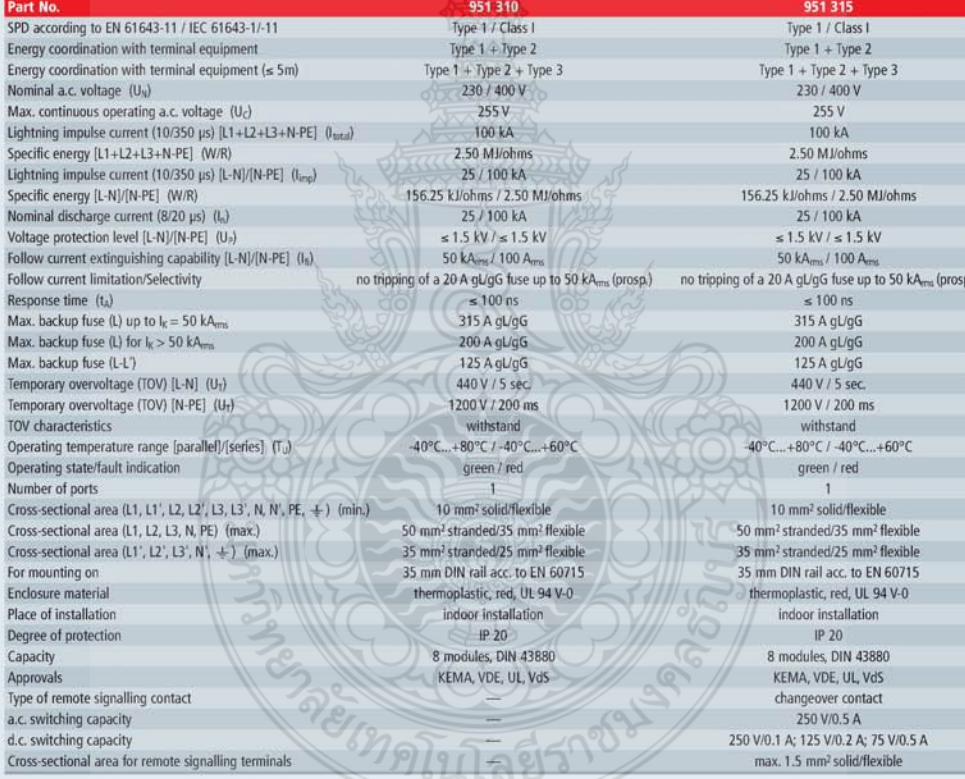

#### Accessory for DEHNventil® modular

**Spark-Gap-Based Protection Module** 

MOD 255<br>951 001

255 V

Spark-gap-based protection module

Max. continuous operating a.c. voltage  $(U_C)$ 

#### Accessory for DEHNventil<sup>®</sup> modular

N-PE Spark-Gap-Base Protection Module

100 kA N-PE spark-gap-base protection module

DV MOD NPE 10<br>951 100 Max. continuous operating a.c. voltage  $(U_C)$  $255V$ 

 $|30$ 

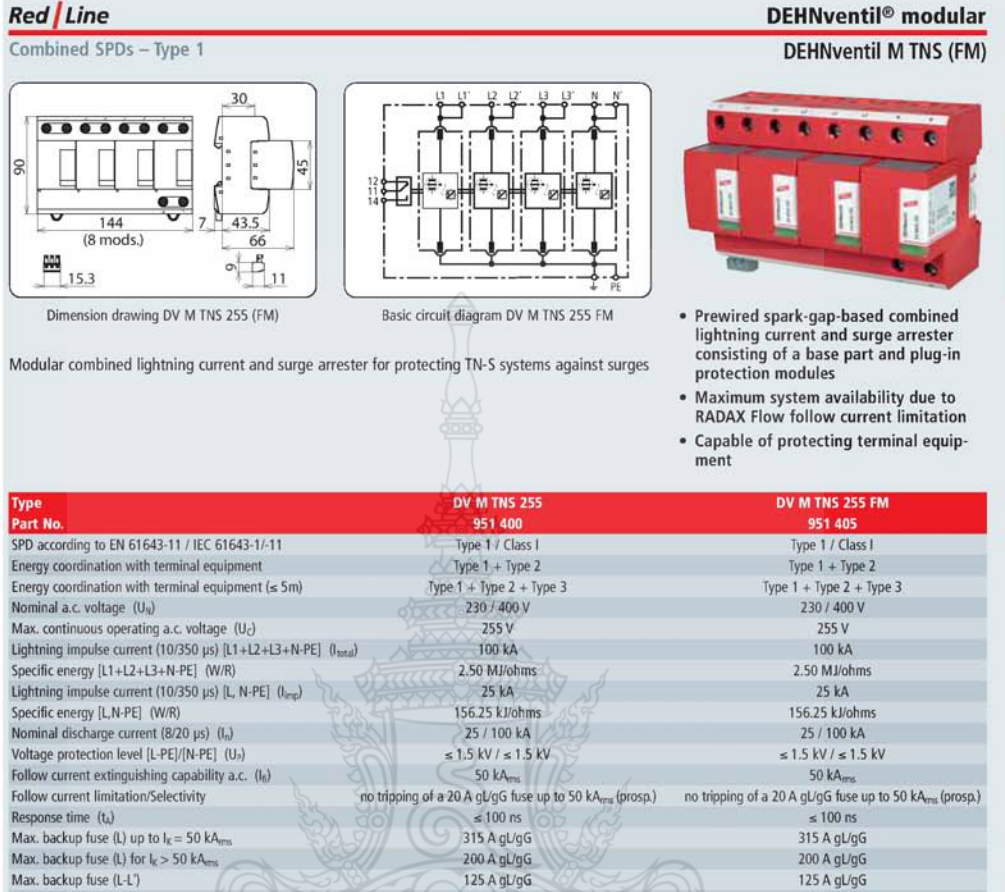

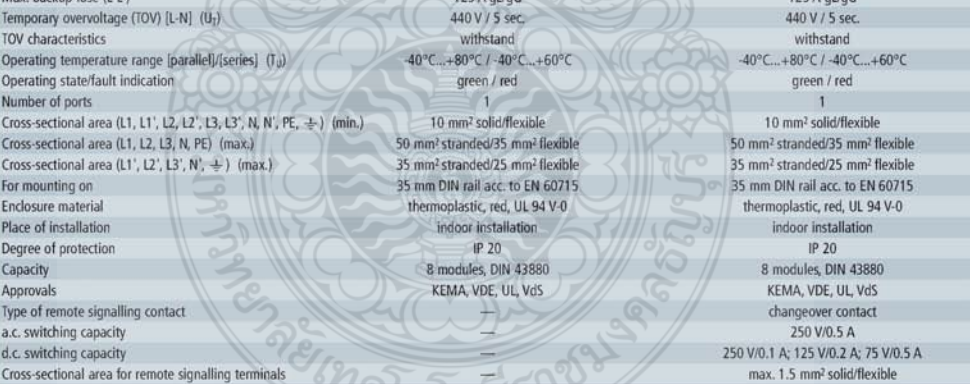

*าน*นเล

#### Accessory for DEHNventil<sup>®</sup> modular

#### **Spark-Gap-Based Protection Module**

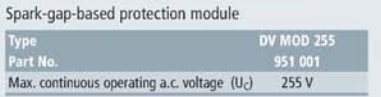

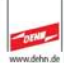

mbined SPDs Type 1

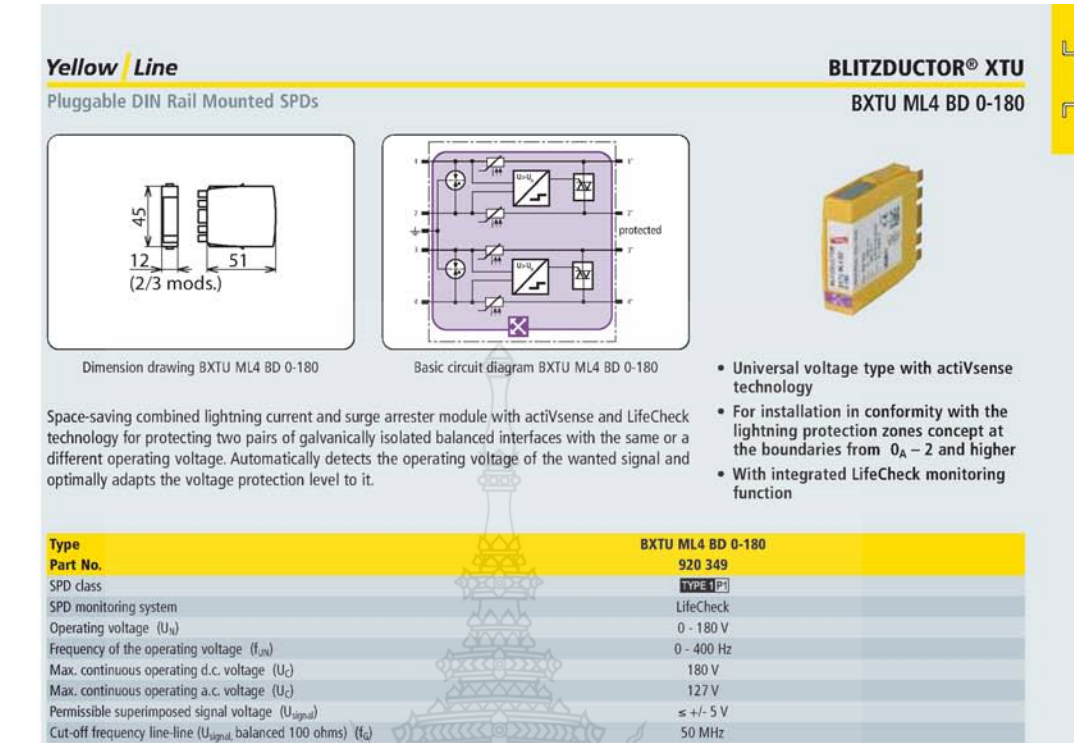

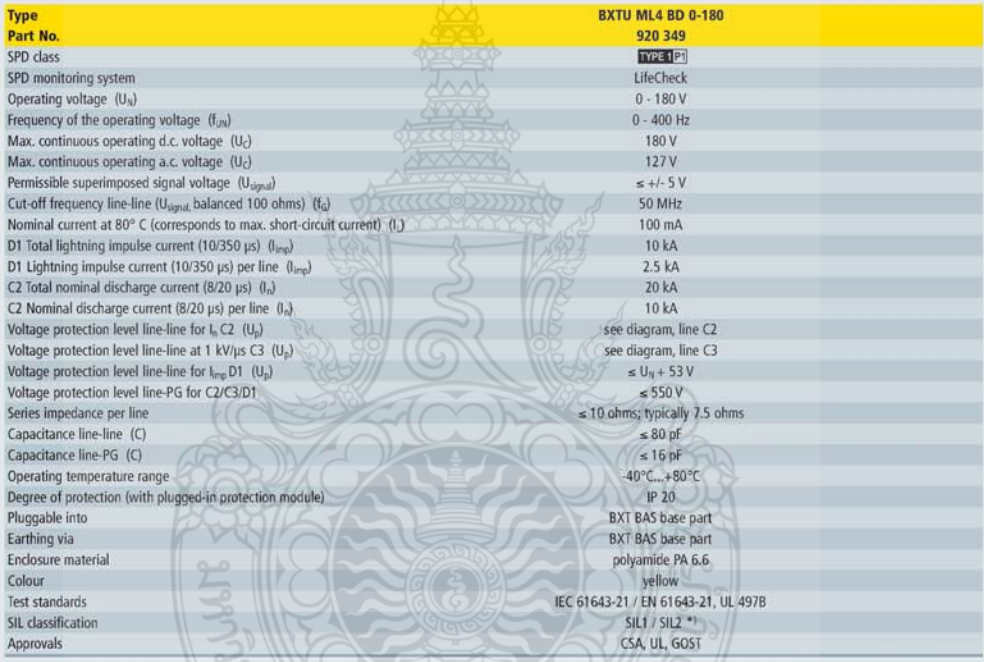

Accessory for BLITZDUCTOR<sup>®</sup> XTU

grey

DIN rail mounted device with inte-

grated LifeCheck sensor for condition monitoring of max. 10 Life-<br>Check-equipped BXTU arresters.

\*) For more detailed information, please refer to www.dehn.de/en/sil/ and page 210

### Accessory for BLITZDUCTOR® XTU

DRC LC M3+ Portable device with LifeCheck sensor for flexible use. Fast and<br>easy testing of LifeCheck-equipped arresters.

Type<br>Part No 910 653 Dimensions of

storage case 340 x 275 x 83 mm

Colour

Type<br>Part No

**DRC MCM XT** 

Accessory for BLITZDUCTOR® XTU **BXT BAS** 

Base part as a very space-saving,<br>four-pole, universal feed-through<br>terminal for the insertion of a protection module without signal interruption.

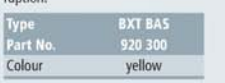

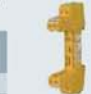

For "Accessories for BLITZDUCTOR XTU LifeCheck modules", please also refer to pages 185/206/207/208/368/370.

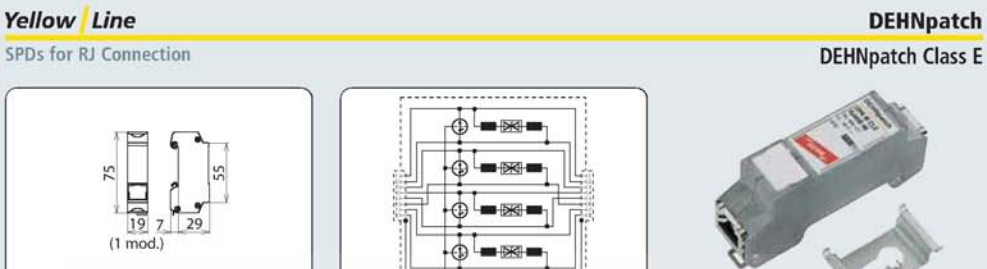

Dimension drawing DPA CLE

Basic circuit diagram DPA CLE

Universal arrester ideally suited for Industrial Ethernet, Power over Ethernet (PoE+ acc. to IEEE<br>802.3at up to 57 V) and similar applications in structured cabling systems according to class E up to 250 MHz. Protection of all pairs by means of powerful gas discharge tubes and one adapter filter matrix per pair. Fully shielded adapter with sockets for DIN rail mounting. Accessories: Earthing bracket with flat connector sleeve

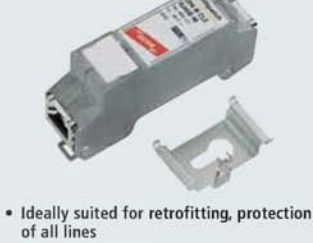

- Cat. 6 in the channel (class E)
- Power over Ethernet<br>(PoE+ according to IEEE 802.3at)
- For installation in conformity with the lightning protection zones concept at the boundaries from  $0_B 2$  and higher
- 

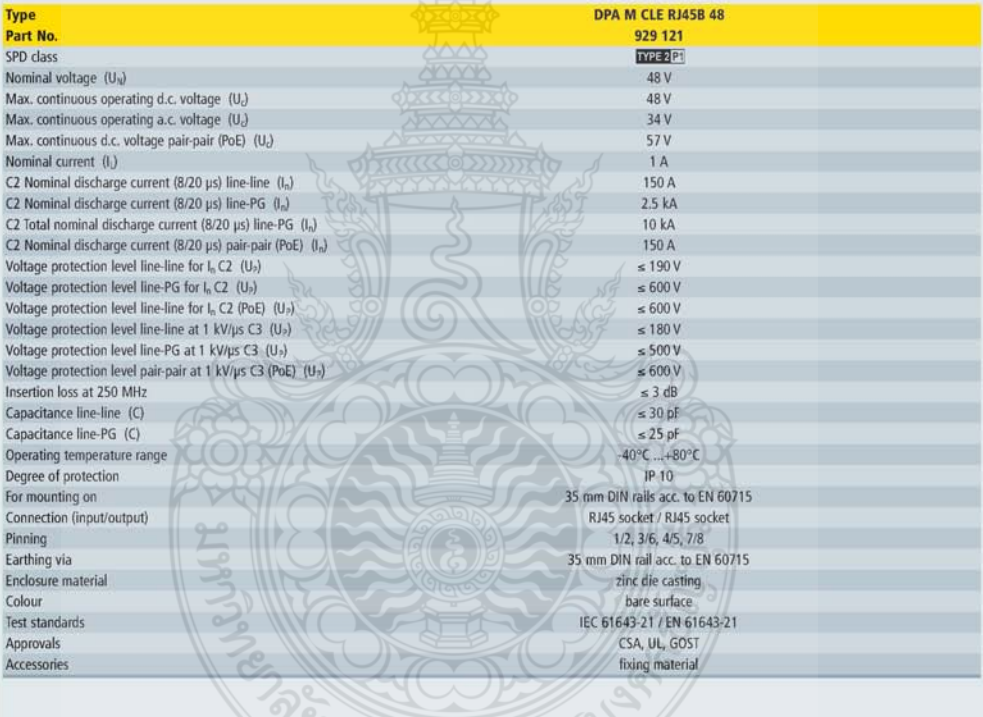

#### **Accessory for DEHNpatch**

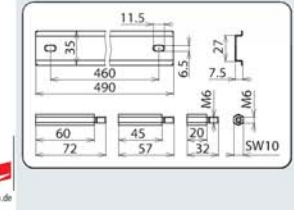

#### **Mounting Set for DEHNpatch**

Type<br>Part No.

Mounting in

**THOMATE SET TO THE SET THE SET THE SET THE SET CONTRACT AND SET THE SET CONTRACT AND SET ON SET ON SET ON SET ON SET ON SET ON SET ON SET ON SET ON SET ON SET ON SET OF THE SET OF THE SET OF THE SET OF THE SET OF THE SET** MS DPA<br>929 199

19" cabinets

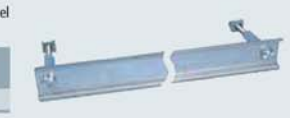

 $257$ 

A  $\overline{\psi}$ 

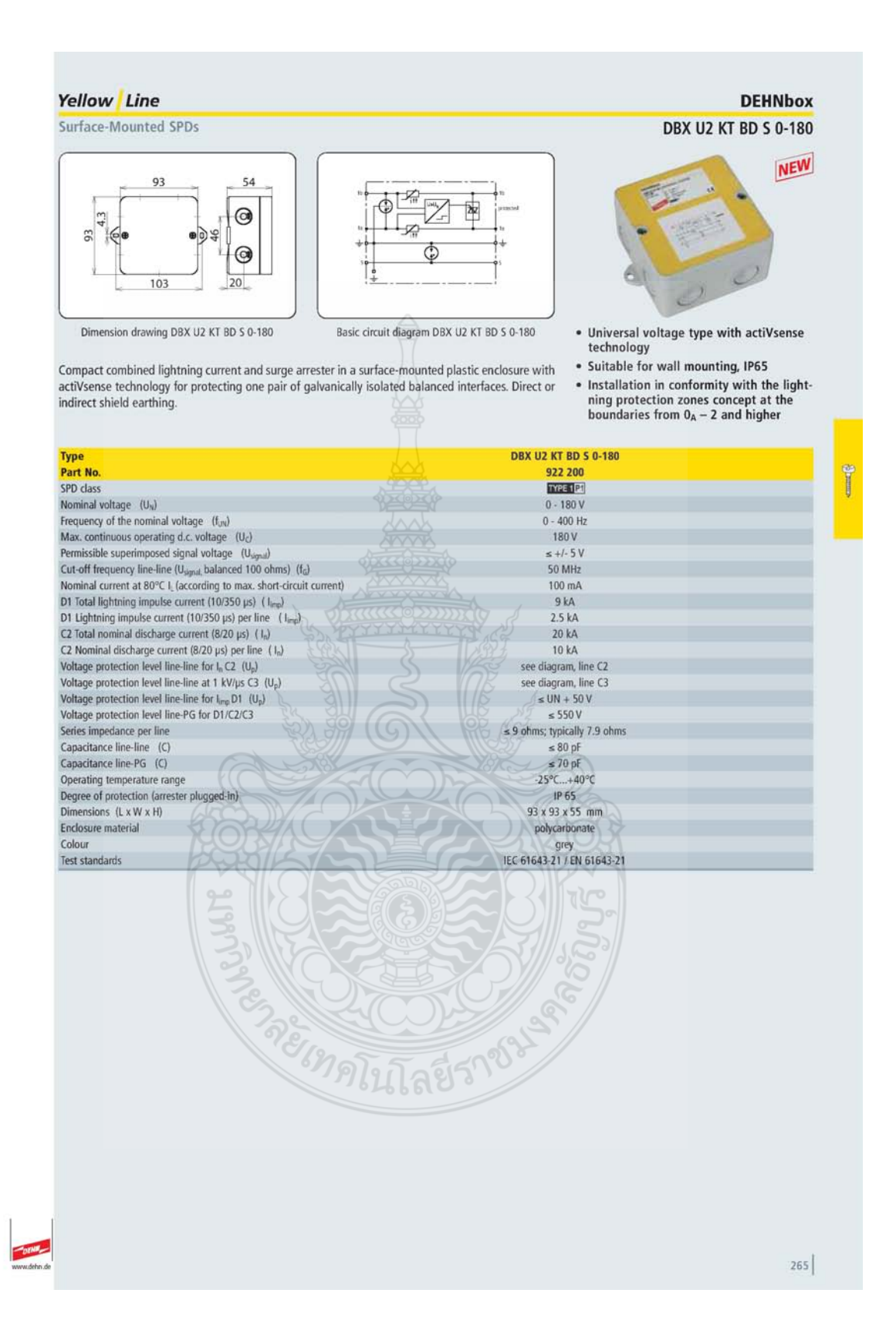

#### Yellow Line

Surface-Mounted SPDs

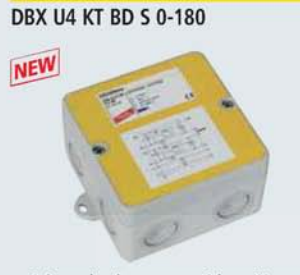

**DEHNbox** 

**Type** 

 $\frac{1}{2}$ 

- Universal voltage type with actiVsense<br>technology
- Suitable for wall mounting, IP65
- For installation in conformity with the lightning protection zones concept at<br>the boundaries from  $0_A - 2$  and higher

Basic circuit diagram DBX U4 KT BD S 0-180

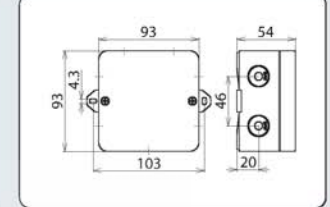

Dimension drawing DBX U4 KT BD S 0-180

Compact combined lightning current and surge arrester in a surface-mounted plastic enclosure with<br>actiVsense technology for protecting two pairs with the same or a different signal voltage of galvanically isolated balanced interfaces. Direct or indirect shield earthing.

**DBX U4 KT BD S 0-180** 

922 400 TYPE 1P1  $0 - 180V$  $0 - 400$  Hz 180 V  $\leq +/-$  5 V  $50 MHz$ 100 mA  $10 kA$  $2.5 kA$  $20 kA$  $10 kA$ see diagram, line C2<br>see diagram, line C3<br> $\leq U_N + 50V$  $\leq 550V$ 9 ohms; typically 7.9 ohms  $\leq 80 \text{ pF}$ <br> $\leq 70 \text{ pF}$ <br> $-25^{\circ}C...+40^{\circ}C$  $IP 65$ 93 x 93 x 55 mm polycarbonate grey<br>IEC 61643-21 / EN 61643-21

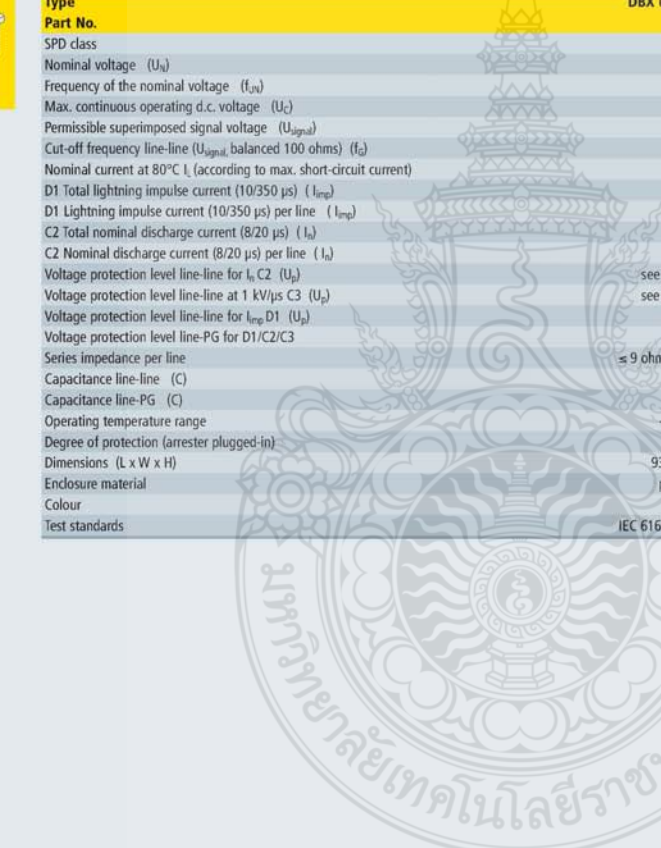

 $|264$
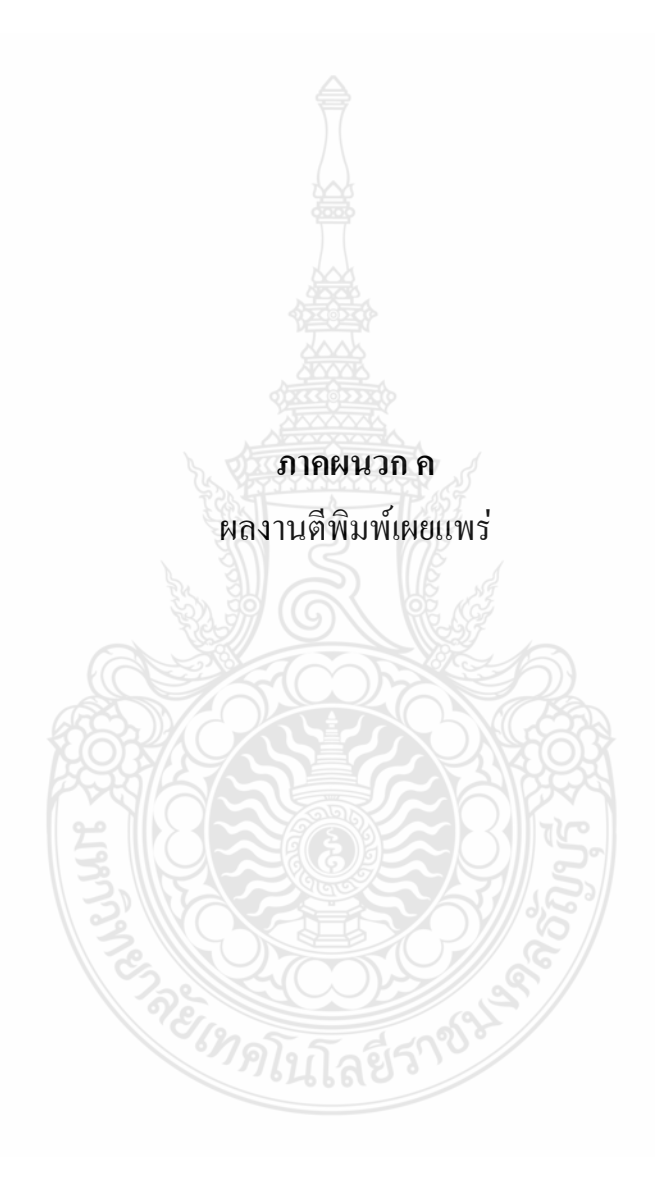

ิ ค.1 "โปรแกรมคอมพิวเตอร์สำหรับการออกแบบเพื่อการติดตั้งตัวนำล่อฟ้าในระบบ โฟโตโวลตาอิก" การประชุมเครือข่ายพลังงานแห่งประเทศไทย ครั้งที่ 8  $\,$  2 - 4 พฤษภาคม 2555 โรงแรมตักศิลา จังหวัดมหาสารคาม

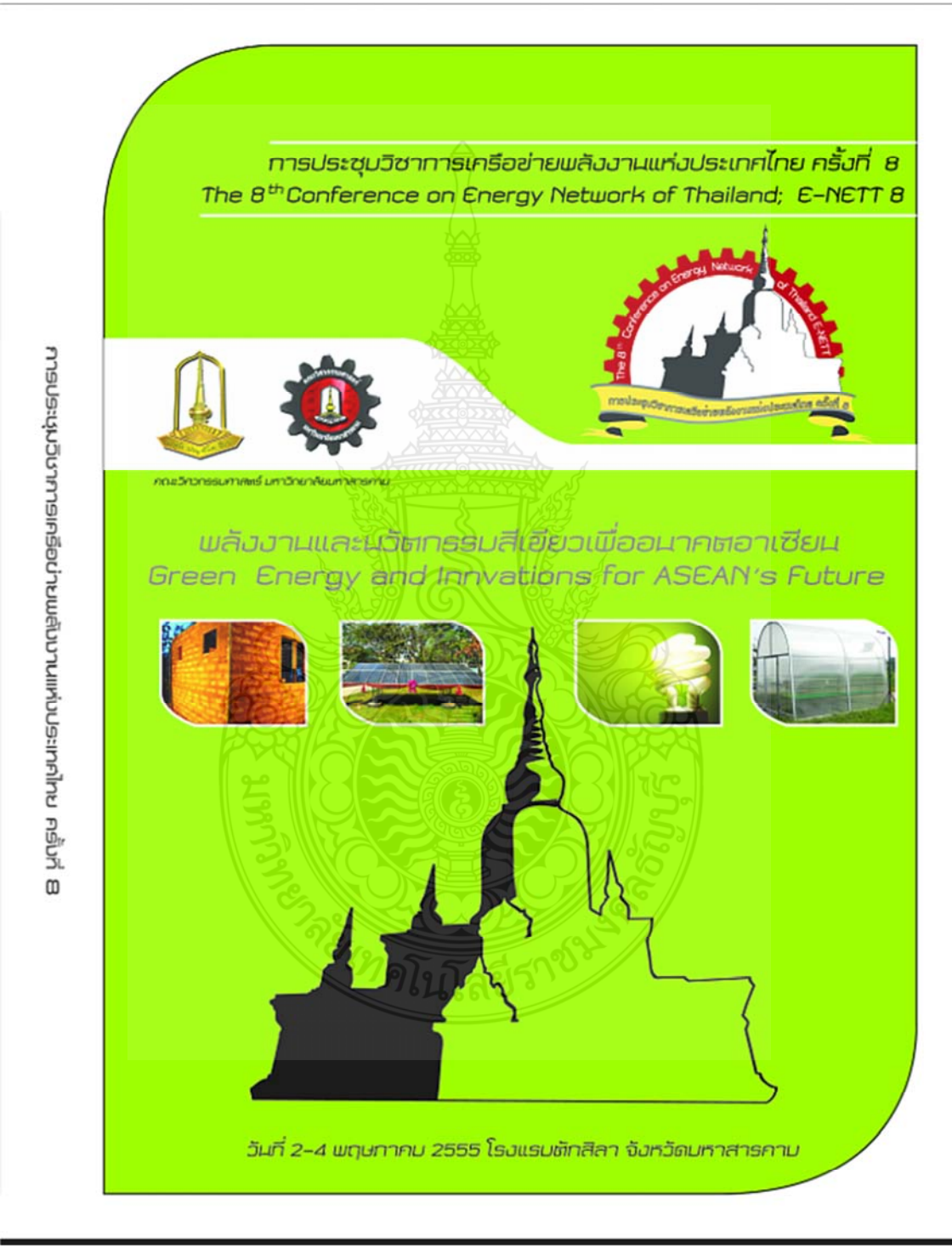

การประชบวิชาการเครือข่ายแล้วมานแห่งประเทศไทย ครั้งที่ 8 วันที่ 2-4 พฤษภาคม พ.ศ. 2555 อันควัณศาลารคาม

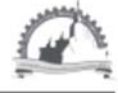

## รายชื่อผู้ทรงคุณวุฒิพิจารณาบทความ

รศ.ดร. กุลเชษฐ์ เพียรทอง รศ.ดร. ฐานิตย์ เมธิยานนท์ รศ.ดร.ณัฏร์ กาศยปนันทน์ รศ.ดร. นรินทร์ วัฒนกุล รศ.ดร.พงษ์เจต พรหมวงศ์ รศ.ดร. มานะ อมรกิจป่ารง รศ.ดร. สมเกียรติ ปรัชฌาวรากร รศ.ดร. อดิศักดิ์ นาถกรณกล รศ.ดร. สัมพันธ์ ฤทธิเดช รศ.ดร. สิงห์ทอง พัฒนเศรษฐานนท์ รศ.ดร. เสริม จันทร์ฉาย ผศ.ดร. จินดา เจริญพรพาณิชย์ ผศ.ดร. กิตติ สถาพรประสาธน์ ผศ.ดร. จพาภรณ์ เบญจปิยะพร ผศ.ดร. ชวลิต ถิ่นวงศ์พิทักษ์ ผศ.ดร. ธนรัฐ ศรีวีระกุล ผศ.ดร. อำไพศักดิ์ ทีบฌมา ผศ.ดร. ชัยยงค์ เตชะไพโรจน์ ผศ.ดร. นริส ประทินทอง ผศ.ดร. ปรีชา เดิมลขลวัลดี ผศ.ดร. จิรวรรณ เดียรถ์สุวรรณ ผศ.ดร. ธนิด ลวัสดีเสวี ผศ. สมบูรณ์ เวชกามา ผศ.ดร. วันชัย ฉิมฉวี ผศ.ดร. ตักดีระวี ระวีกล ผศ.ดร. ดิริ ดวงพร ผศ.ดร. สมชาย มณีวรรณ ผศ.ดร. นิพนธ์ เกตุจ้อย ผศ.ดร. จินดาพร จำรัสเลิศลักษณ์ ผศ.ดร. เจริญพร เลิศสถิตธนกร ผศ.ดร. บพิธ บุปผโชติ ผศ.ดร. ณัฐพล ภูมิสะอาด

มหาวิทยาลัยอุบลราชธานี มหาวิทยาลัยเทคโนโลยีมหานคร มหาวิทยาลัยเทคโนโลยีพระจอมเกล้าธนบุรี มหาวิทยาลัยธรรมศาสตร์ สถาบันเทคโนโลยีพระจอมเกล้าเจ้าคุณทหารลาดกระบัง มหาวิทยาลัยเทคโนโลยีพระจอมเกล้าธนบุรี มหาวิทยาลัยเทคโนโลยีพระจอมเกล้าธนบุรี มหาวิทยาลัยเทคโนโลยีพระจอมเกล้าธนบรี มหาวิทยาลัยมหาสารคาม มหาวิทยาลัยมหาสารคาม มหาวิทยาลัยติลปากร สถาบันเทคโนโลยีพระจอมเกล้าเจ้าคุณทหารลาดกระบัง มหาวิทยาลัยศรีนครินทรวิโรฒ มหาวิทยาลัยขอนแก่น มหาวิทยาลัยอบลราชธานี มหาวิทยาลัยอบลราชธานี มหาวิทยาลัยอบลราชธานี มหาวิทยาลัยติลปากร มหาวิทยาลัยเทคโนโลยีพระจอมเกล้าธนบุรี มหาวิทยาลัยเทคโนโลยีพระจอมเกล้าธนบรื มหาวิทยาลัยเทคโนโลยีพระจอมเกล้าธนบุรี มหาวิทยาลัยเทคโนโลยีพระจอมเกล้าธนบุรี มหาวิทยาลัยเทคโนโลยีพระจอมเกล้าธนบุรี มหาวิทยาลัยหอการค้าไทย มหาวิทยาลัยเทคโนโลยีมหานคร มหาวิทยาลัยราชภัฏอุดรธานี มหาวิทยาลัยนเรตวร มหาวิทยาลัยนเรตวร มหาวิทยาลัยมหาสารคาม มหาวิทยาลัยมหาสารคาม มหาวิทยาลัยมหาสารคาม มหาวิทยาลัยมหาสารคาม

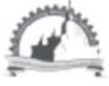

#### การประชุมวิชาการเครือข่ายแล้มมานแห่มประเทศไทย ครั้มที่ B วันที่ 2-4 พฤษภาคม พ.ศ. 2555 อับหวัณศาลารคาม

## รายชื่อผู้ทรงคุณวุฒิพิจารณาบทความ(ต่อ)

ผศ.ดร. ทรงชัย วิริยะอำไพวงศ์ ผศ.ดร. มณีรัตน์ องค์วรรณดี ผศ.ดร. วรวัฒน์ เสงี่ยมวิบล ผศ.ดร. อดิตักดิ์ ปัตติยะ ผศ.ดร. อนุสรณ์ แสงประจักษ์ ผศ.ดร. อภินันท์ อรโสภณ ดร. กันย์ วงต์เกษม ดร. ดาเรตน์ กิตติโยภาส

อ.ดร. ชลิดา เนียมนุ้ย อ.ดร. ชัยยันต์ จันทร์ศิริ อ.ดร ณรงค์ อึ้งกิมบัวน อ.ดร. เกียรติสิน กาญจนวนิชกุล อ.ดร. จักรมาส เลาหวณิช อ.ดร. ณัฐวุฒิ สุวรรณทา อ.ตร. นเรศ มีโส อ.ดร. นิวัตร์ อังควิศิษฐพันธ์ อ.ดร. นุซิดา ลุวแพทย์ อ.ดร. พลกฤษณ์ จิตต์โต อ.ดร. ละมูล วิเศษ อ.ดร. สุนันทา เลาวัณย์ศิริ อ.ดร. สุพรรณ ยั่งยืน อ.ดร. อรอุมา ลาสุนนท์ อ. ปรีชา ศรีประภาคาร อ. ดิริลักษณ์ วงศ์เกษม อ.ดร. วทัญญ รอดประพัฒน์ อ.ดร. กิตติศักดิ์ วิธินันทกิตต์ อ.ดร. ระวี พรหมหลวงศรี

มหาวิทยาลัยมหาสารคาม มหาวิทยาลัยมหาสารคาม มหาวิทยาลัยมหาสารคาม มหาวิทยาลัยมหาสารคาม มหาวิทยาลัยมหาสารคาม มหาวิทยาลัยมหาสารคาม การใฟฟ้าฝ่ายผลิตแห่งประเทศไทย กรมส่งเสริมการเกษตร และสมาคมวิตวกรรมเกษตรแห่งประเทศไทย มหาวิทยาลัยเกษตรศาสตร์ มหาวิทยาลัยขอนแก่น มหาวิทยาลัยบรพา มหาวิทยาลัยมหาสารคาม มหาวิทยาลัยมหาสารคาม มหาวิทยาลัยมหาสารคาม มหาวิทยาลัยมหาสารคาม มหาวิทยาลัยมหาสารคาม มหาวิทยาลัยมหาลารคาม มหาวิทยาลัยมหาสารคาม มหาวิทยาลัยมหาสารคาม มหาวิทยาลัยมหาสารคาม มหาวิทยาลัยมหาสารคาม มหาวิทยาลัยมหาสารคาม มหาวิทยาลัยมหาสารคาม มหาวิทยาลัยมหาสารคาม มหาวิทยาลัยเทคโนโลยีราชมงคลตะวันออก มหาวิทยาลัยเทคโนโลยีราชมงคลตะวันออก มหาวิทยาลัยราชภัฏอุดรธานี

iv

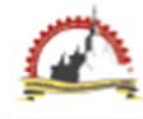

# สารบัญ (ต่อ)

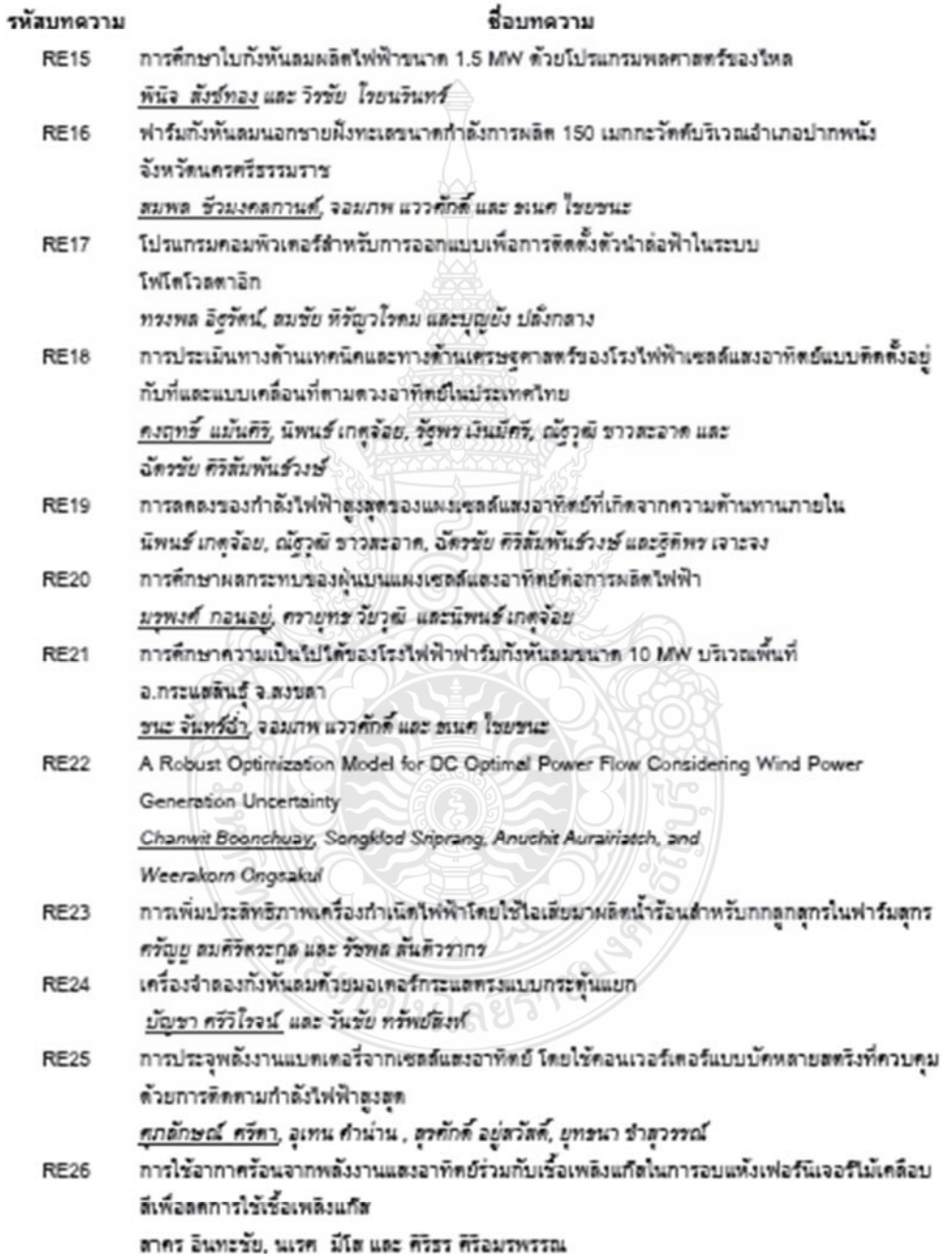

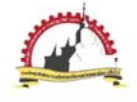

## โปรแกรมคอมพิวเตอร์สำหรับการออกแบบเพื่อการติดตั้งตัวนำล่อฟ้า ในระบบโฟโตโวลตาอิก

Computer Program for Designing of Lightning Rod installationin PV Systems

#### ทรงพล อิธรัตน์, สมชัย หิรัญวโรดม และบญยัง ปลั่งกลาง

ภาควิชาวิศวกรรมไฟฟ้า คณะวิศวกรรมศาสตร์ มหาวิทยาลัยเทคโนโลยีราชมงคลธัญบุรี ถนนรังสิต-นครนายก ตำบลคลองหก อำเภอธัญบุรี จังหวัดปทุมธานี 12110 โทร 0-2549-3571 โทรสาร 0-2549-3422 E-mail: songpol\_it@hotmail.com

#### บทคัดย่อ

ระบบผลิตกำลังไฟฟ้าด้วยพลังงานแสงอาทิตย์ปัจจุบันได้มีการติดตั้งเพิ่มขึ้นอย่างแพร่หลายทั่วโลก ซึ่ง ปจจุบันประเทศไทยมีกำลังการติดตั้งรวมมากกว่า 2,300 เมกกะวัตต์ซึ่งระบบโฟโตโวลตาอิกนี้เป็นที่ทราบกันว่า เป็นระบบที่ติดตั้งในที่โล่งแจ้งเพื่อนำแสงอาทิตย์มาเปลี่ยนเป็นพลังงานไฟฟ้าให้ได้มากที่สดดังนั้น จึงมีความเสี่ยงที่ จะได้รับอันตรายจากการถกฟ้าผ่า การออกแบบและติดตั้งระบบโฟโตโวลตาอิก จึงจำเป็นต้องคำนึงถึงระบบป้องกัน ฟ้าผ่าด้วย โดยในบทความนี้ได้นำเสนอการประเมินเชิงวิเคราะห์ความเสี่ยงจากการถูกฟ้าผ่าของระบบโฟโตโวลตา อิก โดยใช้โปรแกรม MATLAB ช่วยออกแบบตัวนำล่อฟ้าของระบบโฟโตโวลตาอิก ในการกำหนดจุดติดตั้งและ ความสูงของตัวนำล่อฟ้าโดยการประยุกต์ใช้วิธีมุมป้องกันในการออกแบบ โปรแกรมในบทความนี้ได้นำไปทดลองใช้ ออกแบบการติดตั้งตัวนำล่อฟ้าสำหรับระบบโฟโตโวลตาอิก ขนาด 25 กิโลวัตต์ซึ่งติดตั้งบนพื้นที่โล่งกลางแจ้ง360 ตารางเมตร ในจังหวัดเพชรบุรี โดยนำผลการออกแบบไปทวนสอบด้วยโปรแกรม 3D เขียนแบบ พบว่าระบบโฟโต โวลตาอิก ทั้งหมดได้รับการป้องกันจากตัวนำล่อฟ้าที่ออกแบบ

คำหลัก: โปรแกรมออกแบบระบบป้องกันฟ้าผ่า, ป้องกันฟ้าผ่าระบบโฟโตโวลตาอิก, ตัวนำล่อฟ้า

#### **Abstract**

Photovoltaic (PV) system has been increasingly installed worldwide. The report of PV systemsinstalled capacitiveinThailand has beenmore 2,300 MW. Due to the fact that PV system technically converts solar radiation into electric power, thusPV systems must be installed at outdoorareas. For this reason, PV systems must have the risk of damage from lightning strike. Therefore; designing and installation of PV system must be concerned with lightning protection system. This paper presents the analytical evaluation of the risk of damage from lightning strike. The MATLAB program was used to design the number of lightning rods that will be installed, position, and height of lightning rod based on protective angle method. This computer program, which to be developed in this work, will be applied to the selected PV system of 25 kW<sub>P</sub> installed at 360 square meters outdoor in Phetchaburi province of Thailand. The results from the design are re-checked with another program called "3D", it has been

> ENETT8-RE17  $1/6$

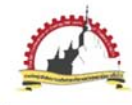

showed that the all both results have the same solutions, this can prove that the developed program is able to be used for lightning protection solution for PV system.

Keywords: Program for designing lightning protection system, Lightning Protection in PV System, **Lightning Rod** 

#### 1. บทนำ

เนื่องจากการติดตั้งระบบโฟโตโวลตาอิก จำเป็นต้องติดตั้งในที่โล่งแจ้งเพื่อให้สามารถผลิต พลังงานได้อย่างเต็มที่ซึ่งพื้นที่ในประเทศไทยนั้น มี ลักษณะภูมิอากาศแบบร้อนซึ้นและมีมรสุม โดยมี จำนวนวันพายุฝนฟ้าคะนองต่อปี(Thunderstorm day, T., ) ตั้งแต่ 50-120วันต่อปี [1]ดั้งนั้นระบบโฟโต โวลตาอิกจึงมีความเสี่ยงจากความเสียหายที่เกิดจาก ฟ้าผ่าทั้งทางตรงและทางอ้อม โดยในบทความนี้จะ กล่าวถึงความเสียหายจากฟ้าผ่าทางตรงระบบป้องกัน ความเสียหายจากฟ้าผ่าทางตรงมืองค์ประกอบ 3 ส่วน คือ Air Terminal, Down Conductor และ Earth Terminal โดยการออกแบบตำแหน่งและความสูงของ Air Terminal มีผลต่อความสามารถในการป้องกัน พื้นที่ทั้งหมดที่ติดตั้งระบบโฟโตโวลตาอิก ซึ่งการ ออกแบบความสูงและดำแหน่งของ Air Terminal ที่ใช้ โดยทั่วไปมีอยู่ 3 วิธีคือ Rolling Sphere Method, Protective Angle Method และ Mesh Method [2]

จากการสำรวจข้อมูลพบว่าโปรแกรมที่ใช้ช่วย ออกแบบการติดตั้งตัวนำล่อฟ้าที่ใช้งานในท้องตลาด นั้นมีชื่อว่าSESShield [3] ซึ่งใช้Rolling Sphere Method ร่วมกับการทำ 3D model เพื่อตรวจสอบว่า ตัวนำล่อฟ้าที่ติดตั้งนั้นเพียงพอต่อการป้องกันหรือไม่ ซึ่งโปรแกรมดังกล่าวถูกใช้งานกับการออกแบบสถานี ไฟฟ้า และงานวิจัยของภวนารถ ชุณหปราณ[4] ได้ ทำการสร้างโปรแกรมช่วยออกแบบระบบป้องกัน ฟ้าผ่าของอาคารทั่วไปใช้ Rolling Sphere Method และ Le Viet Dung[5] ได้ทำการสร้างโปรแกรมช่วย ออกแบบการติดตั้งตัวนำล่อฟ้าเช่นกันและ ใช้ Rolling Sphere Method เพื่อตรวจสอบว่าตัวนำล่อฟ้าที่ติดตั้ง นั้นเพียงพอต่อการป้องกันหรือไม่ ซึ่งโปรแกรมทั้งสาม แบบที่กล่าวมาข้างต้นจำเป็นต้องมีการกำหนดจุด ติดตั้งและความสูงของตัวนำล่อฟ้าก่อน

ในบทความนี้จึงนำเสนอโปรแกรมช่วยออกแบบ จุดติดตั้งและความสูงของตัวนำล่อฟ้าสำหรับใช้กับ ระบบโฟโตโวลตาอิก โดยผู้ใช้งานสามารถป้อนข้อมูล ขนาดของระบบโฟโตโวลตาอิก และข้อมูลอื่นๆ โปรแกรมจะทำการคำนวณ ความสูงและ จำนวน ของ ตัวนำล่อพ้า โดยโปรแกรมใช้เทคนิค Protective Angle Method

## 2. การประเมินความเสี่ยงจากการถูกฟ้าผ่าของ ระบบโฟโตโวลตาอิก

ได้มีการศึกษาเกี่ยวกับการประเมินความเสี่ยงจาก การถูกพ้าผ่าของระบบโฟโตโวลตาอิก [6] เพื่อใช้ ประเมินว่าสมควรติดตั้งระบบป้องกันฟ้าผ่าหรือไม่ โดยประเมินจากสองตัวแปรหลักคือ

1. ค่าความถี่ของการเกิดวาบฟ้าผ่าที่ยอมรับได้กับสิ่ง ปลูกสร้าง N<sub>c</sub>

2. ค่าความถี่ของการเกิดวาบฟ้าผ่าโดยตรงกับสิ่งปลูก สร้าง N<sub>a</sub>

โดยถ้า N $_{\rm c}$   $\geq$  N $_{\rm d}$  หมายถึงระบบไม่จำเป็นต้องติดตั้ง ระบบป้องกันฟ้าผ่า แต่ถ้า  $N_c \leq N_d$ หมายถึงระบบ จำเป็นต้องติดตั้งระบบป้องกันฟ้าผ่า ในบทความนี้ นำเสนอตัวอย่างการประเมินความเสี่ยงในระบบโฟโต โวลตาอิก25กิโลวัตต์ซึ่งติดตั้งใน ณ อำเภอท่ายาง จังหวัดเพชรบุรี โดยการประเมินค่า Neและ Naมี รายละเอียดดังนี้

ENETT8-RE17  $2/6$ 

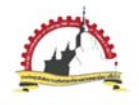

## 2.1 การประเมินค่า N<sub>c</sub>

N<sub>c</sub> เป็นตัวเลขที่แสดงถึงค่าความถี่ของการเกิด วาบฟ้าผ่าที่ยอมรับได้กับสิ่งปลูกสร้าง โดยสามารถ คำนวณตามสมการที่ 1 [6] โดยค่า A, B, C เป็นไป ตามตารางที่ 1[6]

$$
N_a = A \times B \times C \times D
$$

ตารางที่ 1 ตัวแปรที่ใช้ประเมินค่า N<sub>c</sub>

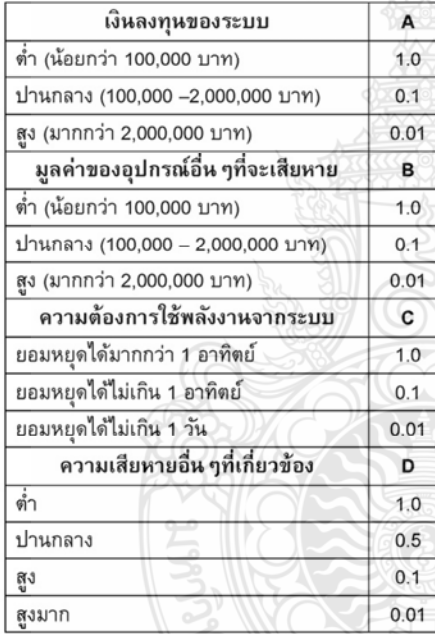

สำหรับระบบโฟโตโวลตาอิก ที่ใช้ในบทความนี้ใช้ เงินลงทุน 2.5 ล้านบาทมูลค่าอุปกรณ์อื่นๆที่จะ เสียหายมีค่าปานกลาง ระบบมีการจำหน่ายไฟฟ้า ดังนั้นไม่สามารถหยุดงานได้และความเสียหายอื่นๆมี ค่าต่ำ ดังนั้นจึงคำนวณค่า N<sub>c</sub> ได้เท่ากับ 0.00001หรือ  $10x10^{-6}$ 

การประชุมวิชาการเครือข่ายพลังงานแห่งประเทศไทยครั้งที่ 8 วันที่ 2-4พฤษภาคม พ.ศ. 2555 จังหวัดมหาสารคาม

## 2.2. การประเมินค่า N<sub>d</sub>

 $(1)$ 

N<sub>d</sub> เป็นตัวเลขที่แสดงถึง ความถี่ของการเกิดวาบ ฟ้าผ่าโดยตรงกับสิ่งปลูกสร้าง โดยสามารถคำนวณได้ ตามสมการที่ 2[2]

$$
N_d = N_g \times A_e \times C_e \times 10^{-6} \tag{2}
$$

โดยค่า N<sub>a</sub> หมายถึง ค่าเฉลี่ยของจำนวนครั้งการเกิด ฟ้าผ่าต่อปีในพื้นที่นั้น ๆ โดยสามารถคำนวณใด้จาก สมการที่ 3[2]

$$
N_g = 0.04 \times T_d^{1.25}
$$
 (3)

โดยค่า T<sub>d</sub>หมายถึงจำนวนวันที่มีฝนฟ้าคะนองต่อปี สำหรับระบบโฟโตโวลตาอิก ในบทความนี้ติดตั้งที่ อำเภอท่ายาง จังหวัดเพชรบุรี ซึ่งมีค่า T<sub>d</sub> = 60วันต่อ ปี  $[7]$  ตั้งนั้นจึงคำนวณค่า Ng ได้ 6.68ครั้งต่อตาราง กิโลเมตรต่อปี

A<sub>e</sub> คือ พื้นที่รับฟ้าผ่าสมมูลของสิ่งปลูกสร้างพิจารณา คำนวณใต้จากสมการที่ 4[2]

Ae =  $L \cdot W$  + 6  $\cdot$  H  $\cdot$  (L + W) + 9  $\cdot$   $\overline{H} \cdot H^2$  (4)

โดย L,W,H คือ ความยาว, ความกว้างและ ความสูง ของระบบโฟโตโวลตาอิก ซึ่งระบบตัวอย่างใน บทความนี้คำนวณ Ae ได้เท่ากับ 2,396.38ตาราง เมตรและค่า C<sub>e</sub>หมายถึง สัมประสิทธิ์ของพื้นที่ที่ ติดตั้งระบบมีค่าดังตารางที่ 2 [6]

ตารางที่ 2 สัมประสิทธิ์ของพื้นที่ติดตั้ง

| ลักษณะพื้นที่                                          | $C_{\mathbf{a}}$ |
|--------------------------------------------------------|------------------|
| มีต้นไม้หรืออาคารที่สูงเท่ากันหรือสูง<br>กว่าอยู่รอบ ๆ | 0.25             |
| มีต้นไม้หรืออาคารที่เตี้ยกว่าอยู่รอบ ๆ                 | 0.5              |
| ไม่มีต้นไม้หรืออาคารอยู่ในระยะ 3 เท่า<br>ของความสูง    |                  |
| อย่บนยอดเขา                                            |                  |

ENETT8-RE17  $3/6$ 

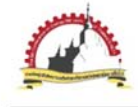

จากตารางที่ 2 ค่า C<sub>e</sub> ของระบบตัวอย่างในบทความนี้ เท่ากับ 1 ดังนั้นจากสมการที่ 2 จะคำนวณค่า N<sub>d</sub> ได้ เท่ากับ 16.01x10 <sup>3</sup>ซึ่งมีค่ามากกว่า N<sub>c</sub> ดังนั้นระบบนี้ จึงจำเป็นต้องมีการป้องกันฟ้าผ่า

3. โปรแกรมคอมพิวเตอร์ออกแบบติดตั้งตัวนำ ป้องกันฟ้าผ่าระบบโฟโตโวลตาอิก โปรแกรมในบทความนี้ประยุกต์ใช้วิธีการมุม ป้องกันในการออกแบบ โดยบริเวณที่อยู่ในรูปกรวย ตามรูปที่ 1 ใต้รับการป้องกันจากการถูกฟ้าผ่า

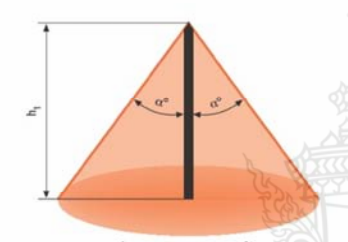

รูปที่ 1 หลักการมุมป้องกัน โดยค่าของมุมป้องกัน  $\alpha^{\circ}$ จะขึ้นอยู่กับความสูง $h_1$  และ ระดับชั้นของการป้องกัน (Protection Class)

รูปแบบการติดตั้งตัวนำล่อฟ้าสำหรับระบบโฟโตโวล ตาอิก นั้นจะต้องระวังไม่ให้เกิดเงาบังบนแผงระบบโฟโต โวลตาอิก ดังนั้นรูปแบบการติดตั้งจึงต้องติดด้านหลัง ของแผงระบบโฟโตโวลตาอิก โดยความสูงต้องไม่สูงจน เงาไปบังแผงระบบโฟโตโวลตาอีก ด้านหลัง ดังรูปที่ 2 และระยะห่างของแต่ละเสาต้องเท่ากัน

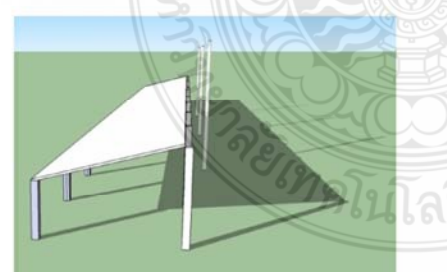

รูปที่ 2 เงาของตัวนำล่อฟ้าที่พาดไปด้านหลัง

จดติดตั้งของตัวนำล่อฟ้าจะต้องทำให้แผงระบบโฟโต โวลตาอิก ทั้งหมดอยู่ในเขตป้องกัน โดยพิจารณา ระยะไกลที่สุด p และความสูงของระบบระบบโฟโตโวล ตาอิก t ให้อยู่ในเขตป้องกัน ดังรูปที่ 3

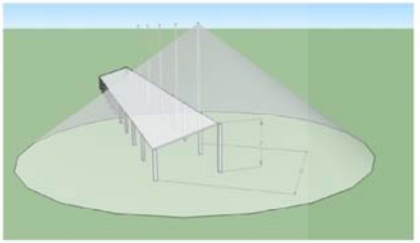

รูปที่ 3 ระยะ p และ t ที่ต้องอยู่ในเขตป้องกัน โดยระยะ p คำนวณได้จากสมการที่ 5 ดังนี้

$$
\int_{P}^{y} p = \sqrt{\left(\frac{l}{n+1}\right)^2 + (w+s)^2}
$$
 (

1 คือ ความยาวของพื้นที่ติดตั้งระบบโฟโตโวลตาอิก  $n$ ์ คือ จำนวนต้นของตัวนำล่อฟ้า,ต้น

*w* คือ ความยาวของพื้นที่ติดตั้งระบบโฟโตโวลตาอิก, เมตร

*ร* คือ ระยะห่างเพื่อความปลอดภัยระหว่างระบบกับ เสาตัวนำล่อฟ้า, เมตร

 $p$  คือ ระยะป้องกันที่ไกลที่สุด, เมตร

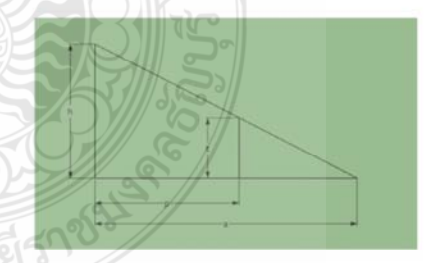

รูปที่ 4 การหาค่าระยะป้องกัน a จากรูปที่ 4 เพื่อให้เขตป้องกันครอบคลุมความสูง t และระยะ p ต้องเลือกใช้ตัวนำล่อฟ้าที่มีระยะป้องกัน

142

 $(5)$ 

ENETT8-RE17  $4/6$ 

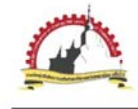

มากกว่าหรือเท่ากับ a ซึ่งจากกฎของสามเหลี่ยมคล้าย สามารถหาค่า a ได้จากอสมการที่ 6 ดังนี้

$$
a\geq \frac{h\times p}{h-t}
$$

 $(6)$ 

นำหลักการที่กล่าวมาข้างต้นสร้างโปรแกรมเพื่อช่วย ในการออกแบบการติดตั้งตัวนำล่อฟ้าด้วย MATLAB โดยใช้ Flow Chart ดังรูปที่ 5 ดังนี้

#### 4. การทดลองและผลการทดลอง

ทำการทดสอบการทำงานของโปรแกรมด้วย การออกแบบการติดตั้งตัวนำล่อฟ้าให้กับระบบโฟโต โวลตาอิก แบบเชื่อมต่อสายส่งขนาด 25กิโลวัตต์ติดตั้ง ในที่โล่งแจ้ง อำเภอท่ายาง จังหวัดเพชรบุรี พื้นที่ ติดตั้งระบบโฟโตโวลตาอิก กว้าง 6 เมตร ยาว 60 เมตร ด้านที่สงที่สุดของระบบโฟโตโวลตาอิก สง 4 เมตร ต้องการระดับชั้นการป้องกันที่ 3 ให้ระยะห่าง ระหว่างตัวนำล่อฟ้ากับอุปกรณ์ในระบบเท่ากับ 1 เมตรและ ไม่ต้องการให้ตัวนำล่อฟ้าสูงเกิน 12 เมตร

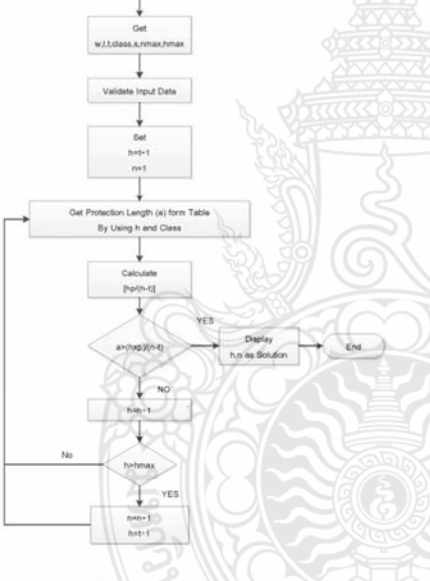

รูปที่ 5 Flow Chart ของโปรแกรม

โดยโปรแกรมรับค่าต่างๆจากผู้ใช้งานโปรแกรมจะ กำหนดค่าความสูงเริ่มต้นของตัวนำล่อฟ้าเปิดตารางเพื่อ รับข้อมูลระยะป้องกัน a และ คำนวณหาค่าตามอสมการ ที่ 6ถ้ายังไม่สามารถป้องกันระบบได้ทั้งหมดโปรแกรมจะ เพิ่มค่าความสูงของตัวนำล่อฟ้าและ/หรือจำนวนต้นของ ตัวนำล่อฟ้าจนระบบโฟโตโวลตาอิก ทั้งหมดได้รับการ ป้องกัน

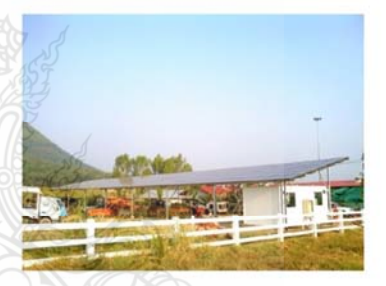

รูปที่ 6 ระบบที่ใช้ทดสอบโปรแกรม ณ อำเภอท่ายาง จังหวัดเพชรบุรี

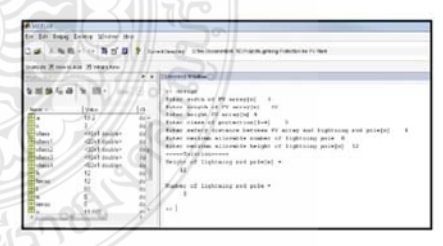

รูปที่ 7 การใช้งานโปรแกรมMATLAB

จากผลลัพธ์การออกแบบของโปรแกรมได้ว่า ต้องติดตั้งตัวนำล่อฟ้าสูง 12เมตรจำนวน 5ต้นซึ่งแต่ละ ต้นจะอยู่ด้านหลังแผงระบบโฟโตโวลตาอิก และแต่ละ ต้นจะอยู่ห่างกัน 10เมตร จากข้อมูลดังกล่าวนำมา

ENETT8-RE17  $5/6$ 

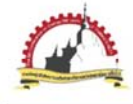

ตรวจสอบด้วยโปรแกรมเขียนแบบสามมิติของ ระบบโฟโตโวลตาอิก และตัวนำล่อฟ้าโดยเขียนพื้นที่ ป้องกันตามตารางของวิธี Protective Angle เพื่อ ตรวจสอบพื้นที่ที่ได้รับการป้องกันจากตัวนำล่อฟ้า พบว่าแผงระบบโฟโตโวลตาอิก ทั้งหมดอยู่ในเขต ป้องกันดังรูปที่ 8

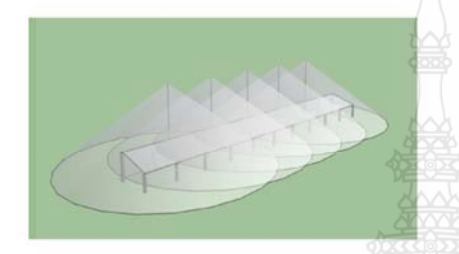

รูปที่ 8 แบบสามมิติที่ใช้ตรวจสอบการออกแบบ

#### 5. สรุปผล

ระบบโฟโตโวลตาอิก มักติดตั้งในที่โล่งแจ้งซึ่งมี ความเสี่ยงที่จะได้รับความเสียหายจากการถกฟ้าผ่า บทความนี้ได้นำเสนอวิธีการประเมินความเสี่ยงต่อการ ถูกฟ้าผ่าและวิธีการตัดสินใจว่าจะติดตั้งระบบป้องกัน ฟ้าผ่าให้กับระบบโฟโตโวลตาอิก หรือไม่ โดยใช้ระบบ ตัวอย่างขนาด 25กิโลวัตต์ซึ่งติดตั้งบนพื้นที่ 360 ตารางเมตร ณ อำเภอท่ายาง จังหวัดเพชรบุรี ซึ่ง พบว่าระบบดังกล่าวมีความจำเป็นต้องติดตั้งระบบ ป้องกันฟ้าผ่า พร้อมทั้งได้นำเสนอโปรแกรมช่วย ออกแบบการติดตั้งตัวนำล่อฟ้าด้วย MATLAB ที่ช่วย กำหนดความสูงและจำนวนของตัวนำล่อฟ้าที่จะใช้งาน และได้ทำการทดสอบผลการออกแบบที่ได้จาก โปรแกรมด้วยการใช้โปรแกรมเขียนแบบสามมิติของ ระบบโฟโตโวลตาอิก และตัวนำล่อฟ้าที่ได้จาก โปรแกรมออกแบบ โดยเขียนพื้นที่ป้องกันตามตาราง ของวิธี Protective Angle และตรวจสอบพื้นที่ที่ได้รับ การป้องกันจากตัวนำล่อฟ้า พบว่าแผงระบบโฟโตโวล ตาอิก ทั้งหมดอย่ในเขตป้องกันตามที่ออกแบบด้วย โปรแกรมที่นำเสนอ

#### 6. เอกสารอ้างอิง

[1] ชัยมงคล คำสุม, ระบบป้องกันและกำจัดฟ้าผ่าของ ทศท., วิทยานิพนธ์ ปีการศึกษา2543 มหาวิทยาลัยเกษตรศาสตร์.

[2] สมาคมวิศวกรรมสถานแห่งประเทศไทย ในพระ บรมราชูปถัมภ์.2546. มาตรฐานการป้องกันฟ้าผ่า สำหรับสิ่งปลูกสร้าง. มาตรฐาน ว.ส.ท.2003-43.

[3] SESShield-3D, Graphical Analysis and Design of Lightning Shielding Systems for Complex Geometries, www.sestech.com/Products/SoftUtil/S ESShield.htm, accessed on 21<sup>st</sup> Feb 2011

[4] ภูวนารถ ชุณหปราณ, โปรแกรมคอมพิวเตอร์ช่วย ออกแบบระบบป้องกันฟ้าผ่าของอาคารทั่วไป, วิทยานิพนธ์ ปีการศึกษา 2543. จพาลงกรณ์ มหาวิทยาลัย.

[5]Le Viet Dung and K.Petcharaks, Lightning Protection System Design for Substation by using Mast and Matlab, World Academy of Science Engineering and Technology 65 2010.

[6] H.Becker, W.VaaBen., F.VaBen., M.Bosanac., and I.Katic (2000). Energie, "Lightning and Over voltage protection for PV System", The European Commission Directorate-General for Energy and Transport 200, rue de la Loi.

[7] กรมอุตุนิยมวิทยา ข้อมูลจำนวนครั้งที่เกิดฟ้า คะนองประจำปี 2554

ENETT8-RE17 6/6

**A.2 "A COMPUTER PROGRAM FOR EVALUATING THE RISK OF LIGHTNING AND** DESIGNING INSTALLATION OF LIGHTNING ROD FOR PHOTOVOLTAIC SYSTEM" 10<sup>TH</sup> ECO-ENERGY AND MATERIALS SCIENCE AND ENGINEERING SYMPOSIUM 5-8 DECEMBER 2012 SUNEE GRAND HOTEL UBON-RATCHATHANI

# 10<sup>th</sup> Eco-Energy and Materials **Science and Engineering Symposium**

**Energy Technology, Environmental** and Social Impact, Nanotechnology and Material Technology, Energy **Economic and Management, Nuclear Technology, New Technology and** Other topics related to energy field.

**On December 5-8, 2012 Sunce grand hotel,** Ubon-ratchathani

**KEYNOTE SPEAKER** 

**INVITED SPEAKER: IN** 

ENERGY TECHNOLOGY : ET

ENVIRONMENTAL AND SOCIAL IMPACT : ES

NANOTECHNOLOGY AND MATERIAL TECHNOLOGY : NM

ENERGY ECONOMIC AND MANAGEMENT : EM

NEW ENERGY TECHNOLOGY: NT

**Co-organized by** 

**Organized by** 

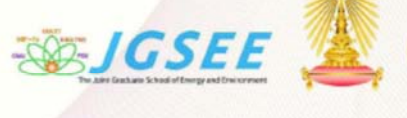

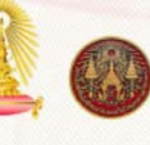

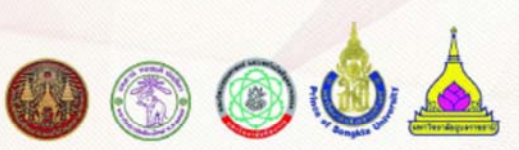

## **International Scientific Advisory Committee:**

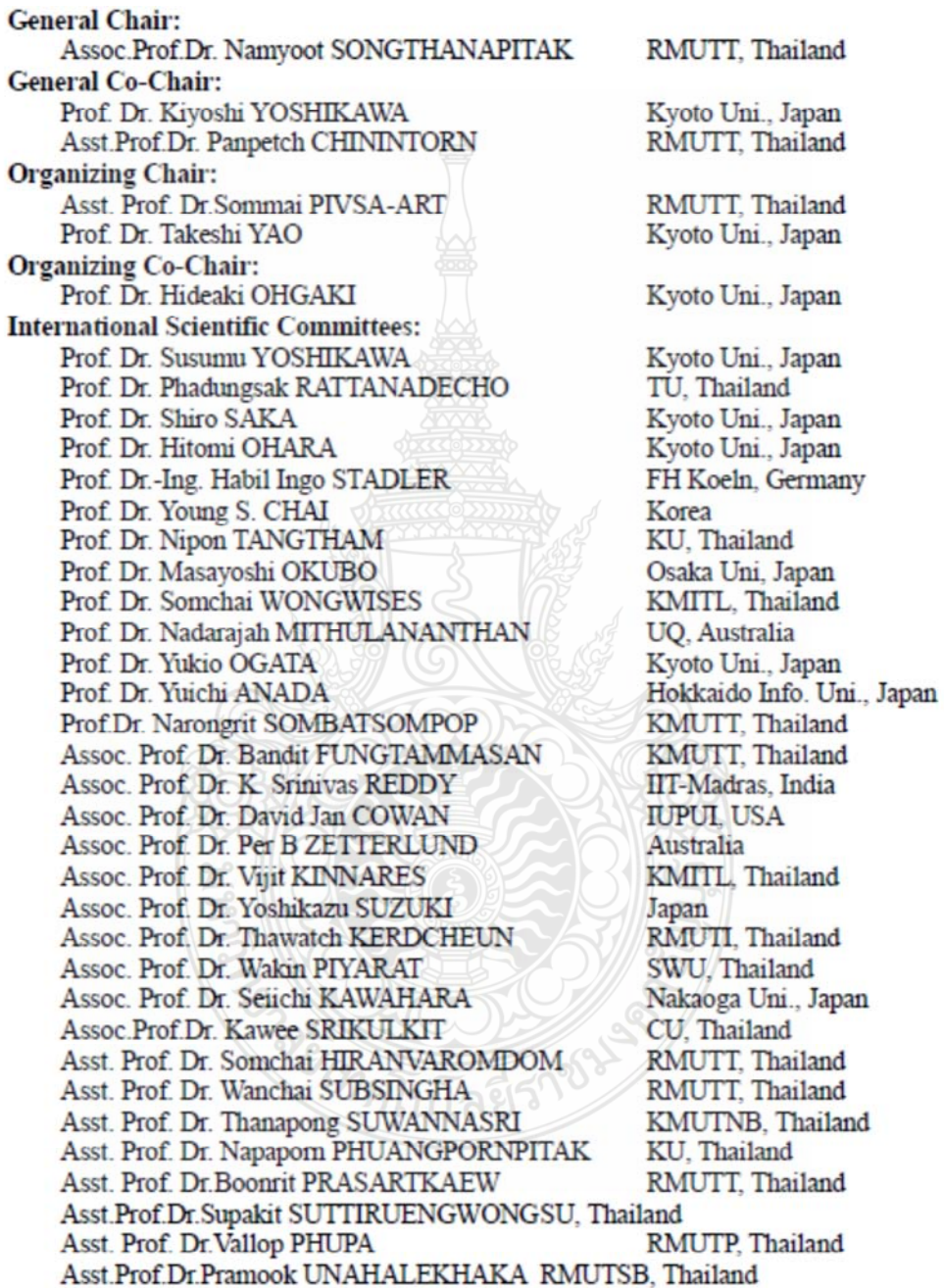

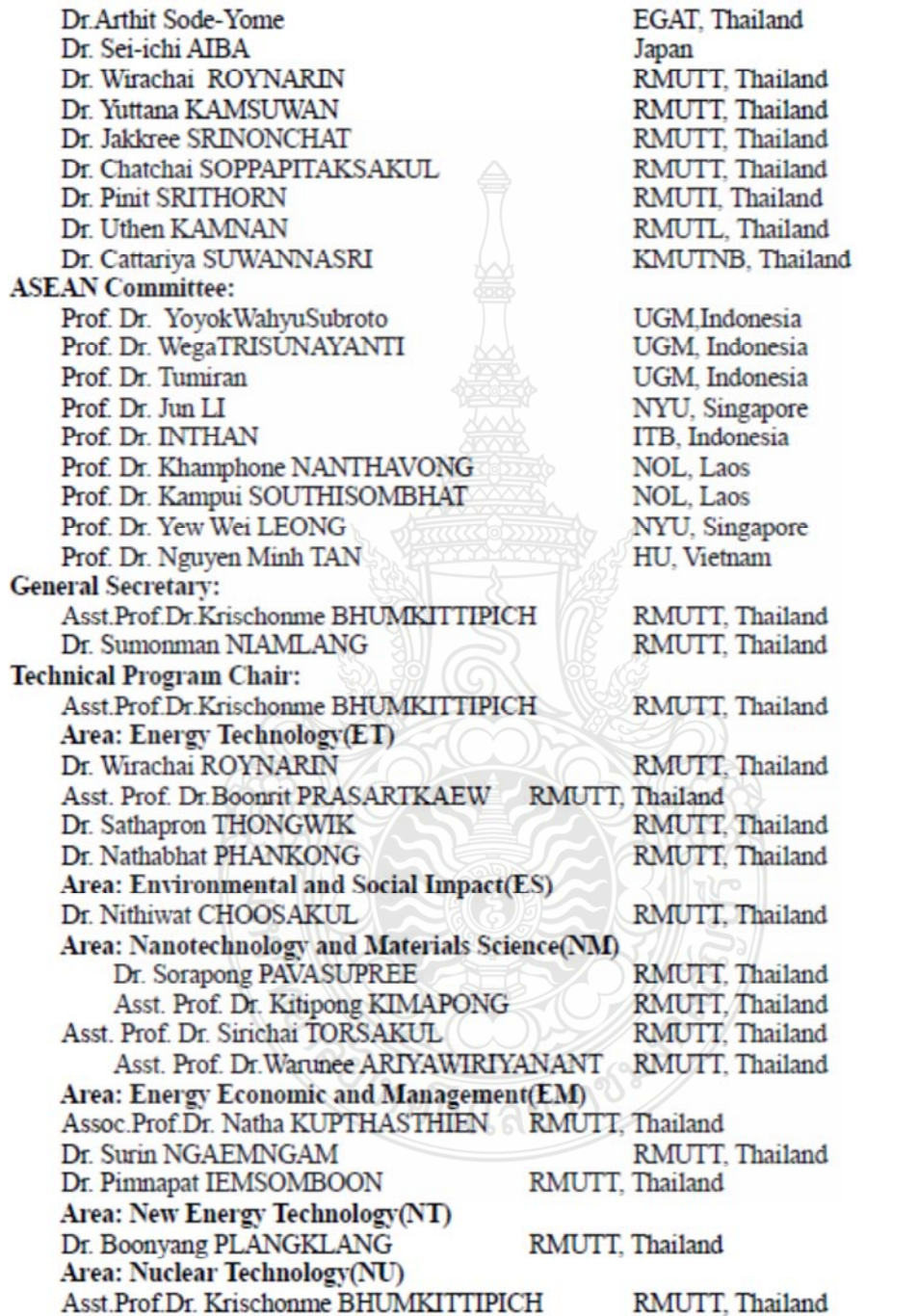

# $10^{th}$  EMSES 2012

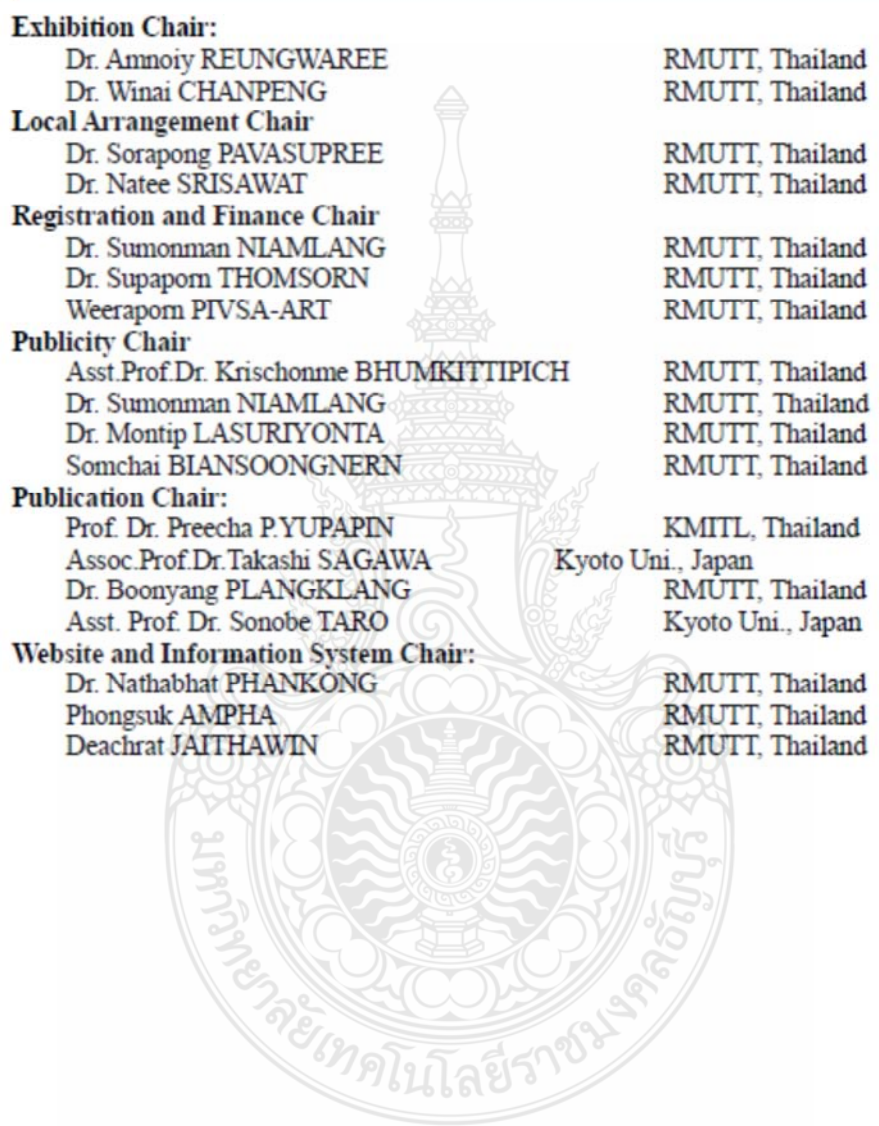

O First Page<br>December 5-8, 2010 Ubon Ratchathani, Thailand<br>December 5-8, 2010 Ubon Ratchathani, Thailand

## **CONTENT**

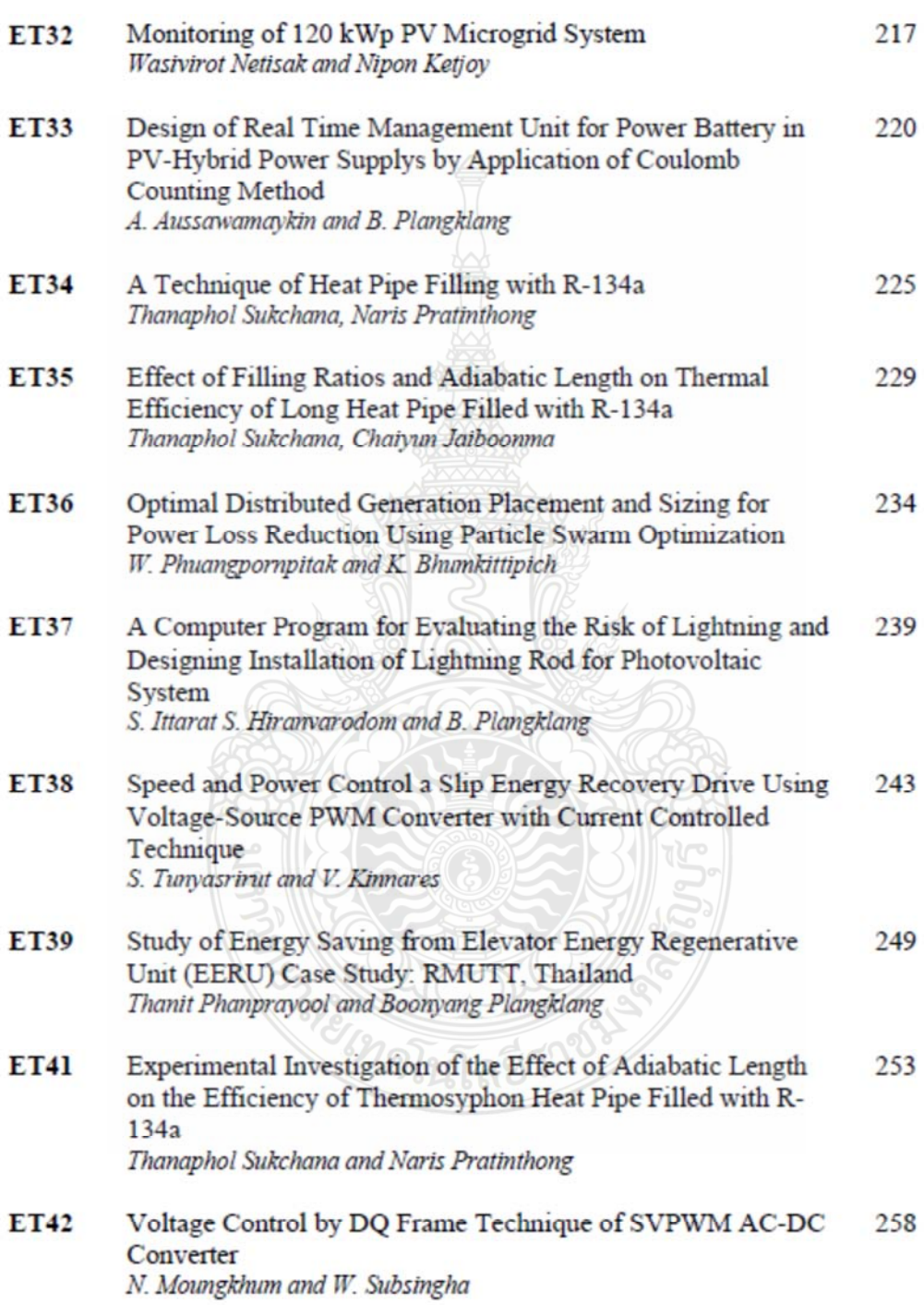

10th Eco-Energy and Materials Science and Engineering Symposium, Ubon ratchathani, Thailand, December 5-8. 2012

#### A Computer Program for Evaluating the Risk of Lightning and Designing Installation of Lightning Rod for Photovoltaic System

#### S. Ittarat<sup>1</sup> S. Hiranvarodom<sup>2</sup> and B. Plangklang<sup>3</sup>

Department of Electrical Engineering, Faculty of Engineering, Rajamangala University of Technology Thanyaburi, Klong 6, Thanyaburi, Pathumthani 12110 E-mail: songpol\_it@hotmail.com<sup>1</sup>, hiranvarodom@yahoo.com<sup>2</sup> and pboonyang@gmail.com<sup>3</sup>

Abstract- Due to the fact that Photovoltaic (PV) systems must be practically installed in outdoor areas for converting solar radiation into electric power. For this reason, PV systems have to face the risk of damage from lightning. Mostly, PV Plants installed in Thailand, they have still not been installed lightning rods appropriately and engineers do not study lightning protection properly for PV systems. Then this paper has been gathering information about lightning protection in PV systems to develop a computer program for making a decision on either need to install lightning protection in PV system or not., the computer program can give a design on how to install lightning rods by using the protective angle method. This proposed computer program is tested by using the information from an existing 25kWp PV system installed at Thay Phetburi province of Thailand. It was found that the existing 25k Wp PV system there faces a risk of damage from lightning strike on average 4.15 times per year and damage costs could be high. Accordingly, the proposed computer program can correctly design for lightning rod installation and verify the results by another 3D drawing program with the same method. From the results showed that all components of an existing PV system mentioned are properly protected by lightning rod. Consequently, the project owner is recommended that the existing PV system should be protected by installation of lightning rod.

Keywords— Program for Designing Lightning Protection System, Lightning Protection in PV System, Lightning Rod

#### 1. INTRODUCTION

Due to the fact that Photovoltaic (PV) systems must be practically installed in outdoor areas for converting solar radiation into electric power. The area in Thailand. The climate is tropical and monsoon. The number of thunderstorm day per year is ranging from 50 to 110 days per year. [1] Therefore photovoltaic systems are risked to damage caused by lightning, directly and<br>indirectly. This article discusses the damage from direct lightning strikes to prevent damage from direct lightning in photovoltaic systems installed in Thailand. Most systems are not installed Lightning rod and designers did not take into on account for the study on lightning protection for photovoltaic systems This paper applies the concept of International debate on how to install lightning rod photovoltaic system yes or not. [2] to develop a computer program, and provides instructions on how to install Lightning rod by angle protection method.

From the recent paper showed that the proposed program used to design and install Lightning rod. SESShield [3] proposed program used to design and<br>install the Lightning rod and used to check that it is sufficient to prevent the installation or not, the program has been used to design substations. Phuwanart Choonhapran [4] proposed program to design the lightning protection of buildings, Le Viet Dung [5] program to design the proposed program designed to help the Lightning rod installed as well and to check that the installation is adequately protected or not. As the three programs mentioned above are designing the lightning rod

protection to be installed at the height of the lightning rod and the program will make sure that the protection is sufficient or not. Therefore this paper presents the program computer that is used to evaluate the risk of damage in PV system from lightning to decide the need for installation lightning rod and to recommend "how to install lightning rod"

#### 2. EVALUATION THE RISK OF DAMAGE FROM **LIGHTNING**

It has been study assessing the risk of lightning for photovoltaic system for assess whether or not. For the installed lightning protection system assessment of two main variables.

1. The evaluate the frequency of acceptable lightning strikes of the photovoltaic systems. N

2. The evaluate the frequency of direct

lightning strikes of the photovoltaic systems.  $N_d$ 

 $N_c \geq N_d$  External lightning protection system not necessary

 $N_c \leq N_d$  External lightning protection system is required

#### 2.1 The evaluation the frequency of acceptable lightning strikes of the photovoltaic systems.  $(N_e)$

The factor  $(N_c)$  is the accepted frequency of direct lightning strikes which obtained through multiplication of the respective individual factors is calculated as follows equation (1) [2]

10th Eco-Energy and Materials Science and Engineering Symposium, Ubon ratchathani, Thailand, December 5-8. 2012

$$
N_c = A \times B \times C \times D \tag{1}
$$

Table 1 Individual factor for determination of the accepted frequency of direct lightning discharge In color evetome, M. [2]

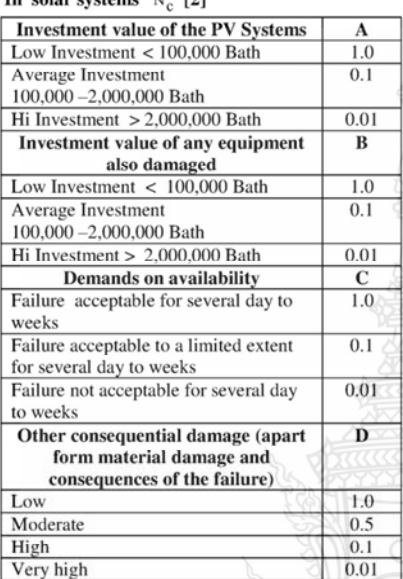

2.2 The evaluaion the frequency of direct lightning

#### strikes of the photovoltaic systems.  $(N_d)$

Is calculated as follows equation (2) [6].

$$
N_{\rm d} = N_{\rm g} \times A_{\rm e} \times C_{\rm e} \times 10^{-6}
$$
 (2)

 $N_g$ : Average density of the ground flashes per km<sup>2</sup> Is calculated as follows equation (3) [6]

$$
N_g = 0.04 \times T_d^{1.25}
$$
 (3)

Td: thunderstorm days per year

A<sub>e</sub>: equivalent collection area

Is calculated as follows equation (4) [6]  

$$
A_e = L.W + 6.H(L+W) + 9 \pi H^2
$$

: The width photovoltaic system installed  $\mathbf{L}$ 

- W : The length photovoltaic system installed
- $H$ : The high photovoltaic system installed.

 $C_e$ : a coefficient for the consideration of the surroundings of the object Shown in Table 2. [2]

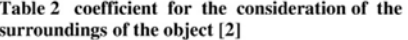

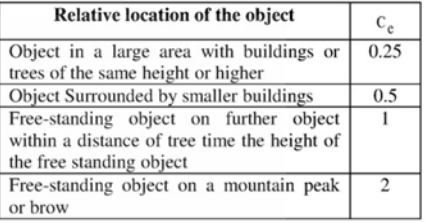

#### PROPOSED PROGRAM COMPUTER  $\overline{3}$ .

From method discuss in section 2, we apply to write program computer that used for decision about need of lightning rod. If need, how to install. The program uses protection angle method to design the height and number protection angle method to make sure all of PV components<br>installed in protection zone. All lightning rods installed in<br>installed in protection zone. All lightning rods installed in<br>back side of PV array prevent from shadi photovoltaic (t) in region protection as fig.1.

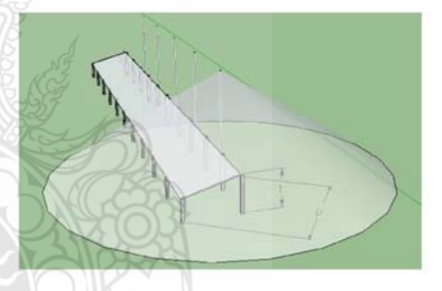

#### Fig.1, The (P) and (t) Distance in the defensive line.

The distance (p) calculated from equation (5) as follows.

$$
s = \sqrt{\left(\frac{1}{n+1}\right)^2 + (w+s)^2}
$$
 (5)

The width photovoltaic system installed

- Number of lightning rod
- The length photovoltaic system installed
- Safety distance. : Distance protection as far as possible.

٠

 $\mathbf{n}$ 

 $\mathbf{w}$ 

 $\overline{p}$ 

 $(4)$ 

for Comprehensive protection to the height (t) and (p) in fig.2  $[7]$  must be used Lightning rod to prevent a greater than or equal to (a) The rule of similar triangles to find the value. It is calculated as follows equation 6

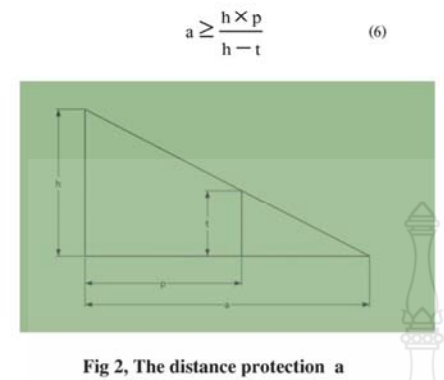

The proposed program is based on the flow chart as

in fig.3.

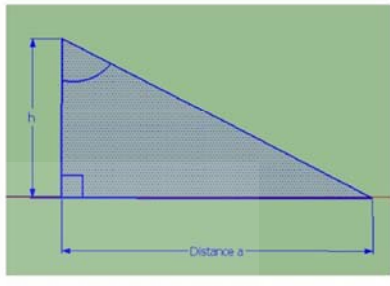

Fig.4, Safety zone in protection angle method

$$
a = h \cdot \tan \alpha \tag{7}
$$

#### 4. EXPERIMENT AND RESULT

This propose program is test by input the data from real installation PV Plant at Thayang Petchaburi Province 25kWp installed in clear area 360 mm<sup>2</sup> maximum heights from ground 4 m., The system is grid connected<br>investment cost about 2.5 million Baht. Program resulted (N<sub>c</sub>) Equal to  $10x10^{-6}$  as fig.5, and (N<sub>d</sub>) value is<br>equal to  $9.945x10^{-3}$  as fig.6, N<sub>c</sub> less than N<sub>d</sub> then the system needs lightning rod.

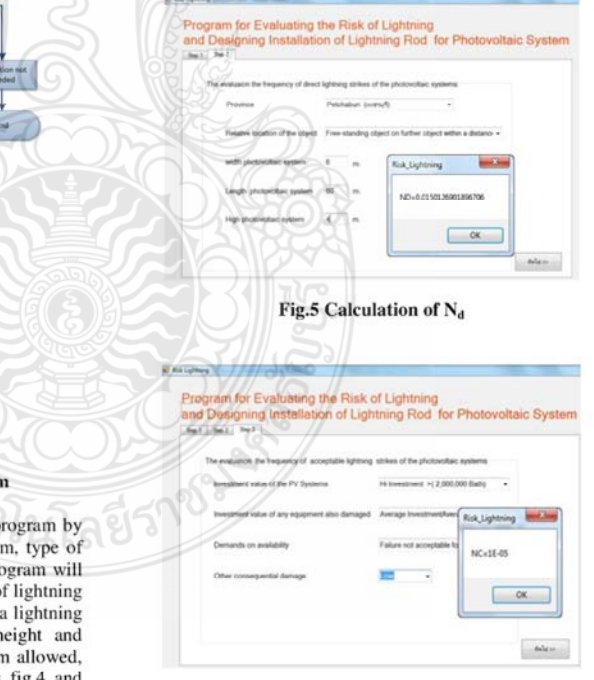

10th Eco-Energy and Materials Science and Engineering Symposium, Ubon ratchathani, Thailand, December 5-8. 2012

Fig.3, Flow chart of the program

Visual basic is used to implement this program by inputting location of installation, size of system, type of inputully occurred in investment cost, then program will<br>calculate (N<sub>e</sub>) and (N<sub>a</sub>) and decision the need of lightning<br>calculate (N<sub>e</sub>) and (N<sub>a</sub>) and decision the need of lightning<br>rod. IF the result show that the syste Program will use protection angle method as fig.4 and calculate protection zone as follows equation (7) for recommend the height and number of lightning rod.

Fig.6, Calculation of N<sub>c</sub>

10th Eco-Energy and Materials Science and Engineering Symposium, Ubon ratchathani, Thailand, December 5-8. 2012

The proposed program recommends to install<br>lightning rod height 12 m for 5 poles, distance between each pole 10 m. Protection radius of each pole is 19.2 m. Each has a protection 58 degrees and a radius of 19.20 m as fig.7.

| <b>CONCLUSIONS</b>                      |  |
|-----------------------------------------|--|
| 1. Class lovel 3                        |  |
| 2. Profection angle 58 Degree.          |  |
| 3. Protection distance 19.2 M.          |  |
| 4. Height of lightning rod polis 12 M.  |  |
| 5. Number of lightning rod pole 5 Poles |  |

Fig.7, Recommend for lightning rod installation

From recommend of the program to validate the result by using 3D drawing with protection angle method<br>and to check all of PV arrays in protection zone [7], the program results are show in fig.8

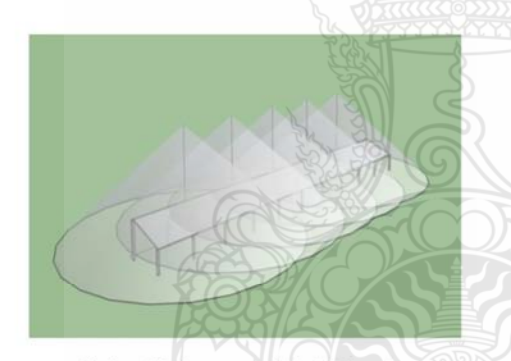

Fig.8, validation on result by 3D drawing

#### 5. CONCLUSIONS

This paper presents a new program computer that can be used to evaluate the risk of damage in PV systems from lightning to make decision the need for installation lightning rod, and to recommend how to install lightning rod. By use data from real installation PV plant at Thayang Petchaburi Province 25kWp installed in clear area 360 mm<sup>2</sup>, maximum heights from ground 4 m, investment cost about 2.5 million Baht, the results found that it faces a risk of damage from lightning strike on average 4.15 times per year. The calculate  $N_c$  are equal  $10x10^{-6}$  and value  $N_d$  Are equal  $9.945x10^{-3}$  The higher the value.  $N_c$  to run the program found that the system need to install lightning rod. The program recommend to install lightning rod 12 m, height for 5 poles, each has a protection 58 degrees, and a radius of 19.20 m., to validate the result, 3D drawing with protection angle method is used and the result found that all of PV arrays are in protection zone. Therefore this proposed program

can be used for evaluating and designing the lightning rod protection for PV systems.

#### **REFERENCES**

- Thai Meteological Information on the number of  $[1]$ Annual thunderstorm. 2554
- H.Becker, W.VaaBen., F.VaBen., M.Bosanac., and  $121$ I.Katic (2000). Energie, "Lightning and Overvoltage<br>protection for PV System", The European Commission Directorate-General for Energy and Transport 200, rue de la Loi.
- $[3]$ SESShield-3D, Graphical Analysis and Design of Lightning Shielding Systems for Complex Geometries, www.sestech.com/Products/SoftUtil/SE SShield.htm, accessed on 21st Feb 2011
- Phuwanart Choonhapran "A COMPUTER AIDED  $[4]$ PROGRAM FOR DESIGNING LIGHTNING PROTECTION SYSTEM FOR COMMON STRUCTURES Thesis 2543 Department of Electrical Engineering. Faculty of Engineering University.
- Le Viet Dung and K.Petcharaks, Lightning  $[5]$ Protection System Design for Substation by using Mast and Matlab, World Academy of Science Engineering and Technology 65 2010.
- $[6]$ The Engineering Institute of Thailand under H.M. the King s Patronage. Protection against lighinng E.I.T. Standard 2003-43.
- Songpol Ittarat, Somchai Hiranvarodom and<br>Boonyang Plangklag "Computer Program for  $[7]$ Designing of Lightning Rod installation in PV Systems" the 8th Conference on Energy Network of thailand; E-NETT 8 2-4 May 2555 Taksila Hotel RE17 p 1-6

ี ค.3 "โปรแกรมคอมพิวเตอร์สำหรับประเมินความเสี่ยงอันตรายจากการถูกฟ้าผ่าและ ้ออกแบบการติดตั้งตัวนำล่อฟ้าในระบบโฟโตโวลตาอิก" การประชุมวิชาการทางวิศวกรรมไฟฟ้า ครั้งที่ 35 (EECON 35) 12 -14 ธันวาคม 2555 โรงแรมรอยัลฮิลล์ กอล์ฟคลับ แอนด์ สปา <u> จ.นครนายก</u>

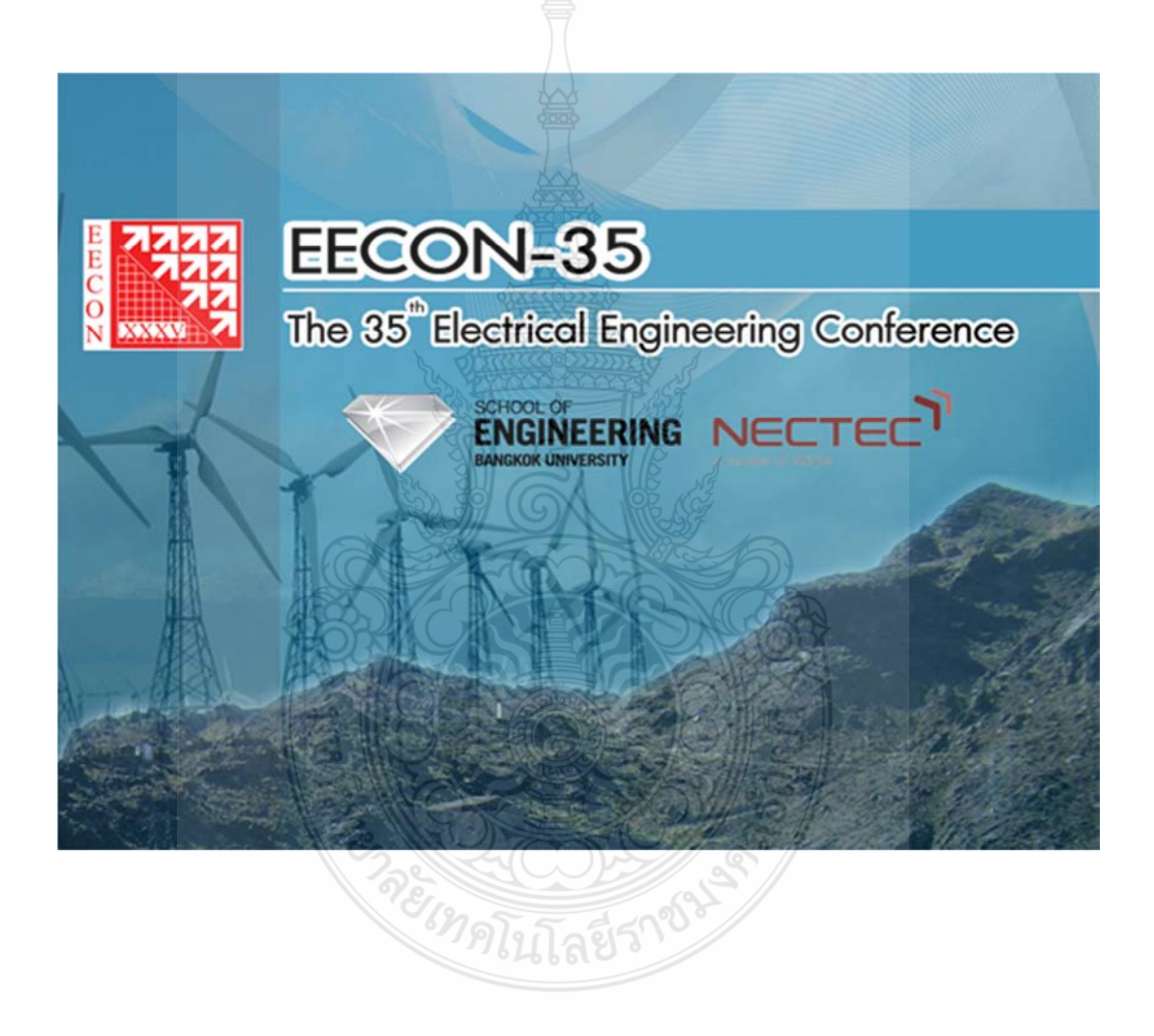

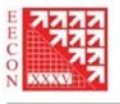

## **ENGINEERING**

## **NECTEC**

รายชื่อผู้พิจารณาบทความ การประชุมวิชาการทางวิศวกรรมไฟฟ้าครั้งที่ 35

#### Reviewer

Ajalawit Chantaveerod Akaraphunt Vongkunghae Akkarat Boonpoonga Alex Pongpech Amnart Suksri Amnoiy Ruengwaree Amorn Jiraseree-Amornkun Anuchit Charean Anupap Meesomboon Anuwat Jangwanitlert Anuwat Prasertsit Aphibal Pruksanubal Apichai Bhatranand Apichan Kanjanavapastit Apinunt Thanachayanont Apirada Namsang Apirat Siritaratiwat Apiwat Lek-Uthai Arkhom Moungkhaodaeng Arkom Kaewrawang Arnuphap Dowrueng Arporn Teeramongkonrasmee Arthit Sode-Yome Atcha Kopwitthaya Athikorn Sareephattananon Atthapol Ngaopitakkul Bancha Burapattanasiri Benjamas Panomruttanarug Bongkarn Homnan Bongkoj Sookananta Boonchai Techaumnat Boonchuay Supmonchai **Boonlert Suechoey Boonruk Chipipop** Boonsri Kaewkham-Ai

Organization Walailak University Naresuan University King Mongkut's University of Technology North Bangkok Dhurakij Pundit University Khon Kaen University Rajamangala University of Technology Thanyaburi Mahanakorn University of Technology Kasem Bundit University Khon Kaen University King Mongkut's Institute of Technology Ladkrabang Prince of Songkla University King Mongkut's University of Technology North Bangkok King Mongkut's University of Technology Thonburi Udon Thani Rajabhat University King Mongkut's Institute of Technology Ladkrabang Civil Aviation Training Center Thailand Khon Kaen University Chulalongkorn University Srinakharinwirot University Khon Kaen University National Electronics and Computer Technology Center Chulalongkorn University Siam University National Electronics and Computer Technology Center Eastern Asia University King Mongkut's Institute of Technology Ladkrabang Kasem Bundit University King Mongkut's University of Technology Thonburi Dhurakij Pundit University Ubon Ratchathani University Chulalongkorn University Chulalongkorn University South-East Asia University King Mongkut's University of Technology Thonburi Chiang Mai University

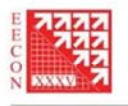

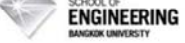

รายชื่อผู้พิจารณาบทความ การประชุมวิชาการทางวิศวกรรมไฟฟ้าครั้งที่ 35

#### Reviewer

Boonyang Plangklang **Boonying Knobnob** Budhapon Sawetsakulanond **Bundit Thipakorn Bunlung Neammanee** Cattareeya Suwanasri Chai Chompoo-Inwai Chainarin Ekkaravarodome Chainarong Klimanee Chainarong Wisassakwichai Chairat Pinthong Chaiwut Chat-Uthai Chaiyachet Saivichit Chaiyan Jettanasen Chaiyaporn Khemapatapan Chaivaporn Lothonekam Chaiyo Thammarat Chaiyo Thammarat Chalee Vorakulpipat Chanchai Thaijiam Chanchai Dechthummarong Chanin Wissawinthanon Channarong Banmongkol Chanwit Boonchuay Charin Junlawanit Charnchai Pluempitiwiriyawej Charturong Tantibundhit Chatchai Jantaraprim Chatchai Suppitaksakul Chatchai U-Thaiwasin Chatchawarn Hansakunbuntheung Chawasak Rakpenthai Cherdkul Sopavanit Chiranut Sa-Ngiamsak Chirasak Sinsukudomchai

## Organization

Rajamangala University of Technology Thanyaburi Rajamangala University of Technology Thanyaburi Mahanakorn University of Technology King Mongkut's University of Technology Thonburi King Mongkut's University of Technology North Bangkok King Mongkut's University of Technology North Bangkok King Mongkut's Institute of Technology Ladkrabang King Mongkut's University of Technology North Bangkok Srinakharinwirot University Rajamangala University of Technology Krungthep Naresuan University King Mongkut's Institute of Technology Ladkrabang Chulalongkorn University King Mongkut's Institute of Technology Ladkrabang Dhurakij Pundit University Mahanakorn University of Technology South-East Asia University South-East Asia University National Electronics and Computer Technology Center Srinakharinwirot University Rajamangala University of Technology Lanna Chulalongkorn University Chulalongkorn University Rajamangala University of Technology Rattanakosin Rajamangala University of Technology Phra Nakhon Chulalongkorn University Thammasat University Prince of Songkla University Rajamangala University of Technology Thanyaburi South-East Asia University National Electronics and Computer Technology Center University of Phayao Chulalongkorn University Khon Kaen University South-East Asia University

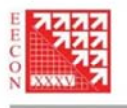

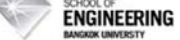

รายชื่อผู้พิจารณาบทความ การประชุมวิชาการทางวิศวกรรมไฟฟ้าครั้งที่ 35

#### Reviewer

Chirdpong Deelertpaiboon Choochart Haruechaiyasak Chow Chompooinwai Chukiet Sodsri Chumnarn Punyasai Chutipon Uyaisom Chuttchaval Jeraputra Deacha Puangdownreong Decha Wilairat Denchai Worasawate Diew Koolpiruck Dr.-Eng. Pakorn Ubolkosold Duang-Arthit Srimoon Ekachai Leelarasmee Ekachai Phaisangittisagul Ekapon Siwapornsathain Issarachai Ngamroo Jakkree Srinonchat Jantana Panyavaraporn Jasada Kudtongngam Jeerasuda Koseeyaporn Jirasak Chanwutitum Jitkomut Songsiri Jonglak Pahasa Jukkrit Tagapanij Jumpol Polvichai Kamon Jirasereeamornkul Kampol Woradit Kanadit Chetpattananondh Kanchana Silawarawet Kanitpong Pengwon Karel Sterckx Kasem Utaikaifa Keattisak Sripimanwat Keerati Chayakulkheeree

Organization King Mongkut's University of Technology North Bangkok National Electronics and Computer Technology Center King Mongkut's Institute of Technology Ladkrabang Silpakorn University National Electronics and Computer Technology Center Eastern Asia University Mahidol University South-East Asia University Mahidol University Kasetsart University King Mongkut's University of Technology Thonburi **Bangkok University Rangsit University** Chulalongkorn University **Kasetsart University** King Mongkut's University of Technology Thonburi King Mongkut's Institute of Technology Ladkrabang Rajamangala University of Technology Thanyaburi **Burapha University** National Electronics and Computer Technology Center King Mongkut's Institute of Technology Ladkrabang King Mongkut's University of Technology North Bangkok Chulalongkorn University University of Phayao Mahanakorn University of Technology King Mongkut's University of Technology Thonburi King Mongkut's University of Technology Thonburi Srinakharinwirot University Prince of Songkla University Siam University Chiang Mai University **Bangkok University** University of the Thai Chamber of Commerce National Electronics and Computer Technology Center Sripatum University

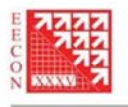

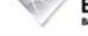

#### **NECTEC ENGINEERING**

#### รายชื่อผู้พิจารณาบทความ การประชุมวิชาการทางวิศวกรรมไฟฟ้าครั้งที่ 35

#### Reviewer

Khanittha Kaewdang Kiattisin Kanjanawanishkul Kitja Luckamnuyporn Kittiphong Meesawat Kittipong Tonmitr Kittisak Tripipatpornchai Kittiwann Nimkerdphol Kobchai Dejhan Kobsak Sriprapha Komsan Hongesombut Komson Daroj Komson Petcharaks Kongpan Areerak Korporn Panyim Kosin Chamnongthai Kosol Nithisopa Kosol Oranpiroj Krischonme Bhumkittipich Krisda Yingkayun Krissada Asavaskulkiet Krit Angkeaw Kritchai Witheephanich Kulyos Audomvongseree Kunnthphong Srisathit Kusumal Chalermyanont Laor Boongasame La-Or Kovavisaruch Lunchakorn Wuttisittikulkij Mana Sriyudthsak Manop Aorpimai Marut Buranarach Mitchai Chonghcheawchamnan Monai Krairiks Mongkol Konghirun Mongkol Pusayatanont

Organization Ubon Ratchathani University Mahasarakham University Rajamagala University of Technology Phra Nakorn Khon Kaen University Khon Kaen University Rangsit University Rajamangala University of Technology Thanyaburi King Mongkut's Institute of Technology Ladkrabang National Electronics and Computer Technology Center Kasetsart University Ubon Ratchathani University Chulalongkorn University Suranaree University of Technology Mahidol University King Mongkut's University of Technology Thonburi Rajamangala University of Technology Phra Nakhon Rajamangala University of Technology Lanna Rajamangala University of Technology Thanyaburi Rajamangala University of Technology Lanna Mahidol University King Mongkut's University of Technology North Bangkok Srinakharinwirot University Chulalongkorn University Rajamangala University of Technology Rattanakosin Prince of Songkla University **Bangkok University** National Electronics and Computer Technology Center Chulalongkorn University Chulalongkorn University Mahanakorn University of Technology National Electronics and Computer Technology Center Prince of Songkla University King Mongkut's Institute of Technology Ladkrabang King Mongkut's University of Technology Thonburi Ubonratchatani University

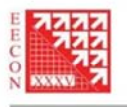

**ENGINEERING** 

## Reviewer

Monthon Nawong Montree Siripruchyanun Montri Karnjanadecha Montri Somdunyakanok Naebboon Hoonchareon Nalin Sidahao Napat Sra-lum Nararat Ruanechaijatupon Narong Buabthong Narong Yoothanom Narongdech Keeratipranon Natasha Dejdumrong Natchpong Hatti Nathabhat Phankong Nathem Koetsam-Ang Nattachote Rugthaicharoencheep Nattapong Phanthuna Nattapong Swangmuang Nattavut Chayavanich Nattawoot Suwannata Natth Junkrob Nattha Jindapetch Natthaphob Nimpitiwan Natthawuth Somakettarin Nimit Boonpirom Nipapon Siripon Niphat Jantharamin Nipont Tangthong Nisachon Tangsangiumvisai Nit Petcharaks Nitipong Panklang Nopadol Uchaipichat Nopporn Patcharaprakiti Nuntiya Chaiyabut Nutthaphong Tanthanuch

**NECTEC** 

รายชื่อผู้พิจารณาบทความ การประชุมวิชาการทางวิศวกรรมไฟฟ้าครั้งที่ 35

#### Organization

Dhurakij Pundit University King Mongkut's University of Technology North Bangkok Prince of Songkla University Siam University Chulalongkorn University Mahanakorn University of Technology King Mongkut's Institute of Technology Ladkrabang Khon Kaen University Thammasat University Sripatum University Dhurakij Pundit University King Mongkut's University of Technology Thonburi National Electronics and Computer Technology Center Rajamangala University of Technology Thanyaburi Kasem Bundit University Rajamangala University of Technology Phra Nakhon Rajamangala University of Technology Phar Nakhon Chiang Mai University King Mongkut's University of Technology Thonburi Mahasarakham University South-East Asia University Prince of Songkla University **Bangkok University** Rajamangala University of Technology Thanyaburi Sripatum University Chiang Mai University Naresuan University Rajamangala University of Technology Krungthep Chulalongkorn University Dhurakij Pundit University Rajamangala University of Technology Thanyaburi Thammasat University Rajamangala University of Technology Lanna **Bangkok University** Thammasat University

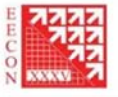

#### **NECTEC ENGINEERING**

Organization

Rangsit University

รายชื่อผู้พิจารณาบทความ การประชุมวิชาการทางวิศวกรรมไฟฟ้าครั้งที่ 35

#### Reviewer

Opas Chutatape Paiboon Kiatsookkanatorn Paisarn Sonthikorn Paitoon Rakluea Pakorn Kaewtrakulpong Pakpum Somboon Panavy Pookaiyaudom Panus Nattharith Panuthat Boonpramuk Parachai Juanuwattanakul Parnjit Damrongkulkamjorn Patamaporn Sripadungtham Pathomthat Chiradeja Pawee Chaiyaboon Peerapol Yuvapoositanon Peerawut Yutthagowith Peerayot Sanposh Pennapa Pairodamonchai Petch Nantivatana Phaiboon Booppha Phairote Wounchoum Phaisan Ngamjanyaporn Phakkawat Jantree Phichet Moungnoul Phonesak Phakamach Phumin Kirawanich Pichai Aree Pinit Thepsatorn Pipat Prommee Pished Bunnun Pisit Liutanakul Pisit Vanichchanunt Pisit Wisutmetheekorn Pisut Raphisak Piya Warabuntaweesuk

## Rajamangala University of Technology Suvarnabhumi King Mongkut's University of Technology Thonburi Rajamangala University of Technology Thanyaburi King Mongkut's University of Technology Thonburi **Bangkok University** Mahanakorn University of Technology Naresuan University King Mongkut's University of Technology Thonburi Sripatum University Kasetsart University Kasetsart University Srinakharinwirot University Rajamangala University of Technology Thanyaburi Mahanakorn University of Technology King Mongkut's Institute of Technology Ladkrabang Udon Thani Rajabhat University King Mongkut's University of Technology North Bangkok Sripatum University Udon Thani Rajabhat University Prince of Songkla University **Rangsit University** Rajamangala University of Technology Suvarnabhumi King Mongkut's Institute of Technology Ladkrabang North Eastern University Mahidol University Thammasat University Srinakharinwirot University King Mongkut's Institute of Technology Ladkrabang National Electronics and Computer Technology Center King Mongkut's University of Technology North Bangkok King Mongkut's University of Technology North Bangkok Mahanakorn University of Technology Kasetsart University **Bangkok University**

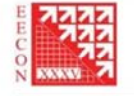

**ENGINEERING** 

**NECTEC** 

รายชื่อผู้พิจารณาบทความ การประชุมวิชาการทางวิศวกรรมไฟฟ้าครั้งที่ 35

#### Reviewer

Pongsatorn Sedtheetorn Pongsawat Kotchapoom Poonlap Lamsrichan Pornchai Phukpattaranont Pornrapeepat Bhasaputra Prajuab Pawarangkoon Pramin Artrit Pramote Anunvrapong Pramuk Unahalekhaka Prapapan Khluabwannarat Prasit Nakonrat Prasit Teekaput Prasopchok Hothongkham Pravoot Akkaraekthalin Preecha Kocharoen Preecha Sakarung Rachu Punchalard Rangsipan Marukatat Rardchawadee Silapunt Rawid Banchuin Rungsimant Sitdhikorn Sakchai Thipchaksurat Sakda Somkun Sakorn Po-Ngam Saliltip Sinthusonthishat Samphan Phrompichai Samroeng Hintamai Sanchai Dechanupaprittha Sanchai Rattananon Sangsuree Vasupongayya Santitham Prom-On Sanun Srisuk Sanya Khunkhao Sanya Mitaim Saowapak Thongvigitmanee

#### Organization

Mahidol University Eastern Asia University Kasetsart University Prince of Songkla University Thammasat University Mahanakorn University of Technology Khon Kaen University Rajamangala University of Technology Krungthep Rajamangala University of Technology Suvarnabhumi South-East Asia University Ubon Ratchathani University Chulalongkorn University Rajamangala University of Technology Rattanakosin King Mongkut's University of Technology North Bangkok Sripatum University Rajamangala University of Technology Suvarnabhumi Mahanakorn University of Technology Mahidol University King Mongkut's University of Technology Thonburi Siam University Mahanakorn University of Technology King Mongkut's Institute of Technology Ladkrabang National Institute of Metrology King Mongkut's University of Technology Thonburi Mahanakorn University of Technology Mahanakorn University of Technology Sripatum University **Kasetsart University** University of the Thai Chamber of Commerce Prince of Songkla University University College London Mahanakorn University of Technology Sripatum University Thammasat University National Electronics and Computer Technology Center

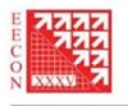

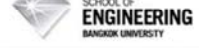

รายชื่อผู้พิจารณาบทความ การประชุมวิชาการทางวิศวกรรมไฟฟ้าครั้งที่ 35

#### Reviewer

Sarawan Wongsa Sarawuth Chaimool Sarun Sumriddetchkajorn Sataporn Pornpromlikit Sawat Bunnjaweht Seangrawee Buakaew Sermsak Uatrongjit Singthong Pattanasethanon Sirichai Dangeam Siripong Chaysin Siriroj Sirisukprasert Sirivit Taechajedcadarungsri Siriwich Tadsuan Siriya Skolthanarat Sisuda CHAITHONGSUK Sitthidet Vachirasricirikul Somboon Nuchprayoon Somboon Sooksatra Somchai Biansoongnern Somchai Hiranvarodom Somchai RATANATHAMMAPHAN Somchat Jiriwibhakorn Sommart Sangn-Gern Somnida Bhatranand Somphop Rodamporn Somporn Seewattanapon Somying Thainimit Somyot Kaitwanidvilai Songklod Sriprang Songkran Kantawong Songphol Kanjanachuchai Songrit Maneewongvatana Sopon Phumeechanya Sorawat Chivapreecha Sorot Auyporn

Organization King Mongkut's University of Technology Thonburi King Mongkut's University of Technology North Bangkok National Electronics and Computer Technology Center Khon Kaen University Mahanakorn University of Technology King Mongkut's Institute of Technology Ladkrabang Chiang Mai University Mahasarakham University Rajamangala University of Technology Thanyaburi Srinakharinwirot University Kasetsart University Khon Kaen University South-East Asia University National Electronics and Computer Technology Center Rajamangala University of Technology Suvarnabhumi University of Phayao Chiang Mai University Rangsit University Rajamangala University of Technology Thanyaburi Rajamangala University of Technology Thanyaburi Chulalongkorn University King Mongkut's Institute of Technology Ladkrabang Mahanakorn University of Technology Mahidol University Srinakharinwirot University Rajamangala University of Technology Suvarnabhumi Kasetsart University King Mongkut's Institute of Technology Ladkrabang Rajamangala University of Technology Rattanakosin **Bangkok University** Chulalongkorn University King Mongkut's University of Technology Thonburi Silpakorn University King Mongkut's Institute of Technology Ladkrabang Provincial Electricity Authority

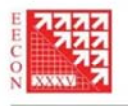

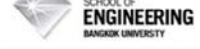

Organization

รายชื่อผู้พิจารณาบทความ การประชุมวิชาการทางวิศวกรรมไฟฟ้าครั้งที่ 35

#### Reviewer

Srisak Noyraiphoom Suchada Sitjongsataporn Suchart Yammen Suchin Trirongjitmoah Sudchai Boonto Sumate Naetiladdanon Suneat Pranonsatit Supachai Paiboon Supachai Vorapojpisut Supachate Innet Suparerk Manitpornsut Supatana Auethavekiat Supattana Nirukkanaporn Supavadee Aramvith Supawan Ponpitakchai Supot Sookpotharom Surachai Chaitusaney Surachet Kanprachar Surachoke Thanapitak Surapan Airphaiboon Surapong Suwankawin Suratsavadee Korkua Suree Pumrin Suthathip Maneewongvatana Suthee Rukkaphan Suwat Pattaramalai Suwit Kiravittaya Tanasak Phanprasit Tanet Wonghong Tanin Duangjan Tasanee Chayavanich Taweesup Apiwattanapong Teeravisit Laohapensaeng Thamvarit Singhavilai Thanadol Pritranan

Rajamagala University of Technology Phra Nakorn Mahanakorn University of Technology Naresuan University Ubon Ratchathani University King Mongkut's University of Technology Thonburi King Mongkut's University of Technology Thonburi Kasetsart University Mahidol University Thammasat University University of the Thai Chamber of Commerce University of the Thai Chamber of Commerce Chulalongkorn University **Rangsit University** Chulalongkorn University Naresuan University Bangkok University Chulalongkorn University Naresuan University Mahidol University King Mongkut's Institute of Technology Ladkrabang Chulalongkorn University **Walailak University** Chulalongkorn University Kine Monekut's University of Technology Thonburi Kasem Bundit University King Mongkut's University of Technology Thonburi Naresuan University **Bangkok University Bangkok University** Srinakharinwirot University King Mongkut's University of Technology Thonburi National Electronics and Computer Technology Center Mae Fah Luang University Mahidol University Mahidol University

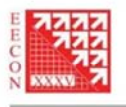

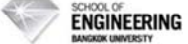

รายชื่อผู้พิจารณาบทความ การประชุมวิชาการทางวิศวกรรมไฟฟ้าครั้งที่ 35

#### Reviewer

Thanakorn Namhormchan Thanapat Promwattanapakdee Thanapong Suwanasri Thanathip Sum-Im Thaschagon Onboonuea Thavatchai Tayjasanant Theerapol Muankhaw Theerayod Wiangtong Theerayut Janjaem Theerayuth Chatchanayuenyong Thidarat Tawsook Thipwan Fangsuwannarak Thumrongrat Amornraksa Toempong Phetchakul Trin Saengsuwan Tuchsanai Ploysuwan Ukrit Mankong Usana Tuntoolavest Ut Goenchanart Uthen Kamnarn Varathana Arjrith Vech Vivek Veerachai Malyavej Viboon Chunkag Vichai Sae-Li Vichakorn Hengsritawat Viiit Kinnares Virasit Imtawil Vladimir Buntilov Vuttipon Tarateeraseth Vyapote Supabowornsathian Waleed Mohammad Walisa Romsaiyud Wanchai Chankaipol Wanchai Chimchavee

Organization Eastern Asia University Sripatum University King Mongkut's University of Technology North Bangkok Srinakharinwirot University Eastern Asia University Chulalongkorn University Rajamangala University of Technology Thanyaburi Mahanakorn University of Technology Kasem Bundit University Mahasarakham University **Bangkok University** Suranaree University of Technology King Mongkut's University of Technology Thonburi King Mongkut's Institute of Technology Ladkrabang Kasetsart University Siam University Chiang Mai University Kasetsart University **Rangsit University** Rajamangala University of Technology Lanna Srinakharinwirot University King Mongkut's University of Technology North Bangkok Mahanakorn University of Technology King Mongkut's University of Technology North Bangkok Eastern Asia University Sripatum University King Mongkut's Institute of Technology Ladkrabang Khon Kaen University Mahidol University Srinakharinwirot University Siam University **Bangkok University** Siam University Sripatum University University of the Thai Chamber of Commerce

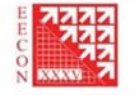

**ENGINEERING** 

**NECTEC** 

รายชื่อผู้พิจารณาบทความ การประชุมวิชาการทางวิศวกรรมไฟฟ้าครั้งที่ 35

#### Reviewer

Wanchai Pijitrojana Wanchai Subsingha Wanchak Lenwari Wanchalerm Pora Wannarat Suntiamorntut Warit Wichakool Watis Leelapatra Weerapun Rungseevijitprapa Wekin Piyarat Werachet Khan-Ngern Werapon Chiracharit Wichit Krueasuk Widhyakorn Asdornwised Wijittra Petchakit Wilaiporn Lee Winyu Sawaengsinkasikit Wipavan Narksarp Wisarn Patchoo Wiwat Tippachon Wongwit Senavongse Worakarn Wongsaichua Wuthiporn Loetwassana Wuttipong Kumwilaisak Wuttiwat Kongrattanaprasert Yongyut Chonbodeechalermroong Yongyuth Naras Yongyuth Permpoontanalarp Youthana Kulvitit Yutana Chongjarearn Yutana Jewajinda Yuttana Kumsuwan Yuttapong Jiraraksopakun Yutthana Kanthaphayao

#### Organization

Thammasat University Rajamangala University of Technology Thanyaburi King Mongkut's University of Technology Thonburi Chulalongkorn University Prince of Songkla University Prince of Songkla University Khon Kaen University Chulalongkorn University Srinakharinwirot University King Mongkut's Institute of Technology Ladkrabang King Mongkut's University of Technology Thonburi Sripatum University Chulalongkorn University **Walailak University** King Mongkut's University of Technology North Bangkok Kasem Bundit University Siam University **Bangkok University** Rajamangala University of Technology Lanna Srinakharinwirot University Ubon Ratchathani University Mahanakorn University of Technology King Mongkut's University of Technology Thonburi Rajamangala University of Technology Krungthep Naresuan University Siam University King Mongkut's University of Technology Thonburi Chulalongkorn University Dhurakij Pundit University National Electronics and Computer Technology Center Chiang Mai Unversity King Mongkut's University of Technology Thonburi Rajamangala University of Technology Suvarnabhumi

สารบัญ

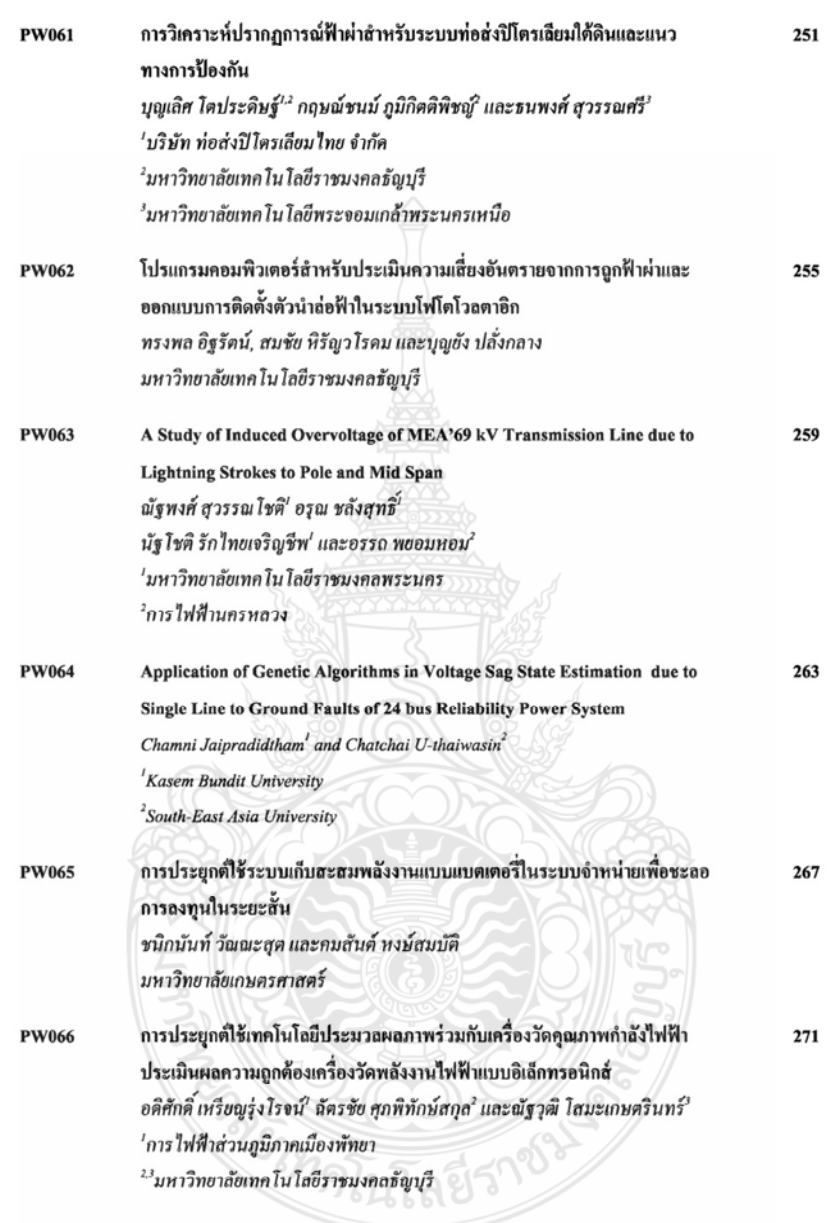

## โปรแกรมคอมพิวเตอร์สำหรับประเมินความเสี่ยงอันตรายจากการถูกฟ้าผ่าและออกแบบการติดตั้งตัวนำล่อฟ้าใน ระบบโฟโตโวลตาอิก

### A Computer Program for Evaluating the Risk of Lightning and Designing Installation of Lightning Rod for Photovoltaic System

ทรงพล อิฐรัตน์, สมชัย พิรัญวโรคมและบุญยัง ปลั่งกลาง ภาควิชาวิศวกรรมใฟฟ้า คณะวิศวกรรมศาสตร์ มหาวิทยาลัยเทคโนโลยีราชมงคลรัญบุรี ถนนรังสิต-นครนายก ตำบลคลองหก อำเภอธัญบุรี จังหวัดปทุมธานี 12110 โทร 0-2549-3420 โทรสาร 0-2549-3551 E-mail: songpol\_it@hotmail.com

#### าเทคัดย่อ

เนื่องด้วยระบบโฟโตโวลตาอิกนั้นจำเป็นต้องติดตั้งในที่โล่ง แจ้งเพื่อให้สามารถเปลี่ยนพลังงานแสงอาทิตย์เป็นพลังงานใฟฟ้าได้มาก ที่สุด คังนั้นจึงมีความเป็นไปได้ที่จะได้รับอันตรายจากการถกฟ้าผ่า แต่ ระบบไฟไตไวลตาอิกขนาดใหญ่ที่ติดตั้งในประเทศไทยส่วนมากไม่มี การติดตั้งตัวนำล่อฟ้าและผู้ออกแบบไม่ได้คำนึงถึงการศึกษาเกี่ยวกับการ ป้องกันฟ้าผ่าสำหรับระบบโฟโตโวลตาอีก บทความนี้จึงใต้รวบรวม ข้อมูลเกี่ยวกับการป้องกันฟ้าผ่าในระบบโฟโตโวลตาธิกแล้วนำมา ประยกต์เป็นโปรแกรมคอมพิวเตอร์เพื่อตัดสินใจว่าระบบมีความ จำเป็นต้องติดตั้งตัวนำล่อฟ้าหรือไม่ และถ้าจำเป็นต้องติดตั้งตัวนำล่อฟ้า จะต้องติดตั้งอย่างไรซึ่งโปรแกรมได้ประยกต์ใช้วิธีมุมป้องกันในการ ออกแบบการติดตั้งตัวนำล่อฟ้า โปรแกรมที่นำเสนอนี้ได้นำข้อมลงริง จากการติดตั้งกับระบบขนาด 25 kWp มาทดลอง ซึ่งดิดตั้งที่ อ.ท่ายาง จ.เพชรบุรี พบว่าในพื้นที่ตั้งกล่าวระบบมีโอกาสถูกฟ้าผ่าได้เฉลี่ย 4.15 ครั้งต่อปี ประกอบคำความเสียหายที่อาจจะเกิดขึ้นมีค่าสูง ดังนั้นระบบจึง งำเป็นต้องติดตั้งตัวนำล่อฟ้าตามที่ โปแกรมได้ทำการออกแบบให้ และผล จากออกแบบได้นำไปทวนสอบด้วยโปรแกรมเขียนแบบสามมิติตาม หลักการของวิธีมุมป้องกันพบว่าส่วนประกอบของระบบไฟไตโวลตาอิก ทั้งหมดได้รับการป้องกันจากตัวนำล่อฟ้าที่ออกแบบไว้ พร้อมทั้งได้ นำเสนอเจ้าของโครงการว่าควรมีการติดตั้งตัวนำล่อที่าในระบบ

คำสำคัญ: โปรแกรมออกแบบระบบป้องกันฟ้าผ่า, การป้องกันฟ้าผ่า สำหรับระบบโฟโตโวลตาอีก, ตัวนำล่อฟ้า

#### Abstract

Due to the fact that Photovoltaic (PV) systems must be practically installed in outdoor areas for converting solar radiation into electric power. For this reason, PV systems have to face the risk of damage from lightning. Mostly, PV Plants installed in Thailand, they

have still not been installed lightning rods appropriately and engineers do not study lightning protection properly for PV systems. Then this paper has been gathering information about lightning protection in PV systems and to develop a computer program for making a decision on either need to install lightning protection in PV system or not. If needed, the computer program can give a design on how to install lightning rods by using the protective angle method. This proposed computer program is tested by using the information from an existing 25kWp PV system installed at Thayang district, Phetburi province of Thailand. It was found that the existing 25k Wp PV system there faces a risk of damage from lightning strike on average 4.15 times per year and damage costs could be high. Accordingly, the proposed computer program can correctly design for lightning rod installation and verify the results by another 3D drawing program with the same method. From the results showed that all components of an existing PV system mentioned are properly protected by lightning rod. Consequently, the project owner is recommended that the existing PV system should be protected by installation of lightning rod.

Keywords: Program for Designing Lightning Protection System, Lightning Protection in PV System, Lightning Rod

#### 1. คำนำ

เนื่องจากการติดตั้งระบบไฟไตโวลตาอิกจำเป็นต้องติดตั้งใน ที่โล่งแข้งเพื่อให้สามารถผลิตพลังงานได้อย่างเต็มที่ ซึ่งพื้นที่ในประเทศ ใทยนั้น มีลักษณะภูมิอากาศแบบร้อนชิ้นและมีมรสุม โดยมีจำนวนวัน พายุฝนฟ้าคะนองต่อปี (Thunderstorm day, T. ) ตั้งแต่ 50-110 วันต่อปี [1] ดั้งนั้นระบบไฟไตโวลตาอิกจึงมีความเสี่ยงจากความเสียหายที่เกิดจาก ฟ้าผ่าทั้งทางตรงและทางอ้อม โดยในบทความนี้จะกล่าวถึงความเสียหาย

การประชุมวิชาการทางวิศวกรรมไฟฟ้า ครั้งที่ 35 (EECON-35) 12 - 14 ธันวาคม 2555 มหาวิทยาลัยกรุงเทพและศูนย์เทคโนโลยีอิเล็กทรอนิกส์และคอมพิวเตอร์แห่งชาติ

**PW062** 

จากฟ้าผ่าทางตรงระบบป้องกันความเสียหายจากฟ้าผ่าทางตรงใน ระบบโฟโตโวลตาอิกซึ่งระบบโฟโตโวลตาอิกขนาดใหญ่ที่ติดตั้งใน ประเทศไทยส่วนมากไม่มีการติดตั้งตัวนำล่อฟ้าและผ้ออกแบบไม่ได้ คำนึงถึงการศึกพาเกี่ยวกับการป้องกันฟ้าผ่าสำหรับระบบโฟโตโวลตาอิก บทความนี้จึงได้ประยกต์แนวคิดของต่างประเทศเกี่ยวกับวิธีการพิจารณา ว่าจะติดตั้งตัวนำล่อฟ้าในระบบโฟโตโวลตาอิกหรือไม่ [2] มาจัดทำเป็น โปรแกรมคอมพิวเตอร์ซึ่งถูกพัฒนาขึ้นสำหรับงานวิจัยนี้พร้อมทั้งให้ คำแนะนำในการติดตั้งตัวนำล่อฟ้าตามวิธีการมุมป้องกัน

จากการสำรวจข้อมูลพบว่าโปรแกรมที่ใช้ช่วยออกแบบการ ติดตั้งตัวนำถ่อฟ้าที่ใช้งานในท้องตลาดนั้นมีชื่อว่า SESShield [3] ซึ่งใช้ เพื่อตรวจสอบว่าตัวนำล่อฟ้าที่ติดตั้งนั้นเพียงพอต่อการป้องกันหรือไม่ ซึ่งโปรแกรมดังกล่าวถูกใช้งานกับการออกแบบสถานีไฟฟ้า และงานวิจัย ของภูวนารถ ชุณหปราณ [4] ได้ทำการสร้างโปรแกรมช่วยออกแบบ ระบบป้องกันฟ้าผ่าของอาคารทั่วไป และ Le Viet Dung [5] ได้ทำการ สร้างโปรแกรมช่วยออกแบบการติดตั้งตัวนำล่อฟ้าเช่นกัน โดยใช้เพื่อ ตรวจสอบว่าตัวนำล่อฟ้าที่ติดตั้งนั้นเพียงพอต่อการป้องกันหรือไม่ ซึ่ง โปรแกรมทั้งสามแบบที่กล่าวมาข้างต้นจำเป็นต้องมีการกำหนดจดติดตั้ง และความสูงของตัวนำล่อฟ้าก่อนแล้วโปรแกรมจะทำการวิเคราะห์ให้ว่า เพียงพอหรือไม่

ในบทความนี้จึงนำเสนอโปรแกรมช่วยออกแบบการติดตั้ง ตัวนำล่อฟ้าในระบบไฟโตโวลตาอิกโดยทำการประเมินความเสี่ยงก่อน ว่าจำเป็นต้องคิดตั้งหรือไม่และถ้าพบว่าจำเป็นโปรแกรมจะทำการ ออกแบบการติดตั้งให้โดยใช้วิธีการมุมป้องกันโดยผู้ใช้งานไม่จำเป็นต้อง กำหนคจุดติดตั้งและความสูงของตัวนำล่อฟ้าขึ้นมาเองก่อน

### 2. การประเมินความเสี่ยงจากการถูกฟ้าผ่าของระบบ

โฟโตโวลตาอิก

ได้มีการศึกษาเกี่ยวกับการประเมินความเสี่ยงจากการถูกฟ้าผ่า ของระบบโฟโตโวลตาอิก เพื่อใช้ประเมินว่าสมควรติดตั้งระบบป้องกัน ฟ้าผ่าหรือไม่ โดยประเมินจากสองตัวแปรหลักคือ

1. กำความถึงองการเกิดฟ้าผ่าที่ระบบขอมรับได้ N

2. ค่าความถึงองการเกิดฟ้าผ่าโดยตรงกับระบบ N<sub>d</sub>

ไดยถ้ำ  $N_c \geq N_d$  หมายถึง ระบบขอมรับการเกิดฟ้าผ่าได้ มากกว่าความถี่ที่จะเกิดฟ้าผ่า ดังนั้น ไม่จำเป็นต้องติดตั้งตัวนำล่อฟ้า

แต่ถ้า  $N_c \leq N_d$  หมายถึง ความถี่ที่จะเกิดฟ้าผ่ามีค่า มากกว่าที่ระบบจะยอมรับได้ ดังนั้นจำเป็นต้องติดตั้งตัวนำล่อฟ้า

2.1 การประเมินค่าความถี่ของการเกิดฟ้าผ่าที่ยอมรับได้ของ ระบบโฟโตโวลตาอิก (N<sub>c</sub>)

สามารถคำนวณตามสมการที่ 1 โดยค่า A, B, C และ D เป็นไปตามตารางที่ 1 [2] โดยพิจารณาจากมูลค่าของเงินลงทุนทั้งระบบ, มลค่าความเสียหายของอุปกรณ์และความต้องการการใช้พลังงานจาก 323111

$$
N_c = A \times B \times C \times D \qquad (1)
$$

ตารางที่ 1 ตัวแปรที่ใช้ประเมินค่า N<sub>c</sub> [2]

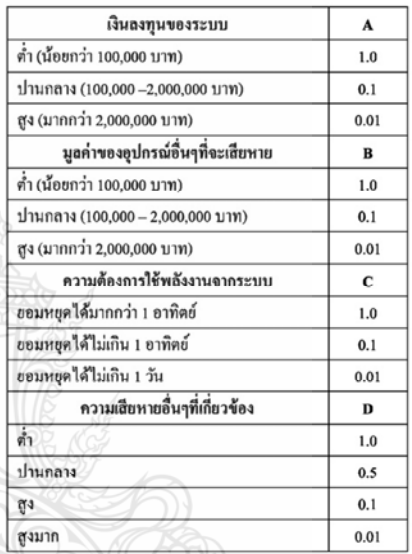

2.2 การประเมินค่าความถี่ของการเกิดฟ้าผ่าโดยตรงกับระบบ โฟโตโวลตาอิก ( $N_d$ ) สามารถคำนวณได้ตามสมการที่ 2 [6]

$$
N_d = N_g \times A_e \times C_e \times 10
$$
 (2)  
โดยค่า  $N_g$ หมายถึง ค่าเดลี่ยของจำนามครั้งการเกิดฟ้าผ่าต่อปีในพื้นที่  
นั้นๆ โดยสามารถทำวณได้จากสามารถ ที่ 3 [6]

$$
= 0.04 \times T_d^{1.25}
$$
 (3)

โดยค่า Td หมายถึงจำนวนวันที่มีฝนฟ้าคะนองต่อปี

Ae หมายถึง พื้นที่รับฟ้าผ่าสมมูลของสิ่งปลูกสร้างพิจารณาคำนวณใต้ จากสมการที่ 4 [6]

$$
A_e = L.W + 6H(L + W) + 9\pi H^2
$$
 (4)

โดย L,W,H คือ ความยาว, ความกว้าง และ ความสูงของระบบโฟโต โวลตาอิก

ค่า C. หมายถึง สัมประสิทธิ์ของพื้นที่ที่ติดตั้งระบบมีค่าดังตารางที่2 [2]

ตารางที่ 2 สัมประสิทธิ์ของพื้นที่ติดตั้ง [2]

| ลักษณะพื้นที่                                     | $C_{\alpha}$ |
|---------------------------------------------------|--------------|
| มีค้นไม้หรืออาการที่สูงเท่ากันหรือสูงกว่าอยู่รอบๆ | 0.25         |
| มีค้นไม้หรืออาการที่เตื้อกว่าอยู่รอบๆ             | 0.5          |
| ไม่มีต้นไม้หรืออาคารอยู่ในระยะ 3 เท่าของความสูง   |              |
| อยู่บนยอดเขา                                      |              |

#### 3. โปรแกรมคอมพิวเตอร์ที่นำเสนอและพัฒนาขึ้น

จากวิธีการในข้อ 2 ได้นำมาประยุกต์เป็นโปรแกรม คอมพิวเตอร์เพื่อใช้ตัดสินใจว่าควรติดตั้งตัวนำล่อฟ้าให้กับระบบโฟโต โวลตาอิกหรือไม่ และถ้าจำเป็นต้องติดตั้งตัวนำล่อฟ้าจะต้องติดตั้ง อย่างไรโดยโปรแกรมจะใช้วิธีการมมป้องกันเพื่อออกแบบจำนวนค้น และความสูงของตัวนำล่อฟ้าให้ระบบโฟโตโวลตาอิกทั้งหมดอยู่ในเขต ป้องกัน โดยกำหนดให้ตัวนำล่อฟ้าทั้งหมดคิดตั้งอยู่ด้านหลังแผงโฟโด โวลตาอีกเพื่อไม่ให้เกิดเงาพาดลงบนแผงโฟโตโวลตาอีก แล้วพิจารณา ระยะที่ไกลที่สุด (p) และความสูงของระบบไฟโคโวลตาอีก(t) ให้อยู่ใน เขตป้องกัน ดังรูป 1 [7]

รูปที่ 1 ระยะ p และ เ ที่ต้องอยู่ในแนวป้องกัน

โดยระยะ p คำนวณได้จากสมการที่ 5 ดังนี้

 $p = \sqrt{\left(\frac{1}{n+1}\right)^2 + (w+s)^2}$ 

1 หมายถึง ความยาวของพื้นที่ติดตั้งระบบไฟไตโวลตาอิก

w หมายถึง ความกว้างของพื้นที่ติดตั้งระบบโฟโตโวลตาอิก

s หมายถึง ระยะห่างความปลอดภัยระหว่างระบบกับเสาตัวนำล่อฟ้า

n หมายถึง จำนวนต้นของตัวนำล่อฟ้า

p หมายถึง ระยะป้องกันที่ไกลที่สุด

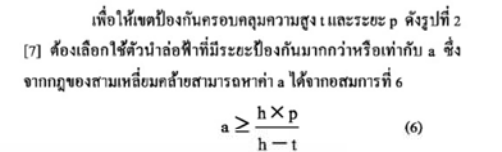

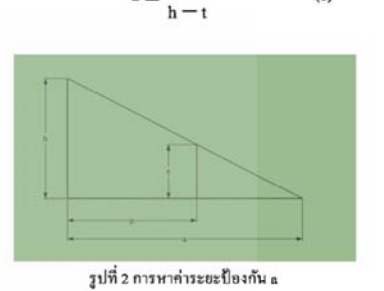

ซึ่งการทำงานของโปรแกรมที่นำเสนอเป็นไปตาม Flow Chart ดังรูปที่ 3

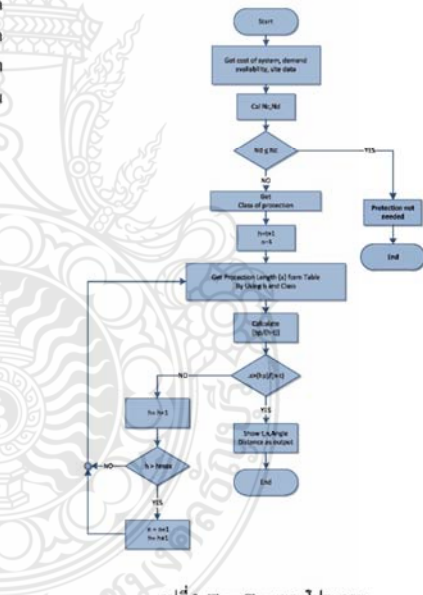

รูปที่ 3 Flow Chart ของไปรแกรม

4. การทดลองและผลการทดลอง

โปรแกรมที่นำเสนอได้นำข้อมูลจากการติดตั้งจริงกับระบบ ขนาด 25 kWp มาทดลอง ซึ่งดิดตั้งที่ อ.ท่ายาง จ.เพชรบุรี บนพื้นที่โล่ง

การประชุมวิชาการทางวิศวกรรมไฟฟ้า ครั้งที่ 35 (EECON-35) 12 - 14 ธันวาคม 2555 มหาวิทยาลัยกรุงเทพและศูนย์เทคโนโลยีอิเลีกทรอนิกส์และคอมพิวเตอร์แห่งชาติ 257

 $(s)$
แจ้ง 360 ตารางเมตร ติดตั้งสูง 4 เมตร เป็นระบบที่เชื่อมต่อกับระบบ ไฟฟ้าของการไฟฟ้าส่วนภูมิภาคเพื่อขายกระแสไฟฟ้าคืนให้กับการไฟฟ้า ส่วนภูมิภาค เงินลงทนระบบ 2.5 ล้านบาทมลค่าอุปกรณ์อื่นๆที่จะเสียหาย มีค่าปานกลาง ระบบมีการจำหน่ายไฟฟ้าดังนั้นไม่สามารถหยุดงานได้ และความเสียหายอื่นๆมีค่าดำ และมีโอกาสที่จะถูกฟ้าผ่าเฉลี่ยปีละ 4.15 ครั้งคำนวณค่า  $N_c$  ได้เท่ากับ 10x10 $^4$ และ ค่า  $N_d$  ได้เท่ากับ 9.945x10 $^3$ ทำให้ได้ค่า  $N_c$  $(N_d$  จึงจำเป็นต้องติดตั้งตัวนำล่อฟ้าให้กับระบบโฟโต โวลตาอิก โดยโปรแกรมจะทำการออกแบบการติดตั้งตัวนำล่อฟ้าให้โดย ให้คำตอบเป็นจำนวนต้นและความสูงของตัวนำล่อฟ้า,มุมป้องกันและ ระยะป้องกันดังรูปที่ 4

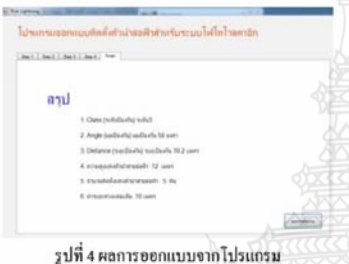

จากผลลัพธ์การออกแบบของโปรแกรมใต้ว่าต้องติดตั้งตัวนำ ล่อฟ้าสูง 12 เมตรจำนวน 5 ต้น แต่ละต้นมีมุมป้องกัน 58 องศา มีรัศมี 19.20 เมตร และแต่ละต้นห่างกัน 10 เมตร ดังรูปที่ 5 ซึ่งแต่ละต้นจะอยู่ ค้านหลังแผงระบบโฟโตโวลตาอิกและแต่ละต้นจะอยู่ห่างกัน 10 เมตร จากข้อมูลดังกล่าวนำมาทวนสอบด้วยไปรแกรมเขียนแบบสามมิติตาม หลักการวิธีมุมป้องกัน เพื่อตรวจสอบพื้นที่ที่ได้รับการป้องกันจากตัวนำ ล่อฟ้าพบว่าแผงระบบโฟโตโวลตาอิกทั้งหมดอยู่ในเขตป้องกันดังรูปที่  $5[7]$ 

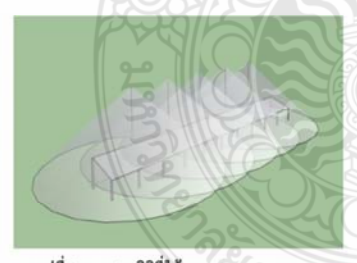

รูปที่ 5 แบบสามมิติที่ใช้ตรวจสอบการออกแบบ

#### 5. สรุปผล

บทความนี้ได้นำเสนอโปรแกรมคอมพิวเตอร์ที่ใช้ประเมิน ความเสี่ยงอันตรายที่จะได้รับจากการถูกฟ้าผ่าในระบบไฟโตโวลตาอิก เพื่อประเมินว่าจำเป็นต้องติดตั้งตัวนำล่อฟ้าหรือไม่และถ้าจำเป็นต้อง ติดตั้งอย่างไร โดยได้นำข้อมลจากการติดตั้งจริงมาทดลองการใช้งาน โปรแกรมกับระบบที่มีการติดตั้งที่ อ.ท่ายาง จ.เพชรบรี ขนาด 25 kWp บนพื้นที่ 360 ตารางเมตรและติดตั้งสูงจากพื้นคิน 4 เมตร โดยระบบนี้ใช้ เงินลงทุน 2.5 ล้านบาท มีโอกาสที่จะถูกฟ้าผ่าเฉลี่ยปีละ 4.15 ครั้งคำนวณ ค่า Ne ได้เท่ากับ 10x10 ึและ ค่า Na ได้เท่ากับ 9.945x10 ' ซึ่งสูงกว่า ค่า N. ดังนั้นระบบดังกล่าวมีความจำเป็นต้องติดตั้งตัวนำล่อฟ้า โดย โปรแกรมได้ทำการออกแบบการติดตั้งตัวนำล่อฟ้าไว้จำนวน 5 ต้นแต่ละ ค้นสูง 12 เมตรโดยใช้วิธีการมุมป้องกัน โดยแต่ละค้นมีมุมป้องกัน 58 องศา และมีรัศมี 19,20 เมตร จากนั้น ได้นำผลการออกแบบ ไปทวนสอบ ด้วยโปรแกรมเขียนแบบ 3 มิติโดยประยุกต์หลักการมุมป้องกันเช่นกัน พบว่าทุกส่วนของระบบโฟโคโวลคาอิกได้รับการป้องกันจากตัวนำล่อ ฟ้าที่ออกแบบไว้ พร้อมทั้งได้นำเสนอเจ้าของโครงการว่าควรมีการ ดิดตั้งตัวนำล่อฟ้าในระบบ

#### เอกสารอ้างอิง

- [1] กรมอุตุนิยมวิทยา ข้อมูลจำนวนครั้งที่เกิดฟ้าคะนองประจำปี 2554
- [2] H.Becker, W.VaaBen., F.VaBen., M.Bosanac., and I.Katic (2000). Energie,"Lightning and Overvoltage protection for PV System", The European Commission Directorate-General for Energy and Transport 200,rue de la Loi.
- [3] SESShield-3D, Graphical Analysis and Design of Lightning Shielding Systems for Complex Geometries, www.sestech.com/Products/SoftUtil/SESShield.htm, accessed on  $21^{\text{st}}$  Feb 2011
- [4] กวนารถ ชุณหปราณ โปรแกรมคอมพิวเตอร์ช่วยออกแบบระบบ ป้องกันฟ้าผ่าของอาคารทั่วไป วิทยานิพนธ์ ปีการศึกษา 2543 ภาควิชาวิศวกรรมใฟฟ้า คณะวิศวกรรมศาสตร์ จุฬาลงกรณ์ มหาวิทยาลัย.
- [5] Le Viet Dung and K.Petcharaks, Lightning Protection System Design for Substation by using Mast and Matlab, World Academy of Science Engineering and Technology 65 2010.
- [6] สมาคมวิศวกรรมสถานแห่งประเทศไทย ในพระบรม ราชปถัมภ์.2546. มาตรฐานการป้องกันฟ้าผ่าสำหรับสิ่งปลูกสร้าง. มาครฐาน ว.ส.ท.2003-43.
- [7] ทรงพล อิฐรัตน์ สมชัย หิรัญวโรคมและบุญยัง ปลั่งกลาง "โปรแกรม คอมพิวเตอร์สำหรับการออกแบบเพื่อการติดตั้งตัวนำล่อฟ้าใน ระบบไฟไตไวลตาอิก" การประชุมเครือข่ายพลังงานแห่งประเทศ ไทยครั้งที่ 8 (ENETT 8) 2-4 พฤษภาคม 2555 โรงแรมตักศิลา จ.มหาสารคาม RE17 หน้า 1-6

การประชุมวิชาการทางวิศวกรรมไฟฟ้า ครั้งที่ 35 (EECON-35) 12 - 14 ธันวาคม 2555 มหาวิทยาลัยกรุงเทพและศูนย์เทคโนโลยีอิเล็กทรอนิกส์และคอมพิวเตอร์แห่งชาติ 258

ค.4 "การป้องกันฟ้าผ่าโดยตรงสำหรับระบบโฟโตโวลตาอิกแบบบูรณาการร่วมกับอาคาร" ี การประชุมเครือข่ายพลังงานแห่งประเทศไทย ครั้งที่ 9  $\,$  8 - 10 พฤษภาคม 2556 โรงแรมชลพฤกษ์ รีสอร์ท จังหวัดนครนายก

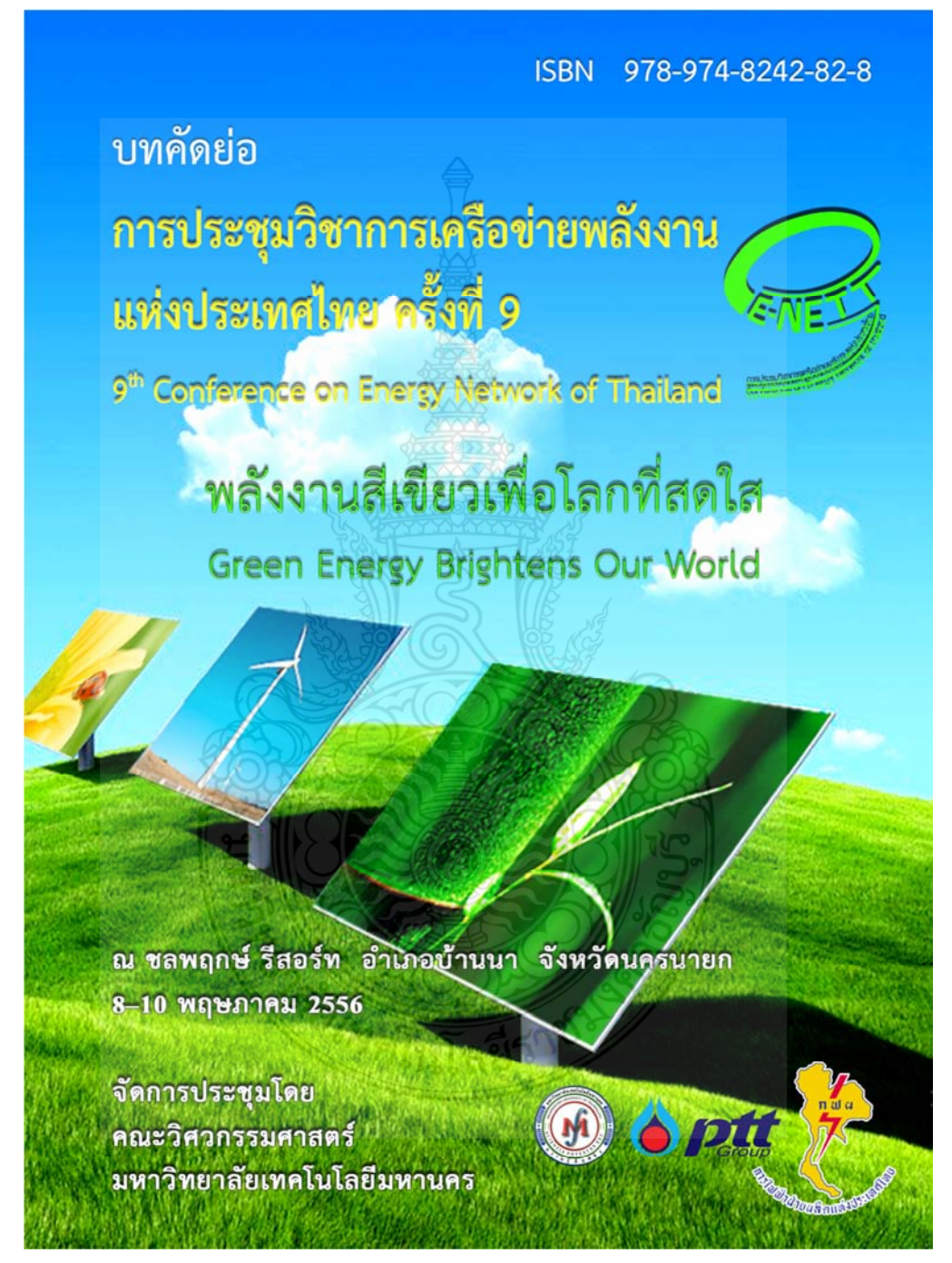

# ผู้ทรงคุณวุฒิพิจารณาบทความ

#### มหาวิทยาลัยเชียงใหม่

ศ.ดร. ทนงเกียรติ เกียรติศิริโรจน์ ผศ.ดร. กอดขวัญ นามสงวน ผศ.ดร. ศิวะ อัจฉริยวิริยะ

#### มหาวิทยาลัยเทคโนโลยีพระจอมเกล้าธนบุรี

ศ.ดร. สมชาติ โสภณรณฤทธิ์ รศ.ดร. สักกมน เทพหัสติน ณ อยุธยา

## มหาวิทยาลัยเทคโนโลยีพระจอมเกล้าพระนครเหนือ

ดร. เพ็ญญารัตน์ จินดา ดร. อำนาจ บุญลอย ดร. ฉัตรซัย นิมมล

#### มหาวิทยาลัยเทคโนโลยีมหานคร

รศ.ดร. สมิทธ์ เอี่ยมสอาด รศ.ดร. ฐานิตย์ เมธิยานนท์ ผศ.ดร. นุภาพ แย้มไตรพัฒน์ ผศ.ดร. พรซัย นิเวศน์รังสรรค์ ผศ.ดร. วิชาญ คงเกียรติไพบูลย์ ผศ.ดร. สมชาย ศรีพัฒนพิพัฒน์ ผศ.ดร. ศุภเกียรติ ศรีพนมธนากร ผศ.ดร. ขวัญจิต วงษ์ชารี ผศ.ดร. สลิลทิพย์ สินธุสนธิชาติ ผศ.ดร ประสาน สถิตย์เรื่องศักดิ์ คร. วาโย ข้างเจริญ ดร. สมศักดิ์ เพ็ชร์กุล ดร. วิไลลักษณ์ สระมูล ดร. ธิตะพล หยะนันท์ อ. กิตติศักดิ์ ยงศิริ อ. ขวัญชัย หนาแน่น อ. ปณยภัทร ภมิภาค อ. ไมตรี กระมุทพิจิตร

## มหาวิทยาลัยเทคโนโลยีราชมงคลธัญบุรี

ดร. กฤษณ์ชนม์ ภูมิกิตติพิชญ์ ดร. สมชัย หิรัญวโรดม ดร. ขวัญชัย จ้อยเจริญ ดร. วันซัย ทรัพย์สิงห์ ดร. บุณย์ฤทธิ์ ประสาทแก้ว ดร. วารุณี อริยะวิริย ดร. ฉัตรซัย ศุภพิทักลกุลนันท์ ดร. บุญยัง ปลั่งกลาง ดร. อำนวย เรื่องวารี

ดร. สถาพร ทองวิค ดร. สโรชา เจริญวัย ดร. สรพงษ์ ภวสปรีย์

มหาวิทยาลัยเทคโนโลยีราชมงคลรัตนโกสินทร์

ผศ. วิศิษฐ์ ลีลาผาติกุล

## มหาวิทยาลัยเทคโนโลยีสรนารี

คร. ชโลธร ธรรมแท้ ดร. กีรติ สุลักษณ์ ดร. ธีระชาติ พรพิบูลย์

## มหาวิทยาลัยนเรศวร

็ผศ.ดร. สมชาย มณีวรรณ์ ดร. ยงยุทธ ชนบดีเฉลิมรุ่ง ดร. สิริมาส เฮงรัศมี ดร. สันต์ จันทร์สมศักดิ์ ดร. สุพรรณนิกา วัฒนา ดร. ศรายุทธ วัยวุฒิ

## มหาวิทยาลัยบูรพา

ดร. มัณฑนา รังสิโยภาส ตร. วัชรินทร์ ตงบัง

## มหาวิทยาลัยมหาสารคาม

ผศ.ดร.เจริญพร เลิศสถิตธนกร ผศ.ตร. ณัฐพล ภูมิสะอาด ดร. ธีรพัฒน์ ขมภูคำ ดร. โสภา สุวแพทย์ ดร. นิดา ชัยมูล ดร. มณีรัตน์ องค์วรรณดี

# มหาวิทยาลัยมหิดล

ดร. รุ่ง กิตติพิซัย คร. วรศิษฐ์ ตรูทัศนวินท์ รค. คุภชัย นาทะพันธ์

มหาวิทยาลัยราชภัฏบ้านสมเด็จเจ้าพระยา ตร. โยธิน อึงกูส ดร. ยิ่งรักษ์ อรรถเวชกุล

มหาวิทยาลัยราชภัฏวไลยอลงกรณ์ รศ.ดร. วัชระ เพิ่มชาติ

บทความวิชาการ การประชุมวิชาการเครือข่ายพลังงานแห่งประเทศไทย ครั้งที่ 9

vII

มหาวิทยาลัยรามคำแหง ผศ.ดร. สมพร ธเนศวาณิชย์

#### มหาวิทยาลัยศรีนครินทรวิโรฒ ดร. กิตติ สถาพรประสาธน์

#### มหาวิทยาลัยศรีปทุม

ดร. เทพฤทธิ์ ทองซุบ ดร. กีรติ ชยะกุลคีรี ดร. วิชชากร เฮงศรีธวัช ดร. ชลธิศ เอี่ยมวรวุฒิกุล ดร. วริสรา เลิศไพฑูรย์พันธ์ ดร. นิมิต บุญภิรมย์ อ. อภิรักษ์ สวัสดิ์กิจ อ. เผชิญ จันทร์สา

มหาวิทยาลัยสงขลานครินทร์ ผศ.ดร. ชยุต นันทดุสิต

มหาวิทยาลัยอุบลราชธานี ผศ.ดร. อำไพศักดิ์ ทีบุญมา

#### สถาบันเทคโนโลยีพระจอมเกล้าเจ้าคุณทหารลาดกระบัง

รศ.ดร. พงษ์เจต พรหมวงศ์ รศ.ดร. ชินรักษ์ เธียรพงษ์ รศ.ดร. จารุวัตร เจริญสุข รศ.ดร. จำลอง ปราบแก้ว ่ ผศ.ดร. มนต์ศักดิ์ พิมสาร ผศ.ดร. ณัฐวุฒิ เดไปวา ดร. ดอน อิศรากร ดร. วิฑาดา เจษฎารัตนชัย ดร. กุลนันทน์ เกียรติกิตติพงษ์

# คณะกรรมการเครือข่ายพลังงานแห่งประเทศไทย

จุฬาลงกรณ์มหาวิทยาลัย ้มหาวิทยาลัยเชียงใหม่ มหาวิทยาลัยทักษิณ มหาวิทยาลัยเทคโนโลยีพระจอมเกล้าธนบุรี มหาวิทยาลัยเทคโนโลยีพระจอมเกล้าพระนครเหนือ มหาวิทยาลัยเทคโนโลยีมหานคร มหาวิทยาลัยเทคโนโลยีราชมงคลธัญบุรี มหาวิทยาลัยเทคโนโลยีราชมงคลสุวรรณภูมิ มหาวิทยาลัยเทคโนโลยีสุรนารี มหาวิทยาลัยธรรมศาสตร์ มหาวิทยาลัยธุรกิจบัณฑิตย์ มหาวิทยาลัยนเรศวร มหาวิทยาลัยบูรพา มหาวิทยาลัยมหาสารคาม มหาวิทยาลัยมหิดล มหาวิทยาลัยแม่โจ้ มหาวิทยาลัยรังสิต มหาวิทยาลัยราชภัฏนครศรีธรรมราช มหาวิทยาลัยราชภัฏลำปาง มหาวิทยาลัยราชภัฏเลย มหาวิทยาลัยราชภัฏอุดรดิตถ์ มหาวิทยาลัยราชภัฏอุบลราชธานี มหาวิทยาลัยศรีนครินทรวิโรฒ มหาวิทยาลัยศรีปทุม มหาวิทยาลัยศิลปากร

**VIII** 

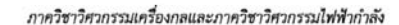

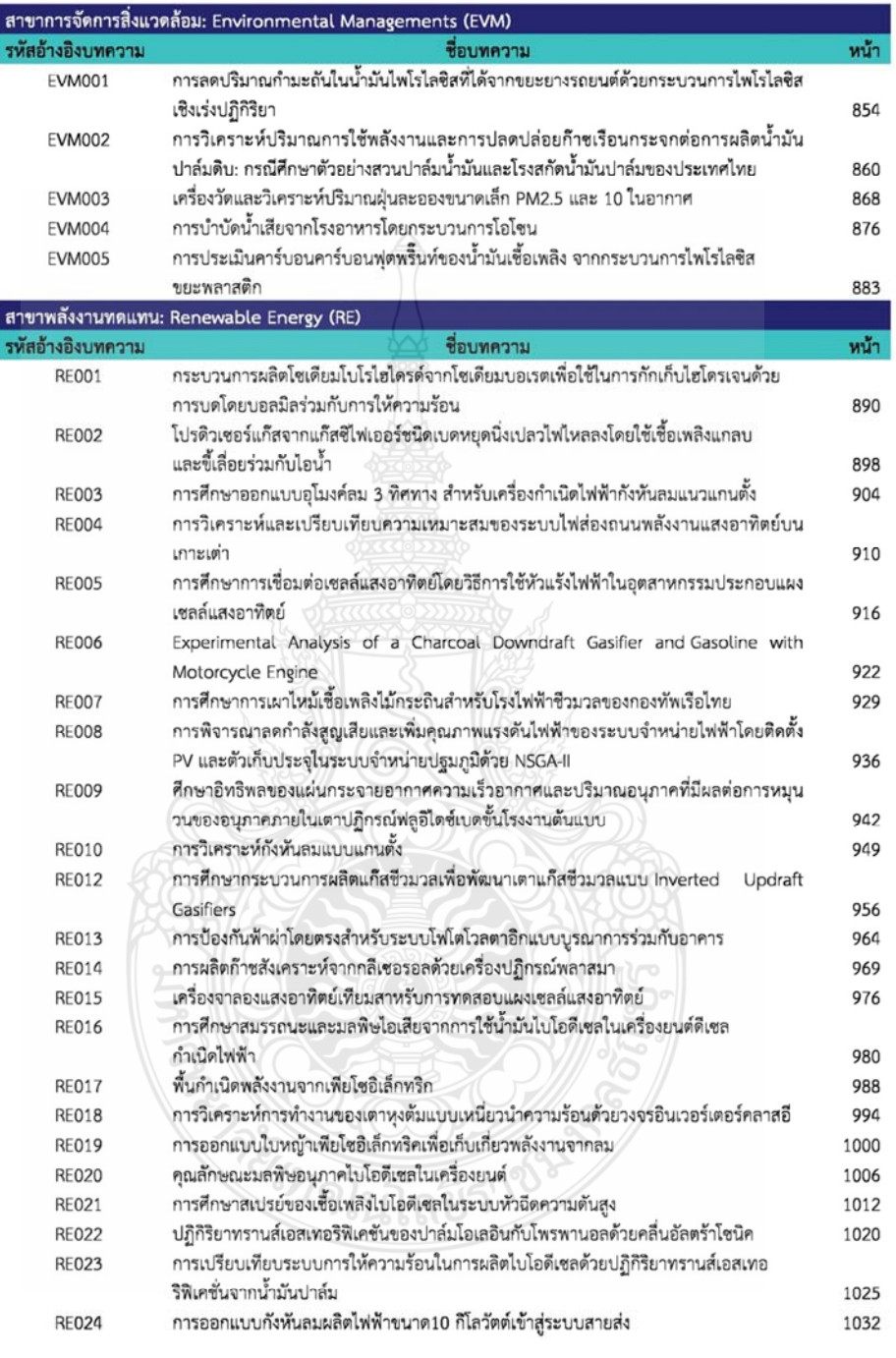

บทความวิชาการ การประชุมวิชาการเครือข่ายพลังงานแห่งประเทศไทย ครั้งที่ 9

l

I

 $\alpha$ 

174

การประชุมวิชาการเครือข่ายพลังงานแห่งประเทศไทยครั้งที่ 9 8-10 พฤษภาคม 2556 จังหวัดนครนายก

# การป้องกันฟ้าผ่าโดยตรงสำหรับระบบโฟโตโวลตาอิกแบบบรณาการร่วมกับอาคาร Direct Lightning Protection in Building Integrated Photovoltaic System

ทรงพล อิฐรัตน์, สมชัย หิรัญวโรดม และ บุญยัง ปลั่งกลาง

ภาควิชาวิศวกรรมไฟฟ้า คณะวิศวกรรมศาสตร์ มหาวิทยาลัยเทคโนโลยีราชมงคลธัญบุรี ถนนรังสิต-นครนายก ตำบลคลองหก อำเภอธัญบุรี จังหวัดปทุมธานี 12110

\*ผู้ติดต่อ: songpol it@hotmail.com

#### บทคัดย่อ

ระบบโฟโตโวลตาอิกหรือระบบผลิตกำลังไฟฟ้าด้วยพลังงานแสงอาทิตย์ เป็นที่ทราบกันดีว่าต้องติดตั้งในที่โล่ง แจ้งเพื่อให้สามารถเปลี่ยนพลังงานแสงอาทิตย์เป็นพลังงานไฟฟ้าได้มากที่สุด ดังนั้นจึงมีความเป็นไปได้ที่จะได้รับอันตราย จากการถูกฟ้าผ่า โดยในบทความนี้ได้นำเสนอการออกแบบติดตั้งตัวนำล่อฟ้าของระบบโฟโตโวลตาอิกแบบบูรณาการ ร่วมกับอาคาร (Buildine Integrated Photovoltaic: BIPV) เนื่องด้วยจากข้อจำกัดทางด้านพื้นที่และความก้าวหน้า ทางด้านเทคโนโลยีของทางด้านโฟโตโวลตาอิก ทำให้ปัจจุบัน BIPV ได้รับความนิยมกันอย่างแพร่หลาย การออกแบบจะ เริ่มต้นจากการประเมินเชิงวิเคราะห์ความเสี่ยงจากการถูกฟ้าผ่าของระบบโฟโตโวลตาอิกแบบ BIPV แล้วใช้วิธีทรงกลม กลิ้งในการออกแบบติดตั้งตัวนำล่อฟ้า โดยได้นำไปหดลองใช้ออกแบบการติดตั้งตัวนำล่อฟ้าสำหรับระบบโฟโตโวลตาอิก แบบ BIPV ขนาด 100 กิโลวัตต์สูงสุด ติดตั้งที่ อำเภอปากเกร็ด จังหวัดนนทบุรี พบว่าในพื้นที่ดังกล่าวระบบมีโอกาสถูก ฟ้าผ่าได้เฉลี่ย 3.28 ครั้งต่อปี โดยอาคารมีความกว้าง 30 เมตร ยาว 30 เมตรสูง 100 เมตร ติดตั้งแผงโฟโตโวลตาอิกแทน หน้าต่างกระจกในทุกชั้น และผลจากออกแบบได้นำไปหวนสอบด้วยโปรแกรมเขียนแบบสามมิติตามหลักการของวิธีทรง กลมกลิ้งพบว่าส่วนประกอบของระบบโฟโตโวลตาอิกแบบ BIPV ทั้งหมดได้รับการป้องกันจากตัวนำล่อฟ้าที่ออกแบบไว้

*คำหลัก:* ระบบโฟโตโวลตาอิกแบบติดตั้งร่วมกับอาคาร , ป้องกันฟ้าผ่าสำหรับระบบโฟโตโวลตาอิก,ตัวนำล่อฟ้า

## Abstract

Photovoltaic (PV) system has been increasingly installed worldwide. As PV systems must be practically installed in outdoor areas for converting solar radiation into electric power, therefore PV systems have to face the risk of damage from lightning. This paper presents the design, installation, Liehtnine protection for Photovoltaic system installed in the Buildine Integrated Photovoltaic (BIPV). Because of limited space and advanced technology of the photovoltaic, the current BIPV has been widely popular. The lightning protection design considers from the analysis of the risk of damage from lightning strike on BIPV. The rolling sphere method is implemented for in the design, installation of Lightning rod protection. The selected PV system for the design is a 100 kW<sub>p</sub> BIPV installed at Amphoe Pak Kret Nonthaburi province. It found that the system has a risk of damage from lightning strike on average 4.15 times per year. The building wide is 30 meters and long 30 meters, high 100 meters, installation PV elass windows on every floor. The selected system is also carried out by 3D drawing program. From the results showed that all components of an existing Building Integrated Photovoltaic mentioned are properly protected by lightning rod using proposed method.

Keywords: Building Integrated Photovoltaic, Lightning Protection in PV System, Lightning Rod

#### 1. บทนำ

ระบบโฟโตโวลตาอิกแบบบรณาการร่วมกับอาคาร (Building Integrated Photovoltaic: BIPV) กำลังได้รับ ความนิยมอย่างแพร่หลายเนื่องจากข้อจำกัดทางด้านพื้นที่ และความก้าวหน้าทางด้านเทคโนโลยีทางด้านโฟโตโวล ตาอิก การติดตั้ง BIPV โดยมากจะติดตั้งกับอาคารสูง และจากการค้นคว้าข้อมูลพบว่าในประเทศไทยมีจำนวน วันพายุฝนฟ้าคะนองต่อปี (Thunderstorm day, Td) ตั้งแต่ 50-120วันต่อปี [1] ดั้งนั้นระบบโฟโตโวลตาอีกที่ ติดตั้งบนอาคารสงจึงมีความเสี่ยงจากความเสียหายที่เกิด จากฟ้าผ่าทั้งทางตรงและทางอ้อม โดยในบทความนี้จะ กล่าวถึง การป้องกันความเสียหายจากฟ้าผ่าทางตรงใน ระบบ BIPV

จากงานวิจัยของภูวนารถ ชุณหปราณ [2] ได้ทำการ สร้างโปรแกรมช่วยออกแบบระบบป้องกันฟ้าผ่าของ อาคารทั่วไปใช้ Rolling Sphere Method สำหรับ อาคารสงไม่เกิน 60 เมตร ซึ่งในกรณีที่กล่าวมานั้นอาจจะ ไม่เพียงพอสำหรับป้องกันอาคารที่ติดตั้งระบบโฟโตโวลตา อิก (BIPV) รวมอยู่ด้วย , ทรงพล อิฐรัตน์ [3] ได้สร้าง โปรแกรมประเมินความเสี่ยงอันตรายจากการถกฟ้าผ่า และการออกแบบติดตั้งตัวนำล่อฟ้าในระบบโฟโตโวลตา อิก โดยใช้หลักการออกแบบด้วยวิธีมุมป้องกัน

การศึกษาเกี่ยวกับการป้องกันฟ้าผ่าโดยตรงใน ระบบโฟโตโวลตาอิกในประเทศไทยยังมีไม่มากนัก บทความนี้จึงได้นำแนวคิดของต่างประเทศมาประยุกต์ใช้ โดยเริ่มจากประเมินว่าสมควรที่จะติดตั้งระบบป้องกัน ฟ้าผ่าโดยตรงหรือไม่ โดยพิจารณาจากความเสี่ยงที่จะถูก ฟ้าผ่าและ ความเสียหายที่จะเกิดขึ้นหากถูกฟ้าผ่า และใช้ วิธีการทรงกลมกลิ้งเพื่อกำหนดความสงของตัวนำล่อฟ้า และวิธีการติดตั้ง

#### 2. การประเมินความเสี่ยงจากการถูกฟ้าผ่าของ ระบบโฟโตโวลตาอิก

ได้มีการศึกษาเกี่ยวกับการประเมินความเสี่ยงจาก การถูกฟ้าผ่าของระบบโฟโตโวลตาอิก [4] เพื่อใช้ประเมิน ว่าสมควรติดตั้งระบบป้องกันฟ้าผ่าหรือไม่ โดยประเมิน จากสองตัวแปรหลักคือ

1. ค่าความถี่ของการเกิดฟ้าผ่าที่ระบบยอมรับได้ N.

2. ค่าความถี่ของการเกิดฟ้าผ่าโดยตรงกับระบบ N<sub>d</sub>

การประชุมวิชาการเครือข่ายพลังงานแห่งประเทศไทยครั้งที่ 9 8-10 พฤษภาคม 2556 จังหวัดนครนายก

โดยถ้า N. > N. หมายถึง ระบบยอมรับการเกิด ฟ้าผ่าได้มากกว่าความถี่ที่จะเกิดฟ้าผ่า ดังนั้นไม่ จำเป็นต้องติดตั้งตัวนำล่อฟ้า

แต่ถ้า N $_{c}\leq$  N $_{d}$ หมายถึง ความถี่ที่จะเกิดฟ้าผ่ามีค่า มากกว่าที่ระบบจะยอมรับได้ ดังนั้นจำเป็นต้องติดตั้ง ตัวนำล่อฟ้า

## 2.1 การประเมินค่าความถี่ของการเกิดฟ้าผ่าที่ยอมรับ ได้ของระบบ N<sub>c</sub>

สามารถคำนวณตามสมการที่ 1 โดยค่า A, B, C เป็นไป ตามตารางที่ 1 [4]

 $(1)$ 

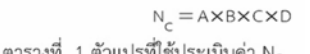

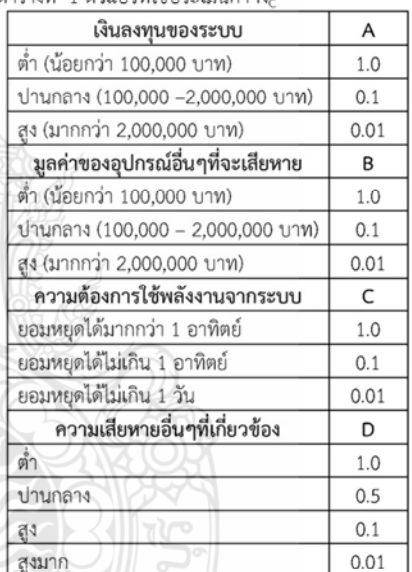

2.2 การประเมินค่าความถี่ของการเกิดฟ้าผ่าโดยตรงกับ SEULI N.

สามารถคำนวณได้ตามสมการที่ 2 [5]

 $N_{\rho}=0.$ 

$$
{}_{1} = N_{g} \times A_{e} \times C_{e} \times 10^{-6}
$$
 (2)

โดยค่า Ne หมายถึง ค่าเฉลี่ยของจำนวนครั้งการเกิดฟ้าผ่า ต่อปีในพื้นที่นั้นๆ โดยสามารถคำนวณได้จากสมการที่ 3  $[5]$ 

$$
04 \times T_{cl}^{1.25} \tag{3}
$$

โดยค่า Td หมายถึงจำนวนวันที่มีฝนฟ้าคะนองต่อปี

Ae คือ พื้นที่รับฟ้าผ่าสมมลของสิ่งปลกสร้างพิจารณา ้คำนวณได้จากสมการที่ 4 [5]

 $A_{\rm b} = L \cdot W + 6 \cdot H \cdot (L + W) + 9 \cdot \pi \cdot H^2$  (4)

โดย L,W,H คือ ความยาว, ความกว้างและ ความสูงของ อาคารที่ติดตั้งระบบโฟโตโวลตาอิก

ค่า C. หมายถึง สัมประสิทธิ์ของพื้นที่ที่ติดตั้งระบบมีค่า ดังตารางที่ 2 [4]

ตารางที่ 2 สัมประสิทธิ์ของพื้นที่ติดตั้ง

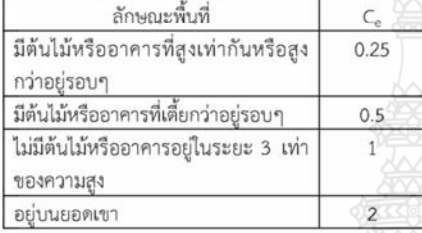

## 3.การประยุกต์ใช้วิธีทรงกลมกลิ้งช่วยออกแบบตัวนำ ദ്രജീവ

ในบทความนี้จะใช้วิธีทรงกลมกลิ้งในการออกแบบ โดยหลักการในการป้องกัน ทำได้โดยพิจารณาทรงกลม กลิ้ง โดยใช้ทรงกลมกลิ้งไปบนพื้นที่ที่ต้องการป้องกัน ฟ้าผ่า ถ้าผิวทรงกลมสัมผัสพื้นที่ใด หมายความว่าบริเวณ ดังกล่าวมีโอกาสที่จะถูกฟ้าผ่าได้ พื้นที่นั้นจะต้อง พิจารณาติดตั้งตัวนำล่อฟ้า ตัวอย่างตามรูปที่ 1

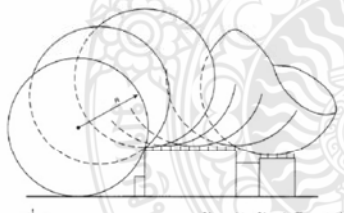

รูปที่ 1 การออกแบบระบบป้องกันฟ้าผ่าโดยวิธี ทรงกลมกลิ้ง

เมื่อใช้วิธีทรงกลมกลิ้งพิจารณากับแบบของสิ่งปลูก สร้าง ควรพิจารณาสิ่งปลูกสร้างในทุกทิศทางเพื่อให้ แน่ใจว่าไม่มีส่วนใดของสิ่งปลูกสร้างยื่นออกไปสู่ย่านที่ไม่มี การป้องกัน จุดหนึ่งอาจจะมองข้ามไปถ้าพิจารณาเพียง ด้านหน้า , ด้านข้าง และด้านบนของแบบ

การประชุมวิชาการเครือข่ายพลังงานแห่งประเทศไทยครั้งที่ 9 8-10 พฤษภาคม 2556 จังหวัดนครนายก

ปริมาณการป้องกันที่เกิดโดยตัวนำระบบป้องกัน ฟ้าผ่า คือปริมาตรที่ไม่ถกล่วงล้ำโดยทรงกลมกลิ้ง เมื่อ ทรงกลมกลิ้งสัมผัสกับตัวนำและใช้กับสิ่งปลูกสร้าง

ในกรณีตัวนำล่อฟ้าแนวระดับ 2 เส้นขนานกันวาง เหนือระนาบอ้างอิงตามแนวระดับ ตามรูปที่ 2 และ 3 ระยะล่วงล้ำ p ระยะทรงกลมกลิ้งที่ต่ำกว่าระดับของ ตัวนำในปริมาตรระหว่างตัวนำทั้งสอง สามารถคำนวณได้ จากสมการที่ 5

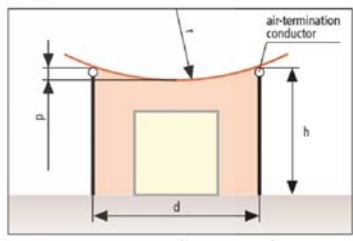

รูปที่ 2 ระยะล่วงล้ำของทรงกลิ้ง [6]

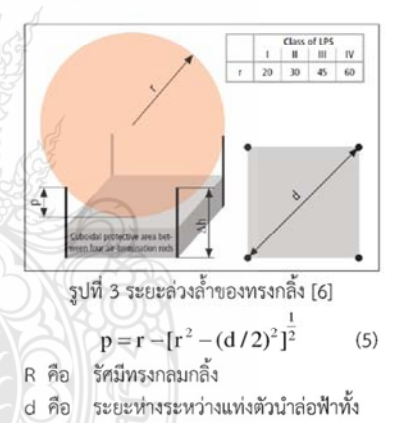

สองจุด

โดยกำหนดค่า h และหาค่า d ที่ทำให้ p ไม่มีค่า มากจนสัมผัสกับวัตถที่ต้องการป้องกัน

#### 4.ทดลองออกแบบกับอาคารตัวอย่าง

เพื่อทดสอบแนวคิดดังกล่าว ได้ทำการทดลอง ออกแบบการติดตั้งตัวนำล่อฟ้ากับอาคารตัวอย่างที่ติดตั้ง ระบบโฟโตโวลตาอิกแบบบูรณาการร่วมกับอาคาร (Building Integrated Photovoltaic: BIPV) ขนาด 100 กิโลวัตต์สูงสุด ที่ติดตั้งที่ อำเภอปากเกร็ด จังหวัดนนทบุรี โดยอาคารมีความกว้าง 30 เมตร ยาว 30 เมตรสูง 100

เมตร ติดตั้งแผงโฟโตโวลตาอิกแทนหน้าต่างกระจกในทก ์ชั้น ซึ่งยืดออกมาจากตัวอาคาร 1 เมตร ติดตั้งตลอดความ กว้างของตึก โดยมีการประเมินความเสี่ยงการถูกฟ้าผ่ามี รายละเอียด ดังนี้ ใช้เงินลงทนติดตั้งระบบประมาณ 10 ล้านบาท, มูลค่าของอุปกรณ์อื่นที่จะเสียหายมีค่าสูง, ระบบสามารถหยุดได้ไม่เกิน 1 อาทิตย์ และค่าความ เสียหายอื่นมีค่าสูง ดังนั้นสามารถคำนวณหาค่าความถึ ของการเกิดฟ้าผ่าที่ยอมรับได้ของระบบ (Nc) ได้เท่ากับ 1  $\times$  10 จังหวัดนนทบุรี มีค่าจำนวนวันที่มีฝนฟ้าคะนอง ต่อปี ( T. ) เท่ากับ 34 วันต่อปี ดังนั้นสามารถคำนวณ ค่าเฉลี่ยของจำนวนครั้งการเกิดฟ้าผ่าต่อปีในพื้นที่นั้นๆ N。 ได้เท่ากับ 3.284 ตารางกิโลเมตรต่อปี , ค่าพื้นที่รับฟ้าผ่า สมมูลของสิ่งปลูกสร้าง (A.) ได้เท่ากับ 319,643.34 ตารางกิโลเมตร , ค่าสัมประสิทธิ์ของพื้นที่ที่ติดตั้งระบบ (C. ) ของระบบตัวอย่างในบทความนี้เท่ากับ 1 ดังนั้น คำนวณค่าความถี่ของการเกิดฟ้าผ่าโดยตรงกับระบบ Na ได้เท่ากับ 1.05 ซึ่งมีค่ามากกว่า ค่าความถี่ของการเกิด ฟ้าผ่าที่ระบบยอมรับได้ N. ดังนั้นระบบนี้จึงจำเป็นต้องมี การป้องกันฟ้าผ่า

ต้องการติดตั้งตัวนำล่อฟ้าสง 2 เมตรต้องการ ระดับการป้องกัน Class 1 แทนค่าต่างๆลงในสมการที่ 5 ดังนี้  $p = 1$  เมตร ,รัศมี = 20 เมตร คำนวณหาค่า d ได้ เท่ากับ 12.49 เมตร ซึ่งหมายความว่าระยะห่างน้อยที่สุด ระหว่างตัวนำล่อฟ้าคือ 12.49 แมตร การติดตั้งตัวนำล่อ ฟ้าจะติดในลักษณะดังรูปที่ 4 และ d จะเป็นระยะในแนว ทะแยงมุม ดังรูปที่ 4 ใช้สมการปีทากอรัสหาค่า x, y ได้ เท่ากับ 8.8 เมตร หมายความว่าเราต้องติดตั้งตัวนำล่อฟ้า สง 2 เมตร ห่างกันไม่เกินกว่า 8 เมตร

ในอาคารตัวอย่างกว้าง 30 เมตร การจัดตัวนำล่อฟ้า ที่เหมาะสมจึงเป็นแถวละ 5 ต้น ซึ่งแต่ละต้นห่างกันต้น ละ 6 เมตรจึงจะพอดีกับความกว้างของตัวอาคาร และ ระยะห่างไม่เกิน 8 เมตร ส่วนด้านแนวตั้งของตึกมีความ สง 100 แมตร การจัดตัวนำล่อฟ้าที่เหมาะสมจึงเป็น คอลัมน์ละ 13 ต้น ห่างแต่ละต้นห่างกันต้นละ 8 เมตรจึง จะพอดีกับความสูงของตัวอาคาร และระยะห่างไม่เกิน 8 เมตร

การประชุมวิชาการเครือข่ายพลังงานแห่งประเทศไทยครั้งที่ 9 8-10 พฤษภาคม 2556 จังหวัดนครนายก

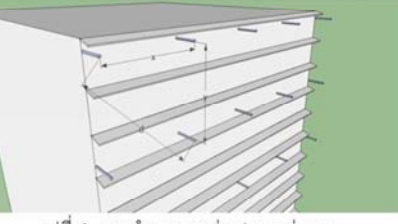

รูปที่ 4 การคำนวณหาค่า d และค่า x,y

#### 5.ตรวจสอบผลการออกแบบ

จากผลการออกแบบในข้อที่ 4 ได้นำมาตรวจสอบ ผลการออกแบบด้วยโปรแกรมเขียนแบบสามมิติตาม หลักการของวิธีทรงกลมกลิ้ง เพื่อตรวจสอบผลการ ออกแบบ โดยเขียนแบบตามอัตราส่วนจริง ซึ่งใช้ทรง กลมกลิ้ง รัศมี 20 เมตร ระดับการป้องกัน Class 1 กลิ้ง ไปตามตัวอาคารเพื่อตรวจสอบว่ามีส่วนใดของแผงโฟโต โวลตาอิกที่ไม่ได้รับการป้องกันหรือไม่

ผลจากการเขียนแบบด้วย 3 มิติ ในการตรวจสอบ พบว่า ทรงกลมไม่สามารถกลิ้งไปสัมผัสแผงโฟโตโวลตา อิกได้เนื่องจากติดอยู่ที่ตัวนำล่อฟ้า แสดงถึงความสามารถ ในการป้องกันอันตรายจากการถูกฟ้าผ่าโดยตรง ตามรูปที่  $\overline{5}$ 

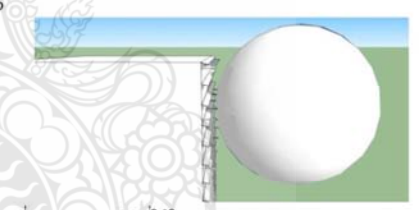

รูปที่ 5 แบบสามมิติที่ใช้ในการตรวจสอบผลการออกแบบ

## 6. สรุปผล

บทความนี้ได้นำเสนอการออกแบบระบบป้องกัน ฟ้าผ่าของระบบโฟโตโวลตาอิกแบบบูรณาการร่วมกับ อาคาร (Building Integrated Photovoltaic : BIPV) กำลังได้รับความนิยมอย่างแพร่หลาย เนื่องจากข้อจำกัด ทางด้านพื้นที่และความก้าวหน้าทางด้านเทคโนโลยี ทางด้านโฟโตโวลตาอิก การติดตั้ง BIPV โดยมากจะติดตั้ง กับอาคารสงแทนหน้าต่างกระจก โดยได้นำเสนอวิธีการ ประเมินความเสี่ยงต่อการถูกฟ้าผ่าและวิธีการตัดสินใจว่า จะติดตั้งระบบป้องกันฟ้าผ่าให้กับ BIPV หรือไม่ โดยใช้ ระบบตัวอย่าง BIPV ขนาด 100 กิโลวัตต์สงสุด ที่ติดตั้ง

ที่ อำเภอปากเกร็ด จังหวัดนนทบรี โดยอาคารมีความ กว้าง 30 เมตร ยาว 30 เมตรสง 100 เมตร ติดตั้งแผงโฟ โตโวลตาอิกแทนหน้าต่างกระจ<sup>ุ</sup>กในทุกชั้น ซึ่งพบว่าระบบ ดังกล่าวมีความจำเป็นต้องติดตั้งระบบป้องกันฟ้าผ่า พร้อมทั้งได้นำเสนอแนวคิดในการออกแบบติดตั้งตัวนำล่อ ฟ้าสำหรับ BIPV โดยใช้วิธีทรงกลมกลิ้งในการออกแบบ เพื่อติดตั้งตัวนำล่อฟ้า และได้ทำการทดสอบผลการ ออกแบบที่ได้ ด้วยการใช้โปรแกรมเขียนแบบสามมิติ ของ BIPV และตัวนำล่อฟ้าที่ได้จากออกแบบ โดยเขียน พื้นที่ป้องกันและตรวจสอบพื้นที่ที่ได้รับการป้องกันจาก ตัวนำล่อฟ้า พบว่าระบบ BIPV ทั้งหมดอยู่ในเขตป้องกัน ตามที่ออกแบบนำเสนอ

#### 7. เอกสารอ้างอิง

- [1] กรมอุตุนิยมวิทยา ข้อมูลจำนวนครั้งที่เกิดฟ้าคะนอง ประจำปี 2554
- [2] ภูวนารถ ชุณหปราณ, "โปรแกรมคอมพิวเตอร์ช่วย ้ออกแบบระบบป้องกันฟ้าผ่าของอาคารทั่วไป," วิทยานิพนธ์วิศวกรรมศาสตร์มหาบัณฑิต สาขา วิศวกรรมศาสตร์ไฟฟ้า บัณฑิตวิทยาลัย จุฬาลงกรณ์มหาวิทยาลัย, กรุงเทพฯ, 2543.
- [3] ทรงพล อิฐรัตน์ สมชัย หิรัญวโรดม และ บุญยัง ปลั่งกลาง, "โปรแกรมคอมพิวเตอร์สำหรับประเมิน ความเสี่ยงอันตรายจากการถูกฟ้าผ่าและออกแบบ การติดตั้งตัวนำล่อฟ้าในระบบโฟโตโวลตาอิก,"ใน การประชุมวิชาการทางวิศวกรรมไฟฟ้าครั้งที่ 35, มหาวิทยาลัยกรุงเทพและศูนย์เทคโนโลยี อิเล็กทรอนิกส์และคอมพิวเตอร์แห่งชาติ โรงแรม รอยัลฮิลล์ กอล์ฟรีสอร์ท แอนสปา จ.นครนายก. PW62 หน้า 1-6, 12 - 14 ธันวาคม 2555.
- [4] Becker H, VaaBen W, VaBen F, Bosanac M, Katic I. Lightning and Over voltage protection for PV System. The European Commission Directorate-General for Energy and Transport 200; 2000.
- [5] สมาคมวิศวกรรมสถานแห่งประเทศไทย ในพระบรม ราชูปถัมภ์. มาตรฐานการป้องกันฟ้าผ่าสำหรับสิ่ง ปลูกสร้าง 2546. มาตรฐานวิศวกรรมสถานแห่ง ประเทศไทย 2003.
- [6] DEHN, Lighting and Protection Guide, 2<sup>nd</sup>

การประชุมวิชาการเครือข่ายพลังงานแห่งประเทศไทยครั้งที่ 9 8-10 พฤษภาคม 2556 จังหวัดนครนายก

Update Edition, DEHN + SÖHNE GmbH + Co.KG Head Ouarters in Neumarkt / Germany

# ประวัติผู้เขียน

ชื่อ-สกุล วัน เดือน ปีเกิด ที่อยู่ การศึกษา

นายทรงพล อิฐรัตน์ 15 พฤศจิกายน 2523 376/71 หมู่บ้านย่าโมคันทรีโฮม ต.สุรนารี อ.เมือง จ.นครรราชสีมา ้สำเร็จการศึกษาวิศวกรรมศาสตรบัณฑิต สาขาวิชาวิศวกรรมไฟฟ้า มหาวิทยาลัยภาคตะวันออกเฉียงเหนือ พ.ศ.2547

# ประสบการณ์การทำงาน

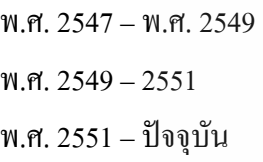

้วิศวกรโครงการ ที่ บริษัท เพอร์เฟค เอ็นจิเนียร์ริ่ง เซอร์วิส จำกัด หัวหน้าส่วนโครงการ ที่ บริษัท โสสุโก้ เซรามิค จำกัด วิศวกร ระดับ 5 การใฟฟ้าส่วนภูมิภาคเขต 3 (ภาคตะวันออกเฉียงเหนือ) จังหวัดนครราชสีมา

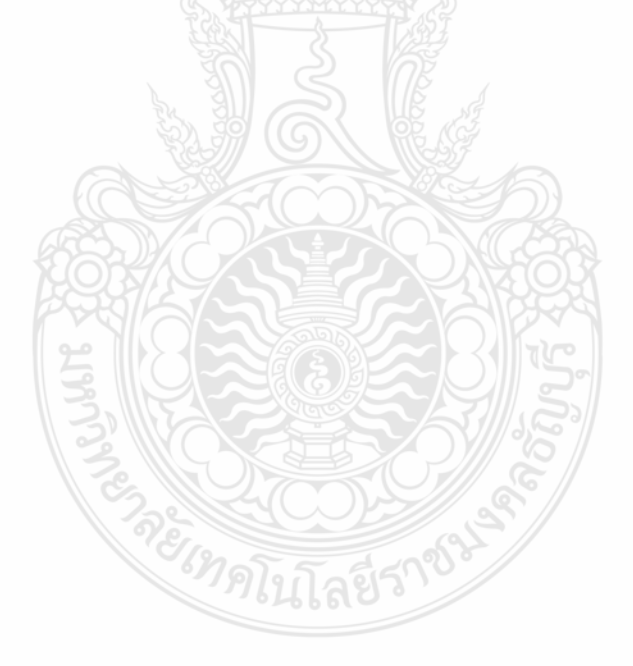